Uma nova abordagem para as operações de Transformada da Erosão e Transformada da Dilatação através do uso da união da decomposição de elementos estruturantes

Alexandre Yukio Harano

Dissertação apresentada  $AO$ Instituto de Matemática e Estatística  $DA$ Universidade de São Paulo para obtenção do título  $DE$ Mestre em Ciências

Programa: Ciência da Computação Orientador: Prof. Dr. Ronaldo Fumio Hashimoto

Durante o desenvolvimento deste trabalho, o autor recebeu auxílio financeiro do CNPq e da FAPESP.

São Paulo, Fevereiro de 2013

Uma nova abordagem para as operações de Transformada da Erosão e Transformada da Dilatação através do uso da união da decomposição de elementos estruturantes

> Esta dissertação trata-se da versão original do aluno Alexandre Yukio Harano.

Este trabalho é dedicado aos meus pais, Edson Luiz Massonori Harano e Helena Miyuki Ijiri Harano; ao meu irmão, Fábio Hideki Harano; e à minha amada companheira, Cintia Lumi Tho, por me definirem como a pessoa que sou.

# Agradecimentos

Ao longo dos anos do período do programa de mestrado, diversas pessoas e instituições me apoiaram em vários aspectos e, portanto, utilizo esse espaço para agradecê-las. As listas apresentadas utilizam a ordem lexicográfica somente por conveniência.

Gostaria de agradecer ao Conselho Nacional de Desenvolvimento Científico e Tecnológico (CNPq) e à Fundação de Amparo à Pesquisa do Estado de São Paulo (FAPESP) pelas respectivas bolsas concedidas para o desenvolvimento em tempo integral desta dissertação de mestrado.

Sou imensamente grato aos meus pais, Edson Luiz Massonori Harano e Helena Miyuki Ijiri Harano, por me apoiarem em todos os aspectos de minha vida, incluindo a liberdade de cometer falhas. Muito obrigado por permitir que eu seja quem sou hoje, seja por minhas qualidades quanto por meus defeitos. Agradeço ao meu irmão, Fábio Hideki Harano, por aprender a avaliar melhor meus defeitos como ser humano e a reconhecer as diversas visões sobre o mundo no qual vivemos.

Agradeço à minha amada companheira Cintia Lumi Tho, a qual me suporta no dia a dia, dividindo comigo as alegrias e os pesares da vida, e a quem sou grato de todo o meu coração. Aos meus sogros, Yuiti Tho e Eliza Shigueko Nishiya Tho, sou grato por todo o apoio recebido ao longo desses anos de convívio.

Agradeço o apoio moral de meus amigos: Fábio Cassarotti Parronchi Navarro; Gabriel Geraldo França Marcondes; Gustavo Keniti Yasuda; Hugo Poloni Amâncio da Silva; Luiz Carlos Irber Júnior; Mário Clemêncio da Silva Júnior; e Raphael Nunes da Motta.

Ao Núcleo de Informação de Coordenação do Ponto BR (NIC.br), agradeço pelo tempo cedido para a finalização deste trabalho. Sou grato aos colegas que acompanharam de perto o desenlace: Antonio Marcos Moreiras; César de Tassis Filho; Eduardo Barasal Morales; Edwin Santos Cordeiro; Fátima Aparecida M. de Siqueira; Heitor de Souza Ganzeli; Milton Kaoru Kashiwakura; Rodrigo Matos Carnier; Rodrigo Regis dos Santos; Tiago Jun Nakamura; e Tuany Oguro Tabosa.

Por me auxiliar nos aspectos psicológicos e psiquiátricos, agradeço respectivamente à Angeline Nascimento Lima Uenoyama e à Doutora Belquiz Schifnagel Avrichir.

Por último, mas não menos importante, sou grato ao Instituto de Matemática e Estatística pela oportunidade de realização do curso de mestrado, e ao Professor Doutor Ronaldo Fumio Hashimoto, por sua atenção, orientação e imensurável paciência para com este aluno.

## Resumo

Dentro do âmbito da Morfologia Matemática aplicada a imagens binárias, o tempo requerido para a determinação das coordenadas de interesse a serem analisadas nas operações de Transformada da Erosão e Transformada da Dilatação usualmente é um dos termos de maior custo ao calcular a complexidade computacional de tais algoritmos.

Apresentamos neste trabalho algoritmos simples que implementam tais operações, seguido de refinamentos incrementais, até a exposição do algoritmo proposto, cuja finalidade é efetuar as operações com o menor número de comparações para a determinação das coordenadas a serem verificadas. O algoritmo proposto se difere dos apresentados em trabalhos anteriores por duas características: (i) uma decomposição de elemento estruturante é requerida como entrada, de modo que a união dos elementos dessa lista é utilizada para efetuar a Erosão ou a Dilatação; e (ii) uma estrutura de dados matricial foi desenvolvida de modo a relacionar as coordenadas de interesse da caixa delimitadora da imagem de entrada às coordenadas da união citada, sendo que o uso de tal estrutura permite a redução do número de comparações efetuadas para a determinação das coordenadas a serem verificadas.

Para todos os algoritmos discutidos, são apresentadas análises linha a linha de complexidade computacional. O algoritmo proposto possui o menor tempo computacional teórico dentre os verificados. O procedimento experimental aplicado também é discutido e o resultado obtido indicou que o método proposto é recomendado para imagens naturais.

Palavras-chave: Morfologia Matemática, imagens binárias, Transformada da Erosão, Transformada da Dilatação, decomposição de elemento estruturante.

viii

# Abstract

Within the Mathematical Morphology framework applied to binary images, the required time to determine the coordinates of interest to be analyzed within the Erosion Transform and Dilation Transform operators usually is one of the most expensive terms when calculating the computational complexity of their algorithms.

This work presents simple algorithms which implement those operations, followed by incremental refinements, up to the exposure of the proposed algorithm, whose purpose is to perform operations using the lowest number of comparisons to determine the coordinates to be checked. The proposed algorithm differs from the ones presented in previous works on two aspects: (i) a structuring element decomposition is required as input, insomuch that the union of the elements from that list is used to calculate the Erosion or the Dilation operation; and (ii) a matrix data structure was developed to relate the coordinates of interest from the input image's bounding box with the coordinates of the aforementioned union, in such manner that its use reduces the number of comparisons made to determinate the coordinates to be checked.

Line by line analysis for the computational complexity of each discussed algorithm is presented. The proposed algorithm has the lowest theoretical computational time from the verified analysis. The applied experimental procedure is also discussed and the result indicated that the proposed method is recommended for natural images.

Keywords: Mathematical Morphology, binary images, Erosion Transform, Dilation Transform, structuring element decomposition.

x

CONTEÚDO xi

# Conteúdo

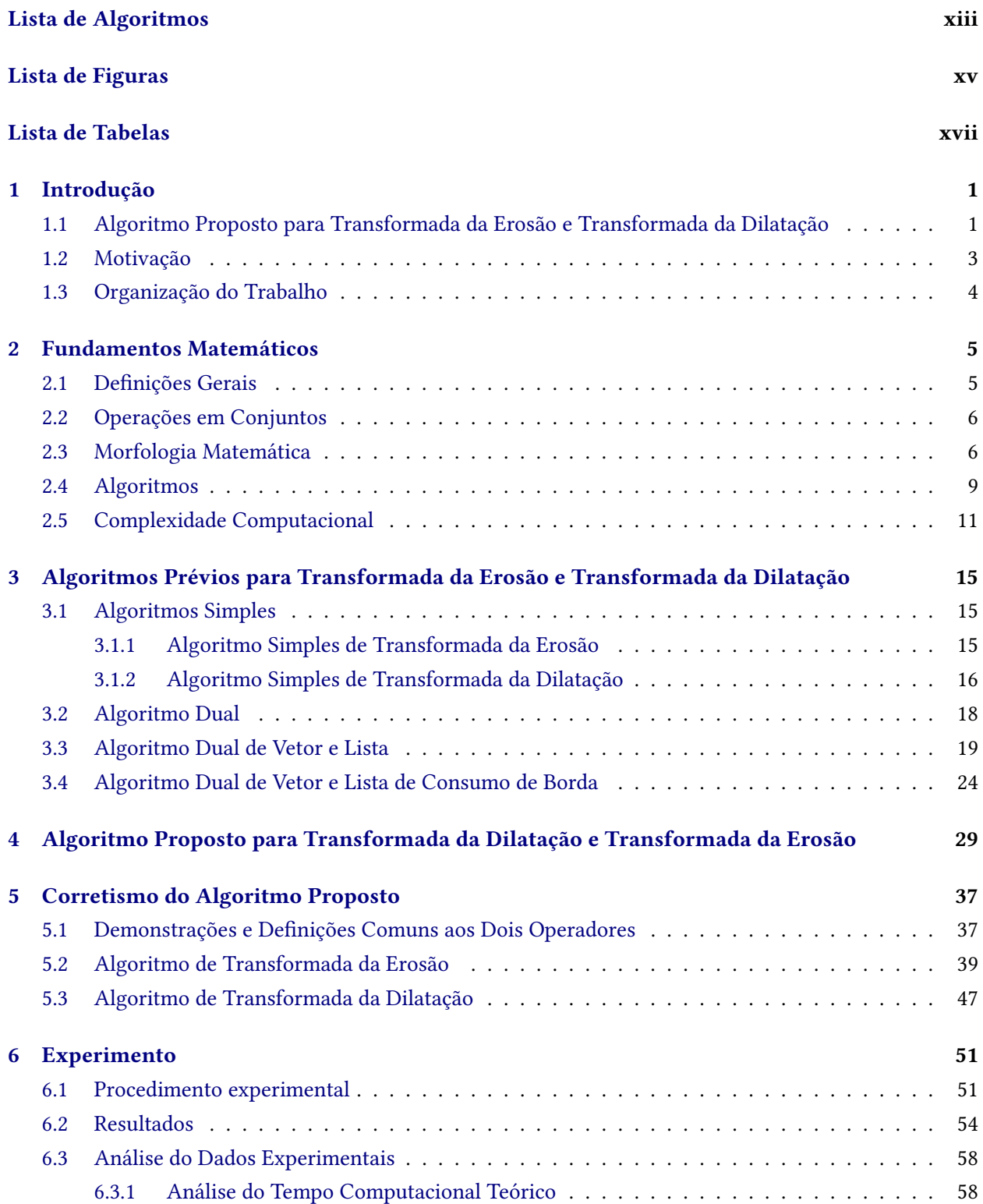

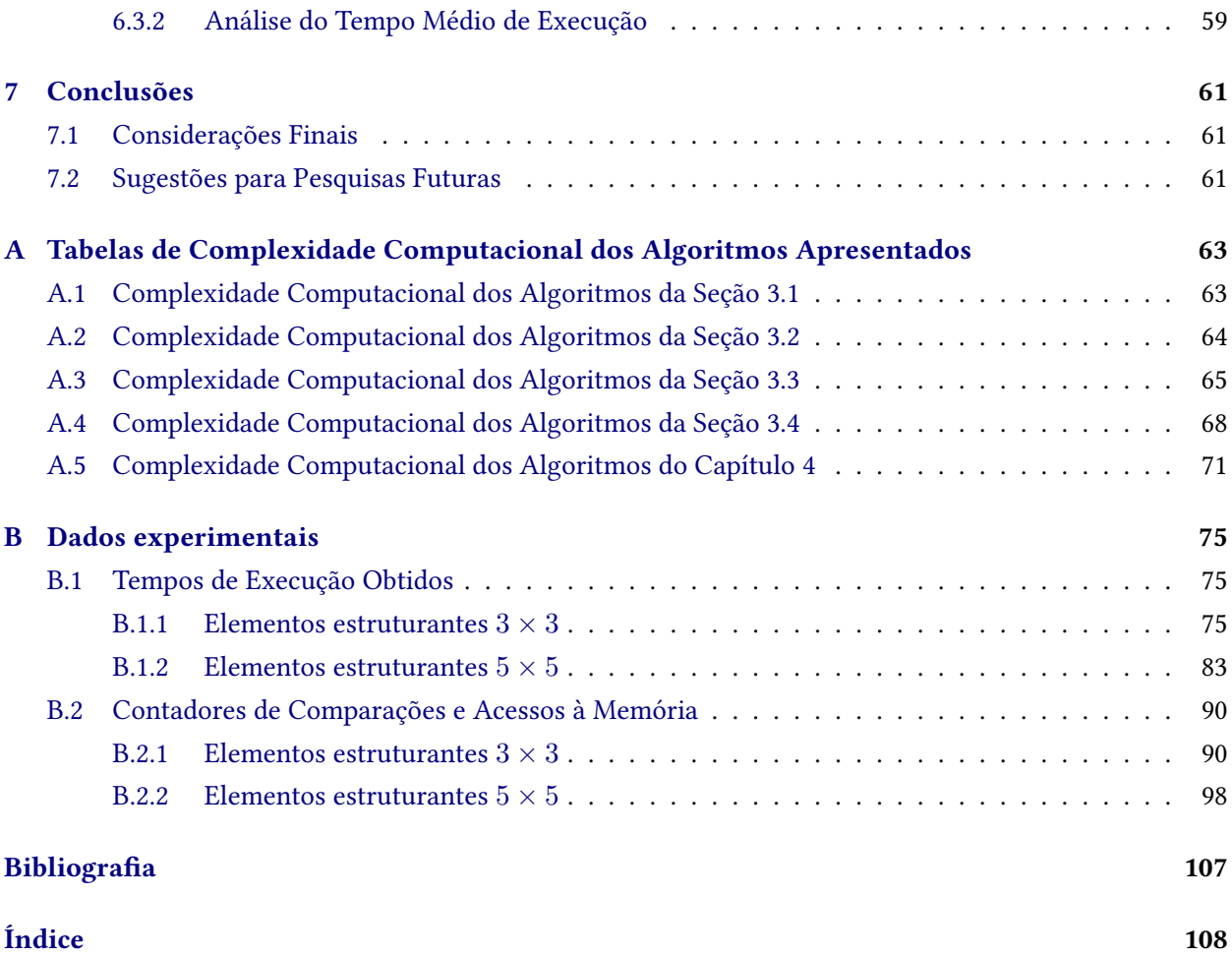

# <span id="page-12-0"></span>Lista de Algoritmos

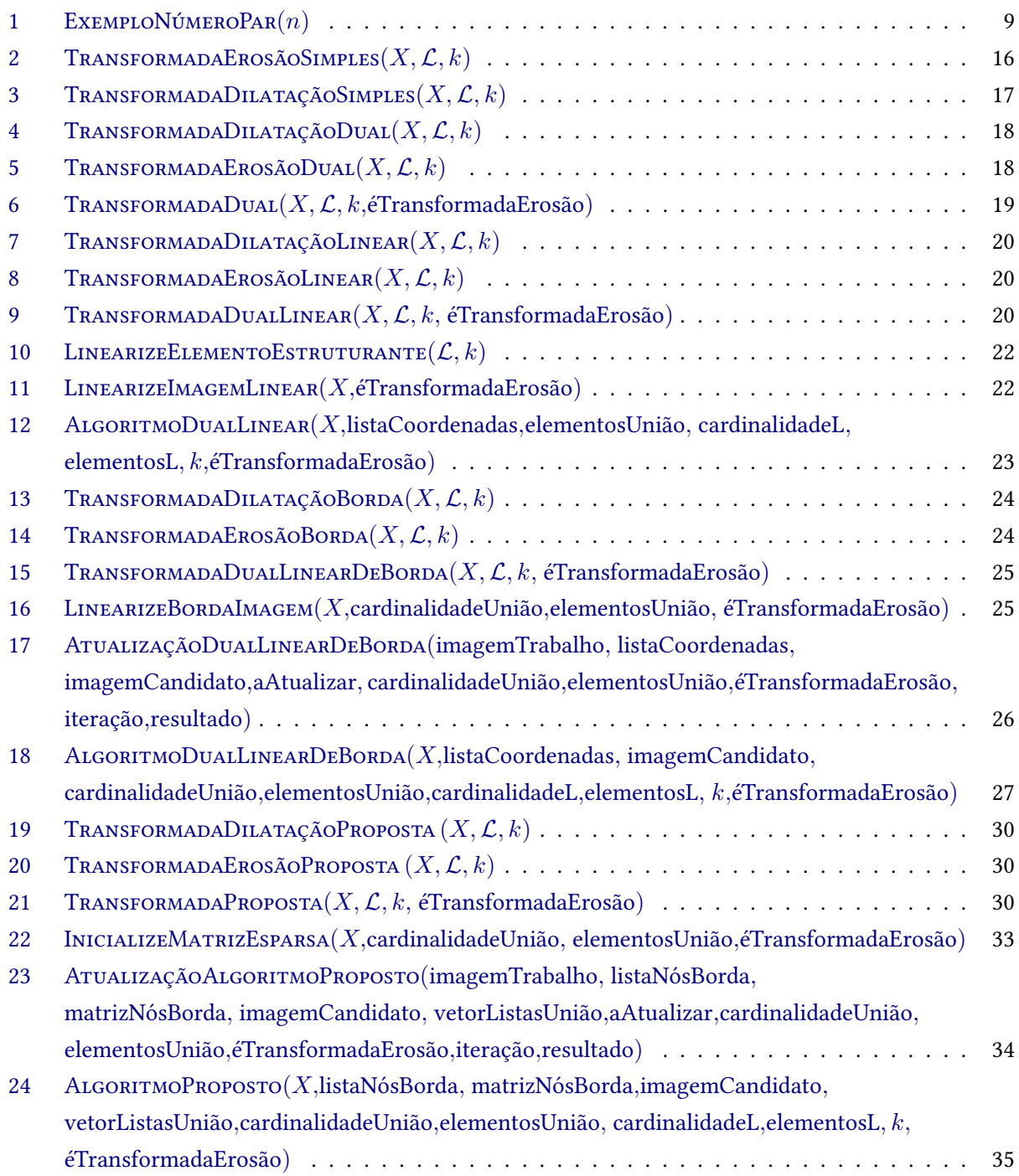

### xiv LISTA DE ALGORITMOS

# <span id="page-14-0"></span>Lista de Figuras

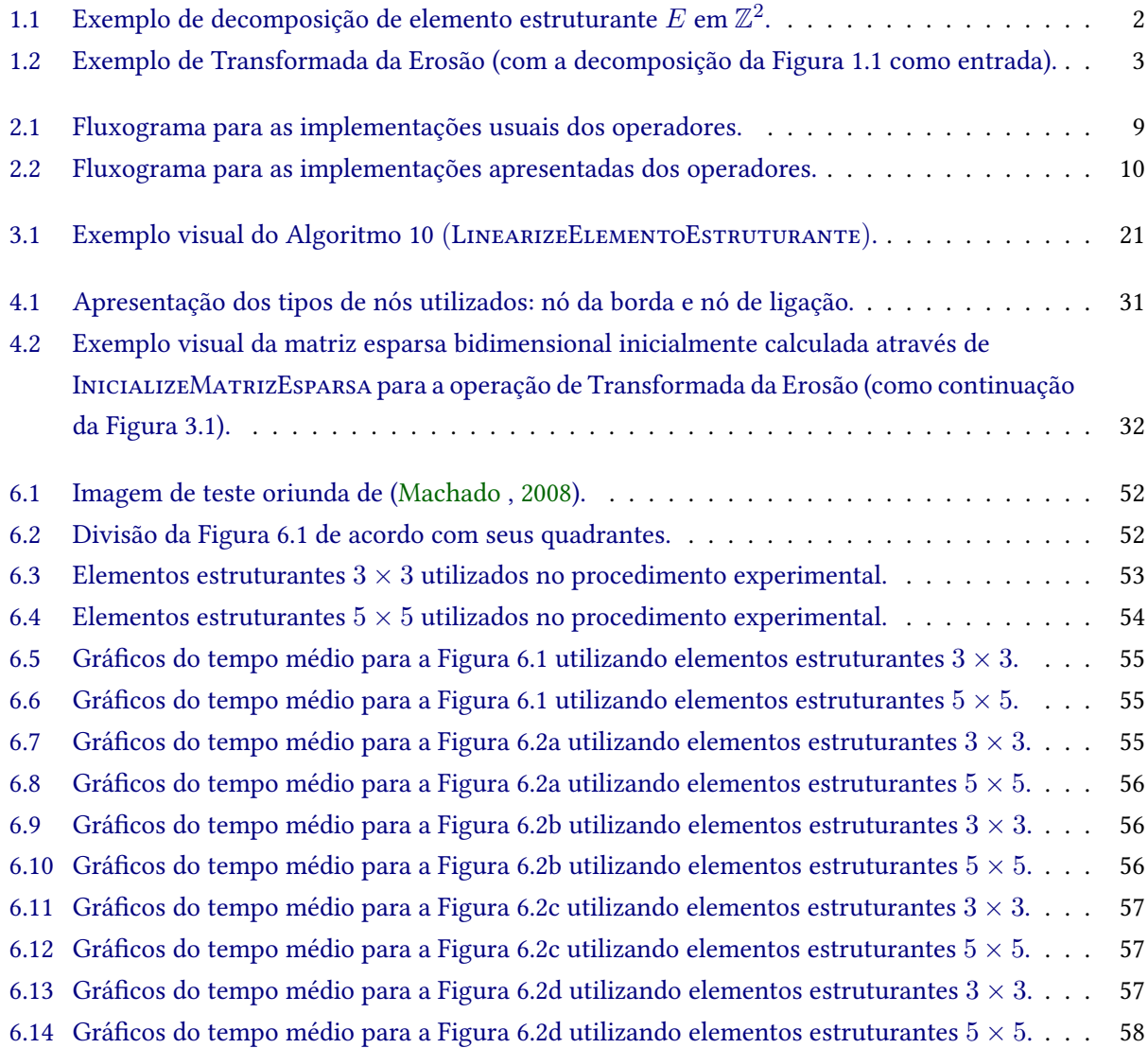

### xvi LISTA DE FIGURAS

# <span id="page-16-0"></span>Lista de Tabelas

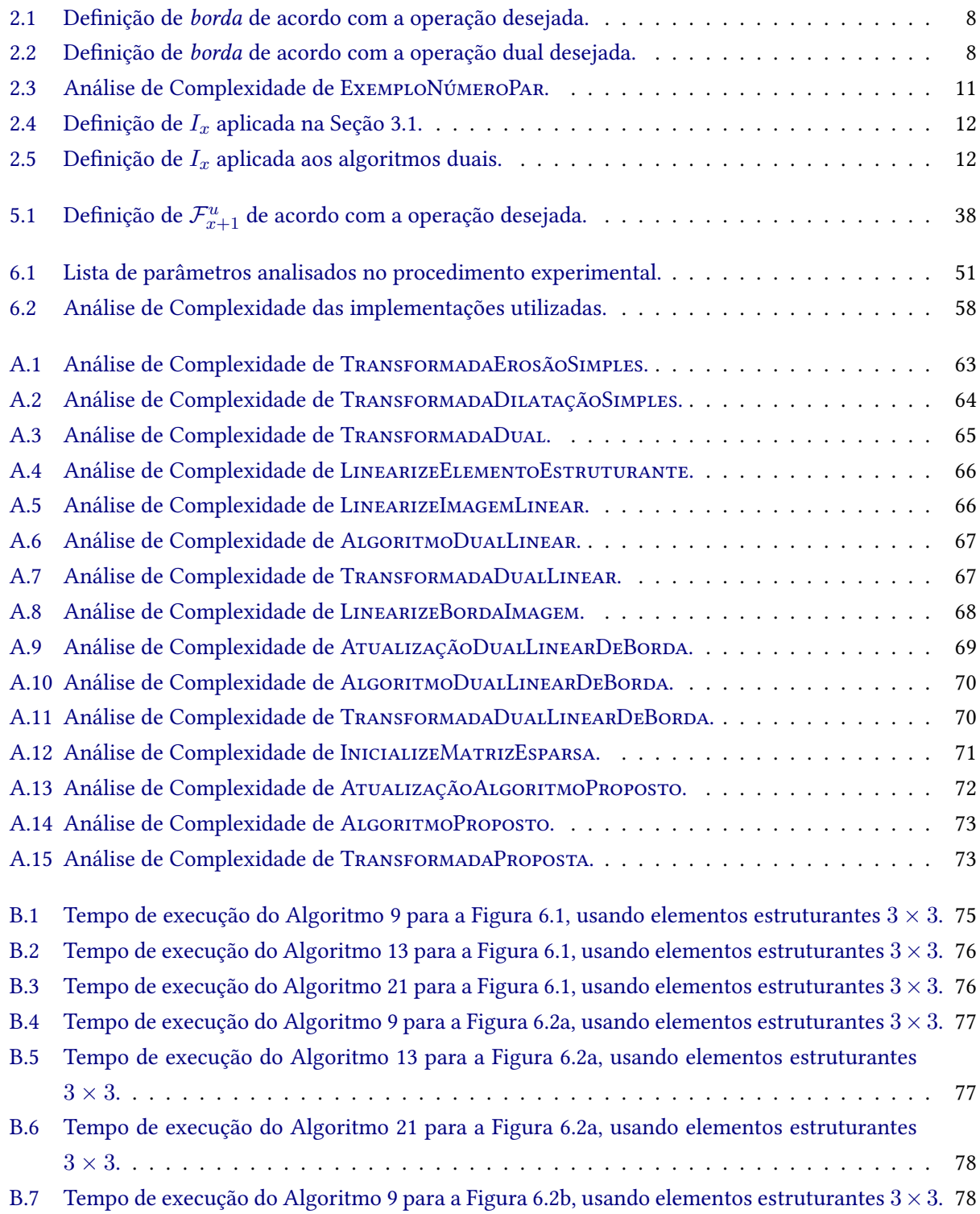

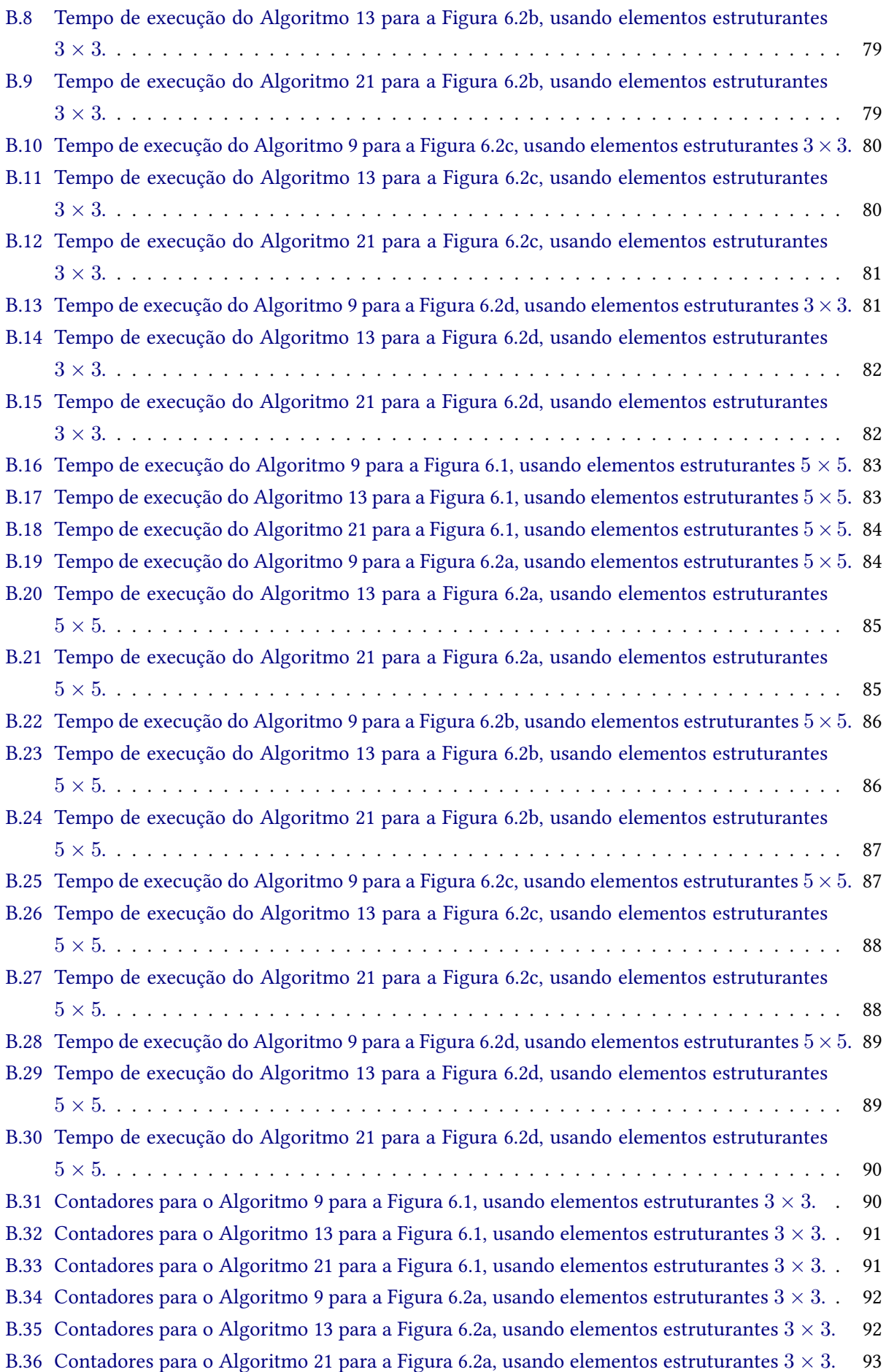

B.37 Contadores para o Algoritmo [9](#page-39-2) para a Figura [6.2b, usando elementos estruturantes](#page-112-1)  $3 \times 3$ . 93 B.38 Contadores para o Algoritmo [13](#page-43-1) para a Figura [6.2b, usando elementos estruturantes](#page-113-0)  $3 \times 3$ . 94 B.39 Contadores para o Algoritmo [21](#page-49-2) para a Figura [6.2b, usando elementos estruturantes](#page-113-1)  $3 \times 3$ . 94 B.40 Contadores para o Algoritmo [9](#page-39-2) para a Figura [6.2c, usando elementos estruturantes](#page-114-0)  $3 \times 3$ . 95 B.41 Contadores para o Algoritmo [13](#page-43-1) para a Figura [6.2c, usando elementos estruturantes](#page-114-1)  $3 \times 3$ . 95 B.42 Contadores para o Algoritmo [21](#page-49-2) para a Figura [6.2c, usando elementos estruturantes](#page-115-0)  $3 \times 3$ . 96 B.43 Contadores para o Algoritmo [9](#page-39-2) para a Figura [6.2d, usando elementos estruturantes](#page-115-1)  $3 \times 3$ . 96 B.44 Contadores para o Algoritmo [13](#page-43-1) para a Figura [6.2d, usando elementos estruturantes](#page-116-0)  $3 \times 3$ . 97 B.45 Contadores para o Algoritmo [21](#page-49-2) para a Figura [6.2d, usando elementos estruturantes](#page-116-1)  $3 \times 3$ . 97 B.46 Contadores para o Algoritmo [9](#page-39-2) para a Figura [6.1, usando elementos estruturantes](#page-117-1)  $5 \times 5$ . 98 B.47 Contadores para o Algoritmo [13](#page-43-1) para a Figura [6.1, usando elementos estruturantes](#page-117-2)  $5 \times 5$ . 98 B.48 Contadores para o Algoritmo [21](#page-49-2) para a Figura [6.1, usando elementos estruturantes](#page-118-0)  $5 \times 5$ . 99 B.4[9](#page-39-2) Contadores para o Algoritmo 9 para a Figura [6.2a, usando elementos estruturantes](#page-118-1)  $5 \times 5$ . 99 B.50 Contadores para o Algoritmo [13](#page-43-1) para a Figura [6.2a, usando elementos estruturantes](#page-119-0)  $5 \times 5$ . 100 B.51 Contadores para o Algoritmo [21](#page-49-2) para a Figura [6.2a, usando elementos estruturantes](#page-119-1)  $5 \times 5$ . 100 B.52 Contadores para o Algoritmo [9](#page-39-2) para a Figura [6.2b, usando elementos estruturantes](#page-120-0)  $5 \times 5$ . 101 B.53 Contadores para o Algoritmo [13](#page-43-1) para a Figura [6.2b, usando elementos estruturantes](#page-120-1)  $5 \times 5$ . 101 B.54 Contadores para o Algoritmo [21](#page-49-2) para a Figura [6.2b, usando elementos estruturantes](#page-121-0)  $5 \times 5$ . 102 B.55 Contadores para o Algoritmo [9](#page-39-2) para a Figura [6.2c, usando elementos estruturantes](#page-121-1)  $5 \times 5$ . 102 B.56 Contadores para o Algoritmo [13](#page-43-1) para a Figura [6.2c, usando elementos estruturantes](#page-122-0)  $5 \times 5$ . 103 B.57 Contadores para o Algoritmo [21](#page-49-2) para a Figura [6.2c, usando elementos estruturantes](#page-122-1)  $5 \times 5$ . 103 B.58 Contadores para o Algoritmo [9](#page-39-2) para a Figura [6.2d, usando elementos estruturantes](#page-123-0)  $5 \times 5$ . 104 B.59 Contadores para o Algoritmo [13](#page-43-1) para a Figura [6.2d, usando elementos estruturantes](#page-123-1)  $5 \times 5$ . 104 B.60 Contadores para o Algoritmo [21](#page-49-2) para a Figura [6.2d, usando elementos estruturantes](#page-124-0)  $5 \times 5$ . 105

### xx LISTA DE TABELAS

## <span id="page-20-0"></span>Capítulo 1

# Introdução

O trabalho aqui representado propõe um novo algoritmo para a Transformada da Erosão e Transformada da Dilatação, operações que utilizam as respectivas operações de Erosão e Dilatação, as quais compõem a base do arcabouço da Morfologia Matemática.

#### <span id="page-20-1"></span>1.1 Algoritmo Proposto para Transformada da Erosão e Transformada da Dilatação

A Transformada da Erosão e a Transformada da Dilatação são operações da Morfologia Matemática que foram utilizadas em [\(Chen e Haralick](#page-126-2) , [1995\)](#page-126-2), onde as mesmas foram definidas para imagens binárias bidimensionais (subconjuntos de  $\mathbb{Z}^2$ ). Os operadores descritos neste texto utilizam imagens que são subconjuntos de  $\mathbb{Z}^d$ , onde  $d>1$ . As operações utilizadas ao longo desse texto e toda a base necessária para seu entendimento estão definidas no Capítulo [2.](#page-24-0)

Visando apresentar de forma simplificada os algoritmos desenvolvidos nesse trabalho, inicialmente definimos os parâmetros de entrada para as implementações usuais dos operadores de Transformada da Erosão e Transformada da Dilatação como sendo:

- número de dimensões  $d > 1$  para a definição das imagens;
- imagem binária de entrada  $X \subset \mathbb{Z}^d;$  e
- elemento estruturante  $E\subset\mathbb{Z}^d.$

Estabelecemos como restrição para o algoritmo proposto, o resultado de uma decomposição prévia do elemento estruturante  $E$  e tal resultado é utilizado como parâmetro de entrada do algoritmo. A decomposição de elementos estruturantes é um tema bastante estudado, como podemos verificar em [\(Zhuang e Haralick](#page-126-3) , [1986\)](#page-126-3), [\(Xu](#page-126-4) , [1991\)](#page-126-4), [\(Hashimoto](#page-126-5) et al. , [2000\)](#page-126-5), [\(Hashimoto e Barrera](#page-126-6) , [2001\)](#page-126-6), [\(Hashimoto e Barrera](#page-126-7) , [2003\)](#page-126-7), [\(Shih e Wu](#page-126-8) , [2005\)](#page-126-8)e [\(Yang e Lee](#page-126-9) , [2005\)](#page-126-9).

Para prosseguirmos com a apresentação do conteúdo, devemos definir a adição de Minkowski. Essa operação é calculada utilizando dois conjuntos G e H, sendo representada pela notação  $G \oplus H$ , e pode ser definida como

$$
G \oplus H = \{ j \in \mathbb{Z}^d : (j + H^r) \cap G \neq \emptyset \} . \tag{1.1}
$$

A definição da restrição consiste no fato de que o elemento estruturante E deve ser decomponível em  $k+1$  elementos estruturantes listados em  $\mathcal{L} = [L_0, L_1, \ldots, L_k]$ . A relação entre E e os elementos de  $\mathcal{L}$  é a seguinte:

$$
E = L_0 \oplus L_1 \oplus \ldots \oplus L_k \tag{1.2}
$$

#### 2 INTRODUÇÃO 1.2

Além da decomposição do elemento estruturante  $E$ , todos os elementos de  $\mathcal L$  possuem sua própria origem, ou seja,

$$
\{o\} \subseteq L_i \ \forall \ L_i \in \mathcal{L} \tag{1.3}
$$

Para que tal decomposição seja efetuada, a origem o deve estar contida em E, i.e.,  $o \in E$ . O elemento estruturante  $L_0 = \{o\}$  é o elemento neutro das operações de Erosão e de Dilatação e é representado para fins do corretismo do algoritmo. A Figura [1.1](#page-21-0) exemplifica uma decomposição para um elemento estruturante  $E$  em  $\mathbb{Z}^2$ .

<span id="page-21-0"></span>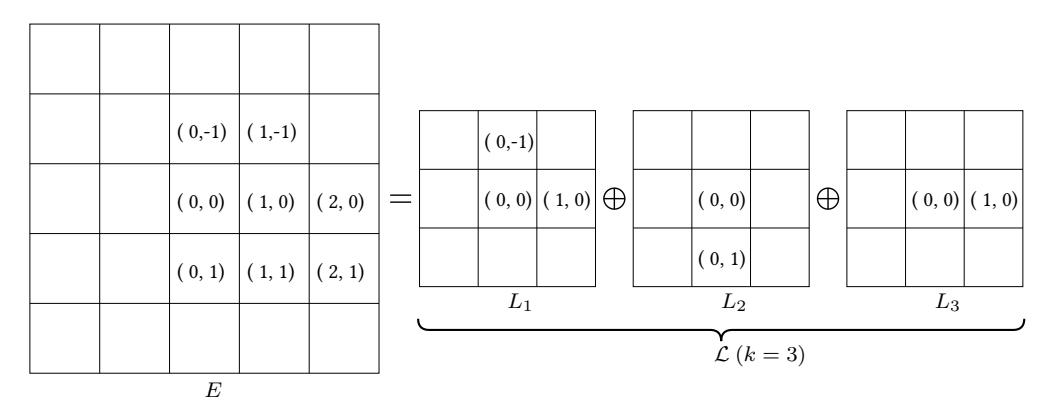

**Figura 1.1:** Exemplo de decomposição de elemento estruturante E em  $\mathbb{Z}^2$ .

Com o intuito de apresentarmos de forma comparável os diversos algoritmos para as operações de Transformada da Erosão e Transformada da Dilatação descritas ao longo deste texto, adaptamos os parâmetros de entrada das implementações usuais para utilizarmos os seguintes parâmetros de entrada:

- número de dimensões  $d > 1$  para a definição das imagens;
- imagem binária de entrada  $X \subset \mathbb{Z}^d;$  e
- uma lista  $\mathcal{L} = [L_1, \ldots, L_k]$  de k elementos estruturantes, de modo que a origem o pertence a cada elemento de L.

A Figura [1.2](#page-22-1) exemplifica o resultado esperado da Transformada da Erosão para o inteiro  $d = 2$ ; a imagem de entrada X e a lista  $\mathcal L$  de  $k = 3$  elementos estruturantes resultantes da decomposição representada pela Figura [1.1.](#page-21-0)

Assim como houve o desenvolvimento de algoritmos eficientes para as operações correlatas de Erosão e Dilatação aplicadas a imagens binárias apresentados em [\(Hirata](#page-126-10) , [1997\)](#page-126-10), [\(Zampirolli](#page-126-11) , [2003\)](#page-126-11)e [\(Machado](#page-126-1) , [2008\)](#page-126-1), o trabalho aqui descrito propõe uma nova implementação para as operações de Transformada da Erosão e Transformada da Dilatação, sendo a utilização da união dos elementos de  $\mathcal L$  uma das principais características.

O algoritmo proposto visa minimizar o número de comparações necessárias para a determinação da borda — etapa a qual usualmente está atrelada o maior tempo computacional das operações — através do uso de dois tipos de nós, sendo um nó uma unidade de dado que compõe a matriz esparsa bidimensional.

Para detalharmos o desenvolvimento do algoritmo proposto, partimos da implementação mais trivial conhecida e aplicamos uma série de refinamentos incrementais para chegarmos ao algoritmo em questão. Com base na classificação realizada no Capítulo 3 de [\(Zampirolli](#page-126-11) , [2003\)](#page-126-11) para os algoritmos de Erosão,

<span id="page-22-1"></span>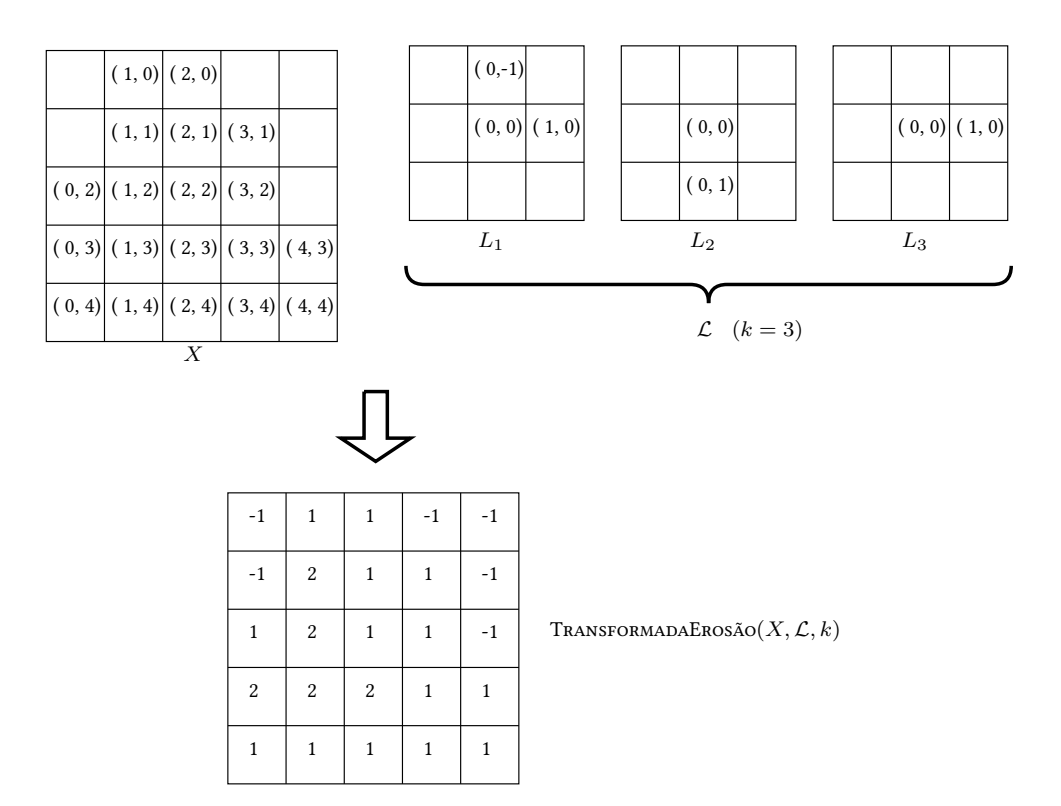

Figura 1.2: Exemplo de Transformada da Erosão (com a decomposição da Figura [1.1](#page-21-0) como entrada).

podemos estender tal conceito aos algoritmos apresentados neste texto de modo que todos são algoritmos sequenciais.

### <span id="page-22-0"></span>1.2 Motivação

Os algoritmos de Transformada da Erosão e Transformada da Dilatação possuem como gargalo o tempo gasto para determinar quais são as coordenadas de interesse a serem analisadas e o tempo gasto para determinar quais serão os elementos a serem, respectivamente, removidos da ou inseridos na imagem fornecida como parâmetro de entrada em uma iteração dos algoritmos.

A motivação deste trabalho foi o desenvolvimento de um algoritmo que possui como premissa básica a redução do número de comparações para determinar quais serão as coordenadas analisadas. Tal motivação em conjunto com o fato de que a decomposição de elementos estruturantes foi um tema bastante estudado nos impulsionou a elaborar um algoritmo que utiliza a união dos elementos estruturantes resultantes da decomposição para alcançar o objetivo proposto.

Para que tal premissa fosse cumprida, optamos por desenvolver uma matriz bidimensional esparsa que armazena os dados relativos à borda da imagem fornecida como parâmetro de entrada, relativa à união dos elementos estruturantes resultantes da decomposição, sendo tal borda composta por coordenadas de interesse em  $\mathbb{Z}^d$ . Essa matriz possui como informações: (i) as coordenadas de interesse que se encontram na caixa delimitadora de  $X$ , (ii) as coordenadas dos elementos da união dos elementos estruturantes de  $\mathcal{L}$ , e (iii) a relação entre os dois itens anteriores.

Um fator importante na escolha das operações de Transformada da Erosão e Transformada da Dilatação ao invés de suas contrapartes, Erosão e Dilatação, se deve ao fato de que os custos computacionais de inicialização dos algoritmos apresentados possuem valores consideráveis, de modo a ser mais interessante a apresentação dos algoritmos discutidos como implementações das Transformadas.

### <span id="page-23-0"></span>1.3 Organização do Trabalho

Segue-se uma lista de como o trabalho foi apresentado ao longo do texto. No Capítulo [2,](#page-24-0) a base conceitual necessária para o entendimento dessa dissertação é introduzida. O Capítulo [3](#page-34-0) apresenta os algoritmos de Transformada da Dilatação e Transformada da Erosão mais triviais e, a cada seção, são propostos refinamentos incrementais, os quais são ilustrados através de um algoritmo associado. O algoritmo proposto é apresentado no Capítulo [4,](#page-48-0) seguido da prova de seu corretismo no Capítulo [5.](#page-56-0) O procedimento experimental aplicado e seus resultados são apresentados no Capítulo [6.](#page-70-0) Finalmente, no Capítulo [7,](#page-80-0) discutimos as conclusões obtidas neste trabalho.

Efetuamos o cálculo de complexidade computacional dos algoritmos discutidos nos Capítulos [3](#page-34-0) e [4](#page-48-0) de modo a expor as tabelas relacionadas no Apêndice [A](#page-82-0) e apresentamos dados obtidos através do procedimento experimental no Apêndice [B.](#page-94-0)

## <span id="page-24-0"></span>Capítulo 2

# Fundamentos Matemáticos

Neste capítulo, são apresentados conceitos utilizados ao longo do texto, agrupados de acordo com o contexto de aplicação.

## <span id="page-24-1"></span>2.1 Definições Gerais

O conjunto Z é composto pelos números inteiros. A seguir, a notação utilizada ao longo do texto:

- letras minúsculas como  $d, v \in w$  podem representar valores escalares inteiros ou coordenadas, conforme o contexto em que são utilizadas;
- letras maiúsculas como X, E e  $L$  representam imagens binárias de  $d$  dimensões;
- $\bullet$  a letra em formatação especial  $\mathcal L$  representa uma lista;
- palavras com a formatação como em verdadeiro e falso são palavras reservadas;
- sequências de palavras com a formatação como em TransformadaDual, TransformadaDualLinear e TransformadaProposta representam algoritmos; e
- sequências de palavras com a formatação como em éTransformadaErosão, índiceElementoEstruturante e vetorListasUnião são parâmetros ou variáveis utilizados nos algoritmos e são descritos quando utilizados.

Segue-se uma lista das estruturas de dados básicas utilizadas neste texto.

- Vetor Contém elementos de um único tipo e é uma estrutura de dados linear que possui o tamanho fixado em sua instanciação. A estrutura de vetor permite acesso direto aos elementos contidos através da utilização de índices, sendo que o primeiro elemento de um vetor está atrelado ao índice 1, o segundo ao índice 2 e assim sucessivamente.
- Fila Contém elementos de um único tipo e é uma estrutura de dados linear do tipo FIFO (first in, first out), de modo que o primeiro elemento a ser inserido será o primeiro a ser removido. Ao contrário do vetor, uma fila possui tamanho definido de acordo com as operações de inserção e de remoção, sendo que uma fila é instanciada sem elementos, i.e., vazia.
- Lista duplamente encadeada com cabeça Contém elementos de um único tipo e é uma estrutura de dados linear que permite a inserção em qualquer posição, através do uso de ponteiros que indicam o elemento anterior e o próximo elemento. Assim como uma fila, uma lista duplamente encadeada com cabeça possui tamanho definido de acordo com as operações de inserção e de remoção, sendo que tal lista é instanciada sem elementos, i.e., vazia.
- Imagem Quando utilizada como estrutura de dados, permite o acesso direto às informações atreladas a seus elementos através da utilização de coordenadas, as quais serão definidas na próxima seção.
- Matriz É uma estrutura multidimensional a qual permite o acesso direto às informações nela contidas através da utilização de uma tupla de números inteiros não-negativos, cujo número de dimensões seja igual ao da matriz.

#### <span id="page-25-0"></span>2.2 Operações em Conjuntos

Uma *imagem binária* é um subconjunto de  $\mathbb{Z}^d$  e um *elemento estruturante* é um tipo particular de imagem binária. Uma coordenada é uma tupla de d valores inteiros, a qual é utilizada para representar uma posição em  $\mathbb{Z}^d$ . A *origem* é uma coordenada de modo que toda a sua tupla é preenchida pelo valor zero  $(0)$ .

Sejam c e d duas coordenadas. A notação −c representa uma coordenada de modo que o valor de cada posição de sua tupla é calculada como o simétrico do valor contido na mesma posição em c em relação a 0. A expressão  $c + d$  denota uma coordenada de modo que o valor de cada posição de sua tupla é calculada como a soma dos valores contidos na mesma posição em c e em d, enquanto que a expressão c−d equivale  $a c + (-d)$ . A comparação  $c \le d$  é válida se e somente se o valor de cada posição da tupla de c for menor ou igual ao valor da mesma posição da tupla de d.

Seja  $c \in X$  a coordenada de um elemento da imagem X. Uma caixa delimitadora (bounding box) de X pode ser representada por duas coordenadas a e z, de modo que, para toda coordenada c, valha a relação  $a \leq c \leq z$ .

Seja p uma coordenada e E uma imagem binária. A expressão  $p + E$  denota uma imagem binária de modo que a coordenada de cada elemento é calculada como  $p + e$ , para todos os elementos de coordenadas  $e \in E$ . Essa operação é conhecida como a *translação* de E por p e pode ser reescrita como

$$
p + E = \{ h \in \mathbb{Z}^d : \forall e \in E, \ h = p + e \} . \tag{2.1}
$$

Seja  $E$  uma imagem binária.  $E^c$  denota a imagem binária composta pelo complemento de  $E$  em relação ao universo  $\mathbb{Z}^d$  e é conhecido como o *complemento* de  $E$  e pode ser reescrita como

$$
E^c = \{ h \in \mathbb{Z}^d : h \notin E \} \tag{2.2}
$$

As notações  $-E$  e  $E^r$  são equivalentes e representam uma imagem binária de modo que que a coordenada de cada um de seus elementos é calculada como  $-p$ , para todos os elementos de coordenadas  $p ∈ E$  e é conhecida como a reflexão de E, podendo ser reescrita como

$$
-E = E^r = \{ h \in \mathbb{Z}^d : -h \in E \} .
$$
 (2.3)

#### <span id="page-25-1"></span>2.3 Morfologia Matemática

Sejam W um elemento estruturante e  $G$  uma imagem binária. A Erosão de  $G$  por W é representada por  $\varepsilon_W(G)$  e a Dilatação de G por W é representada por  $\delta_W(G)$ . A operação de Erosão de G por W pode ser definida como

$$
\varepsilon_W(G) = \{ h \in \mathbb{Z}^d : (h + W) \subseteq G \}, \qquad (2.4)
$$

enquanto a operação de Dilatação de G por W pode ser definida como uma adição de Minkowski

$$
\delta_W(G) = G \oplus W \tag{2.5}
$$

A dualidade entre as operações de Erosão e Dilatação permite que as mesmas sejam definidas para uma imagem binária  $G$  e um elemento estruturante  $W$  das seguintes formas:

$$
\delta_W(G) = (\varepsilon_{W^r}(G^c))^c \tag{2.6}
$$

<span id="page-26-2"></span>e

$$
\varepsilon_W(G) = (\delta_{W^r}(G^c))^c \tag{2.7}
$$

O gradiente morfológico interno de uma imagem binária  $G$  utilizando um elemento estruturante  $W$  é calculado através da expressão

$$
GradienteMorfológico InternoW(G) = G \setminus \varepsilon_W(G) , \qquad (2.8)
$$

enquanto que o gradiente morfológico externo de  $G$  utilizando  $W$  é calculado através da expressão

$$
GradienteMorfológicoExternoW(G) = \delta_G(W) \setminus W . \qquad (2.9)
$$

Seja W um elemento estruturante. Seja  $\{o\}$  um elemento estruturante composto somente pela origem. Seja  $Z$  um elemento estruturante  $W$  de raio  $r$ , sendo  $r$  um inteiro não-negativo. Define-se raio conforme a seguinte relação:

<span id="page-26-1"></span><span id="page-26-0"></span>
$$
Z = rW = \{o\} \oplus \underbrace{W \oplus \cdots \oplus W}_{r \text{ terms } W} . \tag{2.10}
$$

Seja  $X$  uma imagem binária e  $E$  um elemento estruturante. Com base nas definições apresentadas em [\(Chen e Haralick](#page-126-2) , [1995\)](#page-126-2), definimos os operadores de Transformada da Erosão de X por E e Transformada da Dilatação de X por E.

A Transformada da Erosão calcula uma imagem em níveis de cinza, cujos valores válidos para uma coordenada  $c \in \mathbb{Z}^d$  são descritos como:

$$
\text{TransformaDaErosão}(X, E)[c] = \begin{cases} \max\{w \mid c \in \varepsilon_{wE}(X)\} & : \quad c \in X \\ -1 & : \quad c \notin X \end{cases} \tag{2.11}
$$

De modo análogo, a Transformada da Dilatação calcula uma imagem em níveis de cinza, cujos valores válidos para uma coordenada  $c \in \mathbb{Z}^d$  são descritos como:

$$
\text{TransfokmadaDilaração}(X, E)[c] = \left\{ \begin{array}{rcl} \min\{w \mid c \in \delta_{wE}(X)\} & : & \text{se } \exists w, \quad c \in \delta_{wE}(X) \\ -1 & : & \forall w, \quad c \notin \delta_{wE}(X) \end{array} \right. \tag{2.12}
$$

A decomposição de elementos estruturantes é um processo em que um determinado elemento estruturante  $E$  é decomposto numa lista  $\mathcal{L} = [L_0, L_1, \ldots, L_k]$  de  $k+1$  elementos estruturantes, de modo a respeitar

#### 8 FUNDAMENTOS MATEMÁTICOS 2.4

a seguinte relação:

<span id="page-27-3"></span><span id="page-27-2"></span>
$$
E = L_0 \oplus L_1 \oplus \ldots \oplus L_k
$$
  
=  $\delta_{L_k}(\ldots \delta_{L_2}(\delta_{L_1}(L_0))\ldots)$  (2.13)

O elemento estruturante  $L_0 = \{o\}$  foi definido pelo fato dele ser o elemento neutro da Dilatação.

Adaptamos as operações de Transformada da Erosão e Transformada da Dilatação de modo a adotar uma decomposição do elemento estruturante E através da lista  $\mathcal L$  de k elementos estruturantes, conforme apresentado nas seguintes definições.

Substituindo a Equação [2.13](#page-27-2) na Equação [2.11,](#page-26-0) obtemos a definição da operação de Transformada da Erosão utilizada ao longo do texto. A Transformada da Erosão calcula uma imagem em níveis de cinza, cujos valores válidos para uma coordenada  $c \in \mathbb{Z}^d$  são descritos como:

$$
\text{TransformaDaErosão}(X, \mathcal{L}, k)[c] = \begin{cases} \max\{w \mid c \in \varepsilon_{wL_k}(\dots(\varepsilon_{wL_2}(\varepsilon_{wL_1}(X)))\dots)\} & \colon & c \in X \\ -1 & \colon & c \notin X \end{cases}
$$
\n
$$
(2.14)
$$

De modo análogo, substituindo a Equação [2.13](#page-27-2) na Equação [2.12,](#page-26-1) obtemos a definição da operação de Transformada da Dilatação utilizada ao longo do texto. A Transformada da Dilatação calcula uma imagem em níveis de cinza, cujos valores válidos para uma coordenada  $c \in \mathbb{Z}^d$  são descritos como:

$$
\text{Transformadolilatagão}(X, \mathcal{L}, k)[c] = \left\{ \begin{array}{l} \min\{w \mid c \in \delta_{wL_k}(..(\delta_{wL_2}(\delta_{wL_1}(X)))\,.\,.\}) \\ \quad \mathbf{:se} \exists w, c \in \delta_{wL_k}(..(\delta_{wL_2}(\delta_{wL_1}(X)))\,.\,.) \quad (2.15) \\ -1 : \forall w, c \notin \delta_{wL_k}(..(\delta_{wL_2}(\delta_{wL_1}(X)))\,.\,.) \end{array} \right.
$$

<span id="page-27-0"></span>Seja  $H$  um elemento estruturante e  $I$  uma imagem binária. Ao longo desse texto, utilizaremos o conceito de borda. Na Seção [3.1,](#page-34-1) onde não é aplicada a relação de dualidade adotada no restante do texto, valem as relações apresentadas na Tabela [2.1.](#page-27-0)

<span id="page-27-4"></span>Tabela 2.1: Definição de borda de acordo com a operação desejada.

| Operação                  | Definição de Borda                              |
|---------------------------|-------------------------------------------------|
| Transformada da Erosão    | $borda_H(I) = Gradient MorfológicoInterno_H(I)$ |
| Transformada da Dilatação | $borda_H(I) = Gradient MorfológicoExterno_H(I)$ |

<span id="page-27-1"></span>Para os algoritmos duais do texto, valem as relações apresentadas na Tabela [2.2.](#page-27-1)

Tabela 2.2: Definição de borda de acordo com a operação dual desejada.

| Operação                  | Definição de Borda                                 |
|---------------------------|----------------------------------------------------|
| Transformada da Erosão    | $borda_H(I) = Gradient Morfológicolnterno_H(I)$    |
| Transformada da Dilatação | $borda_H(I) = Gradient MorfológicoInterno_{Hr}(I)$ |

### <span id="page-28-0"></span>2.4 Algoritmos

Inicialmente exemplificamos, através do Algoritmo [1](#page-28-1) (ExemploNúmeroPar), os símbolos e a formatação utilizados para a representação de um procedimento.

```
Algoritmo 1 EXEMPLONÚMEROPAR(n)
```
- 1 resposta ← falso  $\triangleright$  Comentário: variável resposta recebe falso.
- 2 se n mod  $2 = 0$  então  $\triangleright$  Comentário: exemplo de identação na linha seguinte.
- 3 resposta ← verdadeiro  $\triangleright$  Comentário: parâmetro n é par por ser divisível por 2.
- $\triangleright$  Comentário: o procedimento ExemploNÚMEROPAR verifica se  $n$  é par.
- 4 devolva resposta

<span id="page-28-2"></span>O fluxograma apresentado na Figura [2.1](#page-28-2) sintetiza as implementações usuais das operações de Transformada da Erosão e Transformada da Dilatação entregando os resultados representados pelas Equações [2.11](#page-26-0) e [2.12,](#page-26-1) respectivamente, de modo que os números apresentados no fluxograma representam os seguintes passos:

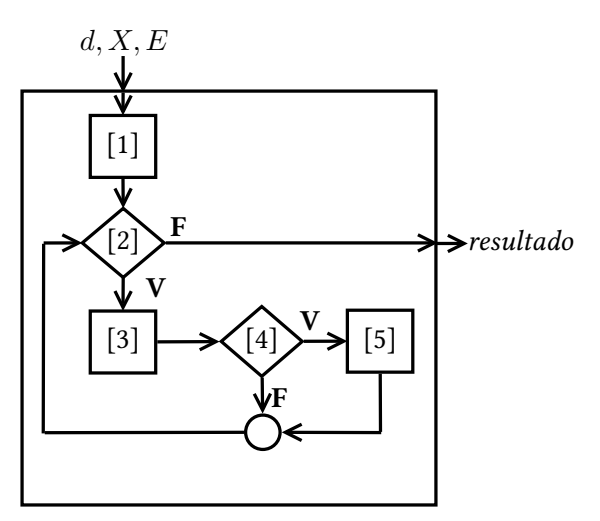

Figura 2.1: Fluxograma para as implementações usuais dos operadores.

- 1. A inicialização dos algoritmos, incluindo uma cópia de  $X$  para registro das alterações efetuadas a cada iteração como uma imagem de trabalho, uma variável para o controle de alterações e a instanciação de uma imagem em níveis de cinza cuja caixa delimitadora seja a mesma de X com o valor −1 atrelado a cada uma de suas coordenadas.
- 2. Houve alguma alteração na imagem de trabalho na iteração anterior ou esta é a primeira iteração?
- 3. Inicialização da iteração atual; cálculo da borda, de acordo com  $E$ , da imagem de trabalho fornecida como entrada para este passo; alteração da imagem de trabalho de acordo com a borda e o registro em resultado.
- 4. A borda calculada está vazia?
- 5. Contabilize que não houve mudança na imagem de trabalho.

Como houve a adoção da decomposição do elemento estruturante E em uma lista  $\mathcal L$  de k elementos estruturantes, com base no fluxograma apresentado na Figura [2.1,](#page-28-2) um novo fluxograma para representar <span id="page-29-0"></span>os algoritmos apresentados nos Capítulos [3](#page-34-0) e [4](#page-48-0) é apresentado na Figura [2.2,](#page-29-0) visando entregar os resultados representados pelas Equações [2.14](#page-27-3) e [2.15,](#page-27-4) e os números apresentados no fluxograma representam os seguintes passos:

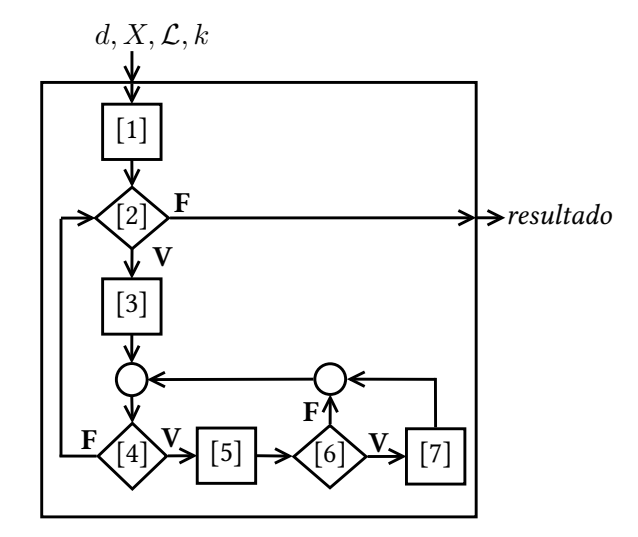

Figura 2.2: Fluxograma para as implementações apresentadas dos operadores.

- 1. A inicialização dos algoritmos, incluindo uma cópia de  $X$  para registro das alterações efetuadas a cada iteração como uma imagem de trabalho e uma variável para o controle de alterações.
- 2. Houve alguma mudança na imagem de trabalho na iteração anterior ou esta é a primeira iteração?
- 3. Inicialização da iteração atual.
- 4. Ainda há algum elemento estruturante de  $\mathcal L$  a ser verificado nessa iteração?
- 5. Calcule a borda, de acordo com o elemento estruturante de  $\mathcal L$  atualmente verificado, da imagem de trabalho fornecida como entrada para este passo; altere a imagem de trabalho de acordo com a borda e registre em resultado.
- 6. A borda calculada está vazia?
- 7. Contabilize que não houve mudança na imagem de trabalho para este elemento estruturante.

Uma vez que todos os algoritmos apresentados neste texto seguem o fluxograma representado pela Figura [2.2,](#page-29-0) a diferença consiste nas premissas adotadas durante seus respectivos desenvolvimentos, as quais afetam a complexidade computacional de cada implementação apresentada.

Uma iteração dos algoritmos discutidos é visualmente representada pelos Passos 2 a 5 do fluxograma da Figura [2.1](#page-28-2) e pelos Passos 2 a 7 do fluxograma da Figura [2.2.](#page-29-0) Uma iteração é composta pelos passos referentes ao cálculo da borda, de acordo com o elemento estruturante E, da imagem de trabalho utilizada como imagem de entrada; e dos passos nos quais a imagem de entrada e a imagem resultante são alteradas de acordo com a borda calculada.

O Passo 2 dos fluxogramas representados pelas Figuras [2.1](#page-28-2) e [2.2](#page-29-0) representa o conceito de condição de parada. Independente da operação desejada, a condição é a mesma: se a imagem de trabalho não foi alterada após uma iteração, então a condição de parada foi alcançada e a imagem em níveis de cinza que armazena o resultado até a dada iteração pode ser devolvida como o resultado da operação.

A diferença entre os dois fluxogramas é que na Figura [2.1,](#page-28-2) a imagem de entrada da iteração é verificada somente por um único elemento estruturante  $E$ , enquanto que na Figura [2.2,](#page-29-0) são efetuadas verificações para os  $k$  elementos estruturantes de  $\mathcal{L}$ , de modo que é necessário contar o número de verificações em que a imagem de trabalho não foi alterada.

Um quesito que deve ser considerado antes de utilizar os algoritmos descritos neste texto é o fato de que os mesmos foram pensados já com a implementação em mente, pelo fato da definição de qual a caixa delimitadora ideal para o cálculo da Transformada da Dilatação. Os algoritmos apresentados utilizam para a Transformada somente as coordenadas que se encontrem na caixa delimitadora de  $X$ , de modo que as coordenadas  $p$  que se encontrem além da caixa são tratadas como não sendo elementos da imagem de trabalho, no caso da Transformada da Erosão, i.e.,  $p \notin \text{imagem}$ Trabalho; e as coordenadas q que se encontrem além da caixa são tratadas como sendo elementos da imagem de trabalho, no caso da Transformada da Dilatação, i.e.,  $q \in \text{imagem}$ Trabalho. Tal restrição utilizada pode impactar no resultado calculado, mas assim o fizemos para não utilizarmos um valor arbitrário no cálculo da nova caixa delimitadora de X.

Ao longo do texto, serão apresentados algoritmos que utilizam o conceito de dualidade entre as operações de Erosão e Dilatação, através da Equação [2.6](#page-26-2) e para simplificar o entendimento desses algoritmos, definimos uma coordenada de interesse como uma coordenada da caixa delimitadora da imagem de trabalho de acordo com o tipo da operação desejada: no caso da Transformada da Erosão, as coordenadas de interesse c são as coordenadas dos elementos da imagem de trabalho, i.e.,  $c \in \text{imagem}$ Trabalho, enquanto que no caso da Transformada da Dilatação, as coordenadas de interesse c pertencem ao complemento da imagem de trabalho em relação ao universo da caixa delimitadora da imagem de trabalho, i.e.,  $c \in \text{imagem}$ Trabalho<sup>c</sup>.

### <span id="page-30-0"></span>2.5 Complexidade Computacional

<span id="page-30-1"></span>Para verificar o tempo e espaço que um determinado algoritmo consome, com base nos parâmetros de entrada, foram utilizadas as notações usuais da área de análise de algoritmos e notações próprias do texto. Para ilustrar como serão apresentados os dados relacionados à complexidade computacional, mostramos a Tabela [2.3,](#page-30-1) a qual apresenta o tempo e o espaço computacionais requeridos para executar o Algoritmo [1](#page-28-1) (ExemploNúmeroPar), com base nos parâmetros de entrada utilizados.

| Linha   |                   | Tempo Computacional   Espaço Computacional |
|---------|-------------------|--------------------------------------------|
|         | O(1)              |                                            |
| $2 - 4$ | O(1)              |                                            |
| Total   | $($ ) $($ $\perp$ |                                            |

Tabela 2.3: Análise de Complexidade de ExemploNúmeroPar.

Retirado da Seção 3.1 de [\(Cormen](#page-126-12) et al. , [2009\)](#page-126-12), definimos a notação de O grande, a qual determina assintoticamente o limite superior de uma função. Para uma determinada função  $g(n)$ , denotamos  $O(g(n))$ o conjunto de funções

$$
O(g(n)) = \{f(n) : \text{ existe constants positive} \, c \, e \, n_0 \, \text{tal que}
$$
\n
$$
0 \le f(n) \le cg(n) \, \forall \, n \ge n_0\}. \tag{2.16}
$$

A utilização da notação de O grande nos permite descrever o tempo de execução de um algoritmo ape-

nas inspecionando a estrutura global do algoritmo. Para esse texto, utilizamos essa notação para descrever também o consumo de espaço computacional. Com base na Tabela [2.3,](#page-30-1) podemos verificar que as entradas  $O(1)$  indicam que o tempo ou espaço computacional resultante da instrução em específico independe do tamanho do parâmetro de entrada  $n$  fornecido ao Algoritmo [1](#page-28-1) (EXEMPLONÚMEROPAR).

A seguir, definimos notações específicas utilizadas neste trabalho visando a análise de complexidade com base em atributos dos parâmetros de entrada fornecidos.

Seja  $E$  uma imagem binária.  $\vert E\vert$  denota o número de elementos que estejam contidos em  $E.$   $\lbrack E\rbrack$  denota o número de coordenadas que estejam contidas na caixa delimitadora associada a E. A partir dessas duas definições, podemos estabelecer que  $|E|\leq \lceil E\rceil.$ 

A partir do conceito de coordenadas de interesse aplicado aos algoritmos duais, definimos x como a seguinte relação:

$$
x = \begin{cases} 0 & \text{: } \text{iteração} = 0 \\ k \cdot (\text{iteração} - 1) + \text{indiceElementoEstruturante} & \text{: } \text{iteração} > 0 \end{cases}
$$
 (2.17)

onde  $k$  é o número de elementos estruturantes de  $\mathcal{L}$ , *iteração* é um inteiro positivo, e índiceElementoEstruturante é um valor do intervalo [1, k]. O valor x é utilizado como índice com o intuito de relacionar para qual combinação de *iteração e índiceElementoEstruturante* que uma determinada imagem é avaliada.

A notação  $I_x$  utilizada na análise de complexidade dos algoritmos apresentados possui valor diferente na Seção [3.1](#page-34-1) em relação ao restante do texto.

<span id="page-31-0"></span>Para a Seção [3.1,](#page-34-1) a notação de  $I_x$  segue a Tabela [2.4.](#page-31-0)

Tabela 2.4: Definição de  $I_x$  aplicada na Seção [3.1.](#page-34-1)

| Operação               | Definição de $I_x$                                                                                |
|------------------------|---------------------------------------------------------------------------------------------------|
| Transformada da Erosão | $I_x = \varepsilon_{L_x}(\ldots(\varepsilon_{L_1}(\varepsilon_{L_0}(X)))\ldots)$                  |
|                        | Transformada da Dilatação $I_x = \delta_{L_x} ( \cdot (\delta_{L_1} (\delta_{L_0}(X))) \cdot . )$ |

<span id="page-31-1"></span>Os algoritmos duais apresentados utilizam a Equação [2.6.](#page-26-2) Dessa forma, a notação de  $I_x$  adotada nesse contexto segue a Tabela [2.5.](#page-31-1)

Tabela 2.5: Definição de  $I_x$  aplicada aos algoritmos duais.

| Operação               | Definição de $I_x$                                                                                                    |
|------------------------|----------------------------------------------------------------------------------------------------|
| Transformada da Erosão | $I_x = \varepsilon_{L_x}(\ldots(\varepsilon_{L_1}(\varepsilon_{L_0}(X)))\ldots)$                                                  |
|                        | Transformada da Dilatação $\mid I_x = (\varepsilon_{(L_x)^r}(\ldots(\varepsilon_{(L_1)^r}(\varepsilon_{(L_0)^r}(X^c)))\ldots))^c$ |

A notação  $L_x$  é utilizada para facilitar a visualização do cálculo de complexidade computacional. Para verificar qual elemento de  $\mathcal L$  que  $L_x$  identifica, basta verificar a seguinte relação:

$$
L_x = \begin{cases} L_0 & : x = 0 \\ L_{((x-1) \mod k)+1} & : x > 0 \end{cases}
$$
 (2.18)

onde (u mod v) representa o módulo da divisão de inteiros u por v.

Como podemos verificar nas definições de  $x, I_x$  e  $L_x$ , as imagens estão atreladas à iteração em que são analisadas. Dessa forma, no contexto da análise de complexidade, definimos m como a última iteração do operador em que há alterações na imagem de trabalho. Esse valor está atrelado à condição de parada e seu uso será explicitado no próximo capítulo.

Para a análise de espaço computacional, cabe ressaltar que foi considerado que uma variável possui escopo local quanto à sua declaração. Tal fato implica que, ao finalizar o bloco lógico onde se encontra tal declaração de variável, implicitamente os dados armazenados dessa forma são desalocados. Como exem-plo, temos a linha [14](#page-35-1) do Algoritmo [2](#page-35-1) (TRANSFORMADAEROSÃOSIMPLES), a qual alocará espaço relacionado às coordenadas que pertençam à borda de  $I_{x-1}$  através da fila aRemover. Esta variável, por sua vez, possui como escopo somente o intervalo da linha [11](#page-35-1) à [18.](#page-35-1) Desse modo, consideramos somente a maior instância de aRemover para o quesito de espaço computacional.

### FUNDAMENTOS MATEMÁTICOS 2.5

## <span id="page-34-0"></span>Capítulo 3

# Algoritmos Prévios para Transformada da Erosão e Transformada da Dilatação

Apresentaremos neste capítulo os algoritmos base de Transformada da Erosão e Transformada da Dilatação juntamente com os conceitos utilizados para os refinamentos incrementais até a apresentação de um único algoritmo proposto para efetuar as duas operações. Fixados os parâmetros de uma dada operação, dois algoritmos quaisquer que a implementem devem devolver a mesma imagem resultante.

O trabalho aqui apresentado foi efetuado para imagens e elementos estruturantes binários como entrada dos operadores estudados, sendo a adaptação dos algoritmos de modo a utilizar imagens e elementos estruturantes em níveis de cinza trivial de ser realizada.

Os parâmetros de entrada dos operadores são:

- número de dimensões  $d > 1$  para a definição das imagens;
- imagem binária de entrada  $X \subset \mathbb{Z}^d;$  e
- uma lista  $\mathcal{L} = [L_1, \ldots, L_k]$  de k elementos estruturantes, de modo que a origem o pertence a cada elemento de L.

A saída esperada e o fluxo de verificações efetuadas pelos algoritmos deste capítulo foram descritos na Seção [2.4.](#page-28-0) Note que em todos os algoritmos de Transformada foi utilizada a variável  $x$  como artifício para a análise da complexidade computacional dos mesmos.

#### <span id="page-34-1"></span>3.1 Algoritmos Simples

#### <span id="page-34-2"></span>3.1.1 Algoritmo Simples de Transformada da Erosão

O algoritmo simples de Transformada da Erosão aqui apresentado consiste em trabalhar com a imagem temporária imagemTrabalho para efetuar a operação da Transformada de modo que valham as seguintes relações:

<span id="page-34-3"></span>
$$
I_0 = X \tag{3.1}
$$

$$
I_{k\text{-}itera\varsigma\tilde{a}o} = \varepsilon_{(itera\varsigma\tilde{a}o)\cdot E}(X)
$$
  
\n
$$
= \varepsilon_{E}(\varepsilon_{(itera\varsigma\tilde{a}o-1)\cdot E}(X))
$$
  
\n
$$
= \varepsilon_{E}(I_{k\cdot(itera\varsigma\tilde{a}o-1)})
$$
  
\n
$$
= \varepsilon_{L_{k}}(\dots(\varepsilon_{L_{1}}(I_{k\cdot(itera\varsigma\tilde{a}o-1)}))\cdot). \qquad (3.2)
$$

No início de uma dada iteração de valor iteração, imagemTrabalho equivale à imagem  $I_{k \cdot (iteração - 1)}$ . Ao longo da iteração, são efetuadas k erosões sequenciais, sendo utilizados os elementos estruturantes de  $\mathcal{L}$ , de modo que ao final da iteração, *imagemTrabalho* equivalha à imagem  $I_{k\text{-}iterac\tilde{a}o}$ .

Já a condição de parada pode ser verificada em uma dada iteração de valor  $m + 1$  através da relação

$$
I_{k \cdot (m+1)} = \varepsilon_E(I_{k \cdot m})
$$
  
=  $\varepsilon_{L_k}(\dots(\varepsilon_{L_1}(I_{k \cdot m}))\dots)$   
=  $I_{k \cdot m}$  (3.3)

No Algoritmo [2](#page-35-1) TransformadaErosãoSimples, essa verificação é efetuada através da linha [6](#page-35-1) com base em um único critério: o número de elementos estruturantes de  $\mathcal L$  verificados na iteração imediatamente anterior que não alteraram *imagemTrabalho* equivale ao número  $k$ , i.e., não houveram mudanças em *imagemTrabalho* durante toda a iteração de valor *iteração* =  $m + 1$ .

O trecho entre as linhas [9](#page-35-1) e [18](#page-35-1) calcula a Erosão de imagemTrabalho por E, de modo que a Equação [3.2](#page-34-3) será válida após a execução dessas instruções.

<span id="page-35-1"></span>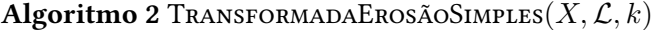

- 1 inicialize resultado como uma imagem de valores inteiros de mesmo tamanho que a caixa delimitadora de  $X$ de modo que o valor −1 seja atrelado a cada uma das coordenadas que estejam dentro dessa caixa
- 2 inicialize imagemTrabalho como cópia da imagem X
- 3 inicialize índiceElementoEstruturante, iteração, nãoAlterou e  $x$  com o valor 0
- 4 para todo elemento de coordenadas  $c \in \text{imagem}$ Trabalho faça
- 5 o valor de resultado na coordenada c recebe iteração

```
6 enquanto não Alterou \lt k faça
 7 iteração ← iteração +1
8 n\tilde{a}oAltern \leftarrow 09 para índiceElementoEstruturante de 1 até k faça
10 x \leftarrow x + 111 inicialize aRemover como uma fila vazia de coordenadas em\mathbb{Z}^d✄ Determina a borda de imagemTrabalho.
12 para todo elemento de coordenadas c \in \text{imagem}Trabalho faça
13 se (c + L_{\text{indiceElementsEstruturante}}) \cap \text{imagemTrabalho} \neq (c + L_{\text{indiceElementsEstruturante}})então
14 insira c em aRemover
            ✄ Remove a borda de imagemTrabalho e altera resultado de acordo com a borda.
15 para toda coordenada c em aRemover faça
16 imagemTrabalho ← imagemTrabalho \setminus \{c\}17 o valor de resultado na coordenada c recebe iteração
18 se aRemover estiver vazia então nãoAlterou ← nãoAlterou +1
19 devolva resultado
```
#### <span id="page-35-0"></span>3.1.2 Algoritmo Simples de Transformada da Dilatação

De modo análogo ao algoritmo apresentado na Subseção [3.1.1,](#page-34-2) o algoritmo simples de Transformada da Erosão aqui apresentado consiste em trabalhar com a imagem temporária imagemTrabalho para efetuar
a operação da Transformada da modo que valham as seguintes relações:

<span id="page-36-1"></span>
$$
I_0 = X \tag{3.4}
$$

$$
I_{k\text{-}itera\zeta\tilde{a}o} = \delta_{(itera\zeta\tilde{a}o)\cdot E}(X)
$$
  
\n
$$
= \delta_E(\delta_{(itera\zeta\tilde{a}o-1)\cdot E}(X))
$$
  
\n
$$
= \delta_E(I_{k\cdot (itera\zeta\tilde{a}o-1)})
$$
  
\n
$$
= \delta_{L_k}(\dots(\delta_{L_1}(I_{k\cdot (itera\zeta\tilde{a}o-1)}))\dots) .
$$
\n(3.5)

<span id="page-36-0"></span>Algoritmo 3 TransformadaDilataçãoSimples $(X, \mathcal{L}, k)$ 

- 1 inicialize resultado como uma imagem de valores inteiros de mesmo tamanho que a caixa delimitadora de  $X$ de modo que o valor −1 seja atrelado a cada uma das coordenadas que estejam dentro dessa caixa 2 inicialize imagemTrabalho como cópia da imagem X
- 
- 3 inicialize índiceElementoEstruturante, iteração, nãoAlterou e x com o valor 0
- 4 para todo elemento de coordenadas  $c \in \text{imagem}$ Trabalho faça
- 5 o valor de resultado na coordenada c recebe iteração

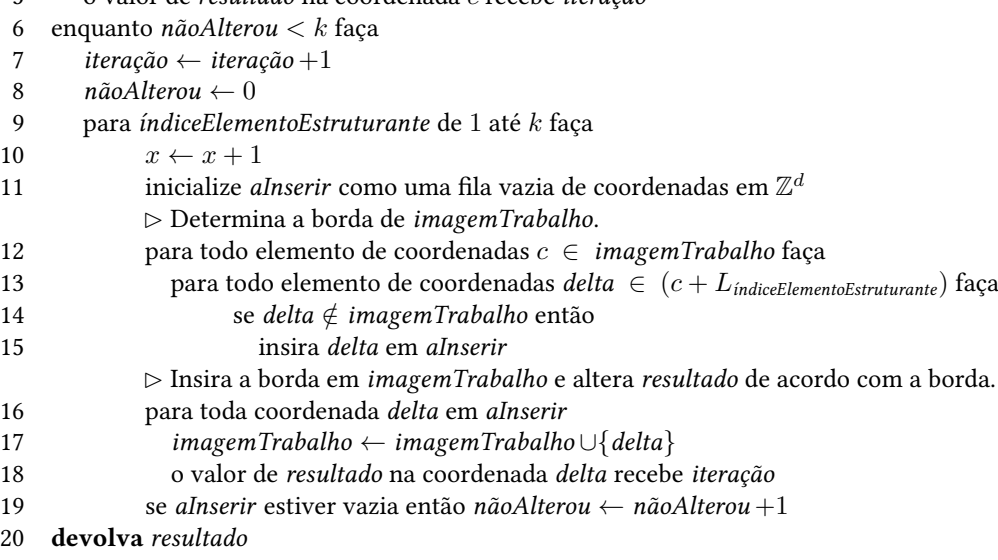

No início de uma dada iteração de valor iteração, imagemTrabalho equivale à imagem  $I_{k \cdot (itera\tilde{c}a_0-1)}$ . Ao longo da iteração, são efetuadas k dilatações sequenciais, sendo utilizados os elementos estruturantes de  $\mathcal{L}$ , de modo que ao final da iteração, imagemTrabalho equivalha à imagem  $I_{k\text{-}iteracão}$ .

Já a condição de parada pode ser verificado em uma dada iteração de valor  $m + 1$  através da relação

<span id="page-36-2"></span>
$$
I_{k \cdot (m+1)} = \delta_E(I_{k \cdot m})
$$
  
=  $\delta_{L_k}(\dots(\delta_{L_1}(I_{k \cdot m}))\dots)$   
=  $I_{k \cdot m}$  (3.6)

No Algoritmo [3](#page-36-0) TransformadaDilataçãoSimples, essa verificação é efetuada através da linha [6](#page-36-0) com base em um único critério: o número de elementos estruturantes de L verificados na iteração imediatamente anterior que não alteraram imagemTrabalho equivale ao número k, i.e., não houveram mudanças

em *imagemTrabalho* durante toda a iteração de valor *iteração* =  $m + 1$ .

O trecho entre as linhas [9](#page-36-0) e [19](#page-36-0) calcula a dilatação de imagemTrabalho por E, de modo que a Equação [3.5](#page-36-1) será válida após a execução dessas instruções.

#### <span id="page-37-0"></span>3.2 Algoritmo Dual

O primeiro dos refinamentos incrementais para o algoritmo proposto é a utilização de um único algoritmo dual para as operações de Transformada da Erosão e Transformada da Dilatação, de modo que o comportamento do algoritmo é controlado através de um parâmetro binário. Todos os algoritmos apresentados a partir desta seção utilizam como base a Transformada da Erosão com o intuito de poder visualizar pontualmente as diferenças. A seguinte relação de dualidade, baseada nas Equações [2.6](#page-26-0) e [2.13,](#page-27-0) foi adotada:

$$
\delta_E(X) = (\varepsilon_{E^r}(X^c))^c
$$
  
=  $(\varepsilon_{(L_k)^r}(\dots((\varepsilon_{(L_1)^r}(X^c))^c)\dots))^c$ , (3.7)

onde  $X^c$  é o complemento da imagem binária  $X$  no universo  $\mathbb{Z}^d$  e  $E^r$  é a reflexão de  $E$  pela origem  $o~\in~\mathbb{Z}^d$ . O parâmetro *éTransformadaErosão* determina a operação desejada: se **verdadeiro**, então é escolhida a Transformada da Erosão, senão é escolhida a Transformada da Dilatação.

A escolha de basearmos os algoritmos duais apresentados neste capítulo de acordo com a Transformada da Erosão pode ser justificada com base nos algoritmos apresentados na seção anterior. Todas as coorde-nadas de aRemover verificadas pela linha [15](#page-35-0) do Algoritmo [2](#page-35-0) (TRANSFORMADAEROSÃOSIMPLES) serão analisadas por essa linha uma única vez, pois o número máximo de remoções do elemento de *imagemTrabalho* atrelado a essa coordenada ao longo do algoritmo é  $1\degree$ , enquanto que pode ocorrer a repetição de coordenadas em aInserir analisadas pela linha [16](#page-36-0) do Algoritmo [3](#page-36-0) (TransformadaDilataçãoSimples), as quais podem decorrer de múltiplas inserções da coordenada na linha [15](#page-36-0) ocorridas em uma mesma combinação de iteração e  $L$ indiceElementoEstruturante·

A condição de parada do Algoritmo [6](#page-38-0) (TransformadaDual) visa atender às Equações [3.3](#page-35-1) e [3.6,](#page-36-2) de acordo com a operação desejada, com o auxílio da definição de coordenadas de interesse, a qual foi efetuada na Seção [2.4.](#page-28-0) Essa condição é verificada na linha [7](#page-38-0) e é composta por um único critério: o número de elementos estruturantes de  $\mathcal L$  verificados na iteração imediatamente anterior que não alteraram imagemTrabalho equivale ao número k, i.e., não houveram mudanças em imagemTrabalho durante toda a iteração de valor  $iteração = m + 1.$ 

Algoritmo 4 TransformadaDilataçãoDual $(X, \mathcal{L}, k)$ 

1 devolva TransformadaDual $(X, \mathcal{L}, k, \mathbf{false})$ 

#### Algoritmo 5 TransformadaErosãoDual $(X, \mathcal{L}, k)$

1 devolva TRANSFORMADADUAL $(X, \mathcal{L}, k$ , verdadeiro)

 $\hat{c}$ Essa constatação é garantida pelo fato de todos os elementos de  $\mathcal L$  possuírem suas respectivas origens.

<span id="page-38-0"></span>Algoritmo 6 TRANSFORMADADUAL $(X, \mathcal{L}, k, \hat{e}$ TransformadaErosão)

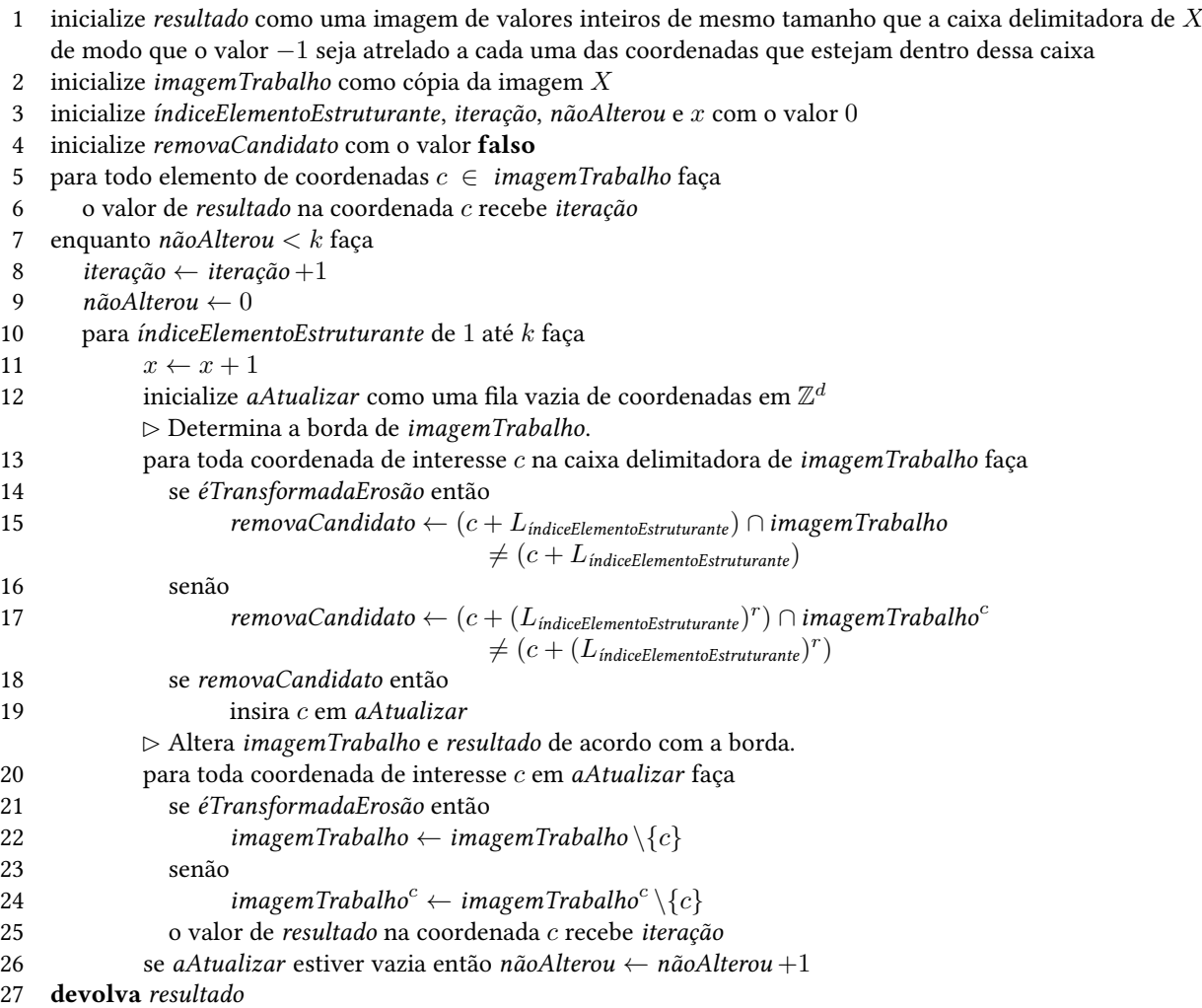

#### 3.3 Algoritmo Dual de Vetor e Lista

Na definição das linhas [13,](#page-38-0) [15](#page-38-0) e [17](#page-38-0) do Algoritmo [6](#page-38-0) (TRANSFORMADADUAL), existem verificações implícitas: todas as coordenadas das caixas delimitadoras de imagemTrabalho,  $L_{indiceElementoEstruturante}$ e  $L_{indiceElementoEstruturante}$  — respectivamente — são verificadas cada vez que essas instruções são executadas. Visando reduzir o número de comparações efetuadas em coordenadas que não são classificadas como coordenadas de interesse, surge o segundo dos refinamentos incrementais: armazenar em vetores e listas as coordenadas de interesse, de modo que todas as coordenadas da caixa delimitadora de X e dos elementos estruturantes de L sejam percorridas uma única vez para a inserção nessas estruturas de dados. Nos vetores são armazenados dados que não são alterados ao longo da execução do algoritmo, i.e., constantes, enquanto que nas listas duplamente encadeadas são armazenados dados que possam ser alterados ao longo da execução do algoritmo, i.e., variáveis. Apesar da linearização dos dados, ainda é necessária a utilização de uma imagem como estrutura de dados, pois a mesma permite acesso direto às coordenadas, como podemos verificar nas instruções das linhas [22](#page-42-0) e [24](#page-42-0) de Algoritmo [12](#page-42-0) (AlgoritmoDualLinear).

Visando facilitar o entendimento, o Algoritmo [9](#page-39-0) (TransformadaDualLinear) foi dividido em três etapas: (i) a inicialização de dados referente aos elementos estruturantes de  $\mathcal{L}$  (Algoritmo [10](#page-41-0) – LINEARIZEELEMENTOESTRUTURANTE), (ii) a inicialização de dados referente à imagem binária  $X$  (Algoritmo [11](#page-41-1) — LINEARIZEIMAGEMLINEAR), e (iii) o algoritmo propriamente dito (Algoritmo [12](#page-42-0) — AlgoritmoDualLinear).

#### Algoritmo 7 TransformadaDilataçãoLinear $(X, \mathcal{L}, k)$

1 devolva TransformadaDualLINEAR $(X, \mathcal{L}, k, \mathbf{false})$ 

Algoritmo 8 TransformadaErosãoLinear $(X, \mathcal{L}, k)$ 

1 devolva TransformadaDualLINEAR $(X, \mathcal{L}, k$ , verdadeiro)

<span id="page-39-0"></span>Algoritmo 9 TRANSFORMADADUALLINEAR $(X, \mathcal{L}, k, \text{\'eTransformadaErosão})$ 

1 cardinalidadeUnião, elementosUnião, cardinalidadeL, elementosL ← LINEARIZEELEMENTOESTRUTURANTE $(\mathcal{L}, k)$ 

- 2 listaCoordenadas ← LINEARIZEIMAGEMLINEAR $(X, \text{\'{e}}$ TransformadaErosão)
- 3 devolva ALGORITMODUALLINEAR $(X, \text{lista} \text{Coordinates}, \text{elementos} \text{Uni} \text{io}, \text{cardinalidadeL}, \text{elementsL}, k,$

<span id="page-39-3"></span><span id="page-39-2"></span><span id="page-39-1"></span>éTransformadaErosão)

No caso específico do Algoritmo [9](#page-39-0) (TRANSFORMADADUALLINEAR), note que a variável cardinalidadeUnião calculada não é utilizada. Isso ocorre pelo fato de que o Algoritmo [10](#page-41-0) (LinearizeElementoEstruturante) foi desenhado de modo a ser utilizado também pelos algoritmos posteriores, os quais utilizam a informação contida nessa variável.

O Algoritmo [10](#page-41-0) (LinearizeElementoEstruturante) visa linearizar os dados referentes aos elementos estruturantes de  $\mathcal L$  em quatro etapas: (i) o cálculo da menor caixa delimitadora da união dos elementos estruturantes de L, obtido entre as linhas [5](#page-41-0) e [7,](#page-41-0) e a alocação da imagem binária união, na linha [8,](#page-41-0) com o objetivo de fornecer acesso direto à informação efetuado na linha [13,](#page-41-0) (ii) enfileiramento das coordenadas dos elementos da união dos elementos estruturantes de L, obtido entre as linhas [9](#page-41-0) e [16,](#page-41-0) (iii) a criação e o preenchimento de um vetor que armazene as coordenadas enfileiradas, calculado entre as linhas [17](#page-41-0) e [21,](#page-41-0) e (iv) a criação e o preenchimento de  $k$  vetores de modo que cada vetor de índice *índiceElementoEstruturante* armazena os índices dos elementos dos respectivos  $L_{indiceElementoEstruturante}$  com base no vetor da união dos elementos estruturantes calculado no passo anterior, efetuado entre as linhas [22](#page-41-0) e [31](#page-41-0) .

<span id="page-39-4"></span>Para facilitar o entendimento do Algoritmo [10](#page-41-0) (LinearizeElementoEstruturante), optamos por apresentar um exemplo visual com 3 elementos estruturantes em  $\mathbb{Z}^2$  de tamanho  $3 \times 3$  através da Figura [3.1:](#page-40-0) a ordem lexicográfica de seus itens reflete a ordem em que as estruturas representadas são utilizadas ou alocadas. Relacionaremos os itens apresentados na listagem de etapas do algoritmo à figura apresentada. Note que, como uma das restrições relativa aos elementos estruturantes de  $\mathcal L$  é a existência de suas respectivas origens, então a cardinalidade armazenada nas estruturas difere em um do número de elementos que cada elemento estruturante de L possui.

<span id="page-40-0"></span>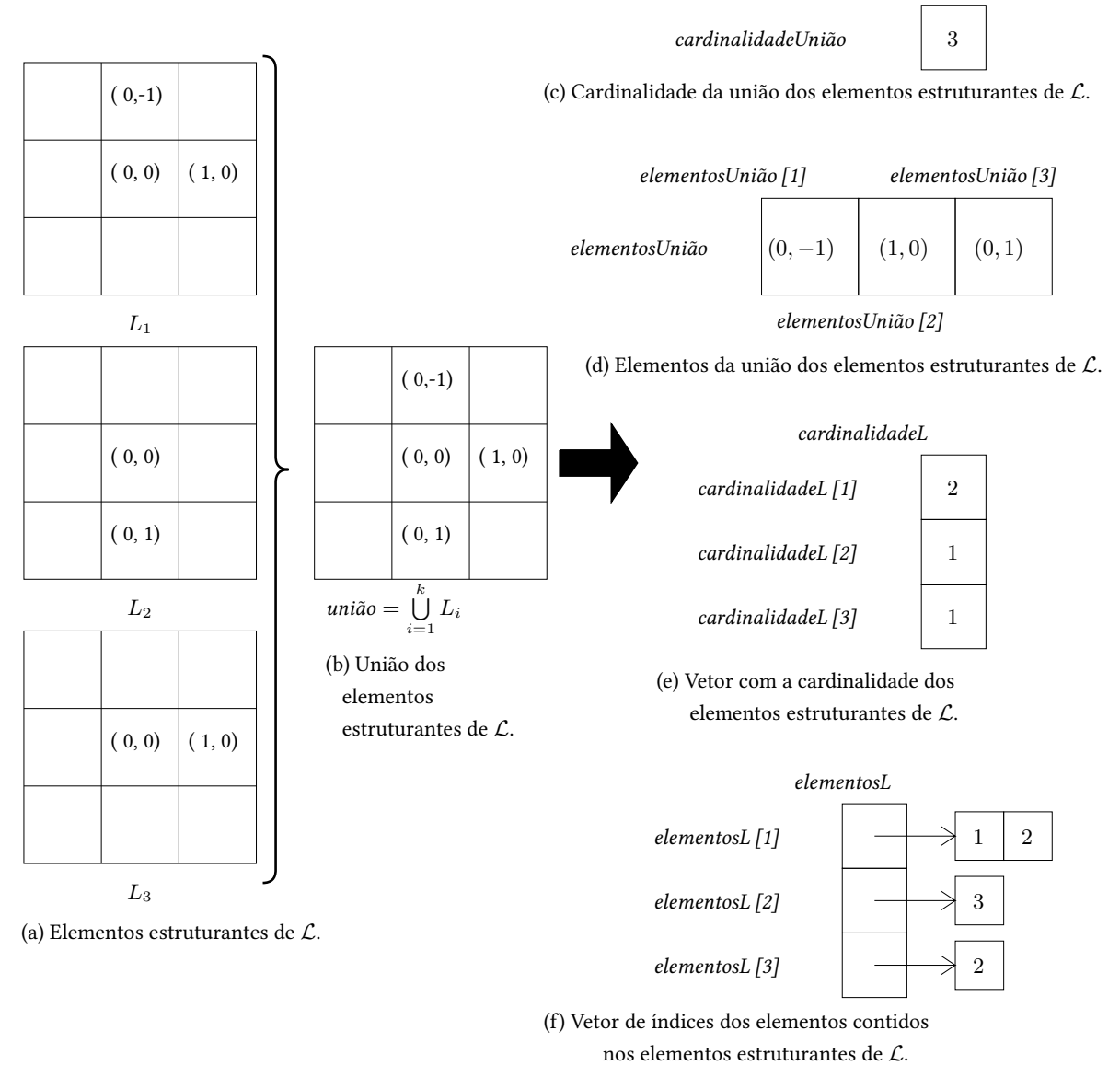

Figura 3.1: Exemplo visual do Algoritmo [10](#page-41-0) (LINEARIZEELEMENTOESTRUTURANTE).

Relativo à Figura [3.1:](#page-40-0) o item (a) representa os elementos estruturantes contidos na lista L. O cálculo da união dos elementos estruturantes de  $\mathcal{L}$  — representado pelo item (b) — e da cardinalidade de elementos contidos na união — representado pelo item (c) — são efetuados nas etapas [i](#page-39-1) e [ii.](#page-39-2) A estrutura representada pelo item (d) e seu conteúdo são calculados na etapa [iii,](#page-39-3) enquanto que a linearização dos elementos de L é armazenada nas estruturas representadas pelos itens (e) e (f), sendo estes calculados com base no vetor representado pelo item (d) na etapa [iv.](#page-39-4)

#### <span id="page-41-0"></span>Algoritmo 10 LINEARIZEELEMENTOESTRUTURANTE $(\mathcal{L}, k)$

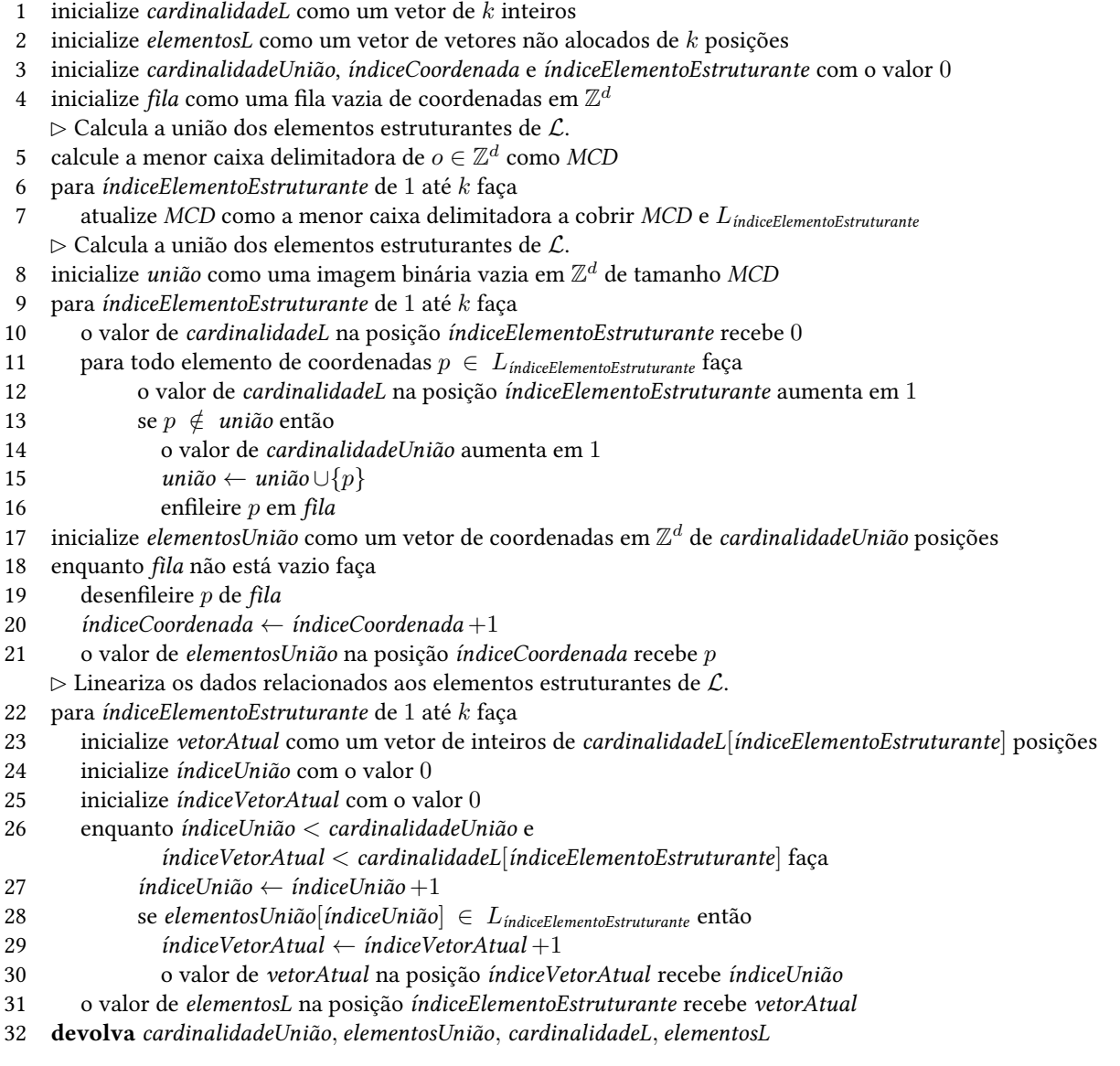

O Algoritmo [11](#page-41-1) (LinearizeImagemLinear) é responsável por verificar todas as posições da caixa de-limitadora de X e armazenar as coordenadas de interesse<sup>[†](#page-127-0)</sup> na lista duplamente ligada *listaCoordenadas*, a qual será alterada no Algoritmo [12](#page-42-0) (AlgoritmoDualLinear).

#### <span id="page-41-1"></span>Algoritmo 11 LinearizeImagemLinear(X,éTransformadaErosão)

- 1 inicialize *listaCoordenadas* como uma cabeça de lista duplamente encadeada de coordenadas em  $\mathbb{Z}^d$
- 2 para toda coordenada $c$ na caixa delimitadora de $X$ faça
- 3 se  $((c \in X) = \text{éTransformadaErosão})$  então
	- $\triangleright$  Insere todas as coordenadas de interesse de  $X$  em listaCoordenadas.
- 4 insira c em listaCoordenadas
- 5 devolva listaCoordenadas

<span id="page-42-0"></span>Algoritmo 12 AlgoritmoDualLinear(X,listaCoordenadas,elementosUnião, cardinalidadeL, elementosL, k,éTransformadaErosão)

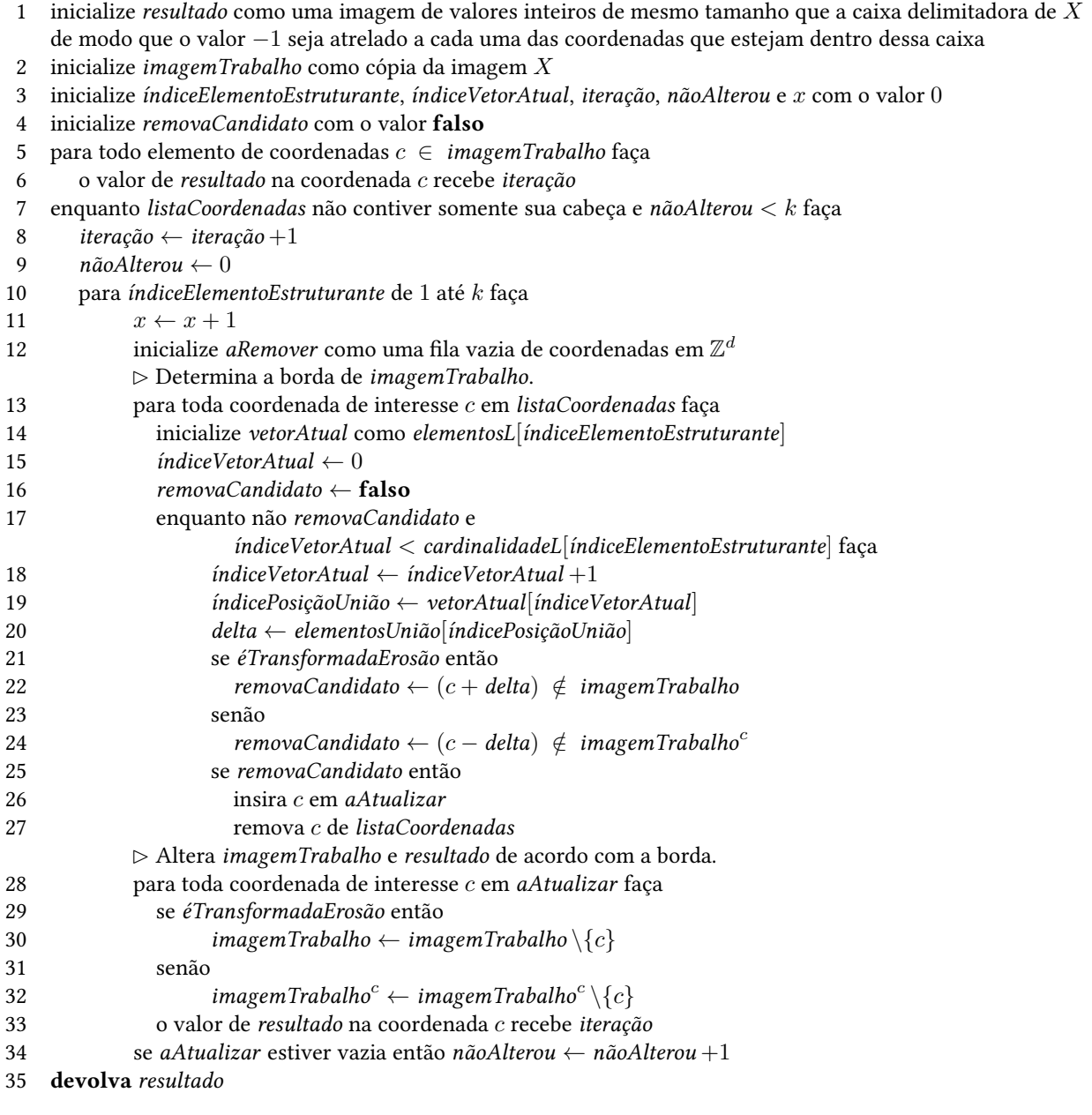

O Algoritmo [12](#page-42-0) (AlgoritmoDualLinear) é a cerne do algoritmo dual de vetor e lista para os operadores de Transformada da Dilatação e Transformada da Erosão. Quando comparado ao Algoritmo [6](#page-38-0) (TransformadaDual), verificamos que, devido à linearização dos dados referentes à imagem de entrada, existem dois critérios que compõem a condição de parada, a qual é verificada na linha [7:](#page-42-0) (i) listaCandidatos não possui nenhuma coordenada de interesse, ou (ii) o número de elementos estruturantes de L verificados na iteração imediatamente anterior que não alteraram *imagemTrabalho* equivale ao número  $k$ , i.e., não houveram mudanças em *imagemTrabalho* durante toda a iteração de valor *iteração* =  $m + 1$ .

No Algoritmo [6](#page-38-0) (TRANSFORMADADUAL), a verificação de cada elemento de  $L_{indiceElementoEstruturante}$  é realizada de maneira implícita nas linhas [15](#page-38-0) e [17.](#page-38-0) Com a linearização dos elementos estruturantes de L, o Algoritmo [12](#page-42-0) (AlgoritmoDualLinear) efetua a mesma verificação de modo explícito para cada elemento de LíndiceElementoEstruturante nas linhas [18](#page-42-0) a [20,](#page-42-0) como consequência direta do uso de vetores para linearizar os dados representativos de cada elemento estruturante de L.

#### 3.4 Algoritmo Dual de Vetor e Lista de Consumo de Borda

Na linha [4](#page-41-1) do Algoritmo [11](#page-41-1) (LinearizeImagemLinear), o único critério para a inserção em listaCoordenadas é que  $c$  seja uma coordenada de interesse. Esse fato juntamente com o que decorre na linha [13](#page-42-0) do Algoritmo [12](#page-42-0) (AlgoritmoDualLinear) resultam na questão de que todas as coordenadas de interesse remanescente em listaCoordenadas são analisadas para cada vez que algum elemento LíndiceElementoEstruturante é verificado.

Com o intuito de reduzir o número de coordenadas de interesse a serem analisadas para cada vez que algum elemento  $L_{\text{indiceElementoEstruturante}}$  é verificado, aplicamos o terceiro refinamento incremental: a adoção da invariante, a qual garante que, no início de cada vez que algum elemento  $L_{\text{indiceElementoEstruturante}}$  for verificado no algoritmo de Transformada propriamente dito, listaCoordenadas conterá somente as coordenadas de interesse que pertençam à borda de imagemTrabalho de acordo com a união dos elementos estruturantes de L, conforme definição de acordo com o descrito no final da Seção [2.3.](#page-25-0) Ao adotarmos uma invariante num algoritmo, devemos garanti-la através das fases de inicialização, manutenção e término. Tais fases serão verificadas nos algoritmos apresentados nesta seção.

Note que as listas aRemover, aInserir e aAtualizar utilizadas nos algoritmos apresentados anteriormente já armazenavam a borda para cada combinação de iteração e índiceElementoEstruturante, ainda que implicitamente, e assim foram apresentadas para demostrar as modificações proporcionadas pelos refinamentos incrementais de forma mais transparente. Uma outra maneira de validar o fato é observar as tabelas de complexidade computacional apresentadas no Apêndice [A](#page-82-0) para verificar em quais instruções tais bordas eram utilizadas nos algoritmos anteriores.

Assim como na seção anterior, o Algoritmo [15](#page-44-0) (TRANSFORMADADUALLINEARDEBORDA) foi dividido em três etapas: (i) a inicialização de dados referente aos elementos estruturantes de  $\mathcal{L}$  (Algoritmo [10](#page-41-0) – LINEARIZEELEMENTOESTRUTURANTE), (ii) a inicialização de dados referente à imagem binária  $X$  (Algoritmo [16](#page-44-1) — LinearizeBordaImagem), e (iii) o algoritmo propriamente dito (Algoritmo [18](#page-46-0) — AlgoritmoDualLinearDeBorda).

<span id="page-43-0"></span>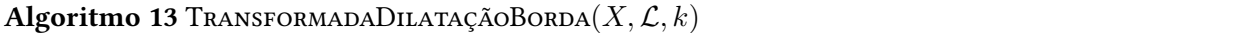

devolva TransformadaDualLinearDeBorda  $(X, \mathcal{L}, k, \textbf{false})$ 

#### Algoritmo 14 TransformadaErosãoBorda $(X, \mathcal{L}, k)$

1 devolva TransformadaDualLinearDeBorda  $(X, \mathcal{L}, k$ , verdadeiro)

#### <span id="page-44-0"></span>Algoritmo 15 TRANSFORMADADUALLINEARDEBORDA $(X, \mathcal{L}, k, \hat{\epsilon}$ TransformadaErosão)

1 cardinalidadeUnião, elementosUnião, cardinalidadeL, elementosL ← LINEARIZEELEMENTOESTRUTURANTE $(\mathcal{L}, k)$ 2 listaCoordenadas, imagemCandidato

- ← LINEARIZEBORDAIMAGEM $(X, cardinalida de União, elements União, éTransformada Erosão)$
- 3 devolva ALGORITMODUALLINEARDEBORDA $(X, \text{lista} Coordenadas, \text{imagemCandidato}, \text{cardinalidadeUnião},$

 $elementosUnião, cardinalidadeL, elementosL, k, éTransformadaErosão)$ 

O Algoritmo [10](#page-41-0) (LinearizeElementoEstruturante) é utilizado com o intuito de linearizar os dados referentes aos elementos estruturantes de L da mesma forma que fora exemplificado na seção anterior.

O Algoritmo [16](#page-44-1) (LinearizeBordaImagem) armazena as coordenadas de interesse que pertençam à borda inicial, de modo a cumprir a fase de inicialização da invariante apresentada nesta seção. Além dessa modificação, é inicializada uma imagem binária imagemCandidato com o intuito de marcar as coordenadas que já foram inseridas em listaCoordenadas para a manutenção da invariante.

#### <span id="page-44-1"></span>Algoritmo 16 LINEARIZEBORDAIMAGEM $(X, \text{cardinalidadeUnião}, \text{elementosUnião}, \text{\'er}TransformadaErosão)$

- 1 inicialize listaCoordenadas como uma cabeça de lista duplamente encadeada de coordenadas em  $\mathbb{Z}^d$
- 2 inicialize índicePosiçãoUnião com o valor 0
- 3 inicialize insiraCandidato com o valor falso
- 4 inicialize imagemCandidato como uma imagem binária vazia de mesmo tamanho que a caixa delimitadora de X ✄ Efetua a inicialização da invariante adotada para TransformadaDualLinearDeBorda. 5 para toda coordenada  $c$  na caixa delimitadora de  $X$  faça 6 se  $((c \in X) = \text{éTransformadaErosão})$  então  $\triangleright$ Verifica todas as coordenadas de interesse de $X.$ 7 índicePosiçãoUnião  $\leftarrow 0$ 8 insiraCandidato ← falso 9 enquanto não insiraCandidato e índicePosiçãoUnião < cardinalidadeUnião faça 10 índicePosiçãoUnião ← índicePosiçãoUnião +1 11 delta ← elementosUnião[índicePosiçãoUnião] 12 se éTransformadaErosão então 13 insiraCandidato ←  $(c + delta) \notin imagem$ Trabalho 14 senão 15 insiraCandidato ←  $(c - delta) \notin \text{imagem}$ Trabalho<sup>c</sup> 16 se insiraCandidato então  $\triangleright$  c é uma coordenada de interesse que pertence à borda de *imagemTrabalho* de acordo com a união dos elementos de L. 17 insira c em listaCoordenadas 18 imagemCandidato ← imagemCandidato  $\cup \{c\}$ 19 devolva listaCoordenadas, imagemCandidato

Ao compararmos o Algoritmo [12](#page-42-0) (AlgoritmoDualLinear) com o Algoritmo [18](#page-46-0)

(AlgoritmoDualLinearDeBorda), podemos verificar que as diferenças entre eles consistem em: (i) a ausência da variável nãoAlterou, o qual tornou-se desnecessário devido à invariante utilizada; e (ii) o uso do Algoritmo [17](#page-45-0) (AtualizaçãoDualLinearDeBorda) na linha [27](#page-46-0) de AlgoritmoDualLinearDeBorda, o qual é responsável pela fase de manutenção da invariante apresentada nesta seção. Apesar do conteúdo da linha [13](#page-42-0) de AlgoritmoDualLinear e da linha [12](#page-46-0) do AlgoritmoDualLinearDeBorda serem o mesmo, quando fixadas as variáveis *iteração e índiceElementoEstruturante* (combinação representada por x), o número de coordenadas de interesse armazenadas em listaCoordenadas do algoritmo apresentado nessa seção

é menor ou igual ao número de coordenadas de interesse armazenadas na variável homônima do algoritmo apresentado na seção anterior, como consequência do uso da invariante apresentada nesta seção.

As linhas [7](#page-45-0) a [23](#page-45-0) do Algoritmo [17](#page-45-0) (ATUALIZAÇÃODUALLINEARDEBORDA) efetuam a manutenção da invariante apresentada através da inserção de coordenadas de interesse que nunca estiveram em listaCandidatos, fato que pode ser verificado com o auxílio de imagemCandidato. Para determinarmos os possíveis candidatos, é calculada a borda de imagemTrabalho através da iteração dos elementos da lista aAtualizar e da iteração dos elementos que pertençam à união dos elementos estruturantes de L.

<span id="page-45-0"></span>Algoritmo 17 ATUALIZAÇÃODUALLINEARDEBORDA(imagemTrabalho, listaCoordenadas, imagemCandidato,aAtualizar, cardinalidadeUnião,elementosUnião,éTransformadaErosão, iteração,resultado)

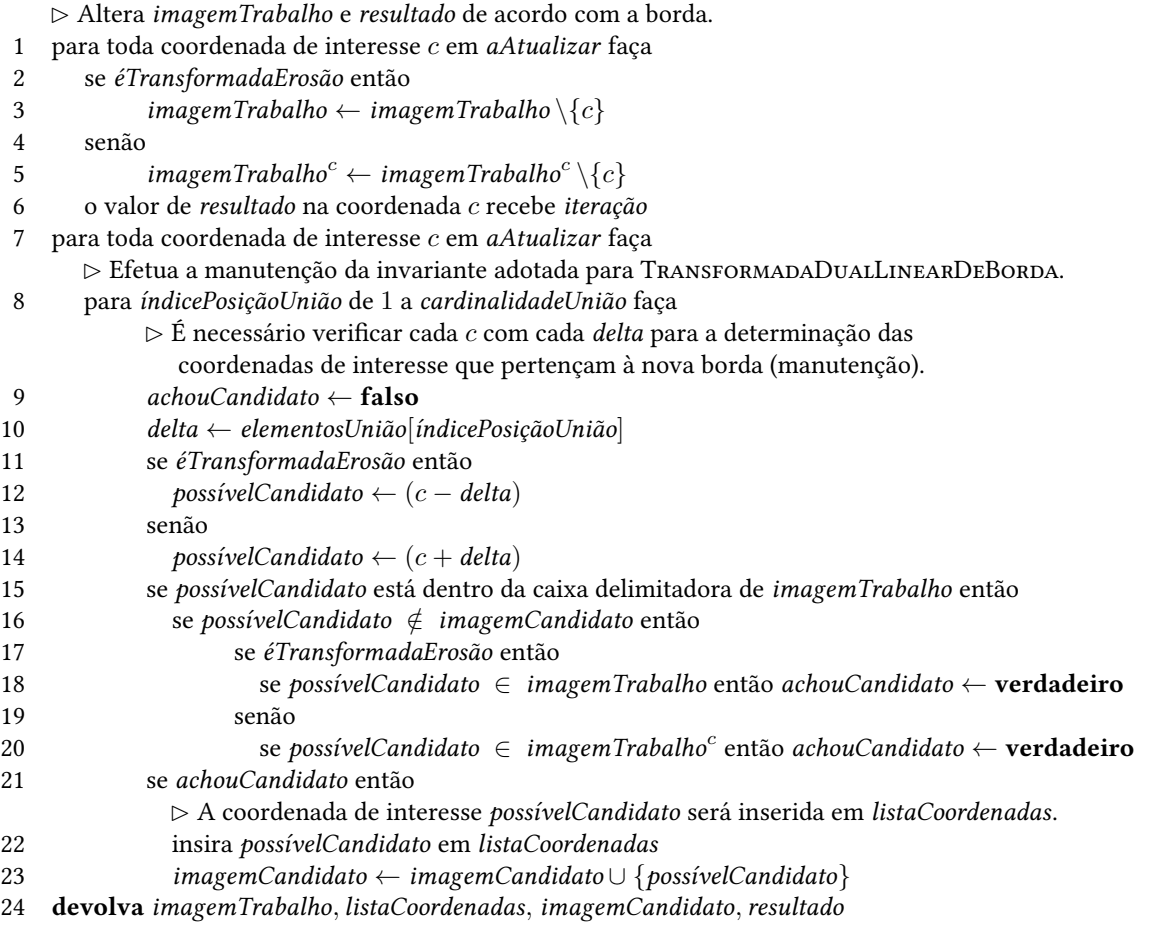

### <span id="page-46-0"></span>Algoritmo 18 AlgoritmoDualLinearDeBorda(X,listaCoordenadas, imagemCandidato, cardinalidadeUnião,elementosUnião,cardinalidadeL,elementosL, k,éTransformadaErosão)

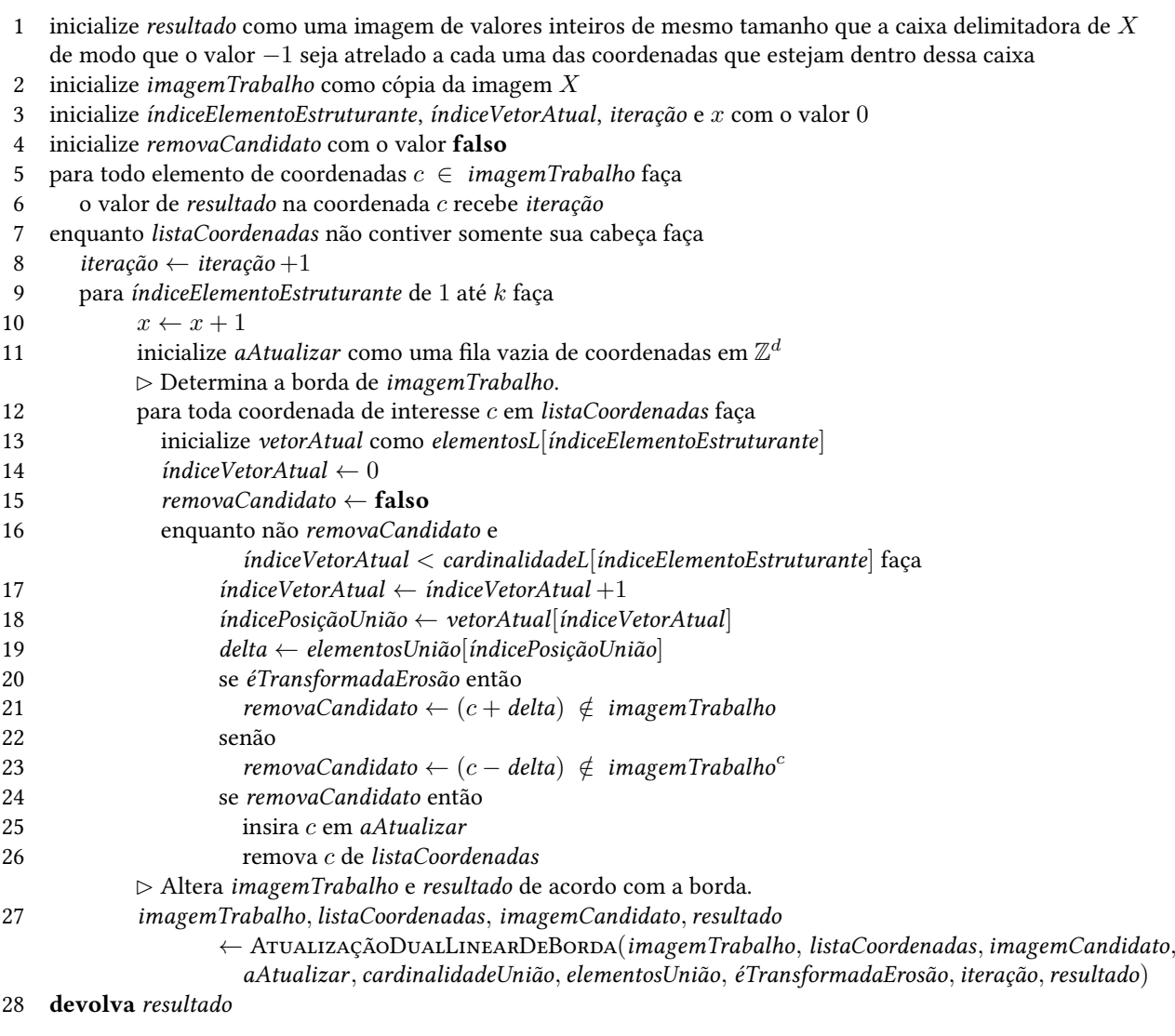

## Capítulo 4

# Algoritmo Proposto para Transformada da Dilatação e Transformada da Erosão

No capítulo anterior, inicialmente foram apresentados algoritmos simples para a Transformada da Dilatação e Transformada da Erosão seguidos de três refinamentos incrementais, sendo apresentado um novo algoritmo após a aplicação de cada um desses refinamentos, de maneira incremental. Segue-se uma lista dos refinamentos apresentados:

- 1. a utilização de um único algoritmo dual, em conjunto com o conceito de coordenadas de interesse, para atender as operações de Transformada da Dilatação e Transformada da Erosão, o qual devolve o resultado adequado à escolha da operação;
- 2. a linearização dos dados de entrada, sendo representados por vetores os elementos estruturantes de  $\mathcal L$  e por listas as coordenadas de interesse que pertençam à caixa delimitadora de  $X$ ; e
- 3. a análise das coordenadas de interesse que se encontrem na borda calculada através da união dos elementos de L.

Note que essas modificações já foram amplamente adotadas em diversos algoritmos relacionados, como podemos verificar em [\(Hirata](#page-126-0) , [1997\)](#page-126-0)e [\(Zampirolli](#page-126-1) , [2003\)](#page-126-1).

Conforme descrito no capítulo anterior, os parâmetros de entrada dos operadores de Transformada da Dilatação e Transformação da Erosão são:

- número de dimensões  $d > 1$  para a definição das imagens;
- imagem binária de entrada  $X \subset \mathbb{Z}^d;$  e
- uma lista  $\mathcal{L} = [L_0, L_1, \dots, L_k]$  de  $k + 1$  elementos estruturantes.

A única restrição aplicada é o fato de que cada um dos elementos estruturantes  $L_i$  de  $\mathcal L$  sejam imagens binárias de  $\mathbb{Z}^d$  que possuam as suas respectivas origens, conforme a Equação [1.3.](#page-21-0) O elemento estruturante  $L_0 = \{o\}$  é o elemento neutro das operações de Erosão e de Dilatação e é representado para fins do corretismo do algoritmo proposto.

Seja  $c$  uma coordenada válida em  $\mathbb{Z}^d$ . Os valores válidos para a imagem em níveis de cinza resultante para cada operador na coordenada c seguem as Equações [2.14](#page-27-1) e [2.15](#page-27-2) para os operadores de Transformada da Erosão e Transformada da Dilatação, respectivamente.

Conforme as duas seções posteriores do capítulo anterior, o Algoritmo [21](#page-49-0) (TransformadaProposta) foi dividido em três etapas: (i) a inicialização de dados referente aos elementos estruturantes de  $\mathcal{L}$  (Algo-ritmo [10](#page-41-0) — LINEARIZEELEMENTOESTRUTURANTE), (ii) a inicialização de dados referente à imagem binária X de acordo com a união dos elementos estruturantes de  $\mathcal{L}$  (Algoritmo [22](#page-52-0) — InicializeMatrizEsparsa), e (iii) o algoritmo propriamente dito (Algoritmo [24](#page-54-0) — ALGORITMOPROPOSTO).

#### <span id="page-49-2"></span>Algoritmo 19 TransformadaDilataçãoProposta  $(X, \mathcal{L}, k)$

1 devolva TransformadaProposta  $(X, \mathcal{L}, k, \textbf{false})$ 

<span id="page-49-1"></span>**Algoritmo 20 TRANSFORMADAEROSÃOPROPOSTA**  $(X, \mathcal{L}, k)$ 

1 devolva TransformadaProposta  $(X, \mathcal{L}, k$ , verdadeiro)

<span id="page-49-0"></span>Algoritmo 21 TRANSFORMADAPROPOSTA $(X, \mathcal{L}, k, \text{\'eTransformadaErosão})$ 

1 cardinalidadeUnião, elementosUnião, cardinalidadeL, elementosL ← LINEARIZEELEMENTOESTRUTURANTE  $(\mathcal{L}, k)$ 2 listaNósBorda, matrizNósBorda, imagemCandidato, vetorListasUnião

← InicializeMatrizEsparsa(X, cardinalidadeUnião, elementosUnião, éTransformadaErosão)

3 devolva ALGORITMOPROPOSTO $(X, listaNósBorda, matrixNósBorda, imagemCandidato, vectorListasUnião,$ cardinalidadeUnião, elementosUnião, cardinalidadeL, elementosL, k, éTransformadaErosão)

O Algoritmo [10](#page-41-0) (LinearizeElementoEstruturante) é utilizado com o intuito de linearizar os dados referentes aos elementos estruturantes de  $\mathcal L$  da mesma forma que fora exemplificado nas duas seções posteriores do capítulo anterior.

Para o entendimento do restante do algoritmo proposto, apresentamos a matriz esparsa bidimensional. Para sua utilização, foram desenvolvidos dois tipos de nós: o nó da borda e o nó de ligação.

O nó da borda possui como objetivo representar uma coordenada de interesse que se encontre na borda para a próxima combinação de iteração e índiceElementoEstruturante a ser analisada no Algoritmo [24](#page-54-0) (AlgoritmoProposto). Um nó da borda possui quatro campos: (i) as coordenadas de interesse que se encontram na caixa delimitadora de X, (ii) um ponteiro que indica o nó anterior em listaNósBorda, (iii) um ponteiro que indica o próximo nó em listaNósBorda, e (iv) um ponteiro que indica os nós de ligação. Convém notar que, ao compararmos com os algoritmos anteriores, listaNósBorda adotou a função que era designada a listaCoordenadas, com a diferença de que a unidade de dados de listaNósBorda é a estrutura nós da borda e essa nova lista também atua como uma lista duplamente ligada com cabeça, visando facilitar a remoção de um nó da lista.

O nó de ligação possui como objetivo relacionar uma dada coordenada de interesse a um elemento da união dos elementos estruturantes de  $\mathcal{L}$ . A utilização do dado representado por essa estrutura é o mecanismo que minimiza a necessidade de comparações para a determinação da borda, conforme explicado posteriormente. Um nó de ligação possui quatro campos: (i) um ponteiro que indica a qual nó da borda esse dado está relacionado, (ii) um ponteiro que indica a próxima ligação desse nó da borda, (iii) um ponteiro que indica o nó anterior da lista duplamente ligada, e (iv) um ponteiro que indica o próximo nó da lista duplamente ligada.

A Figura [4.1](#page-50-0) apresenta um exemplo de como esses nós se relacionam. O intuito dessa figura é indicar como os campos descritos são utilizados. O item (a) representa a cabeça de listaNósBorda, enquanto que

os item (b) e (c) representam as cabeças das listas contidas nas posições 3 e 2 de vetorListasUnião, respectivamente. O item (d) representa uma coordenada de interesse c qualquer e os itens (e) e (f) representam os nós de ligação que vinculam c aos elementos da união dos elementos estruturantes de  $\mathcal L$  que são representados pelos índices 3 e 2 de elementosUnião, respectivamente. Convém apontar que a matriz esparsa bidimensional é calculada após a execução do Algoritmo [10](#page-41-0) (LinearizeElementoEstruturante).

<span id="page-50-0"></span>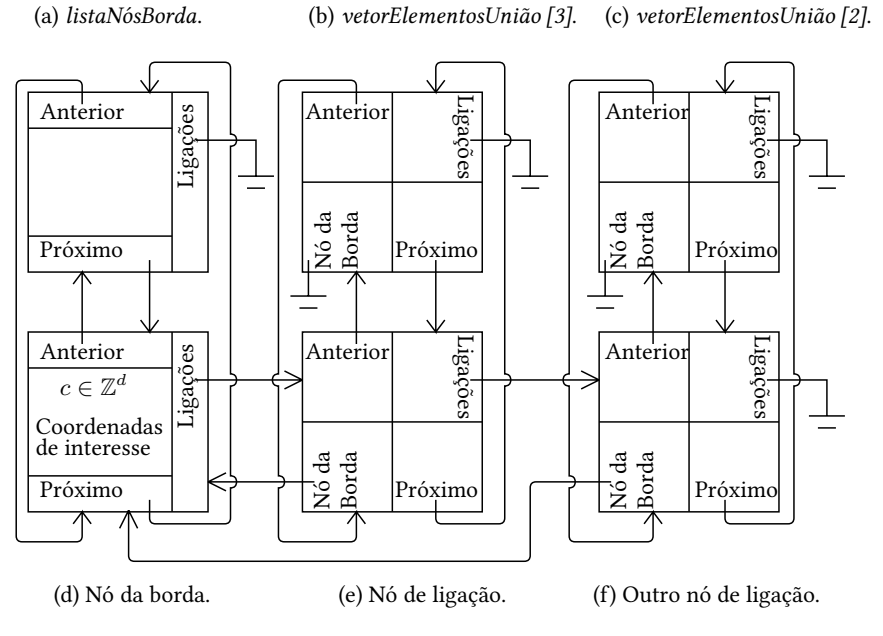

Figura 4.1: Apresentação dos tipos de nós utilizados: nó da borda e nó de ligação.

A matriz esparsa bidimensional é composta por três estruturas:

- 1. uma lista denominada listaNósBorda, o qual desempenha a mesma função designada por listaCoordenadas nos algoritmos anteriores, sendo tal função representar as coordenadas de interesse pertencentes à borda;
- 2. uma matriz de mesmo tamanho que a caixa delimitadora de  $X$  denominada matriz $N$ ósBorda, a qual existe para permitir o acesso direto aos nós da borda de acordo com o valor da coordenada de interesse, de modo a armazenar os mesmos nós de listaNósBorda nas respectivas posições; e
- 3. um vetor denominado vetorListasUnião, o qual possui cardinalidadeUnião posições, sendo que cada posição armazena uma cabeça de lista duplamente ligada de nós de ligação.

Para explicar a utilidade dessa matriz, tomemos como base o operador de Transformada da Erosão: seja c a coordenada de interesse representada por um nó da borda e seja delta uma coordenada que pertença à união dos elementos estruturantes de L. A existência de um dado nó de ligação que vincule c à delta equivale ao fato de que a coordenada de interesse c poderá ser removido de imagemTrabalho ao final da iteração, pois no início da iteração, já vale a relação  $c + delta \notin imagemTrabalho$ . Desse modo, o Algo-ritmo [24](#page-54-0) (ALGORITMOPROPOSTO) é responsável somente por processar os nós de ligação que estejam na matriz, de acordo com as listas correspondentes aos elementos de um dado  $L_{indiceElementoEstruturante}$ .

Visando exemplificar uma inicialização da matriz esparsa bidimensional, apresentamos a Figura [4.2.](#page-51-0) Essa figura possui como premissa a utilização a mesma lista L de 3 elementos estruturantes apresentada na Figura [3.1.](#page-40-0)

No Algoritmo [22](#page-52-0) (InicializeMatrizEsparsa), inicialmente são alocadas as estruturas listaNósBorda, matrizNósBorda, imagemCandidato e vetorListasUnião. A estrutura listaNósBorda é representada por uma cabeça para armazenar a lista duplamente ligada de nós da borda, enquanto que

matrizNósBorda é uma matriz vazia do mesmo tamanho que a caixa delimitadora de  $X$ , a qual permite o acesso direto dos nós da borda de acordo com as suas respectivas coordenadas de interesse. imagemCandidato é uma imagem para indicar quais coordenadas de interesse já foram inseridas em listaNósBorda. vetorListasUnião é inicializado com tamanho cardinalidadeUnião, o qual possui valor 3 nesse caso, e possui uma cabeça de lista duplamente ligada de nós de ligação em cada uma de suas posições.

<span id="page-51-0"></span>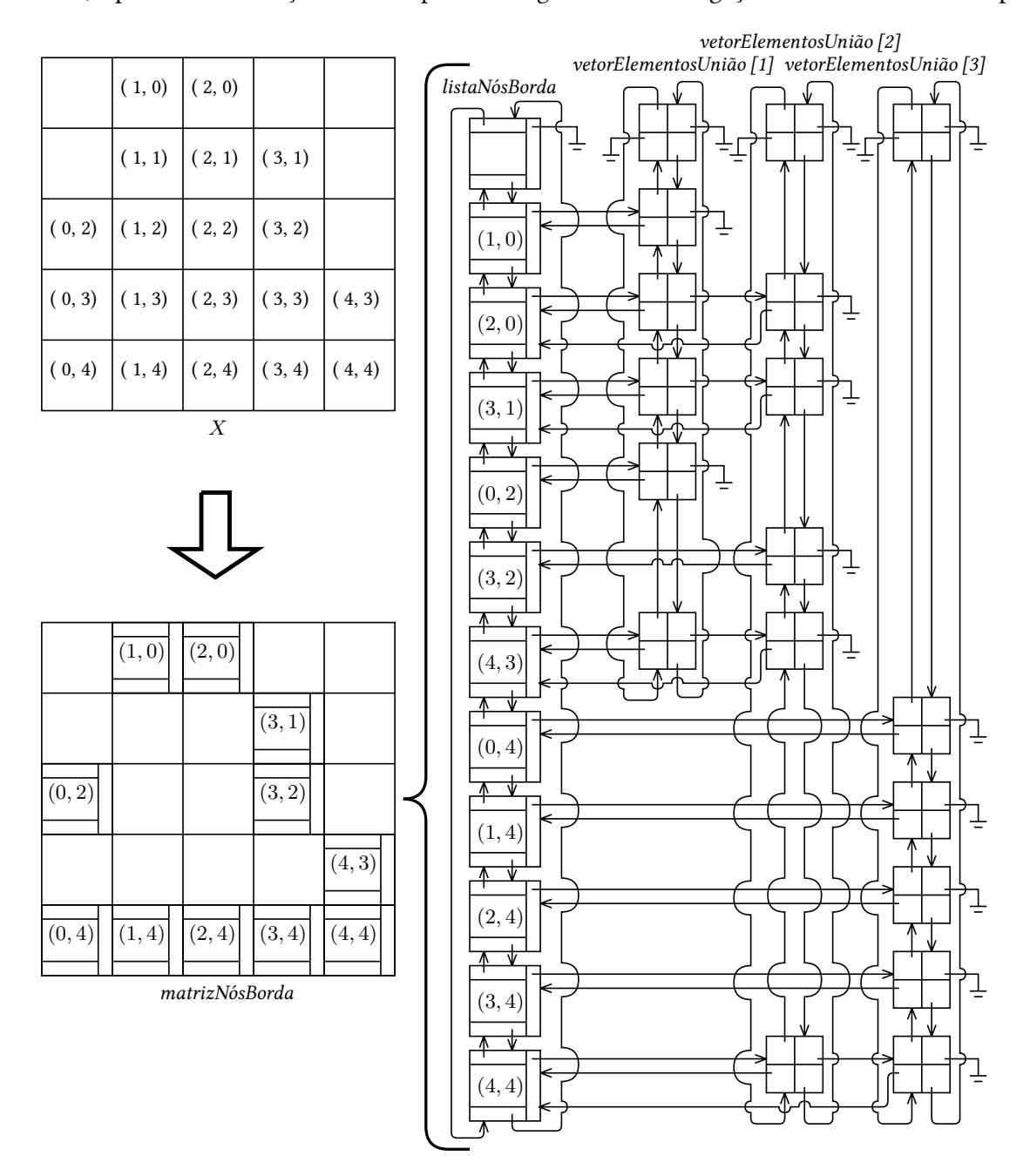

Figura 4.2: Exemplo visual da matriz esparsa bidimensional inicialmente calculada através de InicializeMatrizEsparsa para a operação de Transformada da Erosão (como continuação da Figura [3.1\)](#page-40-0).

Após a inicialização dessas estruturas, todas as coordenadas da caixa delimitadora de $X$ são verificadas. Caso alguma coordenada de interesse dentro dessa caixa delimitadora seja encontrada, é verificado o fato dessa coordenada pertencer à borda. A principal diferença entre o algoritmo discutido e o Algoritmo [16](#page-44-1) (LinearizeBordaImagem) consiste no fato de, além de inserir uma coordenada de interesse em listaNósBorda, categorizar o motivo da coordenada de interesse em questão pertencer à borda de acordo com um dado elemento da união dos elementos estruturantes de L. Em paralelo aos vínculos efetuados através dos nós de ligação, as coordenadas de interesse são marcadas em imagemCandidato.

O lado direito da Figura [4.2](#page-51-0) apresenta uma possível instância da matriz esparsa bidimensional para a imagem  $X \subset \mathbb{Z}^2$  mostrada na mesma figura, após o processo de inicialização. Note que a instância da matriz esparsa bidimensional está atrelada à ordem de como as coordenadas da caixa delimitadora de X são verificadas.

#### <span id="page-52-0"></span>Algoritmo 22 InicializeMatrizEsparsa(X,cardinalidadeUnião, elementosUnião,éTransformadaErosão)

O Algoritmo [23](#page-53-0) (ATUALIZAÇÃOALGORITMOPROPOSTO) é responsável por uma parte significativa da manutenção do algoritmo proposto, representado pelo Algoritmo [24](#page-54-0) (AlgoritmoProposto), pois armazena os resultados obtidos pela operação através das instruções contidas entre as linhas [1](#page-53-0) e [6](#page-53-0) e efetua a inserção de novos nós da borda e nós de ligação através das instruções contidas entre as linhas [7](#page-53-0) e [26.](#page-53-0)

<sup>1</sup> inicialize vetorListasUnião como um vetor de cardinalidadeUnião posições de modo que cada posição armazene uma cabeça de lista duplamente encadeada de nós de ligação 2 inicialize ligaçãoEncontrada com o valor falso 3 inicialize listaNósBorda como uma cabeça de lista duplamente encadeada de nós da borda 4 inicialize matrizNósBorda como uma matriz vazia de nós da borda de mesmo tamanho que a caixa delimitadora de X vinculada a uma função de mapeamento entre as coordenadas dessa caixa e as posições da matriz 5 inicialize imagemCandidato como uma imagem binária vazia de mesmo tamanho que a caixa delimitadora de X ✄ Efetua a inicialização da invariante adotada para TransformadaProposta. 6 para toda coordenada  $c$  na caixa delimitadora de  $X$  faça 7 se  $((c \in X) = \text{éTransformadaErosão})$  então  $\triangleright$ Verifica todas as coordenadas de interesse de $X.$ 8 para índicePosiçãoUnião de 1 até cardinalidadeUnião faça  $\triangleright$ É necessário verificar cada c com cada delta para a determinação dos nós de ligação iniciais (inicialização). 9  $ligaçãoEncontrada \leftarrow false$ 10 delta ← elementosUnião[índicePosiçãoUnião] 11 se éTransformadaErosão então 12 ligaçãoEncontrada ←  $(c + delta) \notin X$ 13 senão 14 ligaçãoEncontrada ←  $(c - delta) \notin X^c$ 15 se ligaçãoEncontrada então  $\triangleright$  A coordenada de interesse c será vinculada a *delta* através de um novo nó de ligação. 16 se a posição de c em matrizNósBorda estiver vazia então 17 imagemCandidato ← imagemCandidato  $\cup \{c\}$ 18 inicialize um nó da borda relacionado a c e o insira em matrizNósBorda e listaNósBorda 19 inicialize nóBorda como o nó da borda da posição de c em matrizNósBorda 20 inicialize um nó de ligação que vincule *delta* a c e o insira em nóBorda e na lista da posição índicePosiçãoUnião de vetorListasUnião 21 devolva listaNósBorda, matrizNósBorda, imagemCandidato, vetorListasUnião

#### <span id="page-53-0"></span>Algoritmo 23 AtualizaçãoAlgoritmoProposto(imagemTrabalho, listaNósBorda, matrizNósBorda, imagemCandidato, vetorListasUnião,aAtualizar,cardinalidadeUnião, elementosUnião,éTransformadaErosão,iteração,resultado)

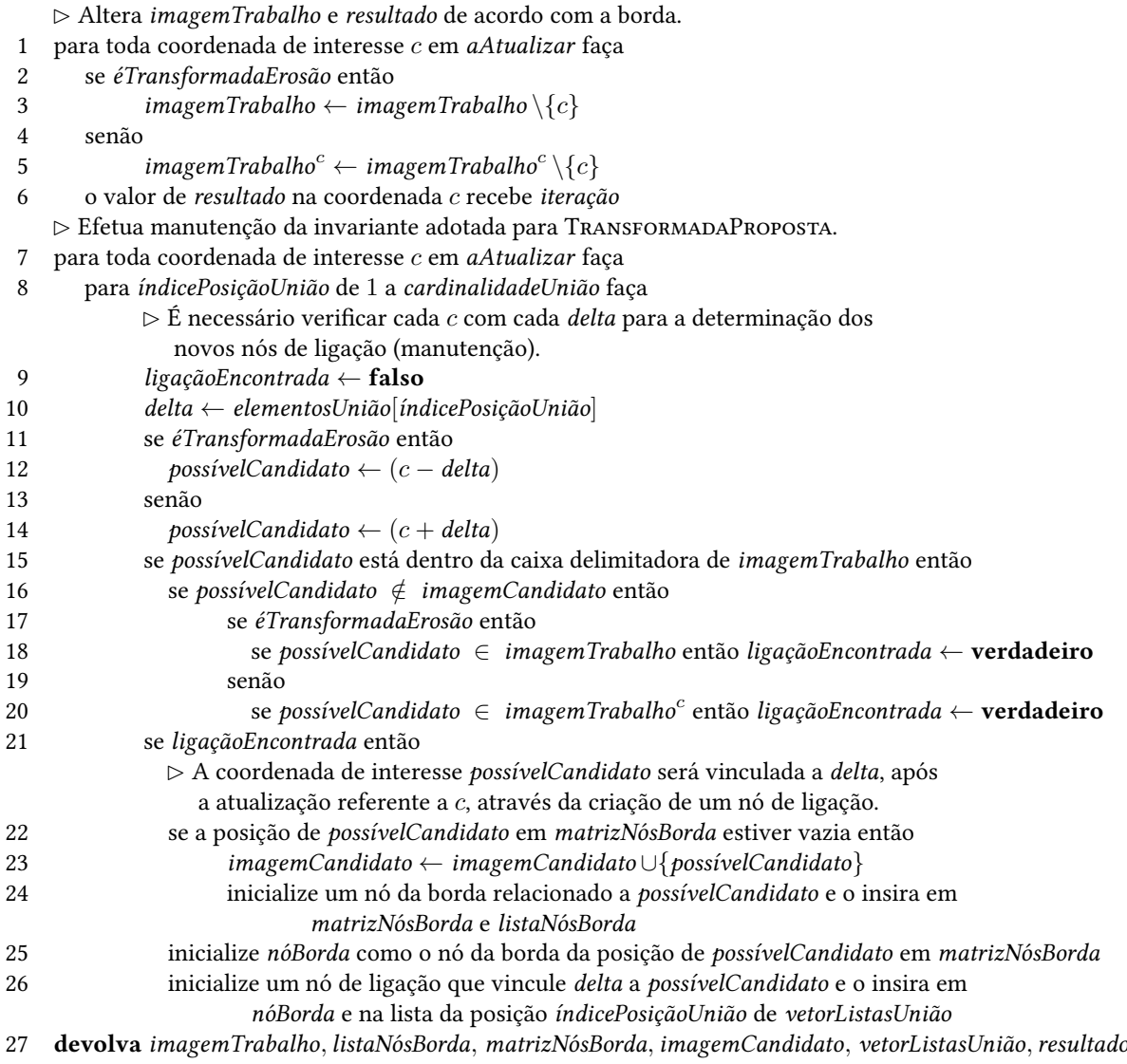

O Algoritmo [24](#page-54-0) (AlgoritmoProposto) calcula a operação desejada através do consumo dos nós de ligação relacionados aos elementos de um dado  $L_x$ , inserindo as coordenadas de interesse em questão na lista aAtualizar, como podemos verificar nas instruções contidas nas linhas [8](#page-54-0) a [24.](#page-54-0) Conforme descrito anteriormente, a execução da linha [25](#page-54-0) finaliza o processo de manutenção do algoritmo proposto. Existem dois critérios que compõem a condição de parada, a qual é verificada na linha [6:](#page-54-0) (i) listaNósBorda não possui nenhuma coordenada de interesse, ou (ii) o número de elementos estruturantes de L verificados na iteração imediatamente anterior que não alteraram *imagemTrabalho* equivale ao número  $k$ , i.e., não houveram mudanças em *imagemTrabalho* durante toda a iteração de valor *iteração* =  $m + 1$ .

<span id="page-54-0"></span>Algoritmo 24 AlgoritmoProposto(X,listaNósBorda, matrizNósBorda,imagemCandidato, vetorListasUnião,cardinalidadeUnião,elementosUnião, cardinalidadeL,elementosL, k, éTransformadaErosão)

1 inicialize resultado como uma imagem de valores inteiros de mesmo tamanho que a caixa delimitadora de X de modo que o valor −1 seja atrelado a cada uma das coordenadas que estejam dentro dessa caixa 2 inicialize imagemTrabalho como cópia da imagem X 3 inicialize índiceElementoEstruturante, índiceElemento, iteração e  $x$  com o valor  $0$ 4 para todo elemento de coordenadas  $c \in \text{imagem}$ Trabalho faça 5 o valor de resultado na coordenada c recebe iteração 6 enquanto listaNósBorda não contiver somente sua cabeça faça 7 iteração ← iteração +1 8 para índiceElementoEstruturante de 1 até k faça 9 inicialize vetorAtual como elementosL[índiceElementoEstruturante] 10  $x \leftarrow x + 1$ 11 inicialize aAtualizar como uma lista vazia de coordenadas em $\mathbb{Z}^d$ ✄ Determina a borda de imagemTrabalho. 12 para índiceElemento de 1 até cardinalidadeL[índiceElementoEstruturante] faça 13 índicePosiçãoUnião ← vetorAtual[índiceElemento] 14 enquanto vetorListasUnião[índicePosiçãoUnião] não contiver somente sua cabeça faça 15 desenfileire um nó de ligação de vetorListasUnião[índicePosiçãoUnião] como primeiro 16 inicialize nBorda como o nó da borda de primeiro 17 inicialize c como a coordenada de nóBorda 18 remova nóBorda de listaNósBorda 19 remova nóBorda de matrizNósBorda 20 inicialize próximaLigação como o nó de ligação apontado por nóBorda 21 enquanto próximaLigação não apontar para um nó inválido faça 22 remova próximaLigação de sua lista duplamente encadeada 23 atribua a próximaLigação o nó de ligação apontado por próximaLigação 24 insira c em aAtualizar ✄ Altera imagemTrabalho e resultado de acordo com a borda. 25 imagemTrabalho, listaNósBorda, matrizNósBorda, imagemCandidato, vetorListasUnião, resultado ← AtualizaçãoAlgoritmoProposto( imagemTrabalho, listaNósBorda, matrizNósBorda, imagemCandidato, vetorListasUnião, aAtualizar, cardinalidadeUnião, elementosUnião, éTransformadaErosão, iteração, resultado) 26 devolva resultado

Observe que a proposta inicial do algoritmo, a qual consiste em minimizar o número de comparações para a determinação da borda, foi efetuada entre as linhas [14](#page-54-0) e [20.](#page-54-0) Utilizando a invariante proposta para esse algoritmo, a determinação da borda da imagem de entrada  $I_{x-1}$  é calculada através da remoção das filas duplamente ligadas de nós de ligação, cujas cabeças estão armazenadas em vetorListasUnião.

## Capítulo 5

## Corretismo do Algoritmo Proposto

O Algoritmo [21](#page-49-0) (TransformadaProposta) foi projetado com a Equação [2.6](#page-26-0) como base, visando atender tanto a Transformada da Erosão quanto a Transformada da Dilatação, assim como os algoritmos duais previamente apresentados.

Este capítulo foi dividido de modo a inicialmente apresentar um conjunto de provas utilizados nas seções referentes a ambas as Transformadas. Após tais demonstrações, são apresentados os corretismos referentes aos operadores de transformada da Erosão e Transformada da Dilatação.

#### <span id="page-56-2"></span>5.1 Demonstrações e Definições Comuns aos Dois Operadores

<span id="page-56-1"></span>**Proposição 5.1.** Sejam G e H duas imagens binárias em  $\mathbb{Z}^d$  de modo que  $H\subseteq G$ . Então,

$$
H = G \setminus (G \setminus H) .
$$

Demonstração.

$$
G \setminus (G \setminus H) = \{z \in G : z \notin (G \setminus H)\}
$$
\n
$$
= \{z \in G : z \notin (G \cap H^c)\}
$$
\n
$$
= \{z \in G : z \in (G \cap H^c)^c\}
$$
\n
$$
= \{z \in G : z \in (G^c \cup H)\}
$$
\n
$$
= \{z \in G : z \in H\}
$$
\n
$$
= \{z \in H\}
$$
\n
$$
= H
$$
\n
$$
(H \subseteq G)
$$
\n
$$
(H \subseteq G)
$$

 $\Box$ 

O Corolário [5.2](#page-56-0) segue-se como consequência direta da Proposição [5.1.](#page-56-1)

<span id="page-56-0"></span>Corolário 5.2. Seja P um elemento estruturante que contenha a origem. Então, para qualquer imagem binária  $A\subset\mathbb{Z}^d$ , temos que

$$
\varepsilon_P(A) = A \setminus (A \setminus \varepsilon_P(A)) \enspace .
$$

Demonstração. Dado que  $o \in P$ , a seguinte sentença é verdadeira:  $\varepsilon_P(A) \subseteq A$ . Portanto, pela Proposi-ςão [5.1,](#page-56-1)  $\varepsilon_P(A) = A \setminus (A \setminus \varepsilon_P(A)).$  $\Box$ 

Para as provas posteriores, são requeridas as seguintes definições:

- Inteiro  $x \geq 0$
- Elemento estruturante binário  $L_x$
- Imagem binária  $I_x$
- Conjunto  $U = \bigcup^k_\omega$  $i=1$  $L_i$
- Lista $\mathcal{F}_{x+1}^u$
- Imagem  $D_{x+1} = \bigcup$  $u \in U$  $\mathcal{F}_{x+1}^u$

Tais definições são relacionadas ao corretismo do Algoritmo [21](#page-49-0) (TransformadaProposta). O valor inteiro não-negativo  $x \in$  utilizado como índice para representar uma dada combinação de *iteração* e índiceElementoEstruturante, conforme sua definição na Equação [2.17,](#page-31-0) exceto na inicialização, caso em que

$$
x = itera\zeta\tilde{a}o = 0.
$$

O elemento estruturante  $L_x$  foi definido na Equação [2.18.](#page-31-1) De modo equivalente, a imagem  $I_x$  foi definida na Tabela [2.5](#page-31-2) e no algoritmo é representado pela variável imagemTrabalho.

A lista  $\mathcal{F}_{x+1}^u$  está atrelada a um elemento  $u$  pertencente à união  $U$  dos elementos estruturantes de  $\mathcal{L} \, \left( U = \, \bigcup^k$  $i=1$  $\left\langle L_{i}\right\rangle$  e está relacionada à invariante do algoritmo proposto. No caso da Transformada da Erosão, a lista armazena os dados utilizados para o cálculo da Erosão posterior à x-ésima Erosão sequencial efetuada pelo algoritmo. De modo análogo, no caso da Transformada da dilatação, a lista armazena os dados utilizados para o cálculo da Dilatação posterior à x-ésima Dilatação sequencial efetuada pelo algoritmo. Tal lista é representada no algoritmo através da posição relativa a u em vetorListasUnião. A definição formal, de acordo com a operação desejada, é apresentada através da Tabela [5.1.](#page-57-0)

<span id="page-57-0"></span>

| Operação                  | Definição da Lista $\mathcal{F}_{x+1}^u$                    |
|---------------------------|-------------------------------------------------------------|
| Transformada da Erosão    | $\mathcal{F}_{x+1}^u = \{ p \in I_x : p + u \notin I_x \}$  |
| Transformada da Dilatação | $\mathcal{F}_{x+1}^u = \{ p \in I_x : p - u \notin I_x \}.$ |

**Tabela 5.1:** Definição de  $\mathcal{F}_{x+1}^u$  de acordo com a operação desejada.

O conjunto  $D_{x+1}$  é a união das listas, de modo que é representado por três variáveis no algoritmo: matrizNósBorda, a qual permite o acesso direto de seus dados através do uso de coordenadas;

listaNósBorda, a qual é uma versão linearizada do conjunto, fato que permite analisar em tempo  $O(1)$  se o conjunto está vazio; e *vetorListasUnião*, o qual armazena as listas  $\mathcal{F}_{x+1}^u$  em cada uma das suas posições referentes a  $u \in U$ .

Como essas definições se relacionam? De modo a adiantar parte dos resultados obtidos pelas provas demonstradas neste capítulo, a borda da imagem  $I_x$  de acordo com o elemento estruturante  $L_{x+1}$  e com a operação desejada, representada formalmente por  $borda_{L_{x+1}}(I_x)$ , está armazenada em  $D_{x+1}$ , ou seja,

$$
borda_{L_{x+1}}(I_x) \subseteq D_{x+1} .
$$

Conforme prova posterior, podemos calcular a imagem resultante posterior à combinação representada  $\operatorname{por} \boldsymbol{x}$ através da relação

<span id="page-58-2"></span><span id="page-58-1"></span>
$$
I_{x+1} = I_x \setminus \mathit{borda}_{L_{x+1}}(I_x)
$$

de modo a consumir somente as listas  $\mathcal{F}_{x+1}^u$  em que  $u\in L_{x+1}.$ 

### <span id="page-58-3"></span>5.2 Algoritmo de Transformada da Erosão

A prova de corretismo para o algoritmo proposto está dividida em duas partes: (i) avaliamos como a distribuição dos elementos contidos na união dos elementos estruturantes de  $\mathcal L$  em listas individuais nos auxilia a efetuar a operação de Erosão, e (ii) os invariantes do algoritmo são apresentados e provados de modo a calcular corretamente a saída.

<span id="page-58-0"></span>**Teorema 5.3.** Seja A uma imagem binária em  $\mathbb{Z}^d$ . Seja P um elemento estruturante de modo que a origem  $o ∈ P$ . A seguinte relação é válida:

$$
\underbrace{\bigcup_{\Delta \in P} (A \setminus \varepsilon_{\{\Delta, o\}} (A))}_{R} = \underbrace{A \setminus \varepsilon_{P} (A)}_{S} .
$$
\n(5.1)

Demonstração. Para provar a relação, são necessários dois passos:

1. 
$$
R \supseteq S : a \in S \Rightarrow a \in R
$$
\n
$$
a \in S \xrightarrow{\text{definig\&o de s}} a \in A \setminus \varepsilon_{P}(A)
$$
\n
$$
\xrightarrow{\text{definig\&o de tifereng de conjuntos}} a \in A \text{ e } a \notin \varepsilon_{P}(A)
$$
\n
$$
\xrightarrow{\text{definig\&o de Eros\&o}} a \in A \text{ e } a \notin \left\{ h \in \mathbb{Z}^{d} : \forall p \in P, p + h \in A \right\}
$$
\n
$$
\xrightarrow{\text{generalizaq\&o existential}} a \in A \text{ e } a \notin \left\{ h \in \mathbb{Z}^{d} : p + a \notin A \right\}
$$
\n
$$
\xrightarrow{\text{conjurq\&o}} \exists p \in P : a \in A \text{ e } p + a \notin A
$$
\n
$$
\xrightarrow{\text{reitterpretaq\&o}} \exists p \in P : a \in A \text{ e } a \notin \left\{ h \in \mathbb{Z}^{d} : p + h \in A \right\}
$$
\n
$$
\xrightarrow{\text{d} \&o} \exists p \in P : a \in A \text{ e } a \notin \left\{ h \in \mathbb{Z}^{d} : p + h \in A \right\} \cap A
$$
\n
$$
\xrightarrow{\text{definig\&o de}} \exists p \in P : a \in A \text{ e } a \notin \left\{ \left\{ h \in \mathbb{Z}^{d} : p + h \in A \right\} \cap \left\{ h \in \mathbb{Z}^{d} : h \in A \right\} \right\}
$$
\n
$$
\xrightarrow{\text{definig\&o de intersection}} \exists p \in P : a \in A \text{ e } a \notin \left\{ h \in \mathbb{Z}^{d} : p + h \in A \text{ e } h \in A \right\}
$$
\n
$$
\xrightarrow{\text{definig\&o de conjugate}} \exists p \in P : a \in A \text{ e } a \notin \left\{ h \in \mathbb{Z}^{d} : \{p + h, h\} \subseteq A \right\}
$$
\n
$$
\xrightarrow{\text{definig\&o de conjugate}} \exists p \in P : a \in A \text{ e } a \notin \left\{ h \in \mathbb{Z}^{d} : p + h \in A \text{ e
$$

2. 
$$
R \subseteq S : a \in R \Rightarrow a \in S
$$

$$
a \in R \xrightarrow{\text{definição de } R} \exists \Delta \in P : a \in A \setminus \varepsilon_{\{\Delta,o\}}(A)
$$
\n
$$
\xrightarrow{\text{definição de diferença de conjuntos}} \exists \Delta \in P : a \in A \text{ e } a \notin \varepsilon_{\{\Delta,o\}}(A)
$$
\n
$$
\xrightarrow{\text{definição de Erosão}} \exists \Delta \in P : a \in A \text{ e } a \notin \left\{ h \in \mathbb{Z}^d : \{\Delta + h, h\} \subseteq A \right\}
$$
\n
$$
\xrightarrow{\text{definição de conjunto}} \exists \Delta \in P : a \in A \text{ e } a \notin \left\{ h \in \mathbb{Z}^d : \Delta + h \in A \text{ e } h \in A \right\}
$$
\n
$$
\xrightarrow{\text{restrição de domínio}} \exists \Delta \in P : a \in A \text{ e } a \notin \left\{ h \in A : \Delta + h \in A \right\}
$$
\n
$$
\xrightarrow{\text{substituição direta}} \exists \Delta \in P : a \in A \text{ e } \Delta + a \notin A
$$
\n
$$
\xrightarrow{\text{generalização universal}} a \in A \text{ e } a \notin \left\{ h \in \mathbb{Z}^d : \forall p \in P, p + h \in A \right\}
$$
\n
$$
\xrightarrow{\text{definição de Erosão}} a \in A \text{ e } a \notin \varepsilon_P(A)
$$
\n
$$
\xrightarrow{\text{definição de diferença de conjuntos}} a \in A \setminus \varepsilon_P(A)
$$
\n
$$
\xrightarrow{\text{definição de diferença de conjuntos}} a \in A \setminus \varepsilon_P(A)
$$
\n
$$
\xrightarrow{\text{definição de } S} a \in S \quad .
$$

 $\Box$ 

<span id="page-59-0"></span>Corolário 5.4. Para  $x > 0$ , as listas individuais para cada um dos elementos contidos na união dos elementos estruturantes de  $\mathcal L$  são utilizadas no Algoritmo [21](#page-49-0) (TRANSFORMADAPROPOSTA) para o cálculo de

$$
\varepsilon_{L_x}(I_{x-1})\ .
$$

Demonstração. Para uma dada imagem binária A e um elemento estruturante P, o qual possui sua origem, o Teorema [5.3](#page-58-0) prova que é possível utilizar a união de bordas de A de acordo com cada elemento de P  $\bigcup$  $\Delta \in F$  $(A \setminus \varepsilon_{\{\Delta,o\}}(A))$  para determinar a borda de A de acordo com o próprio  $P(A \setminus \varepsilon_P(A))$ .

Sejam a imagem  $I_{x-1}$ , o elemento estruturante  $L_x$  e o conjunto U de união dos elementos de  $\mathcal L$  definidos conforme a Seção [5.1.](#page-56-2) O Algoritmo [21](#page-49-0) (TransformadaProposta) utiliza o Teorema [5.3,](#page-58-0) de modo que a imagem  $I_{x-1}$  e a união U substituem respectivamente A e P. A variável vetorListasUnião, calculada no algoritmo, armazena em cada uma de suas posições uma lista com os elementos que compõe a borda da imagem  $I_{x-1}$  de acordo com uma coordenada de U através dos nós de ligação, ou seja,

$$
I_{x-1}\setminus \varepsilon_{\{\textit{elementos}Uni\tilde{a}o[i],o\}}\left(I_{x-1}\right)=\textit{vetor}ListasUni\tilde{a}o[i]=\mathcal{F}_{x}^{\textit{elementos}Uni\tilde{a}o[i]}\;\forall\;\textit{elementos}Uni\tilde{a}o[i]\in U\enspace.
$$

Pela definição de U e  $L_x$ , temos que  $L_x$  é um subconjunto de U, ou seja,  $L_x \subseteq U$ . Tal fato em conjunto com o Corolário [5.2](#page-56-0) e o Teorema [5.3,](#page-58-0) resulta no cálculo da erosão de  $I_{x-1}$  pelo elemento estruturante  $L_x$ como

$$
\varepsilon_{L_x}(I_{x-1}) = I_{x-1} \setminus \bigcup_{\text{elementsUniāo}[i] \in L_x} \mathcal{F}_x^{\text{elementosUniāo}[i]}
$$

.

Dessa forma, as listas individuais para cada um dos elementos contidos na união dos elementos estruturantes de  ${\cal L}$  são utilizadas no Algoritmo [21](#page-49-0) (Trans ${\tt FORMADAP}$ r ${\tt no}$ o ${\tt v}$ an ${\tt o}$  and  ${\tt o}$  cálculo de  $\varepsilon_{L_x}(I_{x-1}).$ 

Podemos verificar que o Corolário [5.4](#page-59-0) soluciona o item [i](#page-58-1) apresentado no começo da seção. Ao longo do restante da seção, algumas propriedades são apresentadas para demonstrar a questão abordada pelo <span id="page-60-5"></span>item [ii](#page-58-2) do começo da seção. A seguinte proposição apresenta as invariantes utilizadas no algoritmo.

**Lema 5.5.** Sejam  $x \ge 0$  um valor inteiro e  $B_x$  o conjunto composto por todos os elementos de  $I_{x-1}$  que estejam nas listas  $\mathcal{F}^u_x$ , de modo que  $u$  seja um elemento de  $L_x$ , ou seja,

$$
B_x = \{ p \in I_{x-1} : p \in \mathcal{F}_x^u, u \in L_x \} .
$$

<span id="page-60-3"></span>No começo do loop determinado pelas instruções contidas da linha [8](#page-54-0) à [25](#page-54-0) do Algoritmo [24](#page-54-0) (ALGORITMOPROPOSTO), afirma-se o seguinte como suas invariantes:  $(A)$  a imagem de entrada para o valor x equivale a

$$
imagem Trabalho = I_{x-1} = \varepsilon_{L_{x-1}}(\dots(\varepsilon_{L_0}(X))\dots) ;
$$

<span id="page-60-0"></span>(B) a dimensão da matriz esparsa bidimensional relacionada às coordenadas de U é composta por cabeças de listas duplamente ligadas, de modo que a composição dessas listas é definida como

$$
\textit{vetorListasUni}\tilde{a}o[i] = \mathcal{F}^{\textit{elementosUni}\tilde{a}o[i]}_x \ \forall \textit{elementosUni}\tilde{a}o[i] \in U ;
$$

<span id="page-60-1"></span>(C) a dimensão da matriz esparsa bidimensional relacionado às coordenadas de interesse equivale ao conjunto de elementos determinado pela relação

$$
listaNósBorda = matrixNósBorda = D_x = \bigcup_{\text{elements}\cup\text{ni}\tilde{a}\circ[i]\in U} \mathcal{F}_x^{\text{elements}\cup\text{ni}\tilde{a}\circ[i]} = I_{x-1} \setminus \varepsilon_U(I_{x-1}) ;
$$

<span id="page-60-2"></span>(D) a imagem binária representada pela variável imagemCandidato equivale ao conjunto de elementos que já foram inseridos em listaNósBorda, ou seja,

$$
\textit{imagemCandidato} = \bigcup_{w=1}^x D_w \textit{ ; } e
$$

<span id="page-60-4"></span>(E) a imagem em níveis de cinza resultado armazena corretamente os valores obtidos através das bordas  $B_1$ a  $B_{x-1}$  para a Transformada da Erosão, conforme a relação

$$
\text{TransformadaErosão}(X, \mathcal{L}, k)[c] = \left\{ \begin{array}{ll} \max\{w \mid c \in \varepsilon_{wL_k}(\dots(\varepsilon_{wL_2}(\varepsilon_{wL_1}(X)))\dots)\} & : & c \in \bigcup_{y=1}^{x-1} B_y \\ 0 & : & c \in X \setminus \bigcup_{y=1}^{x-1} B_y \\ -1 & : & c \notin X \end{array} \right.
$$

Demonstração. Deve-se demonstrar que todas as invariantes são inicializadas, mantidas e finalizadas corretamente.

Inicialização: A etapa de inicialização prepara as estruturas para a primeira execução do loop. Durante esse preparo, vale a relação

$$
x = itera\zeta\tilde{a}o = 0.
$$

Os dados da matriz esparsa bidimensional são inicializados pelo Algoritmo [22](#page-52-0) (InicializeMatrizEsparsa), de modo que seu resultado é utilizado como parâmetro de entrada do Algoritmo [24](#page-54-0) (AlgoritmoProposto). A inicialização das invariantes [B,](#page-60-0) [C](#page-60-1) e [D](#page-60-2) é demonstrada através do Teorema [5.6.](#page-62-0) Para o cálculo da Equação [2.14,](#page-27-1) utilizaremos duas imagens: imagemTrabalho e resultado. A inicialização de imagemTrabalho é efetuada na linha [2](#page-54-0) de ALGORITMOPROPOSTO e seu valor inicial é

$$
imagem Trabalho = I_0 = \varepsilon_{L_0}(X) = X ,
$$

trivialmente validando a invariante [A.](#page-60-3) Já a imagem resultado é inicializada na linha [1](#page-54-0) de AlgoritmoProposto com o valor −1 em todas as coordenadas de sua caixa delimitadora e as ins-truções contidas nas linhas [4](#page-54-0) e [5](#page-54-0) atribuem o valor 0 às coordenadas  $c \in X$ . Essas instruções estão trivialmente corretas, uma vez que, para  $x = 0$ , a invariante [E](#page-60-4) referente aos valores de *resultado* vale:

$$
\text{TransformadaErosão}(X, \mathcal{L}, k)[c] = \begin{cases} 0 & : & c \in X \\ -1 & : & c \notin X \end{cases}
$$

**Manutenção:** O conjunto  $B_x$  definido no começo do enunciado é utilizado pela etapa de manutenção de todas as invariantes. O Lema [5.7](#page-63-0) prova que  $B_x$  é o gradiente morfológico interno de  $I_{x-1}$  de acordo com  $L_x$  enquanto que o Lema [5.8](#page-63-1) apresenta como  $B_x$  é utilizado para calcular  $\varepsilon_{L_x}(I_{x-1})$ .

Durante o loop descrito no enunciado,  $B<sub>x</sub>$  é mapeado no algoritmo como a lista *aAtualizar*, a qual é calculada como o resultado das instruções contidas no intervalo da linha [9](#page-54-0) à [24.](#page-54-0) As instruções da linha [12](#page-54-0) à [24](#page-54-0) percorrem as listas contidas em vetorListasUnião de modo que

<span id="page-61-1"></span><span id="page-61-0"></span>
$$
aAtualizar = \bigcup_{u \in L_x} \mathcal{F}_x^u = B_x \enspace .
$$

No início da etapa de manutenção, conforme a hipótese de indução, listaNósBorda e matrizNósBorda contêm os elementos de  $D_x$ , através dos nós da borda. Em paralelo à inserção das coordenadas de interesse c em aAtualizar, conforme definido na linha [17,](#page-54-0) as linhas [18](#page-54-0) e [19](#page-54-0) removem o nó da borda referente a c, respectivamente, de listaNósBorda e de matrizNósBorda, enquanto que as linhas [20](#page-54-0) a [23](#page-54-0) removem todos os nós de ligação referentes a c das listas cujas cabeças estão contidas em vetorListasUnião.

Após as instruções contidas no intervalo da linha [9](#page-54-0) à [24,](#page-54-0) as seguintes relações são válidas:

$$
listaN\'osBorda = matrixN\'osBorda = D_x \setminus B_x \tag{5.2}
$$

$$
vector ListasUni\tilde{a}o[indicePosi\tilde{c}\tilde{a}oUni\tilde{a}o] = \begin{cases} \varnothing : elementsUni\tilde{a}o[indicePosi\tilde{c}\tilde{a}oUni\tilde{a}o] \in L_x \\ \mathcal{F}_x^{elementsUni\tilde{a}o[indicePosi\tilde{c}\tilde{a}oUni\tilde{a}o]} \\ : elementsUni\tilde{a}o[indicePosi\tilde{c}\tilde{a}oUni\tilde{a}o] \notin L_x \end{cases} \tag{5.3}
$$

O Teorema [5.10](#page-64-0) demonstra que são efetuados o registro correto dos valores relacionados aos elementos de  $B_x$  em imagemTrabalho e resultado; a inserção de novos nós da borda em listaNósBorda e matrizNósBorda com registro em imagemCandidato; e a inserção de novos nós de ligação em vetorListasUnião, de modo a finalizar a manutenção das invariantes propostas através da instrução contida na linha [25.](#page-54-0)

.

Término: O término do Algoritmo [24](#page-54-0) (ALGORITMOPROPOSTO) é determinado trivial e exclusivamente através da instrução contida na linha [6.](#page-54-0) Essa instrução verifica se  $D_x$ , representado por listaNósBorda e matrizNósBorda, não possui mais coordenadas de interesse. Caso não exista mais coordenadas de interesse a serem analisadas, a imagem em níveis de cinza resultado é entregue como resultado do algoritmo.

$$
\qquad \qquad \Box
$$

Para a demonstração do Lema [5.5,](#page-60-5) são utilizados diversos teoremas e lemas. O Teorema [5.6](#page-62-0) efetua uma demonstração relacionadas à etapa de inicialização das invariantes [B](#page-60-0) a [D.](#page-60-2)

<span id="page-62-0"></span>**Teorema 5.6.** O Algoritmo [22](#page-52-0) (INICIALIZEMATRIZESPARSA) inicializa corretamente as invariantes [B,](#page-60-0) [C](#page-60-1) e [D](#page-60-2) do Lema [5.5,](#page-60-5) de modo que ao término de sua execução valem as seguintes relações:

$$
vector ListasUni\tilde{a}o[i] = \mathcal{F}_1^{elementosUni\tilde{a}o[i]} \ \forall \ elementsUni\tilde{a}o[i] \in U ;
$$

listaNósBorda = matrizNósBorda =  $D_1$  =  $\qquad \qquad \bigcup \qquad \qquad {\cal F}_1^{elementosUni\tilde{o}[\tilde{i}]}=I_0 \setminus {\varepsilon}_U(I_0)$  ; e elementosUnião[i]∈U

imagemCandidato =  $D_1$ .

Demonstração. Os parâmetros de entrada cardinalidadeUnião e elementosUnião de INICIALIZEMATRIZESPARSA são definidos como os valores de saída homônimos calculados pelo Algoritmo [10](#page-41-0) (LinearizeElementoEstruturante). Para essa etapa de inicialização, temos que

$$
x = itera\zeta\tilde{a}o = 0.
$$

Como o próprio nome do algoritmo indica, INICIALIZEMATRIZESPARSA possui como objetivo preencher corretamente a matriz esparsa, de modo a preencher listaNósBorda e matrizNósBorda com nós da borda; inserir os nós de ligação pertinentes em cada uma das listas de vetorListasUnião; e registrar quais coordenadas já foram inseridas em listaNósBorda através da imagem imagemCandidato.

As instruções das linhas [6](#page-52-0) e [7](#page-52-0) percorrem a caixa delimitadora de  $X$  de modo a verificar quais são as coordenadas de interesse da imagem, sendo nesse caso as próprias coordenadas dos elementos de X. A coordenada c é definida pela instrução da linha [6](#page-52-0) e no caso em que ela seja classificada como uma coordenada de interesse, as instruções contidas entre a linha [8](#page-52-0) e [15](#page-52-0) serão executadas. Esse trecho efetua  $cardinalidade União verificação: uma verificação para cada elemento u da união U de elementos estrutu$ rantes de  $\mathcal{L}$ , de modo que *ligaçãoEncontrada* recebe **verdadeiro** no caso em que  $c + u \notin X$ .

No caso em que ligaçãoEncontrada seja validada pela instrução da linha [15,](#page-52-0) as instruções contidas entre a linha [16](#page-52-0) e [20](#page-52-0) efetuam as inserções relacionadas às invariantes citadas no enunciado.

A linha [16](#page-52-0) verifica se será efetuada a inserção do primeiro nó de ligação: em caso positivo, a linha [17](#page-52-0) atualiza imagemCandidato de modo a registrar as inserções do nó de borda relacionado a c em listasNósBorda e em matrizNósBorda. A instanciação do nó de borda e as inserções ocorrem na linha seguinte [\(18\)](#page-52-0). Desse modo, listasNósBorda, matrizNósBorda e imagemCandidato são inicializados exclusivamente por dados relacionados aos elementos de  $D_1$ , através da validação da condição exigida  $\Big( c \in \ \bigcup$  $u \in U$  $\mathcal{F}_1^u$ .

A linha [19](#page-52-0) recupera o nó da borda relacionado à coordenada c enquanto a linha [20](#page-52-0) é responsável por instanciar o nó de ligação que relaciona a coordenada de interesse c à coordenada u da união  $U$ , ao ligar o nó da borda com a lista em vetorListasUnião referente a u. Desse modo, vetorListasUnião é inicializado conforme a relação *vetorListasUnião* $[i] = \mathcal{F}_1^{elementosUni\tilde{a}o[i]}$  $\Box$  $\sum_{i=1}^{N}$ elementos $Uni\tilde{a}o[i] \in U$ .

Os Lemas [5.7](#page-63-0) ao [5.9](#page-63-2) e o Teorema [5.10](#page-64-0) demonstram propriedades relacionadas à manutenção das invariantes descritas no enunciado do Lema [5.5.](#page-60-5)

<span id="page-63-0"></span>Lema 5.7. Sejam  $B_x$ ,  $I_{x-1}$  e  $L_x$  definidos conforme o enunciado do Lema [5.5.](#page-60-5)  $B_x$  é o gradiente morfológico interno de  $I_{x-1}$  de acordo com  $L_x$ .

Demonstração.

$$
a \in B_x \xleftrightarrow{\text{definição de } B_x} a \in I_{x-1} \text{ e } \exists u \in L_x : a \in \mathcal{F}_x^u
$$

$$
\xleftrightarrow{\text{definição de } \mathcal{F}_x^u} a \in I_{x-1} \text{ e } \exists u \in L_x : a + u \notin I_{x-1}
$$

$$
\xleftrightarrow{\text{definição de gradiente morfológico interno}} a \in I_{x-1} \setminus \varepsilon_{L_x}(I_{x-1}) .
$$

<span id="page-63-1"></span>**Lema 5.8.** Sejam  $B_x$ ,  $I_{x-1}$  e  $L_x$  definidos conforme o enunciado do Lema [5.5](#page-60-5) e seja  $Y_x$  uma imagem tal que

$$
Y_x = I_{x-1} \setminus B_x .
$$

Demonstraremos que a imagem  $Y_x$  equivale à imagem  $I_x$ .

Demonstração.

$$
Y_x = I_{x-1} \setminus B_x \xleftrightarrow{\text{definição de } B_x} Y_x = I_{x-1} \setminus (I_{x-1} \setminus \varepsilon_{L_x}(I_{x-1}))
$$
  

$$
\xleftrightarrow{\text{Corolário 5.2}} Y_x = \varepsilon_{L_x}(I_{x-1})
$$
  

$$
\xleftrightarrow{\text{hipótese de indução}} Y_x = \varepsilon_{L_x}(\varepsilon_{L_{x-1}}(\dots(\varepsilon_{L_0}(X))\dots))
$$
  

$$
\xleftrightarrow{\text{definição de } I_x} Y_x = I_x.
$$

 $\Box$ 

 $\Box$ 

<span id="page-63-2"></span>Lema 5.9. Considere o loop determinado pelas instruções contidas da linha [8](#page-54-0) à [25](#page-54-0) do Algoritmo [24](#page-54-0) (AlgoritmoProposto), conforme o Lema [5.5,](#page-60-5) e seja resultado definido conforme a invariante [E](#page-60-4) do mesmo lema. Demonstraremos que uma dada coordenada  $c \in \mathbb{Z}^d$  será marcada não mais que uma vez em resultadc durante o loop em questão.

Demonstração. Para a demonstração, apresentamos três fatos:

- 1. Por inspeção, nenhuma instrução no loop efetua a inserção de elementos em imagemTrabalho, in-cluindo as instruções do Algoritmo [23](#page-53-0) (ATUALIZAÇÃOALGORITMOPROPOSTO).
- 2. Novamente por inspeção, juntamente com o Corolário [5.4,](#page-59-0) temos que todas as coordenadas de interesse inseridas na matriz esparsa devem estar em imagemTrabalho.
- 3. Caso  $c \in B_x$ ,  $c$  é simultaneamente (i) removido da matriz esparsa, conforme as linhas [18](#page-54-0) a [23](#page-54-0) de AlgoritmoProposto; (ii) removido de imagemTrabalho, conforme a linha [3](#page-53-0) de AtualizaçãoAlgoritmoProposto; e (iii) marcado em resultado, conforme a linha [5](#page-54-0) de AtualizaçãoAlgoritmoProposto.

Analisando os três fatos em conjunto, temos que  $c \in \mathbb{Z}^d$  será marcado não mais que uma vez em *resultado*.  $\Box$ 

<span id="page-64-0"></span>Teorema 5.10. O Algoritmo [23](#page-53-0) (ATUALIZAÇÃOALGORITMOPROPOSTO) efetua a manutenção correta das invariantes apresentadas no enunciado do Lema [5.5,](#page-60-5) de modo que ao término de sua execução valem as seguintes relações:

<span id="page-64-1"></span>(A) a variável imagemTrabalho equivale à relação

$$
imagem Trabalho = I_x = \varepsilon_{L_x}(\dots(\varepsilon_{L_0}(X))\dots) ;
$$

<span id="page-64-3"></span>(B) a dimensão da matriz esparsa bidimensional relacionada às coordenadas de U é composta por cabeças de listas duplamente ligadas, de modo que a composição dessas listas é definida como

$$
\textit{vetorListasUni}\tilde{a}o[i] = \mathcal{F}_{x+1}^{\textit{elementosUni}\tilde{a}o[i]} \ \forall \textit{elementosUni}\tilde{a}o[i] \in U \ ;
$$

<span id="page-64-4"></span>(C) a dimensão da matriz esparsa bidimensional relacionado às coordenadas de interesse equivale ao conjunto de elementos determinado pela relação

$$
listaNósBorda = matrixNósBorda = D_{x+1} = \bigcup_{\text{elementosUni\tilde{a}o[i] \in U}} \mathcal{F}_{x+1}^{\text{elementosUni\tilde{a}o[i]}} = I_x \setminus \varepsilon_U(I_x) ;
$$

<span id="page-64-5"></span>(D) a imagem binária representada pela variável imagemCandidato equivale ao conjunto de elementos que já foram inseridos em listaNósBorda, ou seja,

$$
\textit{imagem}\textit{Candidato} = \bigcup_{w=1}^{x+1} D_w \textit{ ; } e
$$

<span id="page-64-2"></span>(E) a imagem em níveis de cinza resultado atualiza corretamente os valores obtidos através da borda  $B_x$  para a Transformada da Erosão, conforme a relação

$$
TRANSFORMADA EROSÃO(A, \mathcal{L}, k)[c] = iteração : c \in B_x.
$$

Demonstração. Inicialmente, deve-se avaliar os valores armazenados nos parâmetros de entrada do algoritmo.

imagemTrabalho, imagemCandidato e resultado representam respectivamente as imagens I $_{x-1}$ ,  $\bigcup\limits^x$  $w=1$  $D_w$ e a imagem em níveis de cinza que atende a invariante [E](#page-60-4) do Lema [5.5,](#page-60-5) uma vez que as instruções conti-das nas linhas [8](#page-54-0) a [24](#page-54-0) do Algoritmo 24 (ALGORITMOPROPOSTO) não alteraram tais variáveis. listaNósBorda e matrizNósBorda possuem seus nós de borda definidos de acordo com a Equação [5.2,](#page-61-0) enquanto que vetorListasUnião possui seus nós de ligação definidos de acordo com a Equação [5.3.](#page-61-1) aAtualizar contém as coordenadas da borda  $B_x$ , conforme definido pelo Lema [5.5.](#page-60-5) cardinalidadeUnião e elementosUnião são definidos como os valores de saída homônimos calculados pelo Algoritmo [10](#page-41-0)

(LinearizeElementoEstruturante). iteração possui o valor atualizado pela instrução da linha [7](#page-54-0) do Al-goritmo [24](#page-54-0) (ALGORITMOPROPOSTO).

Através da linha [3,](#page-53-0) imagemTrabalho é atualizada para atender a relação [A](#page-64-1) do enunciado, conforme demonstrado no Lema [5.8.](#page-63-1) Desse modo, temos que tal atualização garante a invariante [A](#page-60-3) do Lema [5.5](#page-60-5) para o próximo valor de x.

Através da linha [6,](#page-53-0) resultado é atualizado de modo a atender a relação [E](#page-64-2) do enunciado. De acordo com o Lema [5.9,](#page-63-2) cada coordenada  $c \in \mathbb{Z}^d$  será marcado não mais que uma vez. Particularmente, temos o caso em que  $c \in B_x$ : como a linha [6](#page-53-0) efetua a marcação descrita pela relação [E](#page-64-2) do enunciado, então temos que a marcação realizada determina iteração como o valor máximo descrito pela invariante [E](#page-60-4) do Lema [5.5,](#page-60-5) de modo a garanti-la para o próximo valor de x.

Para atender as relações [B,](#page-64-3) [C](#page-64-4) e [D,](#page-64-5) deve-se atualizar a matriz esparsa. Como tal atualização é efetuada? Através da inserção de novos nós de ligação, uma vez que as coordenadas dos elementos de  $B_x$  não possuem nenhum elemento em  $I_x$ . Essa atualização é realizada pelas instruções das linhas [7](#page-53-0) a [26.](#page-53-0)

A coordenada c é definida pela instrução da linha [7](#page-53-0) e as instruções contidas entre a linha [8](#page-53-0) e [21](#page-53-0) serão executadas. Esse trecho efetua cardinalidadeUnião verificações: uma verificação para cada elemento u da união U de elementos estruturantes de  $\mathcal{L}$ , de modo que ligaçãoEncontrada recebe **verdadeiro** no caso em que  $c - u \in I_x$ . Note que essa verificação é um pouco diferente quando comparado à verificação efetuada no Algoritmo [22](#page-52-0) (InicializeMatrizEsparsa), pois no caso da atualização sabe-se que  $c \notin I_x$ , mas não se sabe de antemão a informação a ser verificada.

No caso em que ligaçãoEncontrada seja validada pela instrução da linha [21,](#page-53-0) as instruções contidas entre a linha [22](#page-53-0) e [26](#page-53-0) efetuam as atualizações de modo a atender às relações citadas no enunciado.

A linha [22](#page-53-0) verifica se será efetuada a inserção do primeiro nó de ligação referente à coordenada de interesse c−u: em caso positivo, a linha [23](#page-53-0) atualiza imagemCandidato de modo a registrar as inserções do nó de borda relacionado a c − u em listasNósBorda e em matrizNósBorda. A instanciação do nó de borda e as inserções ocorrem na linha seguinte [\(24\)](#page-53-0). Considerando o estado como parâmetro de entrada para as variáveis imagemCandidato, listasNósBorda e matrizNósBorda, temos que imagemCandidato é alterada de modo a atender a relação [D](#page-64-5) do enunciado e as variáveis listasNósBorda e matrizNósBorda são modificadas para atender a relação [C](#page-64-4) do enunciado. Através dessas atualizações, temos que as invariantes [C](#page-60-1) e [D](#page-60-2) do Lema [5.5](#page-60-5) são garantidas para o próximo valor de  $x$ .

A linha [25](#page-53-0) recupera o nó da borda relacionado à coordenada  $c - u$  enquanto a linha [26](#page-53-0) é responsável por instanciar o nó de ligação que relaciona a coordenada de interesse  $c - u$  à coordenada u da união U, ao ligar o nó da borda com a lista em vetorListasUnião referente a u. Desse modo, vetorListasUnião é atualizado conforme a relação [B](#page-64-3) do enunciado. Portanto, temos que tal atualização garante a invariante [B](#page-60-0) do Lema [5.5](#page-60-5) para o próximo valor de x.  $\Box$ 

Para concluir a demonstração referente ao algoritmo de Transformada da Erosão, apresentamos o Teorema [5.11.](#page-65-0)

#### <span id="page-65-0"></span>Teorema 5.11. O Algoritmo [20](#page-49-1) (TransformadaErosãoProposta) devolve a saída da Equação [2.14.](#page-27-1)

Demonstração. O Lema [5.5](#page-60-5) demonstrou com o auxílio de outros lemas e teoremas as etapas de inicialização, manutenção e término de suas cinco invariantes utilizadas ao longo da execução do Algoritmo [21](#page-49-0) (TransformadaProposta).

Através da etapa de inicialização, resultado é atribuído inicialmente com os valores conforme a relação

$$
\text{TransformadaErosão}(X, \mathcal{L}, k)[c] = \begin{cases} 0 & : & c \in X \\ -1 & : & c \notin X \end{cases}
$$

Enquanto se realizam as  $k \cdot m$  erosões sucessivas para a determinação do resultado da Transformada

.

de Erosão, a relação seguinte foi validada como a invariante [E](#page-60-4) do lema em questão:

$$
\text{TransformadaErosão}(X, \mathcal{L}, k)[c] = \begin{cases} \max\{w \mid c \in \varepsilon_{wL_k}( \dots (\varepsilon_{wL_2}(\varepsilon_{wL_1}(X))) \dots )\} & : & c \in \bigcup_{y=1}^{x-1} B_y \\ 0 & : & c \in X \setminus \bigcup_{y=1}^{x-1} B_y \\ -1 & : & c \notin X \end{cases}
$$

O Lema [5.9](#page-63-2) é utilizado para verificar o corretismo da marcação da coordenada c como o valor máximo apresentado. Por fim, dado que a condição de parada é verificada quando  $D_x$  não possui mais coordenadas de interesse, ou seja,  $B_x = \varnothing$ , então resultado armazena os valores estabelecidos pela Equação [2.14:](#page-27-1)

$$
\text{TransformadaErosão}(X, \mathcal{L}, k)[c] = \left\{ \begin{array}{lcl} \max\{w \mid c \in \varepsilon_{wL_k}( \dots (\varepsilon_{wL_2}(\varepsilon_{wL_1}(X))) \dots ) \} & : & c \in X \\ -1 & & : & c \notin X \end{array} \right.
$$

#### 5.3 Algoritmo de Transformada da Dilatação

A prova do corretismo para o algoritmo proposto em relação à Transformada da Dilatação utiliza a dualidade entre as operações de Erosão e Dilatação representada através da Equação [2.6](#page-26-0)

$$
\delta_W(G) = (\varepsilon_{W^r}(G^c))^c ,
$$

de modo a utilizar as demonstrações efetuadas na Seção [5.2](#page-58-3) para provar o cálculo correta da Equação [2.15,](#page-27-2) armazenado em resultado.

A primeira etapa consiste em demonstrar que o valor de  $I_x$  conforme definido na Tabela [2.5](#page-31-2) é apropriado para o cálculo da Transformada da Dilatação.

<span id="page-66-0"></span>**Teorema 5.12.** Seja  $x \geq 0$  um inteiro. Dada a seguinte relação:

$$
I_x = \underbrace{\delta_{L_x}(\dots(\delta_{L_1}(\delta_{L_0}(X))))\dots}_{P} = \underbrace{(\varepsilon_{(L_x)^r}(\dots(\varepsilon_{(L_1)^r}(\varepsilon_{(L_0)^r}(X^c)))\dots))^c}_{Q},
$$

demonstraremos que o termo  $P$  equivale ao termo  $Q$ .

 $\emph{Demonstração}.$ O termo  $\emph{P}$  foi apresentado na Tabela [2.4,](#page-31-3) como a definição de  $\emph{I}_x$ para o Algoritmo [3](#page-36-0) (TRANSFORMADADILATAÇÃOSIMPLES), enquanto que o termo  $Q$  foi apresentado na Tabela [2.5,](#page-31-2) de modo a definir  $I_x$  para os algoritmos que utilizam a propriedade de dualidade através da Equação [2.6:](#page-26-0)

$$
\delta_W(G) = (\varepsilon_{W^r}(G^c))^c.
$$

Inicialmente, devemos provar a relação para  $x = 0$ . Sua demonstração é trivial, uma vez que

$$
I_0 \xleftrightarrow{\text{Definição de }P} \delta_{L_0}(X)
$$
  

$$
\xleftrightarrow{\text{Equação 2.6}} (\varepsilon_{(L_0)^r}(X^c))^c.
$$

Para  $x > 0$ , estabelecemos a seguinte relação com base no termo P apresentado para calcular um dado

 $I_x$  a partir de  $I_{x-1}$ :

$$
I_x = \underbrace{\delta_{L_x}(I_{x-1})}_{R}
$$

.

Para a prova por indução, utilizaremos a seguinte invariante:

$$
I_{x-1} = (\varepsilon_{(L_{x-1})^r}(\ldots(\varepsilon_{(L_1)^r}(\varepsilon_{(L_0)^r}(X^c)))\ldots))^{c}.
$$

$$
I_x \xleftarrow{\text{Definição de } P} \delta_{L_x}(\dots(\delta_{L_1}(\delta_{L_0}(X))))\dots)
$$
\n
$$
\xleftarrow{\text{Definição de } R} \delta_{L_x}(I_{x-1})
$$
\n
$$
\xleftarrow{\text{Equação 2.6}} (\varepsilon_{(L_x)^r}((I_{x-1})^c))^c
$$
\n
$$
\xleftarrow{\text{Hipótese de indução}} (\varepsilon_{(L_x)^r}(((\varepsilon_{(L_{x-1})^r}(\dots(\varepsilon_{(L_1)^r}(\varepsilon_{(L_0)^r}(X^c)))\dots))^c)^c))^c
$$
\n
$$
\xleftarrow{(Y^c)^c = Y} (\varepsilon_{(L_x)^r}(\varepsilon_{(L_{x-1})^r}(\dots(\varepsilon_{(L_1)^r}(\varepsilon_{(L_0)^r}(X^c)))\dots)))^c.
$$

 $\Box$ 

 $\Box$ 

Como resultado do Teorema [5.12,](#page-66-0) temos que as dilatações sequenciais requeridas pela Transformada da Dilatação podem ser calculadas através de erosões sequenciais. Dessa forma, apresentamos a seguir como o resultado obtido na Seção [5.2](#page-58-3) permite calcular corretamente a operação através da Transformada da Erosão.

<span id="page-67-0"></span>Corolário 5.13. Para  $x > 0$ , as listas individuais para cada um dos elementos contidos na união dos elementos estruturantes de  $\mathcal L$  são utilizadas no Algoritmo [21](#page-49-0) (TRANSFORMADAPROPOSTA) para o cálculo de

$$
\delta_{L_x}(I_{x-1})\ .
$$

Demonstração. Aplicando a Equação [2.6](#page-26-0) na operação apresentada no enunciado, podemos reescrever a operação de Dilatação em função da operação de Erosão como

$$
(\varepsilon_{(L_x)^r}((I_{x-1})^c)^c .
$$

Quando comparado a operação obtida com a estabelecida no enunciado do Corolário [5.4,](#page-59-0) podemos verificar que o que difere são três operações: (i) o complemento da imagem  $I_{x-1}$ ; (ii) a reflexão de  $L_x$ ; e (iii) o complemento ao final da operação de Erosão.

O complemento da imagem  $I_{x-1}$  é obtido através das linhas [7](#page-52-0) e [14](#page-52-0) do Algoritmo [22](#page-52-0)

(InicializeMatrizEsparsa) e das linhas [5](#page-53-0) e [20](#page-53-0) do Algoritmo [23](#page-53-0) (AtualizaçãoAlgoritmoProposto).

A reflexão de  $L_x$  é obtida através da linha [14](#page-53-0) de InicializeMatrizEsparsa e da linha 14 de AtualizaçãoAlgoritmoProposto.

O complemento ao final da operação de Erosão é efetuado através da linha [5](#page-53-0) de AtualizaçãoAlgoritmoProposto.

#### Teorema 5.14. O Algoritmo [19](#page-49-2) (TRANSFORMADADILATAÇÃOPROPOSTA) devolve a saída da Equação [2.15.](#page-27-2)

Demonstração. Através de alguns ajustes no Algoritmo [21](#page-49-0) (TRANSFORMADAPROPOSTA), temos que a Transformada da Dilatação pode ser calculada através da Transformada da Erosão, conforme apresentado pelo

.

Corolário [5.13.](#page-67-0) Dessa forma, são apresentados algumas diferenças nesta demonstração quando comparado ao do Teorema [5.11.](#page-65-0)

O Lema [5.5](#page-60-5) demonstrou com o auxílio de outros lemas e teoremas as etapas de inicialização, manutenção e término de suas cinco invariantes utilizadas ao longo da execução do Algoritmo [21](#page-49-0) (TransformadaProposta).

Através da etapa de inicialização, resultado é atribuído inicialmente com os valores conforme a relação

$$
\text{Transformadalularação}(X, \mathcal{L}, k)[c] = \begin{cases} 0 & : & c \in X \\ -1 & : & c \notin X \end{cases}
$$

Enquanto se realizam as  $k \cdot m$  erosões sucessivas em  $X^c$  para a determinação do resultado da Transformada de Dilatação, a relação seguinte é derivada da invariante [E](#page-60-4) do lema em questão:

$$
\text{Transformad}(X, \mathcal{L}, k)[c] = \left\{ \begin{array}{c} \min\{w \mid c \in \delta_{wL_k}(\dots(\delta_{wL_2}(\delta_{wL_1}(X)))\ldots)\} \\ \vdots \\ c \in X \cup \bigcup_{y=1}^{x-1} B_y \\ -1 : c \in \mathbb{Z}^d \setminus \left(X \cup \bigcup_{y=1}^{x-1} B_y\right) \end{array} \right.
$$

O Lema [5.9](#page-63-2) é utilizado para verificar o corretismo da marcação da coordenada c como o valor máximo apresentado para o registro relacionado à Erosão. De modo equivalente, como o registro relacionado a c em resultado é efetuado no máximo uma vez, o valor registrado será o mínimo. Por fim, dado que a condição de parada é verificada quando  $D_x$  não possui mais coordenadas de interesse, ou seja,  $B_x = \emptyset$ , então resultado armazena os valores estabelecidos pela Equação [2.15:](#page-27-2)

$$
\text{Transformationalplatragao}(X, \mathcal{L}, k)[c] = \left\{ \begin{array}{c} \min\{w \mid c \in \delta_{wL_k}( \dots (\delta_{wL_2}(\delta_{wL_1}(X))) \dots) \} \\ \vdots \\ \text{se } \exists w, c \in \delta_{wL_k}( \dots (\delta_{wL_2}(\delta_{wL_1}(X))) \dots ) \\ -1 : \forall w, c \notin \delta_{wL_k}( \dots (\delta_{wL_2}(\delta_{wL_1}(X))) \dots ) \end{array} \right.
$$

Cabe ressaltar que o algoritmo determina os valores para as coordenadas  $c$  que se encontram dentro da caixa delimitadora de X. $\Box$ 

#### 50 CORRETISMO DO ALGORITMO PROPOSTO 5.3

## Capítulo 6

## Experimento

#### 6.1 Procedimento experimental

O experimento foi projetado para medir o tempo de execução da implementação te alguns algoritmos apresentados neste trabalho para a Transformada da Erosão e Transformada da Dilatação para o caso em que  $d = 2$ .

Para validarmos o cálculo teórico de tempo computacional com as implementações desenvolvidas, variamos os seguintes parâmetros:

| Parâmetro                                                | Valores                                               |
|----------------------------------------------------------|-------------------------------------------------------|
| Operação                                                 | $\bullet$ Transformada da Erosão                      |
|                                                          | • Transformada da Dilatação                           |
| Implementação                                            | • Algoritmo 9 (TRANSFORMADADUALLINEAR)                |
|                                                          | • Algoritmo 13 (TRANSFORMADADUALLINEARDEBORDA)        |
|                                                          | · Algoritmo 21 (TRANSFORMADAPROPOSTA)                 |
| Imagem de Entrada $(X)$                                  | $\bullet$ Figura 6.1                                  |
|                                                          | $\bullet$ Figura 6.2a                                 |
|                                                          | $\bullet$ Figura 6.2b                                 |
|                                                          | $\bullet$ Figura 6.2c                                 |
|                                                          | $\bullet$ Figura 6.2d                                 |
| Tamanho dos Elementos<br>Estruturantes em $\mathcal{L}$  | $\bullet$ 3 $\times$ 3                                |
|                                                          | $\bullet 5 \times 5$                                  |
| Número $k$ de Elementos<br>Estruturantes em $\mathcal L$ | • 1 a 15 (para elementos estruturantes $3 \times 3$ ) |
|                                                          | • 1 a 15 (para elementos estruturantes $5 \times 5$ ) |

Tabela 6.1: Lista de parâmetros analisados no procedimento experimental.

Para cada uma dessas 900 combinações, foram efetuadas 1001 execuções com o intuito de extrair medidas relacionadas ao tempo de execução de uma determinada combinação.

Inicialmente foi selecionada uma imagem de  $2500 \times 2500$  pixels referenciada pelo rótulo Figura 5.3 em [\(Machado](#page-126-2) , [2008\)](#page-126-2), apresentada aqui como Figura [6.1.](#page-71-0) Tal imagem é composta por quatro quadrantes: (i) quatro objetos naturais, extraídas de [\(Latecki](#page-126-3) et al., [2000\)](#page-126-3) (Figura [6.2a](#page-71-1) - 1268  $\times$  1142 pixels); (ii) linhas igualmente espaçadas orientadas a  $45^{\circ}$  (Figura [6.2b](#page-71-1) –  $1232\times1142$  pixels); (iii) ruído sal e pimenta distri-buído uniformemente (Figura [6.2c](#page-71-1) – 1253  $\times$  1358 pixels); e (iv) outros quatro objetos naturais, também extraídas de [\(Latecki](#page-126-3) et al., [2000\)](#page-126-3) (Figura [6.2d](#page-71-1) –  $1247 \times 1358$  pixels). Dada a natureza de cada um desses

<sup>\*</sup>O código-fonte foi disponibilizado em <https://github.com/ayharano/proposed-dual-linear-mm-transform> e em <http://www.ime.usp.br/~ayharano/> .

<span id="page-71-0"></span>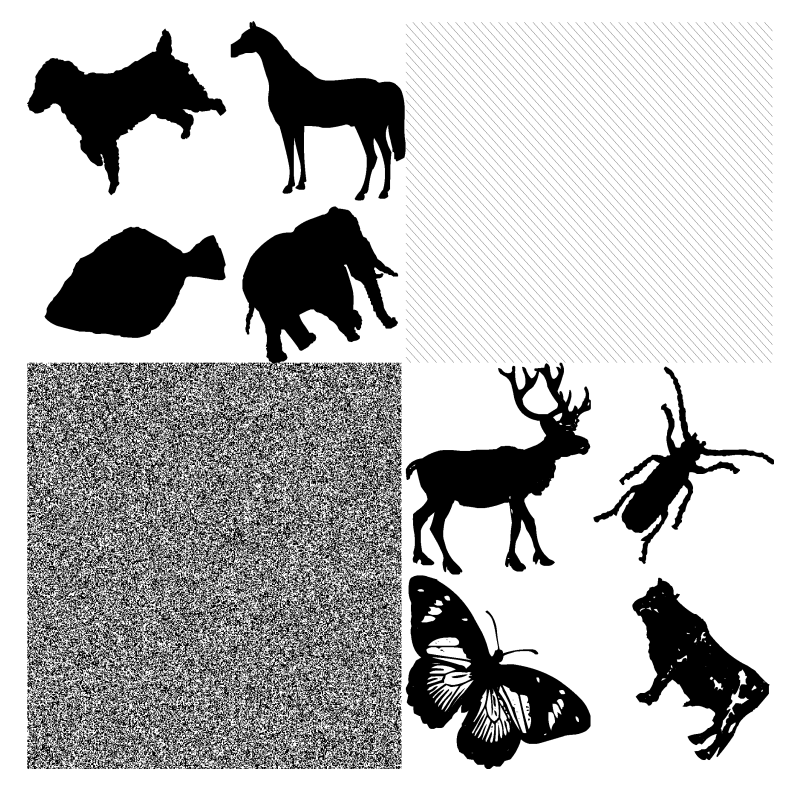

Figura 6.1: Imagem de teste oriunda de [\(Machado](#page-126-2) , [2008\)](#page-126-2).

<span id="page-71-1"></span>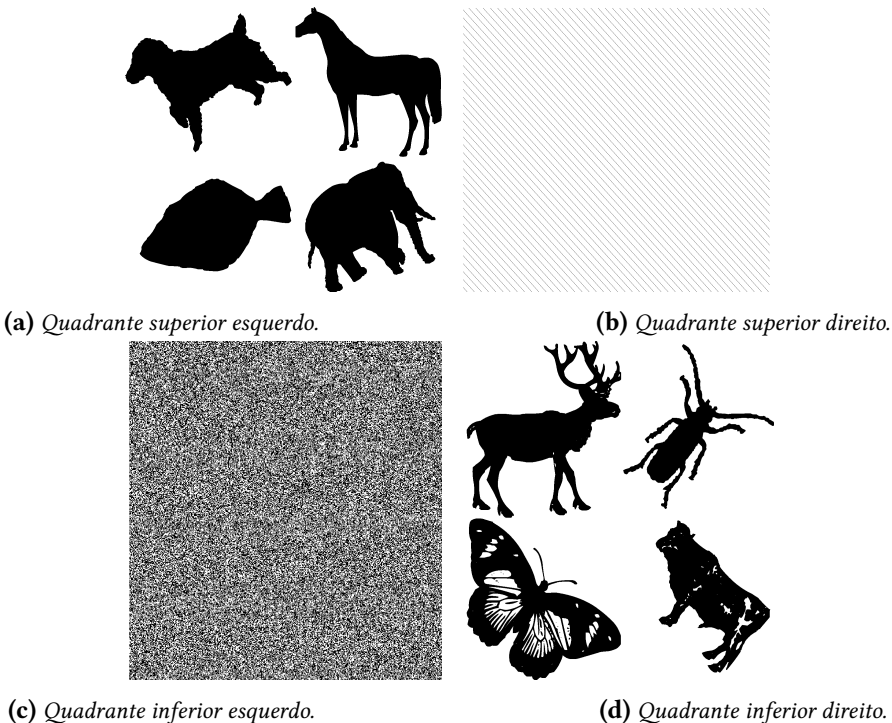

Figura 6.2: Divisão da Figura [6.1](#page-71-0) de acordo com seus quadrantes.

quadrantes, optamos por extraí-las para a utilização como imagens de entrada individuais no procedimento experimental.

Para o tamanho de elemento estruturante de  ${\cal L}$  de valor  $3\times 3,$  foram calculadas  $15$  listas,  ${\cal L}_{1,3\times 3}$  a  $\mathcal{L}_{15,3\times3}$ , de modo que:
$$
\mathcal{L}_{1,3\times3} = \langle L_{1,3\times3} \rangle \qquad (k = 1)
$$
\n
$$
\mathcal{L}_{2,3\times3} = \langle L_{1,3\times3}, L_{2,3\times3} \rangle \qquad (k = 2)
$$
\n
$$
\dots
$$
\n
$$
\mathcal{L}_{15,3\times3} = \langle L_{1,3\times3}, L_{2,3\times3}, \dots, L_{15,3\times3} \rangle \qquad (k = 15)
$$

De modo análogo, para o tamanho de elemento estruturante de  $\mathcal L$  de valor  $5 \times 5$ , foram calculadas 15 listas,  $\mathcal{L}_{1,5\times5}$ a $\mathcal{L}_{15,5\times5},$  de modo que:

$$
\mathcal{L}_{1,5\times5} = \langle L_{1,5\times5} \rangle \qquad (k = 1)
$$
\n
$$
\mathcal{L}_{2,5\times5} = \langle L_{1,5\times5}, L_{2,5\times5} \rangle \qquad (k = 2)
$$
\n
$$
\therefore = \dots
$$
\n
$$
\mathcal{L}_{15,5\times5} = \langle L_{1,5\times5}, L_{2,5\times5}, \dots, L_{15,5\times5} \rangle \qquad (k = 15)
$$

Como de costume na área de morfologia matemática, os elementos estruturantes  $3 \times 3$  e  $5 \times 5$  possuem suas origens no centro de matrizes com os respectivos tamanhos. As Figuras [6.3](#page-72-0) e [6.4](#page-73-0) apresentam os elementos estruturantes  $3\times 3$ e $5\times 5$ utilizados, respectivamente.

<span id="page-72-0"></span>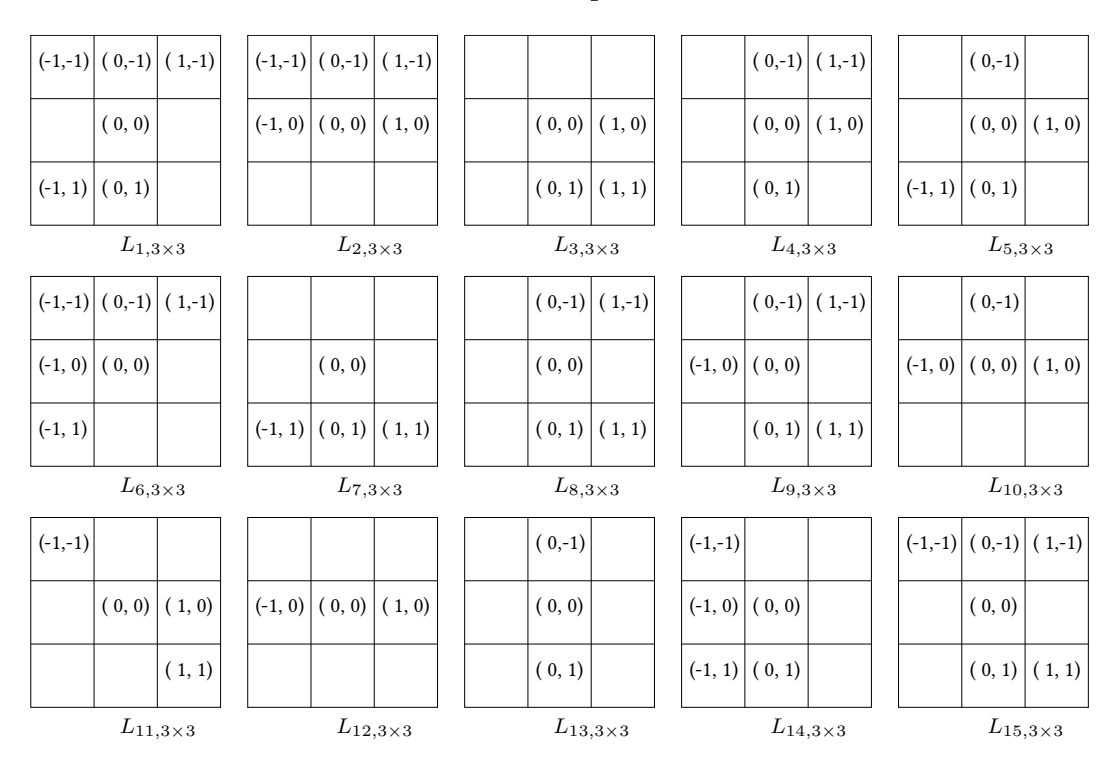

Figura 6.3: Elementos estruturantes  $3 \times 3$  utilizados no procedimento experimental.

#### <span id="page-73-0"></span>54 EXPERIMENTO 6.2

|           | $(-2,-2)$ $(-1,-2)$          |                                      | $(1,-2)$                   |                   |           |                                                |                             | $(-1,-2)$ $(0,-2)$ $(1,-2)$ $(2,-2)$ |          | $(-2,-2)$ |                              |                                                |                            | $(2,-2)$ |
|-----------|------------------------------|--------------------------------------|----------------------------|-------------------|-----------|------------------------------------------------|-----------------------------|--------------------------------------|----------|-----------|------------------------------|------------------------------------------------|----------------------------|----------|
|           |                              | $(0,-1)$                             |                            | $(2,-1)$          |           |                                                | $(-1,-1)$ $(0,-1)$          |                                      |          |           |                              |                                                | $(0,-1)$ $(1,-1)$ $(2,-1)$ |          |
| $(-2, 0)$ |                              | (0, 0)                               |                            |                   |           |                                                |                             | $(0, 0)$ $(1, 0)$ $(2, 0)$           |          |           | $(-2, 0)$ $(-1, 0)$ $(0, 0)$ |                                                |                            | (2, 0)   |
|           | $(-2, 1)$ $(-1, 1)$          |                                      |                            | (2, 1)            | $(-2, 1)$ |                                                |                             | $(0, 1)$ $(1, 1)$                    |          |           |                              |                                                | $(0, 1)$ $(1, 1)$          |          |
|           | $(-2, 2)$ $(-1, 2)$ $(0, 2)$ |                                      |                            | (2, 2)            | $(-2, 2)$ |                                                |                             | (1, 2)                               |          | $(-2, 2)$ |                              | (0, 2)                                         |                            | (2, 2)   |
|           |                              |                                      | $L_{1,5\times 5}$          |                   |           |                                                |                             | $L_{2,5\times 5}$                    |          |           |                              | $L_{3,5\times 5}$                              |                            |          |
|           |                              |                                      | $(1,-2)$                   |                   |           |                                                | $(0,-2)$                    |                                      | $(2,-2)$ |           |                              | $(-1,-2)$ (0,-2)                               |                            |          |
|           | $(-2,-1)$ $(-1,-1)$          |                                      | $(1,-1)$                   |                   |           |                                                |                             |                                      | $(2,-1)$ |           | $(-2,-1)$ $(-1,-1)$          |                                                | $(1,-1)$                   |          |
|           |                              | (0, 0)                               |                            |                   |           |                                                |                             | $(0, 0)$ $(1, 0)$ $(2, 0)$           |          |           | $(-2, 0)$ $(-1, 0)$ $(0, 0)$ |                                                |                            | (2, 0)   |
|           | $(-2, 1)$ $(-1, 1)$          |                                      | $(1, 1)$ $(2, 1)$          |                   |           | $(-2, 1)$ $(-1, 1)$ $(0, 1)$                   |                             |                                      |          |           |                              | $(-2, 1)$ $(-1, 1)$ $(0, 1)$ $(1, 1)$          |                            |          |
|           |                              |                                      |                            |                   |           | $(-2, 2)$ $(-1, 2)$                            |                             |                                      | (2, 2)   |           |                              | $(-2, 2)$ $(-1, 2)$ $(0, 2)$ $(1, 2)$ $(2, 2)$ |                            |          |
|           |                              | $L_{\,4,\,5\,\times\,5}$             |                            |                   |           |                                                |                             | $L_{\,5,\,5\,\times\,5}$             |          |           |                              |                                                | $L_{6,5\times 5}$          |          |
|           | $(-2,-2)$ $(-1,-2)$          |                                      | $(1,-2)$                   |                   |           |                                                |                             | $(0,-2)$ $(1,-2)$ $(2,-2)$           |          |           | $(-2,-2) (-1,-2) $ (0,-2)    |                                                |                            |          |
| $(-2,-1)$ |                              |                                      | $(0,-1)$ $(1,-1)$ $(2,-1)$ |                   |           | $(-1,-1)$                                      |                             |                                      |          | $(-2,-1)$ |                              | $(0,-1)$                                       |                            | $(2,-1)$ |
|           |                              | $(-1, 0)$ $(0, 0)$ $(1, 0)$          |                            |                   |           |                                                |                             | $(-1, 0)$ $(0, 0)$ $(1, 0)$ $(2, 0)$ |          |           |                              | $(-1, 0)$ $(0, 0)$                             |                            | (2, 0)   |
|           |                              |                                      |                            | (2, 1)            |           | $(-1, 1)$                                      |                             | $(1, 1)$ $(2, 1)$                    |          |           |                              | (0, 1)                                         |                            | (2, 1)   |
|           |                              | $(-1, 2)$ $(0, 2)$                   |                            |                   |           | $(-2, 2)$ $(-1, 2)$ $(0, 2)$                   |                             |                                      | (2, 2)   | $(-2, 2)$ |                              |                                                |                            |          |
|           |                              |                                      | $L_{7,5\times 5}$          |                   |           |                                                |                             | $L_{8,5\times 5}$                    |          |           |                              |                                                | $L_{9,5\times 5}$          |          |
|           |                              | $(-1,-2)$ $(0,-2)$ $(1,-2)$ $(2,-2)$ |                            |                   |           |                                                | $(0,-2)$                    |                                      |          |           |                              |                                                | $(0,-2) (1,-2)$            |          |
| $(-2,-1)$ |                              | $(0,-1)$                             |                            | $(2,-1)$          |           |                                                |                             | $(0,-1)$ $(1,-1)$                    |          |           |                              |                                                | $(1,-1)$                   |          |
|           |                              | $(-1, 0)$ $(0, 0)$                   |                            |                   | $(-2, 0)$ |                                                | (0, 0)                      |                                      | (2, 0)   |           |                              |                                                | (0, 0) (1, 0) (2, 0)       |          |
| $(-2, 1)$ |                              |                                      |                            |                   |           | $(-2, 1)$ $(-1, 1)$ $(0, 1)$                   |                             |                                      |          | $(-2, 1)$ |                              |                                                |                            | (2, 1)   |
|           |                              |                                      | (1, 2) (2, 2)              |                   |           |                                                |                             |                                      |          |           |                              | $(-1, 2)$ $(0, 2)$ $(1, 2)$ $(2, 2)$           |                            |          |
|           |                              |                                      | $L_{10,5\times 5}$         |                   |           |                                                |                             | $L_{11,5\times 5}$                   |          |           |                              |                                                | $L_{12,5\times 5}$         |          |
| $(-2,-2)$ |                              |                                      |                            |                   |           |                                                |                             | $(0,-2)$ $(1,-2)$ $(2,-2)$           |          | $(-2,-2)$ |                              |                                                |                            | $(2,-2)$ |
|           |                              |                                      |                            | $(2,-1)$          |           |                                                |                             | $(1,-1)$                             |          |           |                              |                                                |                            |          |
|           | $(-2, 0)$ $(-1, 0)$ $(0, 0)$ |                                      |                            |                   |           | $(-2, 0)$ $(-1, 0)$ $(0, 0)$ $(1, 0)$ $(2, 0)$ |                             |                                      |          |           |                              | $(-1, 0)$ $(0, 0)$ $(1, 0)$                    |                            |          |
| $(-2, 1)$ |                              |                                      |                            | $(1, 1)$ $(2, 1)$ | $(-2, 1)$ |                                                | (0, 1)                      |                                      | (2, 1)   |           |                              |                                                | (1, 1)                     |          |
| $(-2, 2)$ |                              |                                      | (1, 2)                     |                   |           |                                                | $(-1, 2)$ $(0, 2)$ $(1, 2)$ |                                      |          |           | $(-1, 2)$                    |                                                |                            | (2, 2)   |
|           |                              |                                      | $L_{13,5\times 5}$         |                   |           |                                                |                             | $L_{14,5\times 5}$                   |          |           |                              |                                                | $L_{15,5\times 5}$         |          |

Figura 6.4: Elementos estruturantes  $5 \times 5$  utilizados no procedimento experimental.

#### <span id="page-73-1"></span>6.2 Resultados

Conforme citado anteriormente, foram efetuadas 1001 execuções para cada uma das 900 combinações de parâmetros de entrada. Os dados de valores mínimos, máximos, médias, medianas e desvios-padrão calculados com base nessas 1001 execuções de cada combinação estão detalhados na Seção [B.1](#page-94-0) do Apêndice [B.](#page-94-1) A partir dos dados de tempo médio obtidos para cada combinação, geramos gráficos apresentados nas Figuras [6.5](#page-74-0) a [6.14](#page-77-0) para efetuar análises qualitativas de acordo com a natureza das imagens e algoritmos utilizados.

<span id="page-74-0"></span>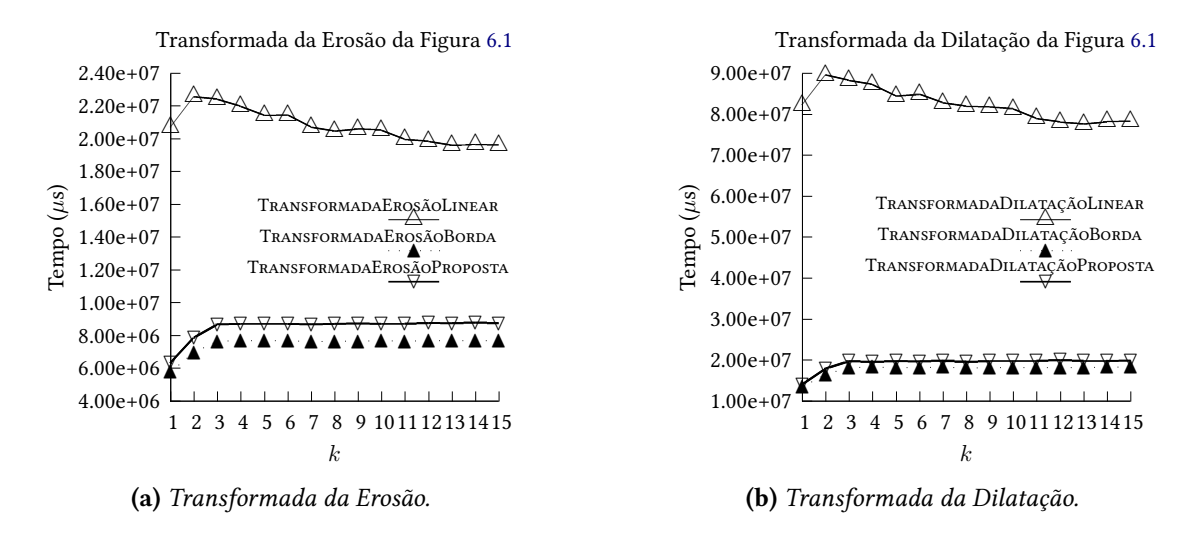

Figura 6.5: Gráficos do tempo médio para a Figura [6.1](#page-71-0) utilizando elementos estruturantes  $3 \times 3$ .

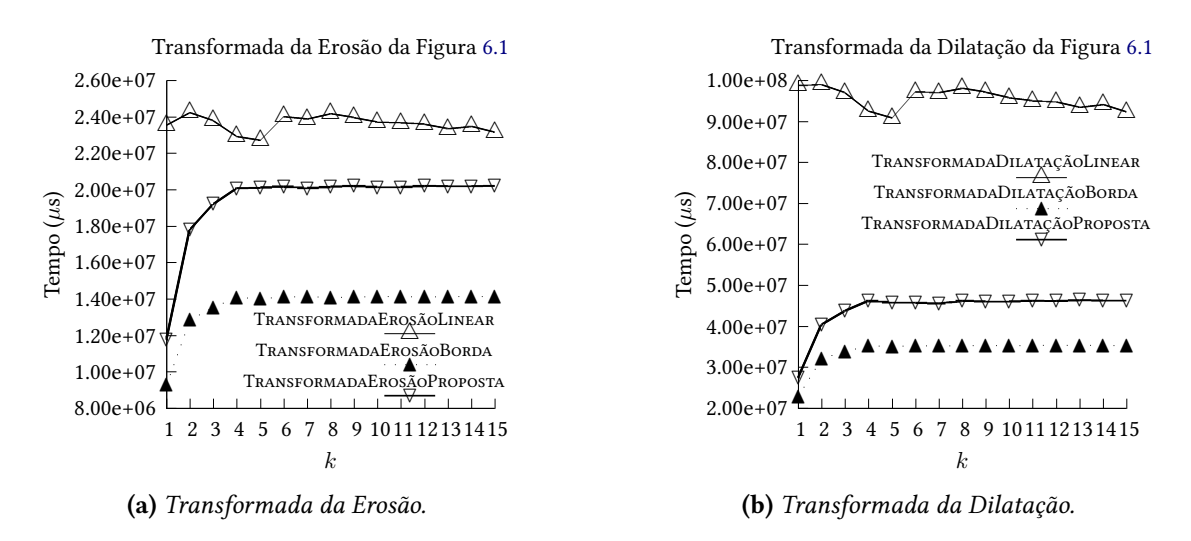

Figura 6.6: Gráficos do tempo médio para a Figura [6.1](#page-71-0) utilizando elementos estruturantes  $5 \times 5$ .

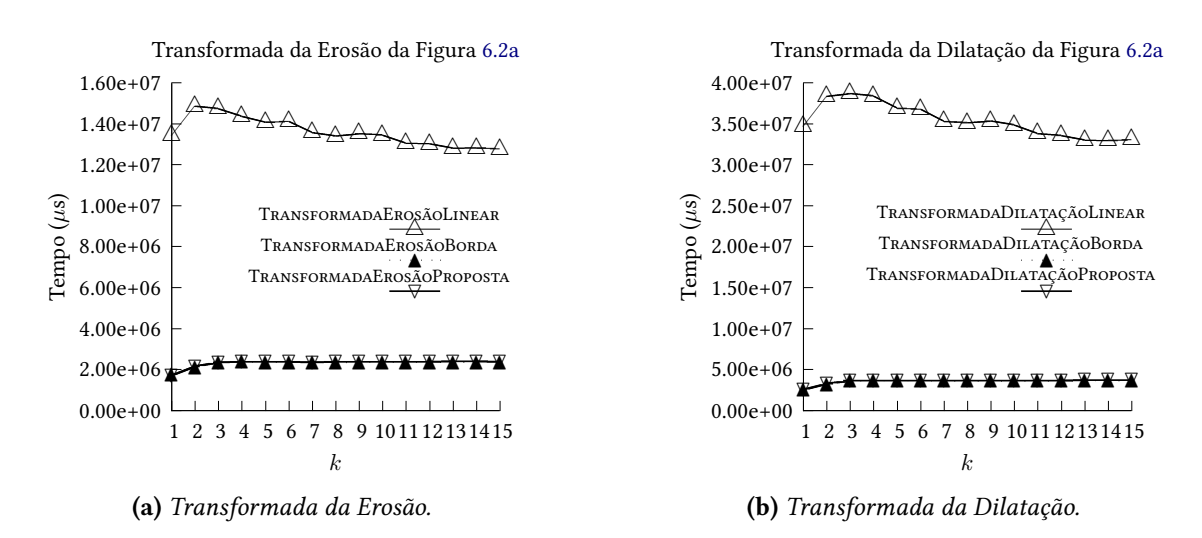

**Figura 6.7:** Gráficos do tempo médio para a Figura [6.2a](#page-71-1) utilizando elementos estruturantes  $3 \times 3$ .

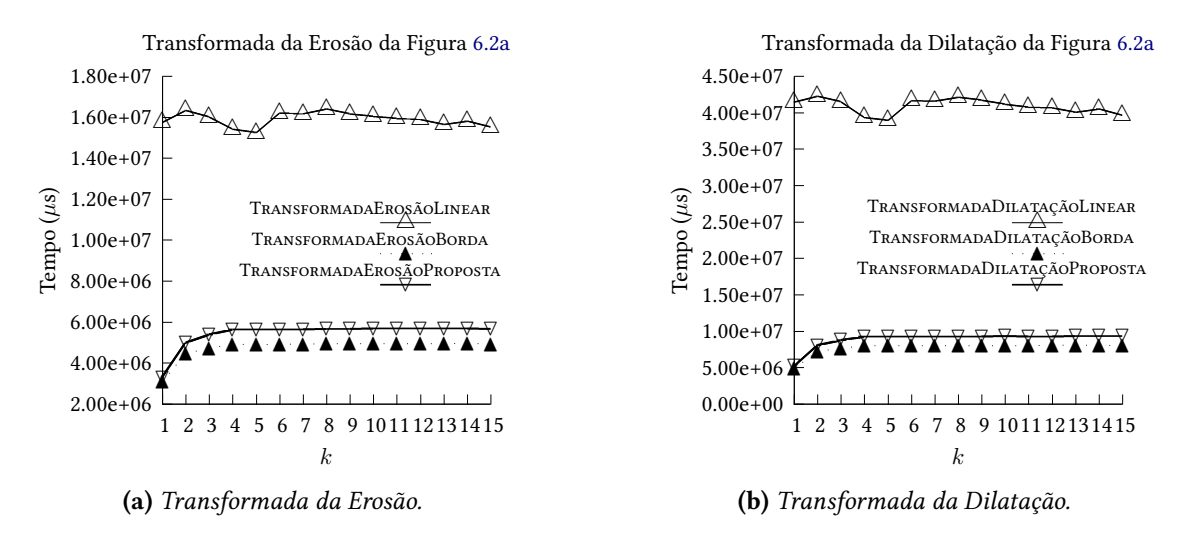

**Figura 6.8:** Gráficos do tempo médio para a Figura [6.2a](#page-71-1) utilizando elementos estruturantes  $5 \times 5$ .

<span id="page-75-0"></span>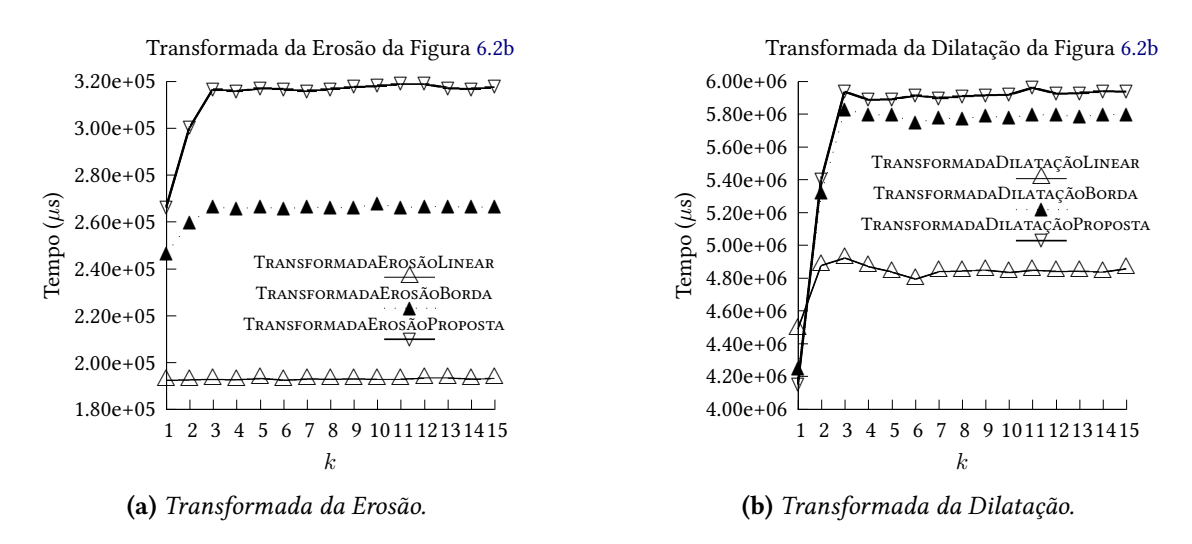

**Figura 6.9:** Gráficos do tempo médio para a Figura [6.2b](#page-71-1) utilizando elementos estruturantes  $3 \times 3$ .

<span id="page-75-1"></span>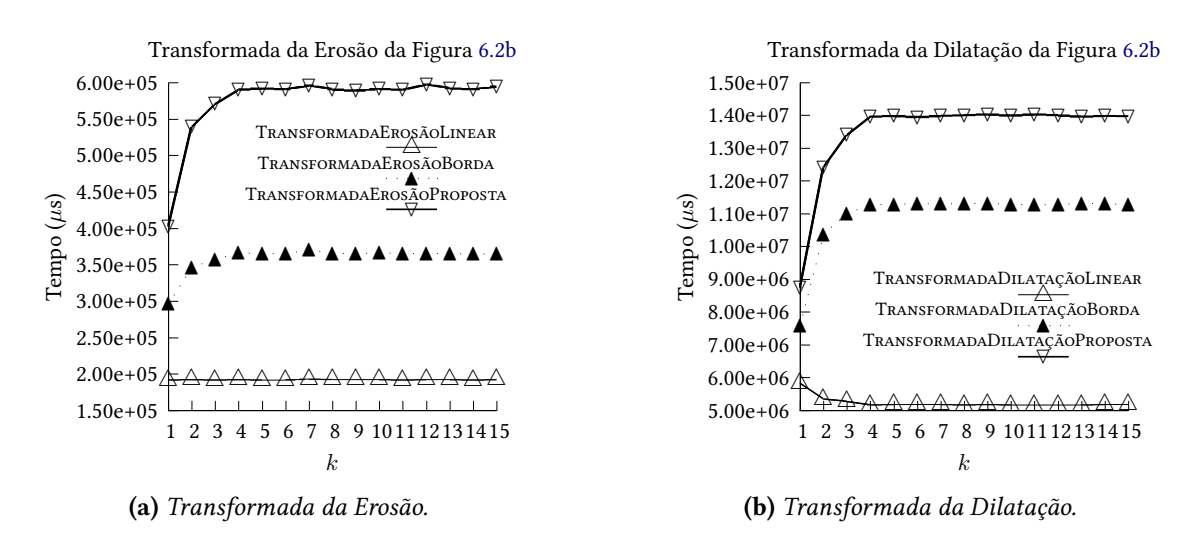

**Figura 6.10:** Gráficos do tempo médio para a Figura [6.2b](#page-71-1) utilizando elementos estruturantes  $5 \times 5$ .

<span id="page-76-0"></span>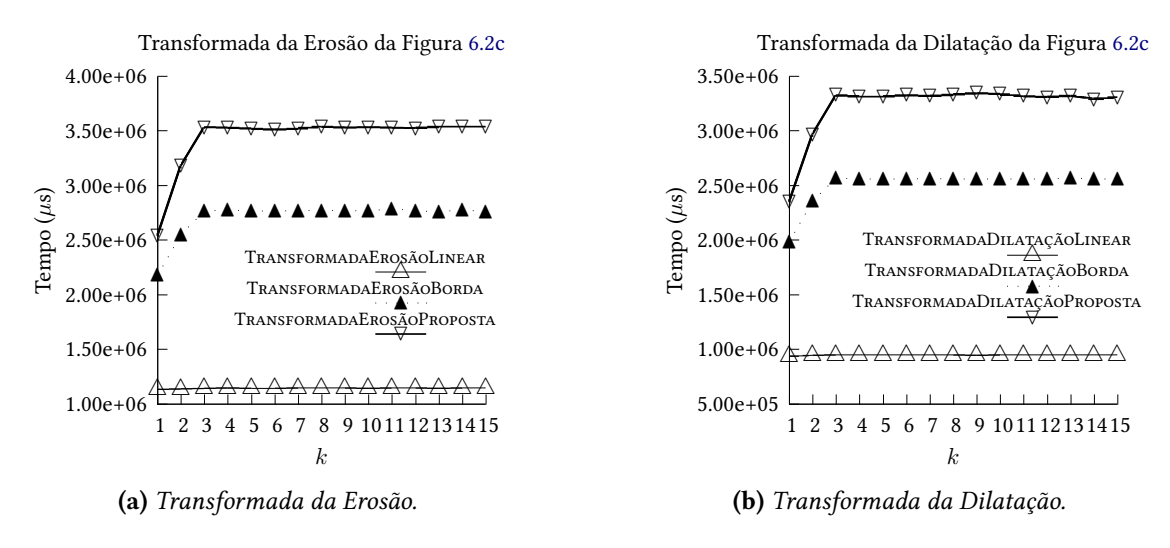

Figura 6.11: Gráficos do tempo médio para a Figura [6.2c](#page-71-1) utilizando elementos estruturantes  $3 \times 3$ .

<span id="page-76-1"></span>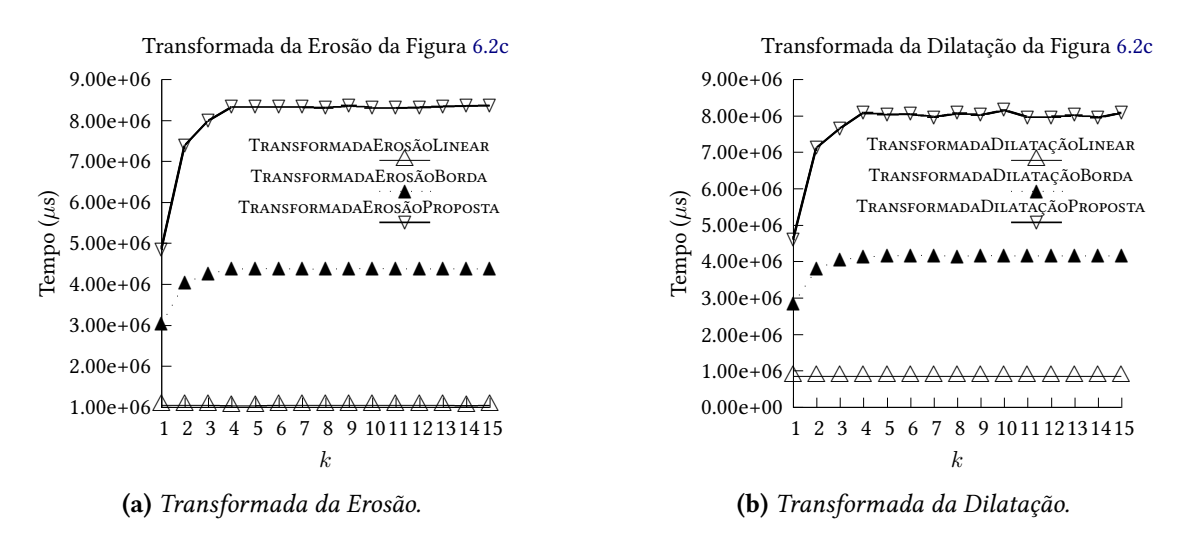

Figura 6.12: Gráficos do tempo médio para a Figura [6.2c](#page-71-1) utilizando elementos estruturantes  $5 \times 5$ .

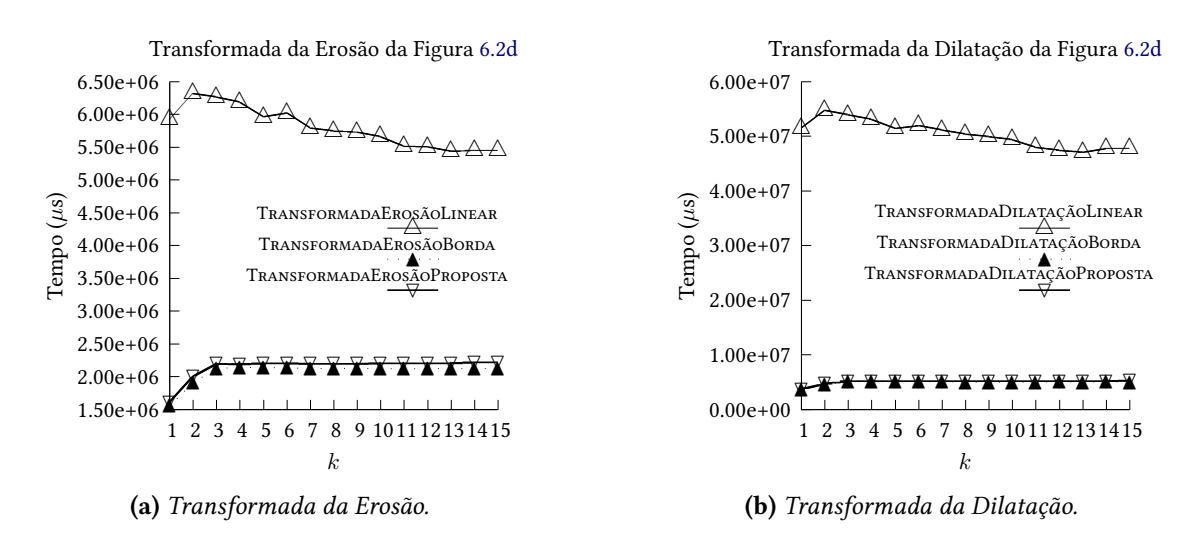

Figura 6.13: Gráficos do tempo médio para a Figura [6.2d](#page-71-1) utilizando elementos estruturantes  $3 \times 3$ .

<span id="page-77-0"></span>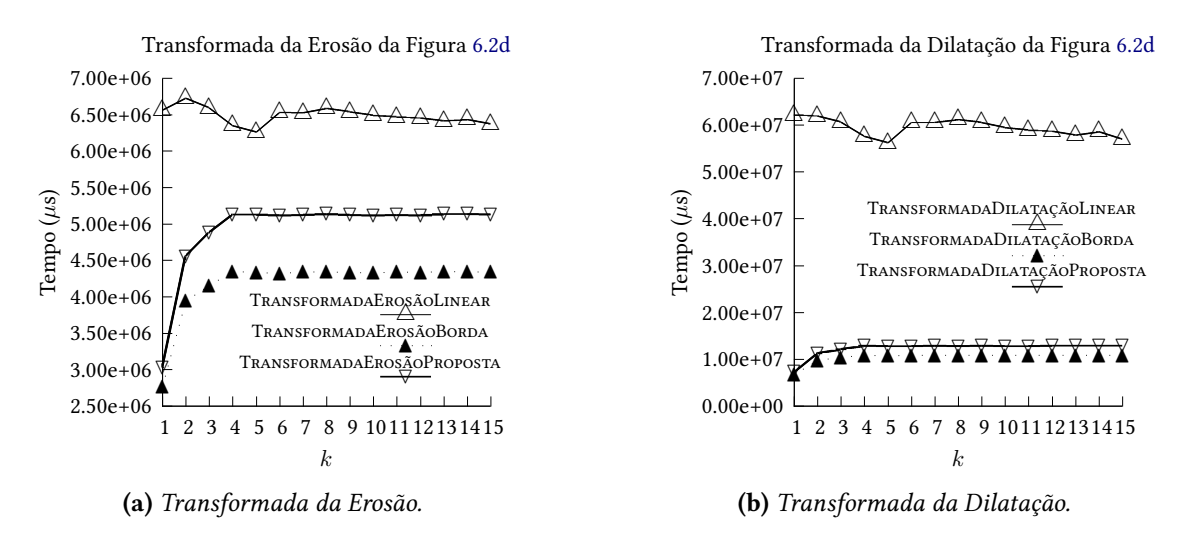

Figura 6.14: Gráficos do tempo médio para a Figura [6.2d](#page-71-1) utilizando elementos estruturantes  $5 \times 5$ .

#### 6.3 Análise do Dados Experimentais

#### <span id="page-77-2"></span><span id="page-77-1"></span>6.3.1 Análise do Tempo Computacional Teórico

|                                 | Tempo Computacional                                                                                                    | Espaço Computacional                                                                                                   |
|---------------------------------|----------------------------------------------------------------------------------------------------|----------------------------------------------------------------------------------------------------|
| Algoritmo 9                     | $O\left(\left[X\right]+\left[\bigcup_{i=1}^{\kappa}L_i\right]+\sum_{i=1}^{\kappa}\left[L_i\right]\right)$                                            | $O\left(\left[X\right]+\left[\bigcup_{i=1}^k L_i\right]+\sum_{i=1}^k  L_i \right)$                                     |
| (TRANSFORMADADUALLINEAR)        | $+k\cdot\left \bigcup_{i=1}^k L_i\right $                                                                                                    |                                                                                                    |
|                                 | $+\sum_{x=1}^{m\cdot k}  I_{x-1} \cdot  L_x $                                                                                                    |                                                                                                    |
| Algoritmo 15                    | $O\left(\left[X\right]+\left[\bigcup_{i=1}^{\kappa}L_i\right]+\sum_{i=1}^{\kappa}\left[L_i\right]\right)$                                            | $O\left(\left[X\right]+\left[\bigcup\limits_{i=1}^{k}L_{i}\right]+\sum\limits_{i=1}^{k}\left L_{i}\right \right)$      |
| (TRANSFORMADADUALLINEARDEBORDA) | $+(k+ I_0 )\cdot\left \bigcup_{i=1}^kL_i\right $                                                                                                    |                                                                                                    |
|                                 | $+ \sum\limits_{x=1}^{m \cdot k} \left  borda_{\bigcup\limits_{i=1}^{k} L_{i}}(I_{x-1}) \right  \cdot  L_{x} $                                       |                                                                                                    |
|                                 | $+\sum_{x=1}^{m\cdot k}  borda_{L_x}(I_{x-1})  \cdot \left  \bigcup_{i=1}^{k} L_i \right  \right)$                                                   |                                                                                                    |
| Algoritmo 21                    | $O\left(\left[X\right]+\left[\bigcup_{i=1}^{\kappa}L_i\right]+\sum_{i=1}^{\kappa}\left[L_i\right]\right)$                                            | $\left[ \right]$                                                                                                    |
| (TRANSFORMADAPROPOSTA)          | $+(k+ I_0 )\cdot\left \bigcup_{i=1}^k L_i\right $                                                                                                    | $+\max_{x}\left\{\left \text{borda}_{\bigcup_{L_i}L_i}(I_x)\right \cdot\left \bigcup_{i=1}^kL_i\right \right\}\right)$ |
|                                 | $+ \left  \textit{borda}_{\begin{matrix}k\\ \bigcup\limits_{i=1}^{k}L_i \end{matrix}}(I_0) \right  \cdot \left  \bigcup\limits_{i=1}^{k}L_i \right $ |                                                                                                    |
|                                 | $+\sum_{x=1}^{m \cdot k}  borda_{L_x}(I_{x-1})  \cdot \left  \bigcup_{i=1}^{k} L_i \right  \right)$                                                  |                                                                                                    |

Tabela 6.2: Análise de Complexidade das implementações utilizadas.

Como base para a análise do resultado experimental, é apresentada uma breve análise do tempo computacional teórico dos algoritmos utilizados. O Apêndice [A](#page-82-0) apresenta a complexidade computacional calculada linha a linha para os algoritmos apresentados nos Capítulos [3](#page-34-0) e [4,](#page-48-0) enquanto que a Tabela [6.2](#page-77-1) resume os valores teóricos calculados para os algoritmos utilizados como base das implementações.

Podemos verificar que os quatro primeiros termos do tempo computacional apresentado para cada um dos algoritmos do experimento são os mesmos, uma vez que é necessário percorrer toda a caixa delimitadora da imagem de entrada pelo menos uma vez  $\left(\ O\left(\lceil X\rceil\right)\right)$  e todos os operadores executam o Algoritmo [10](#page-41-0) (LINEARIZEELEMENTOESTRUTURANTE) para linearizar os dados relacionados à lista  $\mathcal L$  de  $k$ elementos estruturantes  $\Big( \text{ } O \left( \lceil \text{ } \bigcup\limits_{i=1}^k S_i \right)$  $i=1$  $L_i\big] + \sum^k$  $i=1$  $\left[L_i\right] + k \cdot \left| \bigcup_{i=1}^k \right|$  $i=1$  $L_i\Big|\Big)\ \Big).$ 

O Algoritmo [9](#page-39-0) (TransformadaDualLinear) lineariza as coordenadas de interesse da imagem de entrada, de modo que, para cada valor de x, todas as coordenadas de interesse da imagem  $I_{x-1}$  são verificadas de acordo com cada elemento do  $L_x$  analisado  $\Big(\;O\,\Big(\displaystyle\sum^{m\cdot k}$  $x=1$  $|I_{x-1}|\cdot |L_x|\bigg)\bigg\rangle.$ 

Os Algoritmos [15](#page-44-0) (TransformadaDualLinearDeBorda) e [21](#page-49-0) (TransformadaProposta) utilizam um critério como base para o armazenamento dos dados relacionados às coordenadas de interesse: para um dado valor de x, as coordenadas armazenadas devem pertencer à borda de  $I_{x-1}$  de acordo com a união dos elementos estruturantes de L. Relacionado a esse critério, os termos dos tempos computacionais comuns a ambos os algoritmos  $\left(\left.O\left(|I_0|\right.\right)\right)$  $\bigcup^k$  $i=1$  $L_i$  $\bigcap_{i=1}^{\infty}$  e  $\bigcap_{i=1}^{\infty}$   $O\left(\sum_{i=1}^{m-k}$  $\sum_{x=1}^{m \cdot k} |borda_{L_x}(I_{x-1})| \cdot \Bigg|$  $\bigcup^k$  $\frac{i=1}{i}$  $L_i\Bigg|$  são responsáveis respectivamente pela validação inicial e a manutenção desse critério ao longo da execução dos mesmos.

Dado que ambos os algoritmos utilizam o mesmo critério, o que os difere?

TRANSFORMADADUALLINEARDEBORDA armazena as coordenadas de interesse que cumprem o critério e, para os valores de  $x$ , verifica cada coordenada armazenada da borda com as coordenadas do  $L_x$ 

 $\sqrt{ }$  $\overline{O}$  $\sqrt{ }$  $\Bigg(\sum_{x=1}^{m\cdot k}$  $x=1$   $\bigcup_{i=1}^k L_i$  $(I_{x-1})$   $\cdot$   $|L_x|$  $\setminus$  $\overline{1}$  $\setminus$ . A matriz esparsa bidimensional da TransformadaProposta foi desenhada para que as verificações descritas para TRANSFORMADADUALLINEARDEBORDA não sejam efetuadas. Tal fato se deve ao uso dos nós de ligação, os quais, para os valores de  $x$ , atrelam uma coordenada de interesse de I<sub>x−1</sub> que cumpre o critério descrito no parágrafo anterior a uma coordenada da união  $\sqrt{ }$  $\sqrt{ }$  ·      $\bigcup^k$  $L_i\Bigg|$  $\setminus$  $\setminus$ 

dos elementos estruturantes de  $\mathcal{L}$ . A inicialização da matriz requer

 $bc{r}da \bigcup_{i=1}^k L_i$ e a utilização da matriz ao longo do algoritmo consome  $\Big(\,O\,\Big({m\cdot k\over \sum}\Big)\,$  $\sum\limits_{x=1}^{m \cdot k} |borda_{L_x}\left(I_{x-1}\right)| \bigg) \bigg)$ , o qual é englobado pelo termo previamente descrito referente à manutenção do critério discutido. Dessa forma, ao efetuarmos uma comparação termo a termo dos tempos computacionais calculados para os dois algoritmos, TransformadaProposta requer menor tempo.

 $\bigcup$ 

 $\overline{1}$ 

 $(I_0)$ 

 $i=1$ 

 $\overline{1}$ 

 $\overline{1}$ 

#### 6.3.2 Análise do Tempo Médio de Execução

Efetuando uma análise qualitativa referente às curvas dos gráficos contidos nas Figuras [6.5](#page-74-0) a [6.14](#page-77-0) apresentados na Seção [6.2](#page-73-1) e apresentamos algumas averiguações sobre os dados obtidos.

- 1. Para as Figuras [6.2b](#page-71-1) e [6.2c,](#page-71-1) o Algoritmo [9](#page-39-0) (TransformadaDualLinear) obteve tempos médios de execução menores do que os obtidos pelos outros dois algoritmos, conforme os gráficos apresentados nas Figuras [6.9,](#page-75-0) [6.10,](#page-75-1) [6.11](#page-76-0) e [6.12.](#page-76-1)
- 2. Para cada uma das 900 combinações, o tempo médio de execução obtido para o Algoritmo [15](#page-44-0) (TransformadaDualLinearDeBorda) foi menor que do que o obtido pelo Algoritmo [21](#page-49-0) (TransformadaProposta).

Para a discussão sobre a primeira averiguação, retomamos a descrição das Figuras [6.2b](#page-71-1) e [6.2c](#page-71-1) respectivamente como linhas igualmente espaçadas orientadas a 45° e ruído sal e pimenta distribuído uniformemente. O custo de manutenção das premissas adotadas para o desenvolvimento dos Algoritmos [15](#page-44-0) (TransformadaDualLinearDeBorda) e [21](#page-49-0) (TransformadaProposta) está diretamente relacionado à quantidade de elementos nas bordas calculadas. Tal dependência agregada ao fato de que as bordas das imagens em questão serem qualitativamente mais irregulares quando comparadas às bordas obtidas a partir das imagens naturais resultam na primeira averiguação listada.

Como base para a discussão relativa à segunda averiguação, inicialmente verificamos a diferença dos termos apresentados para os tempos computacionais de TRANSFORMADADUALLINEARDEBORDA e TransformadaProposta através da Tabela [6.2](#page-77-1) e o primeiro algoritmo aparentemente requer maior tempo computacional. Essa comparação não condiz com a averiguação efetuada. Como se justifica essa divergência?

O procedimento experimental estabeleceu, em sua implementação, o uso de estruturas de dados para registrar a contagem de (i) comparações para a determinação de  $\mathit{borda}_{L_x}\left(I_{x-1}\right)$  para todos os valores de  $x$  calculados; (ii) comparações para a inserção dos dados referentes às coordenadas de interesse; (iii) acessos à memória para a inserção dos dados referentes às coordenadas de interesse; e (iv) acessos à memória para a remoção dos dados referentes às coordenadas de interesse. Esses dados foram coletados para cada uma das 900 combinações, sendo apresentados na Seção [B.2](#page-109-0) do Apêndice [B.](#page-94-1) Conforme explicitado na Seção [1.2,](#page-22-0) TransformadaProposta possui como premissa básica a redução do número de comparações para determinar as coordenadas da borda. Tal objetivo foi alcançado e pode ser constatado através do fato de que, para qualquer uma das combinações, o número de comparação para a determinação da borda é zero. Entretanto, os outros 3 quesitos avaliados através das contagens efetuadas para TransformadaProposta obtiveram desempenhos piores quando comparados aos resultados obtidos para TRANSFORMADADUALLINEARDEBORDA em cada uma das combinações analisadas.

O tempo computacional calculado para os algoritmos apresentados indica o tempo requerido para o pior caso de execução, ou seja, quando o número de comparações efetuadas é o maior possível. No caso de TRANSFORMADADUALLINEARDEBORDA, foi verificado que o tempo de execução para caso médio é aquém do tempo requerido pelo pior caso, enquanto que a análise de tempo computacional de TransformadaProposta reflete também o tempo gasto no caso médio.

Uma das instruções em TRANSFORMADADUALLINEARDEBORDA que suporta essa afirmação é a verificação contida na linha [16](#page-46-0) do Algoritmo [18](#page-46-0) (AlgoritmoDualLinearDeBorda), o qual pode encerrar previamente um bloco de repetição de instruções, caso removaCandidato seja validado como verdadeiro.

## Capítulo 7

## Conclusões

#### 7.1 Considerações Finais

Foi apresentado um algoritmo para as operações de Transformada da Erosão e Transformada da Dilatação para imagens binárias em  $\mathbb{Z}^d$ , o qual possui como parâmetro de entrada uma decomposição prévia de elementos estruturantes, de modo que cada elemento possua a origem.

A proposta inicial de minimizar o número de comparações necessárias para a determinação das bordas utilizadas ao longo do algoritmo foi efetivada. Dentre os algoritmos duais que utilizam a borda calculada através da união dos elementos da lista L como parte das invariantes adotadas, pode-se verificar comparativamente que o Algoritmo [21](#page-49-0) (TransformadaProposta) possui tempo computacional teórico menor que o Algoritmo [15](#page-44-0) (TRANSFORMADADUALLINEARDEBORDA).

Entretanto, ao efetuarmos o procedimento experimental, verificamos que

TransformadaDualLinearDeBorda obteve tempos médios de execução menores que os obtidos por TransformadaProposta para todas as combinações de parâmetros testadas. A justificativa verificada para a divergência observada consiste no fato que, enquanto o tempo computacional calculado indica o tempo requerido para o pior caso de execução, o caso médio de TRANSFORMADADUALLINEARDEBORDA consome um tempo aquém do tempo teórico calculado, enquanto que o caso médio de TRANSFORMADAPROPOSTA requer o tempo calculado como seu pior caso.

Podemos observar também que os dois algoritmos possuem bom desempenho no caso em que o custo de manutenção do algoritmo— i.e., a determinação de novas coordenadas de interesse que pertençam à borda da imagem  $I_x$  de acordo com a união dos elementos de  $\mathcal{L}$ — seja menor que verificar cada coordenada de interesse de  $I_x$  por cada elemento da união dos elementos de  $\mathcal{L}$ , para todos os valores de  $x$ .

#### 7.2 Sugestões para Pesquisas Futuras

Um fato que intrigou o autor, mas que não pôde ser verificado devido à falha dos testes iniciais e a ausência de tempo hábil para efetuar novos testes relacionados, consiste na maneira como os dados das imagens foram verificados nos algoritmos apresentados.

Peguemos como exemplo a linha [12](#page-54-0) do Algoritmo [24](#page-54-0) (ALGORITMOPROPOSTO): veja que a instrução contida nessa linha estabelece uma sequência para verificar os elementos de  $L_{indiceElementoEstruturante}$ . Entretanto, conceitualmente, as operações da morfologia matemática aplicada a imagens binárias trabalham com conjuntos e não sequências. Esse assunto foi levado em consideração para a elaboração do procedimento experimental, pois, alguma das implementações testadas pode ser mais vantajosa devido a tal ausência de aleatoriedade para a determinação da próxima coordenada a ser analisada, acarretando em tempos de execução tendenciosos para uma determinada combinação de imagem  $X$  e elementos de  $\mathcal{L}$ .

Foram realizados testes iniciais, de modo a determinar todas as sequências utilizadas de maneira alea-

#### 62 CONCLUSÕES

tória. Entretanto, a execução desses testes foi verificada como errônea devido ao fato das implementações de cada um dos algoritmos, para os mesmos parâmetros de entrada, devolver imagens diferentes como resultado da operação desejada.

Apesar do autor acreditar que não haja diferenças significativas para o comportamento obtido para as curvas de tempo médio de execução, as implementações dos algoritmos estão preparadas para o caso em que o número d de dimensões das imagens sejam maiores que 2.

## <span id="page-82-0"></span>Apêndice A

# Tabelas de Complexidade Computacional dos Algoritmos Apresentados

Neste apêndice são apresentados os valores de complexidade computacional calculados para uma execução completa de cada um dos algoritmos apresentados nos Capítulos [3](#page-34-0) e [4.](#page-48-0) Para as análises de complexidade efetuadas, considere os símbolos definidos na Seção [2.5.](#page-30-0)

#### A.1 Complexidade Computacional dos Algoritmos da Seção 3.1

A Tabela [A.1](#page-82-1) apresenta o tempo e o espaço computacionais requeridos pelo Algoritmo [2](#page-35-0) (TransformadaErosãoSimples). As instruções que mais consomem tempo são as relacionadas à verificação de cada coordenada da caixa delimitadora de  $X$  para cada elemento estruturante de  $\mathcal L$  e para cada iteração até o término do algoritmo, realizada na linha [12](#page-35-0) (  $O(m \cdot k \cdot \lceil X \rceil)$  ) e a verificação de cada coordenada de  $I_{x-1}$  por todas as coordenadas do elemento estruturante de  $\mathcal L$  analisado, realizada na linha [13](#page-35-0)  $\left($  O  $\left( \sum\limits_{k=1}^{m-k} \right)$  $x=1$  $\vert I_{x-1}\vert \cdot \bigl[ L_x \bigr] \biggr)$  ). Quanto ao espaço computacional, as instruções que mais o consomem são as instanciações de imagens com a mesma caixa delimitadora de  $X$ , realizadas nas linhas [1](#page-35-0) e [2](#page-35-0) (  $O(\lceil X \rceil)$  ).

<span id="page-82-1"></span>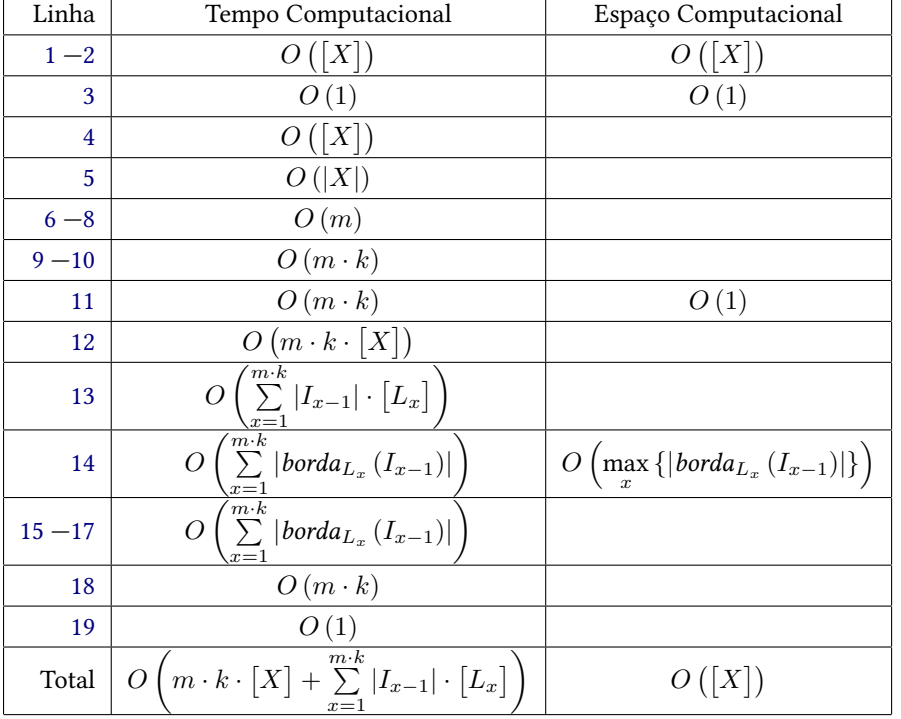

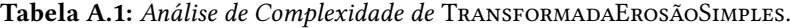

A Tabela [A.2](#page-83-0) apresenta o tempo e o espaço computacionais requeridos pelo Algoritmo [3](#page-36-0)

(TransformadaDilataçãoSimples). As instruções que mais consomem tempo são as relacionadas à verificação de cada coordenada da caixa delimitadora de  $X$  para cada elemento estruturante de  $\mathcal L$  e para cada iteração até o término do algoritmo, realizada na linha [12](#page-36-0) (  $O(m \cdot k \cdot \lceil X \rceil)$  ) e a verificação de cada coordenada de  $I_{x-1}$  por todas as coordenadas do elemento estruturante de  $\mathcal L$  analisado, realizada nas linhas [13](#page-36-0) e [14](#page-36-0)  $\Big(\,O\,\Big(\sum^{m\cdot k}$  $x=1$  $\vert I_{x-1}\vert \cdot \lceil L_x\rceil\Bigr) \biggr)$ . Quanto ao espaço computacional, as instruções que mais o consomem são as instanciações de imagens com a mesma caixa delimitadora de  $X$ , realizadas nas linhas [1](#page-36-0) e [2](#page-36-0) (  $O(\lceil X \rceil)$  ).

<span id="page-83-0"></span>Cabe ressaltar que na Tabela [A.2,](#page-83-0) a imagem  $I_0$  equivale à imagem  $X$  e as imagens  $I_x$  equivalem às respectivas imagens  $\delta_{L_x}(I_{x-1}).$ 

| Linha          | Tempo Computacional                                                                                                    | Espaço Computacional                                          |
|----------------|----------------------------------------------------------------------------------------------------|---------------------------------------------------------------|
| $1 - 2$        | O( X )                                                                                                    | O( X )                                                        |
| 3              | O(1)                                                                                                    | O(1)                                                          |
| $\overline{4}$ | O( X )                                                                                                    |                                                               |
| 5              | O( X )                                                                                                    |                                                               |
| $6 - 8$        | O(m)                                                                                                    |                                                               |
| $9 - 10$       | $O(m \cdot k)$                                                                                                    |                                                               |
| 11             | $O(m \cdot k)$                                                                                                    | O(1)                                                          |
| 12             | $O(m \cdot k \cdot [X])$                                                                                                    |                                                               |
| $13 - 14$      | $O\left(\sum_{x=1}^{m \cdot k}  I_{x-1}  \cdot \lfloor L_x \rfloor\right)$                                                  |                                                               |
| 15             | $m\cdot$<br>$\sum$  borda <sub>Lx</sub> $(I_{x-1})$  <br>$\overline{O}$                                                     | $O\left(\max_{x}\{ borda_{L_x}(I_{x-1}) \cdot  L_x \}\right)$ |
| $16 - 18$      | $\sqrt{m\cdot k}$<br>$\sum$  borda <sub>L<sub>x</sub></sub> $(I_{x-1})$  <br>O <sub>1</sub><br>$x=1$                        |                                                               |
| 19             | $O(m \cdot k)$                                                                                                    |                                                               |
| 20             | O(1)                                                                                                    |                                                               |
| Total          | $\overline{O\left(m \cdot k \cdot \left[X\right] + \sum\limits_{r=1}^{m \cdot k}  I_{x-1}  \cdot \left[L_x\right]}\right.}$ |                                                               |

Tabela A.2: Análise de Complexidade de TRANSFORMADADILATAÇÃOSIMPLES.

#### A.2 Complexidade Computacional dos Algoritmos da Seção 3.2

Note que a complexidade computacional, apresentada através da Tabela [A.3](#page-84-0) tanto no quesito tempo quanto no quesito espaço do Algoritmo [6](#page-38-0) (TransformadaDual), é a mesma que a calculada nos Algoritmos [2](#page-35-0) (TransformadaErosãoSimples) e [3](#page-36-0) (TransformadaDilataçãoSimples), com a vantagem de efetuar ambos os operadores com um único algoritmo, determinando a operação desejada através de uma variável lógica.

<span id="page-84-0"></span>

| Linha      | Tempo Computacional                                                                                          | Espaço Computacional                                                                        |
|------------|----------------------------------------------------------------------------------------------------|---------------------------------------------------------------------------------------------|
| $1 - 2$    | O( X )                                                                                                    | O( X )                                                                                      |
| $3 - 4$    | O(1)                                                                                                    | O(1)                                                                                        |
| 5          | O( X )                                                                                                    |                                                                                             |
| 6          | O( X )                                                                                                    |                                                                                             |
| $7 - 9$    | O(m)                                                                                                    |                                                                                             |
| $10 - 11$  | $O(m \cdot k)$                                                                                               |                                                                                             |
| 12         | $O(m \cdot k)$                                                                                               | O(1)                                                                                        |
| 13         | $O(m \cdot k \cdot  X )$                                                                                     |                                                                                             |
| 14, 16, 18 | $O\left(\sum_{x=1}^{m\cdot k}  I_{x-1} \right)$                                                              |                                                                                             |
| 15, 17     | $\langle m\cdot k$<br>$O\left(\sum_{x=1}^{n\cdots n} I_{x-1} \cdot [L_x]\right)$                             |                                                                                             |
| 19         | $\sqrt{\sum_{\substack{x=1 \ n \cdot k}}^{\infty}  borda_{L_x}\left(I_{x-1}\right) }$<br> O                  | $O\left(\max_x {\left\{\left \text{borda}_{L_x}\left(I_{x-1}\right)\right \right\}}\right)$ |
| $20 - 25$  | $\sum_{x=1}  borda_{L_x}(I_{x-1}) $<br>O                                                                     |                                                                                             |
| 26         | $O(m \cdot k)$                                                                                               |                                                                                             |
| 27         | O(1)                                                                                                    |                                                                                             |
| Total      | $\left(m \cdot k \cdot \left[X\right] + \sum_{x=1}^{m \cdot k}  I_{x-1}  \cdot \left[L_x\right]\right)$<br>O | O( X )                                                                                      |

Tabela A.3: Análise de Complexidade de TRANSFORMADADUAL.

#### A.3 Complexidade Computacional dos Algoritmos da Seção 3.3

A Tabela [A.4](#page-85-0) apresenta o tempo e o espaço computacionais requeridos pelo Algoritmo [10](#page-41-0) (LinearizeElementoEstruturante). O tempo computacional é composto por múltiplos termos pelo fato de que a determinação de qual desses termos ser o maior dependerá dos elementos estruturantes fornecidos em L. As instruções que mais consomem tempo são as relacionadas à instanciação da imagem união, realizada na linha [8](#page-41-0) (  $O(\big\lceil \big\lfloor \big\lfloor \int\right\rfloor^k)$  $i=1$  $\left\{ L_{i}\right] )$  ); à verificação de cada coordenada nas caixas delimitadoras dos elementos estruturantes de  ${\cal L}$ , realizada na linha [11](#page-41-0) (  $O(\sum^k$  $i=1$  $[L_i]$ ) ); e ao cálculo dos vetores relacionados a cada elemento estruturante de  $\mathcal{L}$ , realizado entre as linhas [26](#page-41-0) e [28](#page-41-0)  $\left( O\left( k \cdot \right) \right)$  $\bigcup^k$  $i=1$  $L_i\Bigg|$  . Quanto ao espaço computacional, as instruções que mais o consomem são a instanciação da imagem *união*, realizada na linha [8](#page-41-0) (  $O(\lceil \ \bigcup$ k  $i=1$  $\left[ L_{i}\right] )$  ), e o armazenamento das coordenadas dos elementos de cada elemento estruturante de  $\mathcal{L}$ , realizado na linha [23](#page-41-0)  $\Big(\, O\, \Big( \, \sum\limits_{}^{\!k}$  $i=1$  $|L_i|\bigg)\bigg).$ 

| Linha     | Tempo Computacional                                                                                                    | Espaço Computacional                                                               |
|-----------|----------------------------------------------------------------------------------------------------|------------------------------------------------------------------------------------|
| $1 - 2$   | O(k)                                                                                                    | O(k)                                                                               |
| $3 - 5$   | O(1)                                                                                                    | O(1)                                                                               |
| $6 - 7$   | O(k)                                                                                                    |                                                                                    |
| 8         | $\lceil \overline{\bigcup_{k}^{k}} L_i \rceil$<br>$\overline{O}$<br>$i=1$                                                                                                    | $\left[\right.\tilde{\bigcup}\;L_{i}\right]$<br>${\cal O}$                         |
| $9 - 10$  | O(k)                                                                                                    |                                                                                    |
| 11        | $\sum^k$<br>$[L_i] % \centering \includegraphics[width=0.9\columnwidth]{figures/fig_2b.pdf} \caption{The graph $\mathcal{L}_i$ is a function of the parameter $\mathcal{L}_i$ for the parameter $\mathcal{L}_i$ for the parameter $\mathcal{L}_i$$<br>$\overline{O}$ |                                                                                    |
| $12 - 13$ | $\overline{O}$<br>$ L_i $                                                                                                    |                                                                                    |
| $14 - 15$ | $\overline{k}$<br>$\mathcal{O}$<br>$\bigcup L_i$<br>$i=1$                                                                                                    |                                                                                    |
| $16 - 17$ | $\boldsymbol{k}$<br>$\mathcal{O}$<br>$L_i$                                                                                                    | $\bigcup^k L_i$<br>$\overline{O}$                                                  |
| $18 - 21$ | $\overline{k}$<br>$\mathcal{O}$<br>$L_i$                                                                                                    |                                                                                    |
| 22        | O(k)                                                                                                    |                                                                                    |
| 23        | $\sum\limits_{i=1}^k L_i $<br>${\cal O}$                                                                                                    | ${\cal O}$<br>$ L_i $                                                              |
| $24 - 25$ | O(k)                                                                                                    | O(1)                                                                               |
| $26 - 28$ | ${\cal O}$<br>$k\cdot$<br>$L_i$                                                                                                    |                                                                                    |
| $29 - 30$ | $\overline{O}$<br>$ L_i $                                                                                                    |                                                                                    |
| 31        | O(k)                                                                                                    |                                                                                    |
| 32        | O(1)                                                                                                    |                                                                                    |
| Total     | $\left[\bigcup_{i=1}^k L_i\right] + \sum_{i=1}^k \left[L_i\right] + k \cdot \left \bigcup_{i=1}^k L_i\right $<br>O                                                                                                    | $\left[\bigcup_{i=1}^{\kappa} L_i\right] + \sum_{i=1}^{k}  L_i $<br>$\overline{O}$ |

<span id="page-85-0"></span>Tabela A.4: Análise de Complexidade de LINEARIZEELEMENTOESTRUTURANTE.

<span id="page-85-1"></span>A Tabela [A.5](#page-85-1) apresenta o tempo e o espaço computacionais requeridos pelo Algoritmo [11](#page-41-1) (LinearizeImagemLinear). As instruções que mais consomem tempo são as relacionadas à verificação de cada coordenada da caixa delimitadora de X, realizada nas linhas [2](#page-41-1) e [3](#page-41-1) (  $O(\lceil X \rceil)$  ). Quanto ao espaço computacional, a instrução que mais o consome é o armazenamento das coordenadas de interesse de X, realizado na linha [4](#page-41-1) (  $O(|I_0|)$  ).

Tabela A.5: Análise de Complexidade de LinearizeImagemLinear.

| Linha   | Tempo Computacional | Espaço Computacional |
|---------|---------------------|----------------------|
|         | O(1)                | O(1)                 |
| $2 - 3$ | O([X])              |                      |
| 4       | $O( I_0 )$          | $O( I_0 )$           |
| 5       | O(1)                |                      |
| Total   |                     | $O( I_0 )$           |

A Tabela [A.6](#page-86-0) apresenta o tempo e o espaço computacionais requeridos pelo Algoritmo [12](#page-42-0) (AlgoritmoDualLinear). As instruções que mais consomem tempo são as relacionadas à verificação de cada coordenada da caixa delimitadora de  $X$ , realizada nas linhas [1,](#page-42-0) [2](#page-42-0) e [5](#page-42-0) (  $O(\lceil X \rceil)$  ), e a verificação de cada

<span id="page-86-0"></span>elemento de  $I_{x-1}$  pelos elementos do  $L_x$  analisado, realizada entre as linhas [17](#page-42-0) e [25](#page-42-0)  $\Big($  . O  $\Big( \sum\limits_{}^{m \cdot k}$  $x=1$  $|I_{x-1}|\cdot |L_x|\bigg)\bigg\rangle.$ Quanto ao espaço computacional, as instruções que mais o consomem são as instanciações de imagens com a mesma caixa delimitadora de  $X$ , realizadas nas linhas [1](#page-42-0) e [2](#page-42-0) (  $O(\lceil X \rceil)$  ).

| Linha     | Tempo Computacional                                                                           | Espaço Computacional                                                                   |
|-----------|-----------------------------------------------------------------------------------------------|----------------------------------------------------------------------------------------|
| $1 - 2$   | O( X )                                                                                        | O( X )                                                                                 |
| $3 - 4$   | O(1)                                                                                          | O(1)                                                                                   |
| 5         | X                                                                                             |                                                                                        |
| 6         | O( X )                                                                                        |                                                                                        |
| $7 - 9$   | O(m)                                                                                          |                                                                                        |
| $10 - 11$ | $O(m \cdot k)$                                                                                |                                                                                        |
| 12        | $O(m \cdot k)$                                                                                | O(1)                                                                                   |
| $13 - 16$ | $m \cdot k$<br>$O\left(\sum_{x=1}  I_{x-1} \right)$                                           |                                                                                        |
| $17 - 25$ | m·k<br>$O\left(\sum_{x=1}^{n}  I_{x-1} \cdot  L_x \right)$                                    |                                                                                        |
| 26        | $m\cdot k$<br>$\sum$  borda <sub>L<sub>x</sub></sub> $(I_{x-1})$  <br>$\overline{O}$<br>$x=1$ | $O\left(\max\left\{\left \text{borda}_{L_x}\left(I_{x-1}\right)\right \right\}\right)$ |
| $27 - 33$ | $\sqrt{m\cdot k}$<br>$\sum$  borda <sub>Lx</sub> $(I_{x-1})$  <br>O<br>$x=1$                  |                                                                                        |
| 34        | $O(m \cdot k)$                                                                                |                                                                                        |
| 35        | O(1)                                                                                          |                                                                                        |
| Total     | $[X] + \sum_{x=1}^{m \cdot k}  I_{x-1}  \cdot  L_x $<br>O                                     | O( X )                                                                                 |

Tabela A.6: Análise de Complexidade de ALGORITMODUALLINEAR.

Tabela A.7: Análise de Complexidade de TRANSFORMADADUALLINEAR.

<span id="page-86-1"></span>

| Linha | Tempo Computacional                                                                                                    | Espaço Computacional      |
|-------|----------------------------------------------------------------------------------------------------|---------------------------|
|       | $L_i$<br>$+ k \cdot$<br>$i=1$<br>$i=1$<br>$2 = 1$                                                                                                    | $i=1$<br>$2 \equiv 1$     |
| 2     |                                                                                                    | $( I_0 )$                 |
| 3     | $m\n·k$<br>$\boldsymbol{X}$<br>$+ \sum_{x=1}  I_{x-1}  \cdot  L_x $                                                                                           | X                         |
| Total | $m\n·k$<br>$\kappa$<br>$\lfloor L_i \rfloor$<br>$ I_{x-1} \cdot  L_x $<br>X<br>$+ k \cdot$<br>$L_i$ +<br>$L_i$   + $\sum$<br>$i=1$<br>$i=1$<br>$i=1$<br>$x=1$ | $ L_i $<br>$i=1$<br>$i=1$ |

Comparando os termos do tempo computacional de TransformadaDual, apresentado na Tabela [A.3,](#page-84-0) com os valores obtidos para TransformadaDualLinear, apresentado na Tabela [A.7,](#page-86-1) podemos verificar que a versão linear possui um custo atrelado à linearização dos dados

 $\left(0\left(\left[X\right]+\left[\begin{array}{c}k\\ l\end{array}\right]\right)\right)$  $i=1$  $L_i$  +  $\sum^k$  $i=1$  $\left[L_i\right] + k \cdot \Bigg|$  $\bigcup^k$  $i=1$  $L_i\Bigg|$ ), o qual é esperado que seja menor que o custo relacionado à determinação das coordenadas de interesse do primeiro algoritmo (  $O\left(m \cdot k \cdot [X]\right)$  ). Já o custo de determinação da borda, como consequência do próprio processo de linearização, é menor em TransformadaDualLinear do que em TransformadaDual

$$
\bigg(\,O\left(\sum_{x=1}^{m\cdot k}|I_{x-1}|\cdot |L_x|\right) \,<\, O\left(\sum_{x=1}^{m\cdot k}|I_{x-1}|\cdot [L_x]\right)\,\bigg).
$$

#### A.4 Complexidade Computacional dos Algoritmos da Seção 3.4

A Tabela [A.8](#page-87-0) apresenta o tempo e o espaço computacionais requeridos pelo Algoritmo [16](#page-44-1) (LinearizeBordaImagem). As instruções que mais consomem tempo são as relacionadas à verificação de cada coordenada da caixa delimitadora de  $X$ , realizada entre as linhas [4](#page-44-1) e [6](#page-44-1) (  $O(\lceil X \rceil)$  ), e à verificação das coordenadas de interesse que pertencem à borda de  $I_0$  de acordo com a união dos elementos de  $\mathcal{L}$ , realizada entre as linhas [9](#page-44-1) e [16](#page-44-1)  $\left(O\left(|I_0|\cdot\right)|\right)$  $\bigcup^k$  $i=1$  $L_i\Bigg|$  . Note que, como o algoritmo analisado possui um critério mais estrito que o aplicado em Algoritmo [11](#page-41-1) (LinearizeImagemLinear) para a inserção em listaCoordenadas, o tempo computacional para a execução do Algoritmo [16](#page-44-1) (LINEARIZEBORDAIMAGEM) é maior.Quanto ao espaço computacional, a instrução que mais o consome é a instanciação da imagem binária para auxiliar o controle de quais coordenadas de interesse já entraram em listaCoordenadas, realizada na linha [4](#page-44-1) ( $O([X])$ ).

| Linha    | Tempo Computacional                                                                                                    | Espaço Computacional                                                                                            |
|----------|----------------------------------------------------------------------------------------------------|----------------------------------------------------------------------------------------------------|
| $1 - 3$  | O(1)                                                                                                    | O(1)                                                                                                    |
| 4        | O( X )                                                                                                    | X                                                                                                    |
| $5 - 6$  | X                                                                                                    |                                                                                                    |
| $7 - 8$  | $O( I_0 )$                                                                                                    |                                                                                                    |
| $9 - 16$ | $ I_0 \cdot \bigcup$<br>$\mathcal{L}_i $                                                                                                    |                                                                                                    |
| 17       | $\begin{array}{c} borda_{k} \ \mathop{\cup}\limits_{\mathop{\cup}\limits_{\mathop{\cup}\limits$<br>O<br>$i=1$ | $\overline{O}$<br>$\left  \begin{matrix} borda_{k} & (I_{0}) \ \mathbb{U}_{L_{i}} & I_{0} \end{matrix} \right $ |
| 18       | $\left\vert\text{borda}\underset{i=1}{\overset{k}{\bigcup}}L_{i}\left(I_{0}\right)\right\vert$<br>O                                                                                                    |                                                                                                    |
| 19       | O(1)                                                                                                    |                                                                                                    |
| Total    | $\left[ X\right] +\left  I_{0}\right  \cdot \left  \bigcup L_{i}\right $<br>$\overline{O}$                                                                                                    | O( X )                                                                                                    |

<span id="page-87-0"></span>Tabela A.8: Análise de Complexidade de LINEARIZEBORDAIMAGEM.

A Tabela [A.9](#page-88-0) apresenta o tempo e o espaço computacionais requeridos pelo Algoritmo [17](#page-45-0) (ATUALIZAÇÃODUALLINEARDEBORDA). As instruções que mais consomem tempo são as relacionadas à fase de manutenção da invariante adotada para este operador, no qual deve-se inserir as coordenadas da borda de  $I_x$  de acordo com a união dos elementos de  $\mathcal{L}$ , realizada entre as linhas [8](#page-45-0) e [21](#page-45-0)  $\left(\left.O\left(|borda_{L_x}(I_{x-1})|\cdot\right|\right)$  $\bigcup^k$  $i=1$  $L_i\Bigg|$  . Quanto ao espaço computacional, a instrução que mais o consome é o armazenamento das coordenadas reconhecidas como resultado da borda, as quais ainda não estavam em listaCoordenadas, realizado na linha [22](#page-45-0)  $\sqrt{ }$  $\bigcup$  $\sqrt{ }$  $\overline{1}$   $bc{r}da \underset{i=1}{\cup} L_i$  $(I_x) \setminus \textit{borda}_{\bigcup\limits_{i=1}^k L_i}$  $(I_{x-1})$   $\setminus$  $\overline{1}$  $\setminus$  $\cdot$ 

<span id="page-88-0"></span>

| Linha    | Tempo Computacional                                                                                                    | Espaço Computacional                                                                                                    |
|----------|----------------------------------------------------------------------------------------------------|----------------------------------------------------------------------------------------------------|
| $1 - 7$  | $O( borda_{L_x}(I_{x-1}) )$                                                                                                    |                                                                                                    |
| $8 - 21$ | $O\left( borda_{L_x}(I_{x-1}) \cdot \left \bigcup_{k=1}^{\kappa}L_i\right \right)$                                                                                                    |                                                                                                    |
|          | 22 $\Bigg  O \Bigg( \Bigg  \text{borda}_{\bigcup L_i} (I_x) \setminus \text{borda}_{\bigcup L_i} (I_{x-1}) \Bigg  \Bigg)$                                                                           | $O\left(\left \text{borda}_{\bigcup_{i=1}^{k}L_i}(I_x)\setminus\text{borda}_{\bigcup_{i=1}^{k}L_i}(I_{x-1})\right \right)$ |
|          | 23 $\Bigg\ \left.O\left(\left \text{borda}\right.\underset{\bigcup_{i=1}^{k}L_{i}}{\bigcup} (I_{x})\setminus \text{borda}\right.\underset{\bigcup_{i=1}^{k}L_{i}}{\bigcup} (I_{x-1})\right \right)$ |                                                                                                    |
| 24       | O(1)                                                                                                    |                                                                                                    |
| Total    | $O\left( borda_{L_x}(I_{x-1}) \cdot \left \bigcup_{i=1}^{\kappa}L_i\right \right)$                                                                                                    | $O\left(\left \text{borda}_{\bigcup_{u} L_i}(I_x) \setminus \text{borda}_{\bigcup_{u} L_i}(I_{x-1})\right \right)$         |

Tabela A.9: Análise de Complexidade de ATUALIZAÇÃODUALLINEARDEBORDA.

A Tabela [A.10](#page-89-0) apresenta o tempo e o espaço computacionais requeridos pelo Algoritmo [18](#page-46-0) (AlgoritmoDualLinearDeBorda). As instruções que mais consomem tempo são as relacionadas à verificação de cada coordenada da caixa delimitadora de  $X$ , realizada nas linhas [1,](#page-46-0) [2](#page-46-0) e [5](#page-46-0) (  $O(\lceil X\rceil)$  ); à verificação dos elementos da borda de  $I_{x-1}$ pela união dos elementos de  ${\mathcal L}$ para determinar a borda de  $I_{x-1}$ pelo  $L_x$ analisado, realizada entre as linhas [16](#page-46-0) e [24](#page-46-0)  $\sqrt{ }$  $\bigcup$  $\sqrt{ }$  $\left(\sum_{n=1}^{m\cdot k}\right)$  $x=1$   $bc{r}da \underset{i=1}{\cup} L_i$  $(I_{x-1})$   $\cdot |L_x|$  $\setminus$  $\overline{1}$  $\setminus$ ; e à manutenção da invariante aplicada nesse operador, a qual requer a inserção das coordenadas da borda de  $I_x$  de acordo com a união dos elementos de  $\mathcal L$  que não pertenciam previamente a listaCoordenadas, realizada na linha [27](#page-46-0)  $\left($  O  $\left( \sum\limits_{k=1}^{m-k} \right)$  $\sum_{x=1}^{m \cdot k} |borda_{L_x}(I_{x-1})| \cdot \Bigg|$  $\bigcup^k$  $i=1$  $L_i\Bigg|$  . Quanto ao espaço computacional, as instruções que mais o consomem são as instanciações de imagens com a mesma caixa delimitadora de  $X$ , realizadas nas linhas [1](#page-46-0) e [2](#page-46-0)  $(O([X]))$ .

<span id="page-89-0"></span>

| Linha             | Tempo Computacional                                                                                                    | Espaço Computacional                                                                                 |
|-------------------|----------------------------------------------------------------------------------------------------|----------------------------------------------------------------------------------------------------|
| $1\,\mathord{-}2$ | O( X )                                                                                                    | O( X )                                                                                               |
| $3 - 4$           | O(1)                                                                                                    | O(1)                                                                                                 |
| 5                 | O( X )                                                                                                    |                                                                                                    |
| 6                 | O( X )                                                                                                    |                                                                                                    |
| $7 - 8$           | O(m)                                                                                                    |                                                                                                    |
| $9 - 10$          | $O(m \cdot k)$                                                                                                    |                                                                                                    |
| 11                | $O(m \cdot k)$                                                                                                    | O(1)                                                                                                 |
| $12 - 15$         | $O\left(\sum_{x=1}^{m \cdot k} \left  borda_{\bigcup_{i=1}^{k} L_i} (I_{x-1}) \right  \right)$                                                                      |                                                                                                    |
| $16 - 24$         | $O\left(\sum_{x=1}^{m \cdot k} \left  \text{borda}_{\substack{k \text{if } \\ \cup_{i=1}^{k} L_i}}(I_{x-1}) \right  \cdot  L_x  \right)$                            |                                                                                                    |
| 25                | $\frac{O\left(\sum\limits_{x=1}^{m\cdot k}  borda_{L_x}\left(I_{x-1}\right) \right)}{O\left(\sum\limits_{x=1}^{m\cdot k}  borda_{L_x}\left(I_{x-1}\right) \right)}$ | $O\left(\max\left\{\left \text{borda}_{L_x}\left(I_{x-1}\right)\right \right\}\right)$               |
| 26                |                                                                                                    |                                                                                                    |
| 27                | $O\left(\sum_{x=1}^{m \cdot k}  borda_{L_x}(I_{x-1})  \cdot \left  \bigcup_{i=1}^{k} L_i \right  \right)$                                                           | $\overline{O}$<br>$\left\{\left \text{borda}_{\substack{k\\y\to 1}} L_i(I_x)\right \right\}\right\}$ |
| 28                | O(1)                                                                                                    |                                                                                                    |
| Total             | $O\Bigg(\Big[X\Big]+\sum_{x=1}^{m\cdot k}\Bigg borda_{\bigcup\limits_{i=1}^{k}{L_{i}}}(I_{x-1})\Bigg \cdot L_{x} $                                                  | O( X )                                                                                               |
|                   | $+\sum_{x=1}^{m\cdot k}  borda_{L_x}(I_{x-1})  \cdot \left  \bigcup_{i=1}^{k} L_i \right  \right)$                                                                  |                                                                                                    |

Tabela A.10: Análise de Complexidade de ALGORITMODUALLINEARDEBORDA.

Tabela A.11: Análise de Complexidade de TRANSFORMADADUALLINEARDEBORDA.

<span id="page-89-1"></span>

| Linha          | Tempo Computacional                                                                                                    | Espaço Computacional                                                                                              |
|----------------|----------------------------------------------------------------------------------------------------|----------------------------------------------------------------------------------------------------|
| $\mathbf{1}$   | $O(\big[\bigcup_{i=1}^{\kappa} L_i\big] + \sum_{i=1}^{\kappa} \big[L_i\big] + k \cdot \Big \bigcup_{i=1}^{\kappa} L_i\Big )$           | $O(\left[\bigcup_{i=1}^{n} L_i\right] + \sum_{i=1}^{n}  L_i )$                                                    |
| $\overline{2}$ | $O([X]+ I_0 \cdot\left \bigcup_{i=1}^{\kappa}L_i\right )$                                                                              | O([X])                                                                                                    |
| 3              | $O(\left[X\right]+\sum_{x=1}^{m\cdot k}\left borda_{\underset{i=1}{\overset{k}{\bigcup}}L_{i}}(I_{x-1})\right \cdot\left L_{x}\right $ | O( X )                                                                                                    |
|                | $+ \sum\limits_{x=1}^{m \cdot k}  borda_{L_x}(I_{x-1})  \cdot \left  \bigcup\limits_{i=1}^{k} L_i \right )$                            |                                                                                                    |
| Total          | $O\left(\left[X\right]+\left[\bigcup_{i=1}^{k}L_{i}\right]+\sum_{i=1}^{k}\left[L_{i}\right]\right)$                                    | $O\left(\left[X\right]+\left[\bigcup\limits_{i=1}^{k}L_{i}\right]+\sum\limits_{i=1}^{k}\left L_{i}\right \right)$ |
|                | $+(k+ I_0 )\cdot\left \bigcup_{i=1}^k L_i\right $                                                                                      |                                                                                                    |
|                | $+ \sum\limits_{x=1}^{m \cdot k} \left  borda_{\bigcup\limits_{i=1}^{k} L_{i}}(I_{x-1}) \right  \cdot  L_{x} $                         |                                                                                                    |
|                | $+\sum_{x=1}^{m\cdot k}  borda_{L_x}(I_{x-1})  \cdot \left  \bigcup_{i=1}^{k} L_i \right  \right)$                                     |                                                                                                    |

através da Tabela [A.7](#page-86-1) com o tempo computacional apresentado para o Algoritmo [15](#page-44-0)

(TransformadaDualLinearDeBorda) através da Tabela [A.11,](#page-89-1) cabe ressaltar que o operador apresentado nesta seção é vantajoso se a quantidade de comparações relacionadas às bordas for menor que a quantidade de comparações relacionadas às coordenadas de interesse pertencentes a uma imagem binária  $I_{x-1}$ .

Apesar do desempenho do algoritmo estar atrelado à natureza da imagem binária, tal condição também foi utilizada como premissa para o desenvolvimento do algoritmo proposto, apresentado no Capítulo [4.](#page-48-0)

#### A.5 Complexidade Computacional dos Algoritmos do Capítulo 4

<span id="page-90-0"></span>nas linhas [4](#page-52-0) e [5](#page-52-0) (  $O\left(\lceil X \rceil\right)$  ).

A Tabela [A.12](#page-90-0) apresenta o tempo e o espaço computacionais requeridos pelo Algoritmo [22](#page-52-0) (InicializeMatrizEsparsa). As instruções que mais consomem tempo são as relacionadas à verificação de cada coordenada da caixa delimitadora de  $X$ , realizada entre as linhas [4](#page-52-0) e [7](#page-52-0) (  $O\left(\lceil X \rceil \right)$  ); à verificação das coordenadas de interesse que pertencem à borda de  $I_0$  de acordo com a união dos elementos de  $\mathcal{L}$ , realizada entre as linhas [8](#page-52-0) e [15](#page-52-0)  $\Bigg( \textit{O} \left( \textit{|I_0|} \cdot \bigg| \bigcup\limits_{i=1}^{k} \right)$  $|i=1$  |  $\left\{L_{i}\right\vert \left\vert \vphantom{L}\right\rangle \left. \right\vert$  ; e à alocação dos nós de ligação, realizada na linha [20](#page-52-0)  $\sqrt{ }$  $\bigcup$  $\sqrt{ }$  $\mathcal{L}$   $bc{r}da \underset{i=1}{\bigcup_{k}L_i}$  $(I_0)$  ·      $\bigcup^k$  $i=1$  $L_i\Bigg|$  $\setminus$  $\overline{1}$  $\setminus$ . Quanto ao espaço computacional, as instruções que mais o consomem são as instanciações de imagem de mesmo tamanho que a caixa delimitadora de  $X$ , efetuadas

| Linha         | Tempo Computacional                                                                                                    | Espaço Computacional                                                                                                    |
|---------------|----------------------------------------------------------------------------------------------------|----------------------------------------------------------------------------------------------------|
| 1             | $L_i$<br>O                                                                                                    | $L_i$                                                                                                    |
| $2 - 3$       | O(1)                                                                                                    | O(1)                                                                                                    |
| $4 - 5$       |                                                                                                    | $X_{-}$                                                                                                    |
| $6 - 7$       |                                                                                                    |                                                                                                    |
| $8 - 15$      | $ I_0 \cdot $<br>$\overline{O}$<br>$L_i$                                                                                                    |                                                                                                    |
| $16 - 17, 19$ | $\overline{O}$<br>$\left\vert \begin{matrix} borda_{k} & (I_{0}) & \cup_{i=1}^{k} L_{i} \end{matrix} \right\vert$                                         |                                                                                                    |
| 18            | $\left  \begin{matrix} borda_{k} & (I_0) \ \bigcup\limits_{i=1}^{k} L_i \end{matrix} \right $<br>0                                                        | $\left\vert\frac{borda_{\ \ \ \substack{k \\ \cup_{i=1}^{k} } } \ L_i} \ (I_0) \right\vert$                                                                                     |
| 20            | $\left  \frac{\textit{borda}}{\bigcup\limits_{i=1}^{k} L_i} (I_0) \right  \cdot \left  \bigcup\limits_{i=1}^{k} L_i \right  \textit{)}$<br>$\overline{O}$ | $\left\vert\text{borda}\underset{i=1}{\overset{k}{\bigcup}} L_i\left(I_0\right)\right\vert\cdot\left\vert\underset{i=1}{\overset{k}{\bigcup}} L_i\right\vert$<br>$\overline{O}$ |
| 21            | O(1)                                                                                                    |                                                                                                    |
| Total         | $O\bigg(\big[X\big]+ I_0 \cdot\bigg \bigcup_{i=1}^kL_i\bigg $                                                                                             | $O\left( \left[ X \right] + \left  borda \right _{\substack{k \ U \ L_i}} (I_0) \right  \cdot \left  \bigcup_{i=1}^k L_i \right  \right)$                                       |
|               | $+ \left  borda_{\bigcup\limits_{i=1}^{k}L_{i}}(I_{0})\right  \cdot \left  \bigcup\limits_{i=1}^{k}L_{i}\right  \right)$                                  |                                                                                                    |

Tabela A.12: Análise de Complexidade de InicializeMatrizEsparsa.

A Tabela [A.13](#page-91-0) apresenta o tempo e o espaço computacionais requeridos pelo Algoritmo [23](#page-53-0) (AtualizaçãoAlgoritmoProposto). As instruções que mais consomem tempo são as relacionadas à fase de manutenção da invariante adotada para este operador, no qual deve-se inserir as coordenadas da borda de  $I_x$ de acordo com a união dos elementos de  $\mathcal{L},$  realizada entre as linhas [8](#page-53-0) e [22](#page-53-0) e na linha [25](#page-53-0)

 $\left(\left.O\left(\left|borda_{L_x}\left(I_{x-1}\right)\right| \cdot\right)\right)$  $\bigcup^k$  $i=1$  $L_i\Bigg|$  . Quanto ao espaço computacional, as instruções que mais o consomem são referentes ao armazenamento das coordenadas reconhecidas como resultado da borda, as quais ainda não estavam em listaNósBorda, realizado na linha [24](#page-53-0)  $\sqrt{ }$  $\bigcup$  $\sqrt{ }$  $\overline{1}$   $bc{r}da \underset{i=1}{\cup} L_i$  $(I_x) \setminus \textit{borda}_{\bigcup\limits_{i=1}^k L_i}$  $(I_{x-1})$   $\setminus$  $\overline{1}$  $\setminus$  $\overline{1}$ e ao armazenamento dos novos nós de ligação, realizado na linha [26](#page-53-0)  $\bigg(\ O\bigg(\vert borda_{L_x}\left(I_{x-1}\right)\vert \cdot\bigg)$  $\bigcup^k$  $i=1$  $L_i\Bigg|$  $\big)$ .

<span id="page-91-0"></span>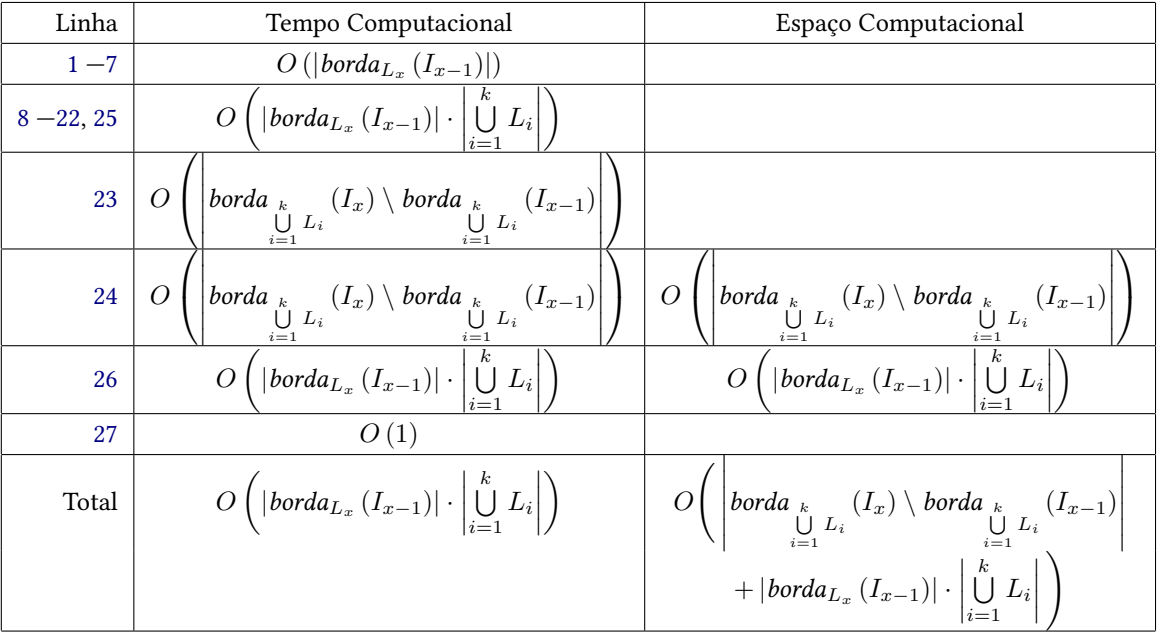

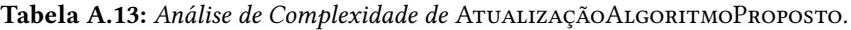

A Tabela [A.14](#page-92-0) apresenta o tempo e o espaço computacionais requeridos pelo Algoritmo [24](#page-54-0) (AlgoritmoProposto). As instruções que mais consomem tempo são as relacionadas à verificação de cada coordenada da caixa delimitadora de  $X$ , realizada nas linhas [1,](#page-54-0) [2](#page-54-0) e [4](#page-54-0)  $\big($   $O\left(\lceil X\rceil\right)$   $\big)$ , e à manutenção da invariante aplicada nesse operador, a qual requer a inserção das coordenadas da borda de  $I_x$  de acordo com a união dos elementos de  $\mathcal L$  que não pertenciam previamente a listaCoordenadas e a inserção de novos nós de ligação, realizadas entre as linhas [21](#page-54-0) e [23](#page-54-0) e na linha [25](#page-54-0)  $\Big(\ O\Big(\mathop{}_{\sum}^{m\cdot k}$  $\sum_{x=1}^{m \cdot k} |borda_{L_x}(I_{x-1})| \cdot \Bigg|$  $\bigcup^k$  $i=1$  $L_i\Bigg|$  $\big)$ . Quanto ao espaço computacional, as instruções que mais o consomem são as instanciações de imagens com a mesma caixa delimitadora de  $X$ , realizadas nas linhas [1](#page-54-0) e [2](#page-54-0) (  $O\left(\lceil X\rceil\right)$  ), e as alocações de nós de ligação, realizadas na linha [25](#page-54-0)  $\sqrt{ }$  $\bigcup$  $\sqrt{ }$  $\left\lfloor \frac{\max x}{x} \right\rfloor$  $\sqrt{ }$  $\left| \right|$  $\mathcal{L}$   $bc{r}da \underset{i=1}{\cup} L_i$  $(I_x)$  ·      $\bigcup^k$  $i=1$  $L_i\Bigg|$  $\mathcal{L}$  $\mathcal{L}$  $\int$  $\setminus$  $\overline{1}$  $\setminus$  $\cdot$ 

<span id="page-92-0"></span>

| Linha          | Tempo Computacional                                                                                                    | Espaço Computacional                                                                                                    |
|----------------|----------------------------------------------------------------------------------------------------|----------------------------------------------------------------------------------------------------|
| $1 - 2$        | O( X )                                                                                                    | O( X )                                                                                                    |
| 3              | O(1)                                                                                                    | O(1)                                                                                                    |
| $\overline{4}$ | O( X )                                                                                                    |                                                                                                    |
| 5              | O( X )                                                                                                    |                                                                                                    |
| $6 - 7$        | O(m)                                                                                                    |                                                                                                    |
| $8 - 10$       | $O(m \cdot k)$                                                                                                    |                                                                                                    |
| 11             | $O(m \cdot k)$                                                                                                    | O(1)                                                                                                    |
| $12 - 13$      | $O\left(\sum_{x=1}^{\overline{m\cdot k}}  L_x \right)$                                                                                  |                                                                                                    |
| $14 - 20$      | $\overline{O\left(\sum\limits_{x=1}^{m\cdot k}  borda_{L_x}\left(I_{x-1}\right) \right)}$                                               |                                                                                                    |
| $21 - 23$      | $\boxed{O\left(\sum\limits_{x=1}^{m \cdot k}  borda_{L_x}\left(I_{x-1}\right)  \cdot \left \bigcup\limits_{i=1}^{k} L_i\right \right)}$ |                                                                                                    |
| 24             | $\overline{O\left(\sum_{1}^{m \cdot k}  borda_{L_x}(I_{x-1}) \right)}$                                                                  | $O\left(\max_{x}\{ borda_{L_x}(I_{x-1}) \}\right)$                                                                                                    |
| 25             | $O\left(\sum_{x=1}^{m \cdot k}  borda_{L_x} (I_{x-1})  \cdot \left  \bigcup_{i=1}^{k} L_i \right  \right)$                              | $\max_{x} \left\{ \left  \text{borda}_{\bigcup L_i} (I_x) \right  \cdot \left  \bigcup_{i=1}^k L_i \right  \right\}$<br>$\overline{O}$                                                                                                    |
| 26             | O(1)                                                                                                    |                                                                                                    |
| Total          |                                                                                                    | $O\left(\left[X\right]+\sum_{x=1}^{m\cdot k}\left \text{borda}_{L_x}\left(I_{x-1}\right)\right \cdot\left \bigcup_{i=1}^{k}L_i\right \right)\right.\\ \left. \left. \left. \right O\left(\left[X\right]+\max_x\left\{\left \text{borda}_{\bigcup_{i\in L_i}L_i}\left(I_x\right)\right \cdot\left \bigcup_{i=1}^{k}L_i\right \right\}\right)\right.\\$ |

Tabela A.14: Análise de Complexidade de ALGORITMOPROPOSTO.

Tabela A.15: Análise de Complexidade de TRANSFORMADAPROPOSTA.

| Linha          | Tempo Computacional                                                                                                    | Espaço Computacional                                                                                                    |
|----------------|----------------------------------------------------------------------------------------------------|----------------------------------------------------------------------------------------------------|
| $\mathbf{1}$   | $\left[\begin{array}{c c} \hat{\bigcup} & L_i \end{array}\right] + \sum_{i=1}^{k} \left[L_i\right] + k \cdot \left \begin{array}{c c} \hat{\bigcup} & L_i\end{array}\right $<br>$\overline{O}$ | $\left[\begin{array}{cc} \tilde{\bigcup} & L_i \end{array}\right] + \sum_{i}  L_i $                                                                   |
| $\overline{2}$ | $O\left(\left[X\right]+ I_0 \cdot\bigg \bigcup\limits_{i=1}^k L_i\right)$                                                                                                    | $O\left(\left[X\right]+\left borda_{\bigcup_{i=1}^{k}L_{i}}(I_{0})\right \cdot\left \bigcup_{i=1}^{k}L_{i}\right \right)$                             |
|                | $+\left borda_{\bigcup_{i=1}^{k}L_{i}}(I_{0})\right \cdot\left \bigcup_{i=1}^{k}L_{i}\right \right)$                                                                                           |                                                                                                    |
| $\overline{3}$ | $O\left(\left[X\right]+\sum_{x=1}^{m\cdot k}\left \text{borda}_{L_x}\left(I_{x-1}\right)\right \cdot \left \bigcup_{i=1}^{k}L_i\right \right)$                                                 | $[X]$ + max $\left\{ \left  \text{borda}_{\bigcup_{i=1}^{k} L_i} (I_x) \right  \cdot \left  \bigcup_{i=1}^{k} L_i \right  \right\}$<br>$\overline{O}$ |
| Total          | $O\left(\left[X\right]+\left[\bigcup\limits_{i=1}^{k}L_{i}\right]+\sum\limits_{i=1}^{k}\left[L_{i}\right]\right)$                                                                              | $O\left(\left[X\right] + \max_x \left\{\left \text{borda}_{\bigcup_{i=1}^k L_i}(I_x)\right  \cdot \left \bigcup_{i=1}^k L_i\right \right\}\right)$    |
|                | $+(k+ I_0 )\cdot\left \bigcup_{i=1}^kL_i\right $                                                                                                    |                                                                                                    |
|                | $+\left borda_{\bigcup_{i=1}^{k}L_i}(I_0)\right \cdot\left \bigcup_{i=1}^{k}L_i\right $                                                                                                    |                                                                                                    |
|                | $+\sum_{x=1}^{m\cdot k}  borda_{L_x}(I_{x-1})  \cdot \left  \bigcup_{i=1}^{k} L_i \right  \right)$                                                                                             |                                                                                                    |

Para maiores detalhes da comparação de tempo computacional obtido para o Algoritmo [15](#page-44-0) (TransformadaDualLinearDeBorda) e TransformadaProposta, veja a Subseção [6.3.1.](#page-77-2)

#### APÊNDICE A

## <span id="page-94-1"></span>Apêndice B

# Dados experimentais

Neste apêndice é apresentado um resumo dos dados obtidos para o procedimento experimental descrito no Capítulo [6.](#page-70-0)

## <span id="page-94-0"></span>B.1 Tempos de Execução Obtidos

#### B.1.1 Elementos estruturantes  $3 \times 3$

## Referente à Figura 6.1

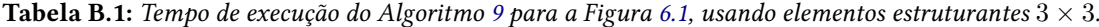

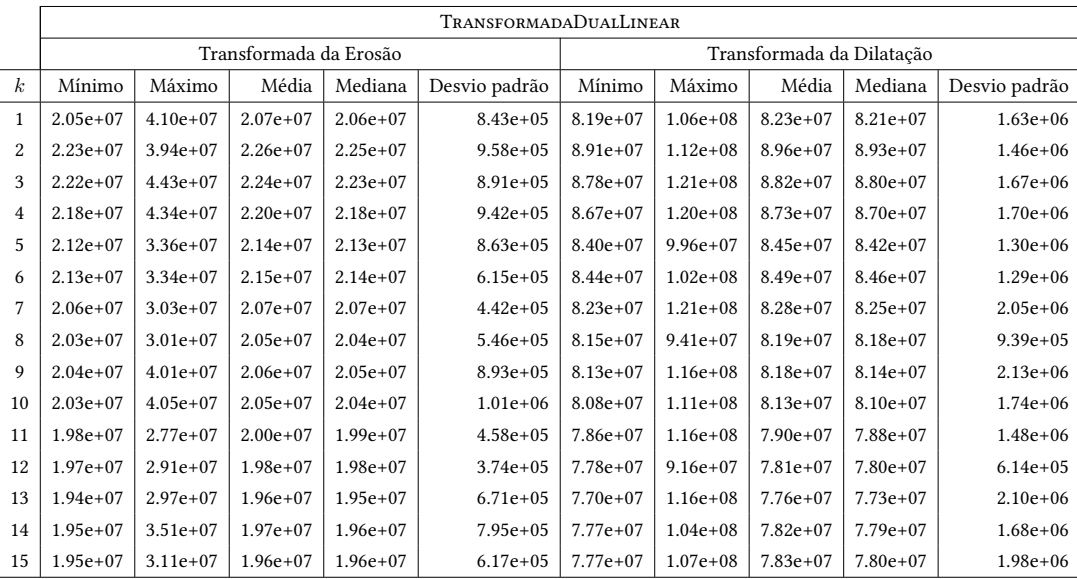

|                  |              |              |                        |              | TRANSFORMADADUALLINEARDEBORDA |                           |              |            |            |               |
|------------------|--------------|--------------|------------------------|--------------|-------------------------------|---------------------------|--------------|------------|------------|---------------|
|                  |              |              | Transformada da Erosão |              |                               | Transformada da Dilatação |              |            |            |               |
| $\boldsymbol{k}$ | Mínimo       | Máximo       | Média                  | Mediana      | Desvio padrão                 | Mínimo                    | Máximo       | Média      | Mediana    | Desvio padrão |
| $\mathbf{1}$     | $5.70e + 06$ | $1.10e+07$   | $5.81e+06$             | $5.78e+06$   | $2.16e+0.5$                   | $1.31e+07$                | $2.46e+07$   | $1.34e+07$ | $1.34e+07$ | $6.17e + 05$  |
| $\overline{2}$   | $6.85e+06$   | $1.33e+07$   | $6.98e+06$             | $6.94e+06$   | $3.44e + 05$                  | $1.62e+07$                | $2.27e+07$   | $1.66e+07$ | $1.65e+07$ | $4.23e+05$    |
| 3                | $7.51e+06$   | $1.45e+07$   | $7.65e+06$             | $7.60e + 06$ | $3.31e+0.5$                   | $1.78e+07$                | $3.36e+07$   | $1.82e+07$ | $1.81e+07$ | $7.75e+05$    |
| $\overline{4}$   | $7.58e+06$   | $1.45e+07$   | $7.70e+06$             | $7.65e+06$   | $3.28e + 05$                  | $1.79e+07$                | $2.82e+07$   | $1.83e+07$ | $1.82e+07$ | $5.66e + 05$  |
| 5                | $7.56e+06$   | $1.45e+07$   | $7.70e + 06$           | $7.67e+06$   | $2.69e+05$                    | $1.79e+07$                | $2.70e+07$   | $1.82e+07$ | $1.82e+07$ | $4.89e + 05$  |
| 6                | $7.54e+06$   | $1.45e+07$   | $7.70e+06$             | $7.65e+06$   | $4.49e+05$                    | $1.79e+07$                | $3.13e+07$   | $1.82e+07$ | $1.81e+07$ | $6.29e + 05$  |
| 7                | $7.55e+06$   | $9.30e + 06$ | $7.64e+06$             | $7.62e+06$   | $8.76e + 04$                  | $1.78e+07$                | $3.37e+07$   | $1.83e+07$ | $1.82e+07$ | $1.15e+06$    |
| 8                | $7.52e+06$   | $1.27e+07$   | $7.67e+06$             | $7.63e+06$   | $3.04e+0.5$                   | $1.78e+07$                | $2.54e+07$   | $1.81e+07$ | $1.81e+07$ | $3.50e + 0.5$ |
| 9                | $7.54e+06$   | $1.43e+07$   | $7.67e+06$             | $7.62e+06$   | $4.32e+0.5$                   | $1.78e+07$                | $3.36e+07$   | $1.82e+07$ | $1.81e+07$ | $8.42e+05$    |
| 10               | $7.53e+06$   | $1.45e+07$   | $7.68e + 06$           | $7.63e+06$   | $4.45e+05$                    | $1.78e+07$                | $3.35e+07$   | $1.81e+07$ | $1.81e+07$ | $6.97e+05$    |
| 11               | $7.53e+06$   | $1.34e+07$   | $7.67e+06$             | $7.62e+06$   | $2.89e+05$                    | $1.78e+07$                | $3.35e+07$   | $1.82e+07$ | $1.81e+07$ | $6.38e + 05$  |
| 12               | $7.53e+06$   | $1.30e+07$   | $7.68e+06$             | $7.63e+06$   | $3.58e + 05$                  | $1.78e+07$                | $2.37e+07$   | $1.82e+07$ | $1.82e+07$ | $3.17e + 05$  |
| 13               | $7.54e+06$   | $1.44e+07$   | $7.68e + 06$           | $7.64e+06$   | $2.88e+05$                    | $1.79e+07$                | $2.59e+07$   | $1.82e+07$ | $1.82e+07$ | $3.66e + 05$  |
| 14               | $7.53e+06$   | $1.45e+07$   | $7.69e + 06$           | $7.64e+06$   | $4.14e+05$                    | $1.78e+07$                | $2.58e+07$   | $1.83e+07$ | $1.82e+07$ | $4.21e+0.5$   |
| 15               | $7.50e + 06$ | $1.45e+07$   | $7.68e + 06$           | $7.65e+06$   | $3.18e + 05$                  | $1.78e+07$                | $3.36e + 07$ | $1.83e+07$ | $1.82e+07$ | $9.53e+0.5$   |

Tabela B.2: Tempo de execução do Algoritmo [13](#page-43-0) para a Figura [6.1,](#page-71-0) usando elementos estruturantes  $3 \times 3$ .

Tabela B.3: Tempo de execução do Algoritmo [21](#page-49-0) para a Figura [6.1,](#page-71-0) usando elementos estruturantes  $3 \times 3$ .

|                  |              |            |                        |              | <b>TRANSFORMADAPROPOSTA</b> |                           |              |            |            |               |
|------------------|--------------|------------|------------------------|--------------|-----------------------------|---------------------------|--------------|------------|------------|---------------|
|                  |              |            | Transformada da Erosão |              |                             | Transformada da Dilatação |              |            |            |               |
| $\boldsymbol{k}$ | Mínimo       | Máximo     | Média                  | Mediana      | Desvio padrão               | Mínimo                    | Máximo       | Média      | Mediana    | Desvio padrão |
| $\mathbf{1}$     | $6.20e + 06$ | $1.12e+07$ | $6.33e+06$             | $6.29e+06$   | $2.89e+0.5$                 | $1.38e+07$                | $2.36e+07$   | $1.42e+07$ | $1.41e+07$ | $4.40e+05$    |
| $\overline{c}$   | $7.72e+06$   | $1.31e+07$ | $7.87e+06$             | $7.83e+06$   | $2.87e+0.5$                 | $1.75e+07$                | $2.84e+07$   | $1.79e+07$ | $1.79e+07$ | $6.34e+0.5$   |
| 3                | $8.53e+06$   | $1.54e+07$ | $8.68e + 06$           | $8.64e + 06$ | $2.86e+0.5$                 | $1.93e+07$                | $3.46e+07$   | $1.98e+07$ | $1.97e+07$ | $7.48e + 05$  |
| 4                | $8.54e+06$   | $1.55e+07$ | $8.71e+06$             | $8.67e+06$   | $3.74e+0.5$                 | $1.92e+07$                | $3.22e+07$   | $1.96e+07$ | $1.95e+07$ | $5.23e+05$    |
| 5                | $8.57e+06$   | $1.56e+07$ | $8.72e+06$             | $8.69e + 06$ | $3.83e+0.5$                 | $1.94e+07$                | $3.00e + 07$ | $1.98e+07$ | $1.97e+07$ | $6.52e+05$    |
| 6                | $8.56e + 06$ | $1.53e+07$ | $8.70e + 06$           | $8.67e+06$   | $3.03e+0.5$                 | $1.94e+07$                | $2.79e+07$   | $1.96e+07$ | $1.96e+07$ | $3.15e + 05$  |
| 7                | $8.53e+06$   | $1.14e+07$ | $8.68e + 06$           | 8.66e+06     | $1.44e+05$                  | $1.93e+07$                | $3.26e+07$   | $1.99e+07$ | $1.98e+07$ | $9.67e + 0.5$ |
| 8                | $8.57e+06$   | $1.15e+07$ | $8.72e+06$             | $8.69e + 06$ | $1.77e+0.5$                 | $1.92e+07$                | $2.82e+07$   | $1.96e+07$ | $1.96e+07$ | $4.71e+05$    |
| 9                | $8.57e+06$   | $1.54e+07$ | $8.74e+06$             | $8.68e + 06$ | $5.02e + 0.5$               | $1.94e+07$                | $2.88e+07$   | $1.98e+07$ | $1.98e+07$ | $3.86e + 05$  |
| 10               | $8.57e+06$   | $1.54e+07$ | $8.72e+06$             | $8.69e + 06$ | $3.30e + 0.5$               | $1.95e+07$                | $3.01e+07$   | $1.98e+07$ | $1.97e+07$ | $5.98e + 05$  |
| 11               | $8.58e + 06$ | $1.38e+07$ | $8.73e+06$             | $8.68e + 06$ | $3.02e + 0.5$               | $1.93e+07$                | $2.94e+07$   | $1.98e+07$ | $1.97e+07$ | $5.99e + 05$  |
| 12               | $8.60e + 06$ | $1.55e+07$ | $8.79e + 06$           | $8.77e+06$   | $3.22e+0.5$                 | $1.94e+07$                | $2.86e+07$   | $2.00e+07$ | $2.00e+07$ | $4.53e+05$    |
| 13               | $8.58e + 06$ | $1.48e+07$ | 8.76e+06               | $8.73e+06$   | $2.45e+05$                  | $1.94e+07$                | $2.85e+07$   | $1.98e+07$ | $1.98e+07$ | $3.74e + 05$  |
| 14               | $8.63e+06$   | $1.38e+07$ | $8.80e + 06$           | $8.74e+06$   | $3.88e+0.5$                 | $1.94e+07$                | $2.65e+07$   | $1.99e+07$ | $1.98e+07$ | $4.17e+05$    |
| 15               | $8.58e + 06$ | $1.54e+07$ | $8.74e+06$             | $8.70e + 06$ | $3.61e+0.5$                 | $1.94e+07$                | $2.94e+07$   | $1.99e+07$ | $1.98e+07$ | $6.18e+0.5$   |

### Referente à Figura 6.2a

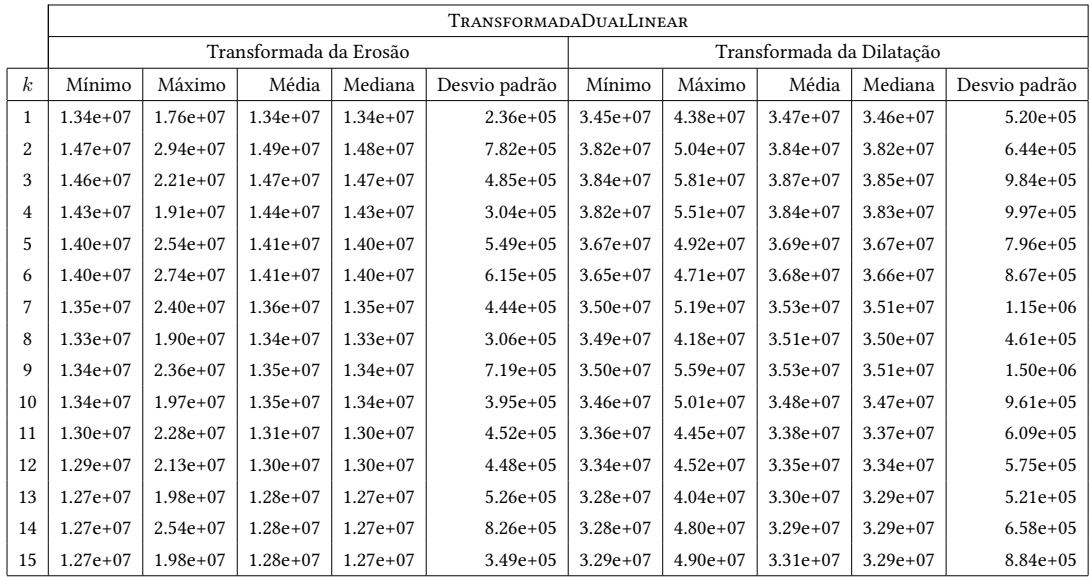

Tabela B.4: Tempo de execução do Algoritmo [9](#page-39-0) para a Figura [6.2a,](#page-71-1) usando elementos estruturantes  $3 \times 3$ .

Tabela B.5: Tempo de execução do Algoritmo [13](#page-43-0) para a Figura [6.2a,](#page-71-1) usando elementos estruturantes  $3 \times 3$ .

|                  |              |            |                        |            | TRANSFORMADADUALLINEARDEBORDA |                           |              |              |              |               |
|------------------|--------------|------------|------------------------|------------|-------------------------------|---------------------------|--------------|--------------|--------------|---------------|
|                  |              |            | Transformada da Erosão |            |                               | Transformada da Dilatação |              |              |              |               |
| $\boldsymbol{k}$ | Mínimo       | Máximo     | Média                  | Mediana    | Desvio padrão                 | Mínimo                    | Máximo       | Média        | Mediana      | Desvio padrão |
| $\mathbf{1}$     | $1.70e+06$   | $2.94e+06$ | $1.73e+06$             | $1.72e+06$ | $4.96e+04$                    | $2.51e+06$                | $4.31e+06$   | $2.55e+06$   | $2.54e+06$   | $9.30e + 04$  |
| $\overline{2}$   | $2.09e + 06$ | $4.04e+06$ | $2.12e+06$             | $2.11e+06$ | $9.18e + 04$                  | $3.20e + 06$              | $6.19e + 06$ | $3.25e+06$   | $3.23e+06$   | $1.67e+05$    |
| 3                | $2.32e+06$   | $4.42e+06$ | $2.35e+06$             | $2.34e+06$ | $8.26e + 04$                  | $3.57e+06$                | $6.30e + 06$ | $3.61e + 06$ | $3.59e+06$   | $1.42e+05$    |
| $\overline{4}$   | $2.34e+06$   | $4.54e+06$ | $2.38e + 06$           | $2.37e+06$ | $1.47e+05$                    | $3.62e + 06$              | $7.03e+06$   | $3.67e + 06$ | $3.65e+06$   | $1.45e+05$    |
| 5                | $2.33e+06$   | $4.48e+06$ | $2.37e+06$             | $2.36e+06$ | $1.12e+0.5$                   | $3.61e + 06$              | $6.91e+06$   | $3.65e+06$   | $3.64e+06$   | $1.52e+05$    |
| 6                | $2.33e+06$   | $4.48e+06$ | $2.37e+06$             | $2.35e+06$ | $1.45e+05$                    | $3.59e + 06$              | $5.26e+06$   | $3.64e + 06$ | $3.62e + 06$ | $1.03e+05$    |
| 7                | $2.32e+06$   | $4.44e+06$ | $2.35e+06$             | $2.34e+06$ | $1.01e+0.5$                   | $3.56e + 06$              | $6.85e+06$   | $3.62e + 06$ | $3.60e + 06$ | $2.10e + 0.5$ |
| 8                | $2.32e+06$   | $4.40e+06$ | $2.34e+06$             | $2.34e+06$ | $7.77e+04$                    | $3.57e+06$                | $6.89e+06$   | $3.62e + 06$ | $3.60e + 06$ | $1.64e+05$    |
| 9                | $2.31e+06$   | $4.51e+06$ | $2.35e+06$             | $2.34e+06$ | $1.43e+05$                    | $3.56e + 06$              | $6.82e+06$   | $3.62e + 06$ | $3.59e+06$   | $2.13e+05$    |
| 10               | $2.32e+06$   | $4.23e+06$ | $2.35e+06$             | $2.34e+06$ | $8.81e+04$                    | $3.57e+06$                | $6.84e+06$   | $3.62e + 06$ | $3.60e + 06$ | $1.62e+05$    |
| 11               | $2.32e+06$   | $4.48e+06$ | $2.35e+06$             | $2.34e+06$ | $1.09e + 0.5$                 | $3.57e+06$                | $5.73e+06$   | $3.61e+06$   | $3.60e + 06$ | $7.05e+04$    |
| 12               | $2.32e+06$   | $4.54e+06$ | $2.36e + 06$           | $2.34e+06$ | $1.74e+05$                    | $3.58e + 06$              | $6.86e + 06$ | $3.62e + 06$ | $3.61e+06$   | $1.47e+05$    |
| 13               | $2.32e+06$   | $4.47e+06$ | $2.36e + 06$           | $2.35e+06$ | $1.14e+05$                    | $3.58e + 06$              | $6.56e + 06$ | $3.63e + 06$ | $3.61e+06$   | $1.56e+0.5$   |
| 14               | $2.32e+06$   | $4.49e+06$ | $2.36e+06$             | $2.35e+06$ | $1.36e+0.5$                   | $3.58e + 06$              | $6.93e+06$   | $3.64e + 06$ | $3.61e + 06$ | $2.36e+0.5$   |
| 15               | $2.32e+06$   | $4.45e+06$ | $2.35e+06$             | $2.34e+06$ | $1.21e+0.5$                   | $3.57e + 06$              | $6.89e+06$   | $3.62e + 06$ | $3.60e + 06$ | $2.10e + 0.5$ |

|                  |              |              |                        |             | <b>TRANSFORMADAPROPOSTA</b> |                           |              |              |              |               |
|------------------|--------------|--------------|------------------------|-------------|-----------------------------|---------------------------|--------------|--------------|--------------|---------------|
|                  |              |              | Transformada da Erosão |             |                             | Transformada da Dilatação |              |              |              |               |
| $\boldsymbol{k}$ | Mínimo       | Máximo       | Média                  | Mediana     | Desvio padrão               | Mínimo                    | Máximo       | Média        | Mediana      | Desvio padrão |
| $\mathbf{1}$     | $1.69e + 06$ | $2.36e + 06$ | $1.72e+06$             | $1.71e+06$  | $2.94e+04$                  | $2.51e+06$                | $4.35e + 06$ | $2.56e + 06$ | $2.55e+06$   | $1.14e+05$    |
| $\overline{2}$   | $2.11e+06$   | $3.91e+06$   | $2.15e+06$             | $2.14e+06$  | $5.72e+04$                  | $3.21e+06$                | $5.96e+06$   | $3.28e+06$   | $3.26e+06$   | $1.71e+05$    |
| 3                | $2.33e+06$   | $4.32e+06$   | $2.37e+06$             | $2.36e+06$  | $1.11e+05$                  | $3.58e + 06$              | $6.68e + 06$ | $3.65e+06$   | $3.64e + 06$ | $1.41e+05$    |
| $\overline{4}$   | $2.33e+06$   | $4.37e+06$   | $2.37e+06$             | $2.36e+06$  | $1.25e+05$                  | $3.59e + 06$              | $5.66e + 06$ | $3.66e + 06$ | $3.65e+06$   | $1.06e + 05$  |
| 5                | $2.33e+06$   | $4.00e + 06$ | $2.38e+06$             | $2.37e+06$  | $1.16e+0.5$                 | $3.60e + 06$              | $6.65e + 06$ | $3.67e+06$   | $3.65e+06$   | $1.39e + 0.5$ |
| 6                | $2.33e+06$   | $4.32e+06$   | $2.37e+06$             | $2.36e+06$  | $1.01e + 0.5$               | $3.59e+06$                | $5.44e+06$   | $3.65e+06$   | $3.64e+06$   | $9.86e + 04$  |
| 7                | $2.33e+06$   | $4.30e + 06$ | $2.37e+06$             | $2.36e+0.6$ | $8.84e + 04$                | $3.59e+06$                | $6.64e + 06$ | $3.65e+06$   | $3.63e+06$   | $1.96e+0.5$   |
| 8                | $2.32e+06$   | $4.37e+06$   | $2.37e+06$             | $2.36e+06$  | $9.36e + 04$                | $3.59e+06$                | $6.66e + 06$ | $3.65e+06$   | $3.64e+06$   | $1.46e + 05$  |
| 9                | $2.33e+06$   | $4.35e+06$   | $2.37e+06$             | $2.36e+06$  | $1.16e+0.5$                 | $3.57e+06$                | $6.62e+06$   | $3.66e + 06$ | $3.64e + 06$ | $2.12e+0.5$   |
| 10               | $2.33e+06$   | $4.30e + 06$ | $2.37e+06$             | $2.36e+06$  | $8.18e + 04$                | $3.60e + 06$              | $6.65e+06$   | $3.67e+06$   | $3.65e+06$   | $1.85e+0.5$   |
| 11               | $2.34e+06$   | $4.36e + 06$ | $2.38e+06$             | $2.38e+06$  | $9.62e + 04$                | $3.60e + 06$              | $4.49e+06$   | $3.67e+06$   | $3.66e + 06$ | $5.51e+04$    |
| 12               | $2.33e+06$   | $4.32e+06$   | $2.39e+06$             | $2.38e+06$  | $1.45e+05$                  | $3.62e + 06$              | $6.66e + 06$ | $3.69e + 06$ | $3.67e+06$   | $1.81e+0.5$   |
| 13               | $2.36e+06$   | $4.15e+06$   | $2.40e+06$             | $2.39e+06$  | $9.37e+04$                  | $3.62e + 06$              | $6.69e + 06$ | $3.72e+06$   | $3.69e + 06$ | $2.30e + 0.5$ |
| 14               | $2.36e+06$   | $4.38e + 06$ | $2.41e+06$             | $2.40e+06$  | $1.24e+0.5$                 | $3.61e+06$                | $6.65e + 06$ | $3.71e+06$   | $3.68e + 06$ | $2.44e+05$    |
| 15               | $2.35e+06$   | $4.40e+06$   | $2.39e+06$             | $2.38e+06$  | $1.11e+05$                  | $3.63e+06$                | $6.77e+06$   | $3.70e + 06$ | $3.68e+06$   | $1.71e+05$    |

Tabela B.6: Tempo de execução do Algoritmo [21](#page-49-0) para a Figura [6.2a,](#page-71-1) usando elementos estruturantes  $3 \times 3$ .

## Referente à Figura 6.2b

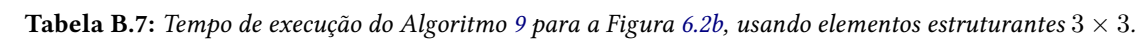

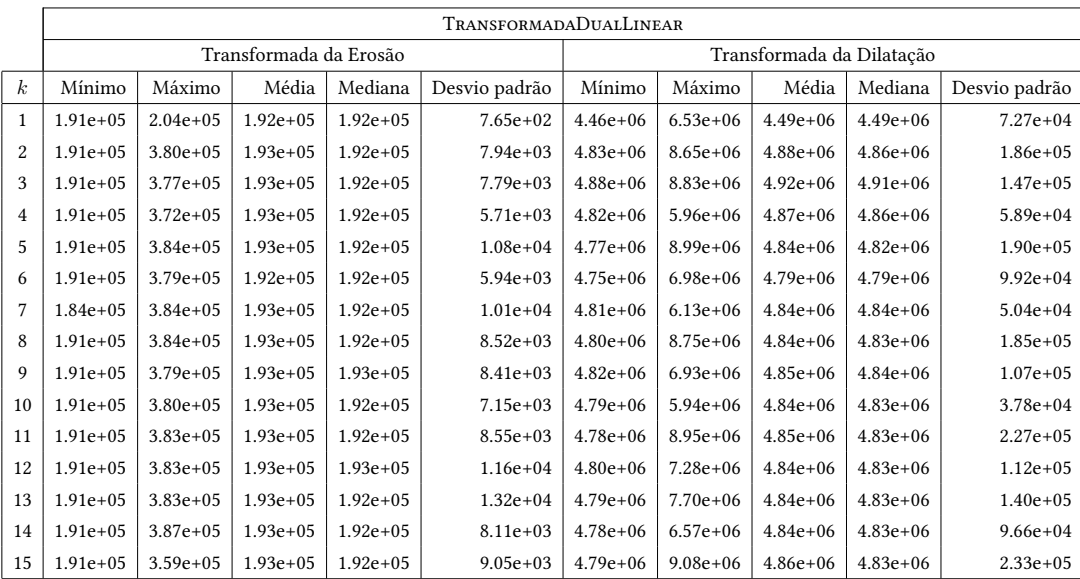

|                  |             |               |                        |              | TRANSFORMADADUALLINEARDEBORDA |                           |              |              |              |               |
|------------------|-------------|---------------|------------------------|--------------|-------------------------------|---------------------------|--------------|--------------|--------------|---------------|
|                  |             |               | Transformada da Erosão |              |                               | Transformada da Dilatação |              |              |              |               |
| $\boldsymbol{k}$ | Mínimo      | Máximo        | Média                  | Mediana      | Desvio padrão                 | Mínimo                    | Máximo       | Média        | Mediana      | Desvio padrão |
| 1                | $2.45e+05$  | $2.56e+05$    | $2.47e+05$             | $2.47e+05$   | $9.16e + 02$                  | $4.21e+06$                | $4.53e+06$   | $4.25e+06$   | $4.25e+06$   | $2.25e+04$    |
| 2                | $2.57e+0.5$ | $5.08e + 05$  | $2.60e + 0.5$          | $2.59e+05$   | $1.04e+04$                    | $5.27e+06$                | $7.20e + 06$ | $5.32e + 06$ | $5.31e+06$   | $9.23e+04$    |
| 3                | $2.64e+05$  | $5.16e+0.5$   | $2.66e + 05$           | $2.66e+05$   | $1.32e + 04$                  | $5.76e+06$                | $9.49e + 06$ | $5.83e+06$   | $5.81e+06$   | $1.89e+05$    |
| 4                | $2.64e+05$  | $5.12e+0.5$   | $2.66e + 05$           | $2.65e+05$   | $7.84e+03$                    | $5.72e+06$                | $9.93e + 06$ | $5.80e + 06$ | $5.78e+06$   | $1.96e+05$    |
| 5                | $2.64e+05$  | $5.32e+0.5$   | $2.66e + 0.5$          | $2.66e+05$   | $1.16e + 04$                  | $5.73e+06$                | $9.18e + 06$ | $5.80e + 06$ | $5.78e+06$   | $1.74e+05$    |
| 6                | $2.64e+05$  | $3.67e + 05$  | $2.66e + 05$           | $2.65e+05$   | $3.32e+03$                    | $5.69e + 06$              | $7.78e + 06$ | $5.75e+06$   | $5.74e+06$   | $9.55e + 04$  |
| 7                | $2.54e+05$  | $5.34e+0.5$   | $2.66e + 05$           | $2.66e+05$   | $1.37e+04$                    | $5.70e + 06$              | $8.89e + 06$ | $5.78e + 06$ | $5.76e + 06$ | $1.62e+05$    |
| 8                | $2.64e+05$  | $5.32e+0.5$   | $2.66e + 05$           | $2.66e + 05$ | $1.11e+04$                    | $5.70e+06$                | $9.22e + 06$ | $5.77e+06$   | $5.76e+06$   | $1.76e+0.5$   |
| 9                | $2.64e+05$  | $5.06e + 05$  | $2.66e + 05$           | $2.66e+05$   | $9.77e + 03$                  | $5.73e+06$                | $7.42e+06$   | $5.79e+06$   | $5.78e+06$   | $8.69e + 04$  |
| 10               | $2.64e+05$  | $5.30e + 0.5$ | $2.68e + 05$           | $2.67e+05$   | 8.36e+03                      | $5.73e+06$                | $9.81e + 06$ | $5.78e + 06$ | $5.77e+06$   | $1.32e+0.5$   |
| 11               | $2.64e+05$  | $5.29e+0.5$   | $2.66e + 05$           | $2.65e+05$   | $1.15e+04$                    | $5.70e+06$                | $1.04e+07$   | $5.80e + 06$ | $5.78e+06$   | $2.53e+05$    |
| 12               | $2.64e+05$  | $5.34e+05$    | $2.67e + 0.5$          | $2.66e+05$   | $1.59e + 04$                  | $5.72e+06$                | $1.01e+07$   | $5.79e + 06$ | $5.78e+06$   | $2.16e+05$    |
| 13               | $2.64e+05$  | $5.17e+0.5$   | $2.67e + 0.5$          | $2.66e + 05$ | $1.48e + 04$                  | $5.72e+06$                | $9.03e + 06$ | $5.79e + 06$ | $5.78e+06$   | $1.45e+05$    |
| 14               | $2.64e+05$  | $5.34e+05$    | $2.66e + 05$           | $2.66e+05$   | $1.11e+04$                    | $5.73e+06$                | $1.04e+07$   | $5.80e + 06$ | $5.78e+06$   | $2.12e+0.5$   |
| 15               | $2.64e+05$  | $5.35e+05$    | $2.66e + 05$           | $2.66e+05$   | $1.17e+04$                    | $5.73e+06$                | $1.02e+07$   | $5.80e + 06$ | $5.78e+06$   | $2.38e+0.5$   |

Tabela B.8: Tempo de execução do Algoritmo [13](#page-43-0) para a Figura [6.2b,](#page-71-1) usando elementos estruturantes  $3 \times 3$ .

Tabela B.9: Tempo de execução do Algoritmo [21](#page-49-0) para a Figura [6.2b,](#page-71-1) usando elementos estruturantes  $3 \times 3$ .

|                  |             |              |                        |               | <b>TRANSFORMADAPROPOSTA</b> |                           |              |              |              |               |
|------------------|-------------|--------------|------------------------|---------------|-----------------------------|---------------------------|--------------|--------------|--------------|---------------|
|                  |             |              | Transformada da Erosão |               |                             | Transformada da Dilatação |              |              |              |               |
| $\boldsymbol{k}$ | Mínimo      | Máximo       | Média                  | Mediana       | Desvio padrão               | Mínimo                    | Máximo       | Média        | Mediana      | Desvio padrão |
| $\mathbf{1}$     | $2.64e+05$  | $5.31e+0.5$  | $2.66e + 05$           | $2.66e+0.5$   | $8.43e+03$                  | $4.10e + 06$              | $6.49e + 06$ | $4.15e+06$   | $4.15e+06$   | $8.14e+04$    |
| $\overline{2}$   | $2.97e+0.5$ | $5.72e+0.5$  | $3.00e + 0.5$          | $2.99e+05$    | $1.35e+04$                  | $5.32e+06$                | $7.77e+06$   | $5.40e + 06$ | $5.39e + 06$ | $1.49e+05$    |
| 3                | $3.12e+0.5$ | $5.90e + 05$ | $3.17e + 05$           | $3.16e + 05$  | $1.43e+04$                  | $5.85e+06$                | $9.20e + 06$ | $5.94e+06$   | $5.92e+06$   | $1.76e+05$    |
| $\overline{4}$   | $3.13e+0.5$ | $3.27e+0.5$  | $3.16e + 05$           | $3.16e + 05$  | $1.42e+03$                  | $5.82e+06$                | $9.80e + 06$ | $5.89e + 06$ | $5.88e + 06$ | $1.39e + 05$  |
| 5                | $3.13e+0.5$ | $6.24e+05$   | $3.17e + 0.5$          | $3.16e + 0.5$ | $1.85e+04$                  | $5.82e+06$                | $8.31e+06$   | $5.89e+06$   | $5.87e+06$   | $1.50e + 05$  |
| 6                | $3.14e+0.5$ | $6.09e + 05$ | $3.17e+0.5$            | $3.16e + 0.5$ | $1.09e + 04$                | $5.82e+06$                | $9.92e+06$   | $5.92e+06$   | $5.91e+06$   | $1.64e+05$    |
| 7                | $3.12e+0.5$ | $5.83e+05$   | $3.16e + 05$           | $3.15e+05$    | $1.41e+04$                  | $5.83e+06$                | $1.04e+07$   | $5.90e + 06$ | $5.89e + 06$ | $1.90e + 05$  |
| 8                | $3.13e+0.5$ | $6.23e+0.5$  | $3.17e + 0.5$          | $3.16e + 0.5$ | $1.68e + 04$                | $5.84e+06$                | $1.04e+07$   | $5.91e+06$   | $5.90e+06$   | $1.93e+05$    |
| 9                | $3.14e+0.5$ | $5.58e+0.5$  | $3.18e + 0.5$          | $3.17e+0.5$   | $1.04e+04$                  | $5.87e+06$                | $7.27e+06$   | $5.92e+06$   | $5.91e+06$   | $5.63e + 04$  |
| 10               | $3.15e+05$  | $6.22e+0.5$  | $3.18e + 05$           | $3.17e+0.5$   | $1.50e + 04$                | $5.84e+06$                | $9.75e+06$   | $5.92e+06$   | $5.91e+06$   | $1.61e+05$    |
| 11               | $3.15e+05$  | $6.24e+05$   | $3.19e + 05$           | $3.17e+0.5$   | $1.96e + 04$                | $5.88e + 06$              | $1.03e+07$   | $5.96e+06$   | $5.95e+06$   | $1.79e + 05$  |
| 12               | $3.13e+0.5$ | $6.23e+05$   | $3.19e + 05$           | $3.17e+0.5$   | $2.16e + 04$                | $5.86e+06$                | $9.95e+06$   | $5.93e+06$   | $5.90e+06$   | $2.33e+0.5$   |
| 13               | $3.13e+05$  | $6.06e + 05$ | $3.17e + 05$           | $3.16e + 05$  | $1.46e+04$                  | $5.86e + 06$              | $8.42e+06$   | $5.93e+06$   | $5.92e+06$   | $1.15e+05$    |
| 14               | $3.13e+0.5$ | $6.23e+05$   | $3.17e + 05$           | $3.16e + 05$  | $1.34e+04$                  | $5.86e + 06$              | $1.03e+07$   | $5.94e+06$   | $5.92e+06$   | $2.10e + 0.5$ |
| 15               | $3.13e+0.5$ | $6.24e+05$   | $3.18e + 05$           | $3.16e+0.5$   | $2.24e+04$                  | $5.87e+06$                | $8.41e+06$   | $5.94e+06$   | $5.93e+06$   | $1.23e+05$    |

## Referente à Figura 6.2c

|                  |            |              |                        |            | TRANSFORMADADUALLINEAR |                           |              |               |               |               |  |
|------------------|------------|--------------|------------------------|------------|------------------------|---------------------------|--------------|---------------|---------------|---------------|--|
|                  |            |              | Transformada da Erosão |            |                        | Transformada da Dilatação |              |               |               |               |  |
| $\boldsymbol{k}$ | Mínimo     | Máximo       | Média                  | Mediana    | Desvio padrão          | Mínimo                    | Máximo       | Média         | Mediana       | Desvio padrão |  |
| 1                | $1.12e+06$ | $2.16e + 06$ | $1.13e+06$             | $1.13e+06$ | $5.43e+04$             | $9.28e + 05$              | $1.84e + 06$ | $9.40e + 05$  | $9.35e + 05$  | $5.68e + 04$  |  |
| $\overline{2}$   | $1.12e+06$ | $2.17e+06$   | $1.14e+06$             | $1.14e+06$ | $6.51e+04$             | $9.35e+0.5$               | $1.84e+06$   | $9.46e + 0.5$ | $9.42e+0.5$   | $5.05e + 04$  |  |
| 3                | $1.11e+06$ | $1.89e+06$   | $1.14e+06$             | $1.14e+06$ | $3.20e + 04$           | $9.38e+0.5$               | $1.76e+06$   | $9.52e+0.5$   | $9.46e + 0.5$ | $6.07e + 04$  |  |
| 4                | $1.13e+06$ | $2.21e+06$   | $1.15e+06$             | $1.14e+06$ | $7.47e+04$             | $9.32e+0.5$               | $1.83e+06$   | $9.51e+05$    | $9.46e+05$    | $5.22e + 04$  |  |
| 5                | $1.11e+06$ | $2.20e+06$   | $1.14e+06$             | $1.14e+06$ | $4.67e + 04$           | $9.28e+0.5$               | $1.80e + 06$ | $9.50e + 0.5$ | $9.47e+05$    | $4.37e + 04$  |  |
| 6                | $1.13e+06$ | $2.21e+06$   | $1.15e+06$             | $1.14e+06$ | $4.99e+04$             | $9.17e+0.5$               | $1.86e+06$   | $9.52e + 05$  | $9.47e+05$    | $5.67e + 04$  |  |
| 7                | $1.11e+06$ | $2.20e + 06$ | $1.15e+06$             | $1.14e+06$ | $6.07e + 04$           | $9.20e + 0.5$             | $1.86e+06$   | $9.52e+0.5$   | $9.46e + 0.5$ | $5.87e + 04$  |  |
| 8                | $1.12e+06$ | $2.20e+06$   | $1.15e+06$             | $1.14e+06$ | $7.49e+04$             | $9.40e + 05$              | $1.87e + 06$ | $9.53e+0.5$   | $9.46e + 05$  | $6.80e + 04$  |  |
| 9                | $1.11e+06$ | $2.20e+06$   | $1.15e+06$             | $1.14e+06$ | $7.55e+04$             | $9.32e + 05$              | $1.73e+06$   | $9.49e + 05$  | $9.47e+05$    | $3.24e + 04$  |  |
| 10               | $1.13e+06$ | $1.78e+06$   | $1.14e+06$             | $1.14e+06$ | $2.54e+04$             | $9.24e+0.5$               | $1.69e + 06$ | $9.52e + 05$  | $9.47e+05$    | $5.25e + 04$  |  |
| 11               | $1.13e+06$ | $2.16e+06$   | $1.15e+06$             | $1.14e+06$ | $7.92e+04$             | $9.26e + 05$              | $1.86e + 06$ | $9.51e+05$    | $9.47e+05$    | $5.30e + 04$  |  |
| 12               | $1.12e+06$ | $2.20e+06$   | $1.15e+06$             | $1.14e+06$ | $6.80e + 04$           | $9.28e+0.5$               | $1.84e+06$   | $9.51e+05$    | $9.47e+05$    | $5.03e + 04$  |  |
| 13               | $1.12e+06$ | $2.09e + 06$ | $1.15e+06$             | $1.14e+06$ | $5.09e + 04$           | $9.40e + 05$              | $1.80e + 06$ | $9.52e + 0.5$ | $9.47e+05$    | $6.07e + 04$  |  |
| 14               | $1.13e+06$ | $2.19e+06$   | $1.15e+06$             | $1.14e+06$ | $7.48e+04$             | $9.26e + 05$              | $1.85e+06$   | $9.52e + 05$  | $9.47e+05$    | $5.86e + 04$  |  |
| 15               | $1.12e+06$ | $2.13e+06$   | $1.15e+06$             | $1.14e+06$ | $6.42e+04$             | $9.24e + 05$              | $1.77e+06$   | $9.53e+05$    | $9.47e+05$    | $5.97e + 04$  |  |

Tabela B.10: Tempo de execução do Algoritmo [9](#page-39-0) para a Figura [6.2c,](#page-71-1) usando elementos estruturantes  $3 \times 3$ .

Tabela B.11: Tempo de execução do Algoritmo [13](#page-43-0) para a Figura [6.2c,](#page-71-1) usando elementos estruturantes  $3 \times 3$ .

|                  |            |              |                        |              | TRANSFORMADADUALLINEARDEBORDA |                           |              |              |              |               |
|------------------|------------|--------------|------------------------|--------------|-------------------------------|---------------------------|--------------|--------------|--------------|---------------|
|                  |            |              | Transformada da Erosão |              |                               | Transformada da Dilatação |              |              |              |               |
| $\boldsymbol{k}$ | Mínimo     | Máximo       | Média                  | Mediana      | Desvio padrão                 | Mínimo                    | Máximo       | Média        | Mediana      | Desvio padrão |
| 1                | $2.15e+06$ | $4.03e+06$   | $2.18e + 06$           | $2.17e+06$   | $9.40e + 04$                  | $1.97e+06$                | $3.32e + 06$ | $1.99e+06$   | $1.98e + 06$ | $6.99e + 04$  |
| $\overline{2}$   | $2.49e+06$ | $4.82e+06$   | $2.55e+06$             | $2.54e+06$   | $9.10e + 04$                  | $2.33e+06$                | $4.59e+06$   | $2.36e + 06$ | $2.35e+06$   | $1.20e + 0.5$ |
| 3                | $2.73e+06$ | $5.36e + 06$ | $2.77e+06$             | $2.75e+06$   | $1.41e+05$                    | $2.51e+06$                | $4.96e+06$   | $2.57e+06$   | $2.55e+06$   | $1.85e+0.5$   |
| 4                | $2.72e+06$ | $5.37e+06$   | $2.78e + 06$           | $2.76e+06$   | $1.89e + 0.5$                 | $2.53e+06$                | $4.94e+06$   | $2.56e + 06$ | $2.55e+06$   | $1.31e+0.5$   |
| 5                | $2.74e+06$ | $5.20e + 06$ | $2.77e+06$             | $2.76e+06$   | $1.20e + 0.5$                 | $2.53e+06$                | $4.86e+06$   | $2.56e+06$   | $2.55e+06$   | $1.19e + 0.5$ |
| 6                | $2.72e+06$ | $5.33e+06$   | $2.77e+06$             | $2.75e+06$   | $1.33e+0.5$                   | $2.51e+06$                | $5.03e+06$   | $2.56e+06$   | $2.55e+06$   | $1.60e + 05$  |
| 7                | $2.70e+06$ | $5.40e+06$   | $2.77e+06$             | $2.76e+06$   | $1.81e+0.5$                   | $2.52e+06$                | $5.00e + 06$ | $2.57e+06$   | $2.55e+06$   | $1.91e+0.5$   |
| 8                | $2.71e+06$ | $5.30e + 06$ | $2.77e+06$             | $2.75e+06$   | $1.59e + 0.5$                 | $2.50e + 06$              | $4.95e+06$   | $2.56e + 06$ | $2.55e+06$   | $1.45e+05$    |
| 9                | $2.74e+06$ | $5.27e+06$   | $2.77e+06$             | $2.76e+06$   | $1.44e+05$                    | $2.52e+06$                | $4.96e+06$   | $2.56e+06$   | $2.55e+06$   | $1.26e + 0.5$ |
| 10               | $2.74e+06$ | $5.36e + 06$ | $2.77e+06$             | $2.76e + 06$ | $1.47e+05$                    | $2.51e+06$                | $5.01e+06$   | $2.56e+06$   | $2.55e+06$   | $1.36e + 0.5$ |
| 11               | $2.72e+06$ | $5.37e+06$   | $2.79e+06$             | $2.76e+06$   | $2.42e+0.5$                   | $2.51e+06$                | $5.03e+06$   | $2.56e+06$   | $2.55e+06$   | $1.20e + 0.5$ |
| 12               | $2.74e+06$ | $4.54e+06$   | $2.77e+06$             | $2.76e+06$   | $1.12e+05$                    | $2.51e+06$                | $4.94e+06$   | $2.56e+06$   | $2.55e+06$   | $1.30e + 0.5$ |
| 13               | $2.71e+06$ | $5.33e+06$   | $2.76e + 06$           | $2.76e + 06$ | $1.12e+0.5$                   | $2.50e + 06$              | $4.98e + 06$ | $2.57e+06$   | $2.55e+06$   | $1.90e + 0.5$ |
| 14               | $2.73e+06$ | $5.31e+06$   | $2.77e+06$             | $2.76e + 06$ | $1.96e+0.5$                   | $2.50e + 06$              | $4.86e + 06$ | $2.56e+06$   | $2.55e+06$   | $1.35e+0.5$   |
| 15               | $2.73e+06$ | $4.18e+06$   | $2.76e + 06$           | $2.76e+06$   | $7.27e+04$                    | $2.52e+06$                | $4.99e+06$   | $2.56e+06$   | $2.55e+06$   | $1.29e+0.5$   |

|                  |              |              |                        |              | <b>TRANSFORMADAPROPOSTA</b> |                           |              |              |              |               |
|------------------|--------------|--------------|------------------------|--------------|-----------------------------|---------------------------|--------------|--------------|--------------|---------------|
|                  |              |              | Transformada da Erosão |              |                             | Transformada da Dilatação |              |              |              |               |
| $\boldsymbol{k}$ | Mínimo       | Máximo       | Média                  | Mediana      | Desvio padrão               | Mínimo                    | Máximo       | Média        | Mediana      | Desvio padrão |
| 1                | $2.50e+06$   | $4.15e+06$   | $2.54e+06$             | $2.53e+06$   | $9.16e + 04$                | $2.30e + 06$              | $4.34e+06$   | $2.35e+06$   | $2.34e+06$   | $9.79e + 04$  |
| $\overline{c}$   | $3.14e+06$   | $5.82e+06$   | $3.18e + 06$           | $3.16e + 06$ | $1.65e+05$                  | $2.91e+06$                | $5.16e+06$   | $2.97e+06$   | $2.96e+06$   | $9.18e + 04$  |
| 3                | $3.46e+06$   | $6.37e+06$   | $3.54e+06$             | $3.52e+06$   | $1.53e+0.5$                 | $3.28e + 06$              | $5.80e + 06$ | $3.33e+06$   | $3.31e+06$   | $1.61e+05$    |
| 4                | $3.46e+06$   | $6.37e+06$   | $3.53e+06$             | $3.52e+06$   | $1.40e+0.5$                 | $3.27e+06$                | $5.07e+06$   | $3.32e+06$   | $3.30e + 06$ | $1.25e+05$    |
| 5                | $3.48e+06$   | $6.43e+06$   | $3.52e + 06$           | $3.51e+06$   | $1.41e+05$                  | $3.25e+06$                | $5.90e + 06$ | $3.31e+06$   | $3.30e + 06$ | $1.54e+05$    |
| 6                | $3.46e + 06$ | $6.35e+06$   | $3.51e+06$             | $3.50e + 06$ | $1.36e + 0.5$               | $3.28e + 06$              | $6.00e + 06$ | $3.33e+06$   | $3.31e+06$   | $1.36e + 0.5$ |
| 7                | $3.45e+06$   | $6.34e+06$   | $3.52e+06$             | $3.50e + 06$ | $1.75e+05$                  | $3.27e+06$                | $6.04e+06$   | $3.32e+06$   | $3.31e+06$   | $1.45e+05$    |
| 8                | $3.48e+06$   | $6.44e+06$   | $3.54e+06$             | $3.51e+06$   | $2.37e+0.5$                 | $3.25e+06$                | $5.98e+06$   | $3.33e+06$   | $3.32e+06$   | $1.49e + 05$  |
| 9                | $3.48e+06$   | $5.12e+06$   | $3.53e+06$             | $3.52e+06$   | $7.49e + 04$                | $3.30e + 06$              | $6.07e+06$   | $3.35e+06$   | $3.32e+06$   | $1.89e + 05$  |
| 10               | $3.48e+06$   | $6.33e+06$   | $3.54e+06$             | $3.52e+06$   | $1.46e+0.5$                 | $3.28e + 06$              | $6.02e+06$   | $3.34e+06$   | $3.32e+06$   | $1.71e+05$    |
| 11               | $3.48e + 06$ | $6.38e + 06$ | $3.53e + 06$           | $3.51e+06$   | $1.91e+05$                  | $3.27e + 06$              | $6.01e+06$   | $3.32e + 06$ | $3.30e + 06$ | $1.59e + 05$  |
| 12               | $3.46e + 06$ | $6.12e+06$   | $3.53e+06$             | $3.52e+06$   | $1.19e + 05$                | $3.26e + 06$              | $5.98e+06$   | $3.31e+06$   | $3.30e + 06$ | $1.36e + 05$  |
| 13               | $3.49e + 06$ | $6.39e + 06$ | $3.54e + 06$           | $3.52e+06$   | $1.92e+05$                  | $3.26e + 06$              | $5.89e + 06$ | $3.32e + 06$ | $3.30e + 06$ | $1.74e+05$    |
| 14               | $3.48e+06$   | $5.50e + 06$ | $3.54e + 06$           | $3.53e+06$   | $9.53e + 04$                | $3.22e + 06$              | $6.00e + 06$ | $3.29e + 06$ | $3.28e + 06$ | $1.25e+05$    |
| 15               | $3.48e+06$   | $5.57e+06$   | $3.54e+06$             | $3.53e+06$   | $1.16e+05$                  | $3.27e + 06$              | $6.05e+06$   | $3.31e+06$   | $3.30e + 06$ | $1.39e+0.5$   |

Tabela B.12: Tempo de execução do Algoritmo [21](#page-49-0) para a Figura [6.2c,](#page-71-1) usando elementos estruturantes  $3 \times 3$ .

## Referente à Figura 6.2d

Tabela B.13: Tempo de execução do Algoritmo [9](#page-39-0) para a Figura [6.2d,](#page-71-1) usando elementos estruturantes  $3 \times 3$ .

|                  |              |              |                        |              | TRANSFORMADADUALLINEAR |            |            |                           |              |               |
|------------------|--------------|--------------|------------------------|--------------|------------------------|------------|------------|---------------------------|--------------|---------------|
|                  |              |              | Transformada da Erosão |              |                        |            |            | Transformada da Dilatação |              |               |
| $\boldsymbol{k}$ | Mínimo       | Máximo       | Média                  | Mediana      | Desvio padrão          | Mínimo     | Máximo     | Média                     | Mediana      | Desvio padrão |
| $\mathbf{1}$     | $5.87e+06$   | $1.13e+07$   | $5.92e + 06$           | $5.89e + 06$ | $2.90e + 05$           | $5.12e+07$ | $6.37e+07$ | $5.15e+07$                | $5.13e+07$   | $1.10e + 06$  |
| $\overline{2}$   | $6.28e+06$   | $9.27e+06$   | $6.32e + 06$           | $6.31e+06$   | $1.40e + 05$           | $5.45e+07$ | $6.43e+07$ | $5.48e+07$                | $5.46e+07$   | $7.58e+05$    |
| 3                | $6.23e+06$   | $9.94e+06$   | $6.27e + 06$           | $6.26e + 06$ | $1.63e+05$             | $5.36e+07$ | $7.19e+07$ | $5.39e+07$                | $5.37e+07$   | $1.09e + 06$  |
| $\overline{4}$   | $6.13e+06$   | $1.19e+07$   | $6.19e+06$             | $6.15e+06$   | $3.32e+0.5$            | $5.29e+07$ | $7.27e+07$ | $5.31e+07$                | $5.30e+07$   | $1.03e+06$    |
| 5                | $5.92e+06$   | $1.17e+07$   | $5.96e + 06$           | $5.94e+06$   | $2.53e+05$             | $5.12e+07$ | $7.33e+07$ | $5.15e+07$                | $5.13e+07$   | $1.21e+06$    |
| 6                | $5.97e+06$   | $1.08e+07$   | $6.03e + 06$           | $6.00e + 06$ | $2.97e+05$             | $5.17e+07$ | $5.80e+07$ | $5.20e+07$                | $5.18e+07$   | $8.47e+05$    |
| $\overline{7}$   | $5.75e+06$   | $1.11e+07$   | $5.80e + 06$           | $5.76e+06$   | $2.88e+0.5$            | $5.09e+07$ | $6.55e+07$ | $5.12e+07$                | $5.10e + 07$ | 8.66e+05      |
| 8                | $5.69e+06$   | $1.12e+07$   | $5.75e+06$             | $5.71e+06$   | $3.25e+05$             | $5.01e+07$ | $6.73e+07$ | $5.04e+07$                | $5.02e+07$   | $1.16e + 06$  |
| 9                | $5.67e+06$   | $1.08e+07$   | $5.73e+06$             | $5.69e + 06$ | $3.40e + 0.5$          | $4.97e+07$ | $5.60e+07$ | $5.00e+07$                | $4.98e+07$   | $5.24e+05$    |
| 10               | $5.61e+06$   | $9.60e + 06$ | $5.66e + 06$           | $5.65e+06$   | $1.70e + 0.5$          | $4.91e+07$ | $7.51e+07$ | $4.94e+07$                | $4.92e+07$   | $1.51e+06$    |
| 11               | $5.49e+06$   | $7.60e+06$   | $5.51e+06$             | $5.51e+06$   | $9.39e + 04$           | $4.77e+07$ | $5.87e+07$ | $4.80e+07$                | $4.78e+07$   | $6.56e + 05$  |
| 12               | $5.44e+06$   | $8.59e + 06$ | $5.51e+06$             | $5.49e + 06$ | $1.78e + 05$           | $4.72e+07$ | $6.00e+07$ | $4.74e+07$                | $4.73e+07$   | $9.13e+05$    |
| 13               | $5.39e + 06$ | $1.03e+07$   | $5.44e + 06$           | $5.42e+06$   | $2.12e+0.5$            | $4.67e+07$ | $6.55e+07$ | $4.71e+07$                | $4.68e+07$   | $1.38e + 06$  |
| 14               | $5.40e + 06$ | $1.08e+07$   | $5.45e+06$             | $5.42e+06$   | $3.08e + 05$           | $4.76e+07$ | $6.80e+07$ | $4.78e+07$                | $4.76e+07$   | $1.06e + 06$  |
| 15               | $5.40e+06$   | $1.08e+07$   | $5.45e+06$             | $5.42e+06$   | $2.89e+05$             | $4.75e+07$ | $7.08e+07$ | $4.78e+07$                | $4.76e+07$   | $1.16e + 06$  |

|                  |              |              |                        |            | TRANSFORMADADUALLINEARDEBORDA |              |              |                           |              |               |
|------------------|--------------|--------------|------------------------|------------|-------------------------------|--------------|--------------|---------------------------|--------------|---------------|
|                  |              |              | Transformada da Erosão |            |                               |              |              | Transformada da Dilatação |              |               |
| $\boldsymbol{k}$ | Mínimo       | Máximo       | Média                  | Mediana    | Desvio padrão                 | Mínimo       | Máximo       | Média                     | Mediana      | Desvio padrão |
| 1                | $1.52e+06$   | $2.99e+06$   | $1.56e+06$             | $1.55e+06$ | $9.57e + 04$                  | $3.58e+06$   | $6.89e + 06$ | $3.63e+06$                | $3.61e + 06$ | $1.58e + 0.5$ |
| $\overline{2}$   | $1.88e+06$   | $3.54e+06$   | $1.91e+06$             | $1.91e+06$ | $7.78e + 04$                  | $4.46e+06$   | $8.57e+06$   | $4.56e + 06$              | $4.55e+06$   | $1.54e + 05$  |
| 3                | $2.08e + 06$ | $4.07e+06$   | $2.13e+06$             | $2.12e+06$ | $9.84e + 04$                  | $4.96e+06$   | $9.25e + 06$ | $5.07e+06$                | $5.05e+06$   | $1.85e + 05$  |
| $\overline{4}$   | $2.10e+06$   | $4.06e + 06$ | $2.14e+06$             | $2.13e+06$ | $7.58e + 04$                  | $5.01e+06$   | $6.86e + 06$ | $5.08e + 06$              | $5.07e+06$   | $7.21e + 04$  |
| 5                | $2.10e+06$   | $4.07e+06$   | $2.14e+06$             | $2.13e+06$ | $1.12e+0.5$                   | $5.02e+06$   | $9.62e + 06$ | $5.11e+06$                | $5.08e+06$   | $2.76e+0.5$   |
| 6                | $2.10e+06$   | $4.03e+06$   | $2.14e+06$             | $2.13e+06$ | $8.61e + 04$                  | $5.00e + 06$ | $9.49e + 06$ | $5.10e+06$                | $5.07e+06$   | $2.05e+05$    |
| 7                | $2.09e+06$   | $4.02e+06$   | $2.12e+06$             | $2.11e+06$ | $1.08e + 05$                  | $5.00e + 06$ | $9.55e+06$   | $5.09e + 06$              | $5.05e+06$   | $2.77e + 0.5$ |
| 8                | $2.08e+06$   | $4.01e+06$   | $2.12e+06$             | $2.12e+06$ | $9.34e + 04$                  | $4.99e+06$   | $9.49e + 06$ | $5.07e+06$                | $5.05e+06$   | $1.72e+0.5$   |
| 9                | $2.07e+06$   | $4.03e+06$   | $2.13e+06$             | $2.11e+06$ | $1.23e+05$                    | $4.97e+06$   | $7.25e+06$   | $5.04e+06$                | $5.02e + 06$ | $1.10e + 0.5$ |
| 10               | $2.08e+06$   | $4.01e+06$   | $2.13e+06$             | $2.11e+06$ | $1.07e + 0.5$                 | $4.97e+06$   | $7.52e+06$   | $5.07e+06$                | $5.05e+06$   | $1.51e+05$    |
| 11               | $2.08e + 06$ | $3.56e + 06$ | $2.12e+06$             | $2.11e+06$ | $6.59e + 04$                  | $4.98e+06$   | $8.26e + 06$ | $5.05e+06$                | $5.03e+06$   | $1.71e+05$    |
| 12               | $2.06e + 06$ | $4.04e+06$   | $2.13e+06$             | $2.12e+06$ | $8.95e+04$                    | $5.00e + 06$ | $8.73e+06$   | $5.08e + 06$              | $5.06e+06$   | $1.78e+0.5$   |
| 13               | $2.08e + 06$ | $4.01e+06$   | $2.13e+06$             | $2.12e+06$ | $9.47e+04$                    | $4.98e+06$   | $9.03e + 06$ | $5.07e+06$                | $5.05e+06$   | $1.38e + 0.5$ |
| 14               | $2.08e + 06$ | $4.02e+06$   | $2.13e+06$             | $2.12e+06$ | $1.29e+0.5$                   | $4.99e+06$   | $9.51e+06$   | $5.07e+06$                | $5.06e + 06$ | $1.83e+05$    |
| 15               | $2.08e + 06$ | $4.02e+06$   | $2.13e+06$             | $2.11e+06$ | $1.33e+0.5$                   | $4.99e+06$   | $8.40e + 06$ | $5.06e + 06$              | $5.05e+06$   | $1.46e+0.5$   |

Tabela B.14: Tempo de execução do Algoritmo [13](#page-43-0) para a Figura [6.2d,](#page-71-1) usando elementos estruturantes  $3 \times 3$ .

Tabela B.15: Tempo de execução do Algoritmo [21](#page-49-0) para a Figura [6.2d,](#page-71-1) usando elementos estruturantes  $3 \times 3$ .

|                  |              |              |                        |              | <b>TRANSFORMADAPROPOSTA</b> |              |              |                           |              |               |
|------------------|--------------|--------------|------------------------|--------------|-----------------------------|--------------|--------------|---------------------------|--------------|---------------|
|                  |              |              | Transformada da Erosão |              |                             |              |              | Transformada da Dilatação |              |               |
| $\boldsymbol{k}$ | Mínimo       | Máximo       | Média                  | Mediana      | Desvio padrão               | Mínimo       | Máximo       | Média                     | Mediana      | Desvio padrão |
| 1                | $1.57e+06$   | $2.92e+06$   | $1.61e+06$             | $1.60e + 06$ | $9.02e + 04$                | $3.64e+06$   | $6.72e + 06$ | $3.70e + 06$              | $3.69e + 06$ | $1.43e+05$    |
| $\overline{2}$   | $1.96e+06$   | $3.60e + 06$ | $2.00e + 06$           | $1.99e+06$   | $6.97e+04$                  | $4.60e + 06$ | $7.66e + 06$ | $4.73e+06$                | $4.71e+06$   | $1.70e + 0.5$ |
| 3                | $2.16e+06$   | $3.94e+06$   | $2.20e+06$             | $2.19e+06$   | $8.90e + 04$                | $5.06e + 06$ | $8.11e+06$   | $5.20e+06$                | $5.18e+06$   | $1.75e+05$    |
| 4                | $2.15e+06$   | $3.23e+06$   | $2.19e+06$             | $2.19e+06$   | $4.95e+04$                  | $5.08e+06$   | $9.00e + 06$ | $5.21e+06$                | $5.20e+06$   | $1.62e + 05$  |
| 5                | $2.16e+06$   | $3.96e + 06$ | $2.21e+06$             | $2.19e+06$   | $1.29e+0.5$                 | $5.11e+06$   | $9.31e+06$   | $5.24e+06$                | $5.21e+06$   | $2.03e+05$    |
| 6                | $2.16e+06$   | $3.92e+06$   | $2.21e+06$             | $2.20e+06$   | $9.31e+04$                  | $5.10e+06$   | $9.24e + 06$ | $5.24e+06$                | $5.22e+06$   | $1.63e+05$    |
| 7                | $2.15e+06$   | $3.92e+06$   | $2.19e+06$             | $2.19e + 06$ | $7.41e+04$                  | $5.08e+06$   | $9.27e+06$   | $5.19e+06$                | $5.17e+06$   | $2.09e + 05$  |
| 8                | $2.16e+06$   | $3.93e+06$   | $2.20e+06$             | $2.19e + 06$ | $7.25e+04$                  | $5.11e+06$   | $9.25e+06$   | $5.22e+06$                | $5.20e + 06$ | $1.87e + 05$  |
| 9                | $2.15e+06$   | $3.96e + 06$ | $2.20e+06$             | $2.19e+06$   | $8.89e + 04$                | $5.11e+06$   | $7.87e+06$   | $5.21e+06$                | $5.19e + 06$ | $1.11e+05$    |
| 10               | $2.16e+06$   | $3.93e+06$   | $2.21e+06$             | $2.19e + 06$ | $1.25e+0.5$                 | $5.11e+06$   | $9.38e + 06$ | $5.25e+06$                | $5.22e+06$   | $2.45e+05$    |
| 11               | $2.16e + 06$ | $2.79e+06$   | $2.20e+06$             | $2.20e+06$   | $3.29e + 04$                | $5.09e + 06$ | $9.31e + 06$ | $5.22e+06$                | $5.19e + 06$ | $2.03e+05$    |
| 12               | $2.16e+06$   | $3.94e+06$   | $2.21e+06$             | $2.20e+06$   | $1.00e + 0.5$               | $5.14e+06$   | $6.32e+06$   | $5.25e+06$                | $5.24e+06$   | $7.67e + 04$  |
| 13               | $2.16e+06$   | $3.99e+06$   | $2.21e+06$             | $2.20e+06$   | $8.33e+04$                  | $5.11e+06$   | $9.30e + 06$ | $5.23e+06$                | $5.21e+06$   | $1.80e + 0.5$ |
| 14               | $2.17e+06$   | $4.06e + 06$ | $2.22e+06$             | $2.21e+06$   | $1.34e+0.5$                 | $5.15e+06$   | $9.33e+06$   | $5.25e+06$                | $5.22e+06$   | $1.89e + 05$  |
| 15               | $2.17e+06$   | $4.03e+06$   | $2.22e+06$             | $2.21e+06$   | $1.15e+0.5$                 | $5.15e+06$   | $9.32e + 06$ | $5.26e+06$                | $5.24e+06$   | $1.82e + 0.5$ |

#### **B.1.2** Elementos estruturantes  $5 \times 5$

### Referente à Figura 6.1

Tabela B.16: Tempo de execução do Algoritmo [9](#page-39-0) para a Figura [6.1,](#page-71-0) usando elementos estruturantes  $5 \times 5$ .

|                  |            |              |                        |            | TRANSFORMADADUALLINEAR |              |              |                           |              |               |
|------------------|------------|--------------|------------------------|------------|------------------------|--------------|--------------|---------------------------|--------------|---------------|
|                  |            |              | Transformada da Erosão |            |                        |              |              | Transformada da Dilatação |              |               |
| $\boldsymbol{k}$ | Mínimo     | Máximo       | Média                  | Mediana    | Desvio padrão          | Mínimo       | Máximo       | Média                     | Mediana      | Desvio padrão |
| $\mathbf{1}$     | $2.34e+07$ | $3.89e+07$   | $2.35e+07$             | $2.34e+07$ | $7.58e + 05$           | $9.82e + 07$ | $1.33e+08$   | $9.88e+07$                | $9.84e+07$   | $1.81e+06$    |
| $\overline{2}$   | $2.41e+07$ | $3.39e + 07$ | $2.42e+07$             | $2.41e+07$ | $7.42e+05$             | $9.83e+07$   | $1.13e+08$   | $9.90e + 07$              | $9.86e + 07$ | $1.38e + 06$  |
| 3                | $2.36e+07$ | $3.96e + 07$ | $2.38e+07$             | $2.37e+07$ | $9.59e + 05$           | $9.65e+07$   | $1.23e+08$   | $9.71e+07$                | $9.68e + 07$ | $1.51e+06$    |
| 4                | $2.28e+07$ | $3.72e+07$   | $2.29e+07$             | $2.28e+07$ | $6.23e+05$             | $9.19e+07$   | $1.22e+08$   | $9.25e+07$                | $9.22e+07$   | $1.85e+06$    |
| 5                | $2.25e+07$ | $2.90e+07$   | $2.27e+07$             | $2.26e+07$ | $3.98e + 05$           | $9.04e+07$   | $1.07e+08$   | $9.08e + 07$              | $9.06e + 07$ | $1.02e+06$    |
| 6                | $2.38e+07$ | $3.76e+07$   | $2.40e+07$             | $2.39e+07$ | $7.93e+05$             | $9.66e + 07$ | $1.31e+08$   | $9.73e+07$                | $9.68e + 07$ | $2.04e+06$    |
| 7                | $2.37e+07$ | $3.86e+07$   | $2.39e+07$             | $2.38e+07$ | $7.56e+05$             | $9.65e+07$   | $1.18e+08$   | $9.70e + 07$              | $9.67e+07$   | $1.33e+06$    |
| 8                | $2.40e+07$ | $4.64e+07$   | $2.42e+07$             | $2.41e+07$ | $8.03e+0.5$            | $9.74e+07$   | $1.51e+08$   | $9.81e+07$                | $9.76e + 07$ | $3.14e + 06$  |
| 9                | $2.37e+07$ | $3.99e+07$   | $2.40e+07$             | $2.38e+07$ | $8.32e + 05$           | $9.64e+07$   | $1.27e+08$   | $9.71e+07$                | $9.67e + 07$ | $1.81e+06$    |
| 10               | $2.36e+07$ | $3.22e+07$   | $2.37e+07$             | $2.36e+07$ | $4.42e+05$             | $9.15e+07$   | $1.24e+08$   | $9.57e+07$                | $9.54e+07$   | $1.67e+06$    |
| 11               | $2.35e+07$ | $4.03e+07$   | $2.37e+07$             | $2.35e+07$ | $9.27e+05$             | $9.44e+07$   | $1.23e+08$   | $9.51e+07$                | $9.47e+07$   | $2.25e+06$    |
| 12               | $2.34e+07$ | $4.05e+07$   | $2.36e+07$             | $2.35e+07$ | $8.84e+05$             | $9.43e+07$   | $1.19e + 08$ | $9.48e + 07$              | $9.45e+07$   | $1.75e+06$    |
| 13               | $2.31e+07$ | $4.50e+07$   | $2.34e+07$             | $2.32e+07$ | $1.15e+06$             | $9.29e + 07$ | $1.26e + 08$ | $9.34e + 07$              | $9.30e + 07$ | $2.16e + 06$  |
| 14               | $2.33e+07$ | $3.75e+07$   | $2.35e+07$             | $2.34e+07$ | $6.01e+0.5$            | $9.37e+07$   | $1.16e+08$   | $9.42e+07$                | $9.39e + 07$ | $1.55e+06$    |
| 15               | $2.29e+07$ | $4.12e+07$   | $2.32e+07$             | $2.30e+07$ | $1.16e+06$             | $8.79e+07$   | $1.24e+08$   | $9.23e+07$                | $9.19e+07$   | $2.27e+06$    |

Tabela B.17: Tempo de execução do Algoritmo [13](#page-43-0) para a Figura [6.1,](#page-71-0) usando elementos estruturantes  $5\times5.$ 

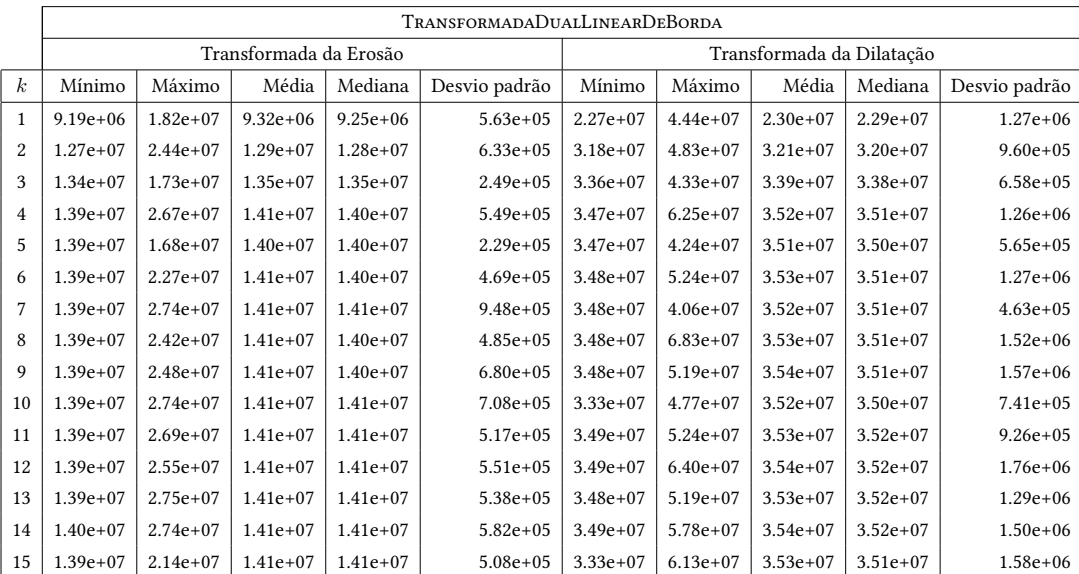

|                  |            |              |                        |            | <b>TRANSFORMADAPROPOSTA</b> |            |            |                           |            |               |
|------------------|------------|--------------|------------------------|------------|-----------------------------|------------|------------|---------------------------|------------|---------------|
|                  |            |              | Transformada da Erosão |            |                             |            |            | Transformada da Dilatação |            |               |
| $\boldsymbol{k}$ | Mínimo     | Máximo       | Média                  | Mediana    | Desvio padrão               | Mínimo     | Máximo     | Média                     | Mediana    | Desvio padrão |
| $\mathbf{1}$     | $1.16e+07$ | $2.09e+07$   | $1.18e+07$             | $1.17e+07$ | $4.16e+0.5$                 | $2.71e+07$ | $3.98e+07$ | $2.75e+07$                | $2.74e+07$ | $7.34e+0.5$   |
| $\overline{2}$   | $1.75e+07$ | $3.00e + 07$ | $1.78e+07$             | $1.77e+07$ | $6.04e+0.5$                 | $3.99e+07$ | $5.54e+07$ | $4.05e+07$                | $4.04e+07$ | $9.68e + 05$  |
| 3                | $1.89e+07$ | $3.40e + 07$ | $1.92e+07$             | $1.91e+07$ | $7.75e+05$                  | $4.33e+07$ | $6.07e+07$ | $4.38e+07$                | $4.37e+07$ | $7.60e + 05$  |
| $\overline{4}$   | $1.98e+07$ | $3.50e + 07$ | $2.01e+07$             | $2.00e+07$ | $8.44e+05$                  | $4.54e+07$ | $6.52e+07$ | $4.63e+07$                | $4.61e+07$ | $1.25e+06$    |
| 5                | $1.98e+07$ | $3.42e+07$   | $2.01e+07$             | $2.00e+07$ | $6.73e+0.5$                 | $4.49e+07$ | $6.21e+07$ | $4.58e+07$                | $4.57e+07$ | $1.11e+06$    |
| 6                | $1.98e+07$ | $2.83e+07$   | $2.02e+07$             | $2.01e+07$ | $6.06e + 0.5$               | $4.50e+07$ | $6.15e+07$ | $4.58e+07$                | $4.57e+07$ | 8.76e+05      |
| 7                | $1.98e+07$ | $2.44e+07$   | $2.01e+07$             | $2.01e+07$ | $3.08e + 0.5$               | $4.48e+07$ | $6.90e+07$ | $4.56e+07$                | $4.54e+07$ | $1.10e + 06$  |
| 8                | $1.98e+07$ | $3.55e+07$   | $2.02e+07$             | $2.01e+07$ | $5.75e+05$                  | $4.54e+07$ | $7.00e+07$ | $4.63e+07$                | $4.61e+07$ | $1.38e + 06$  |
| 9                | $1.98e+07$ | $2.78e+07$   | $2.02e+07$             | $2.01e+07$ | $4.82e+0.5$                 | $4.53e+07$ | $5.20e+07$ | $4.61e+07$                | $4.60e+07$ | $6.32e+0.5$   |
| 10               | $1.92e+07$ | $3.09e + 07$ | $2.01e+07$             | $2.00e+07$ | $5.37e+0.5$                 | $4.36e+07$ | $6.11e+07$ | $4.60e+07$                | $4.59e+07$ | $9.34e + 0.5$ |
| 11               | $1.98e+07$ | $3.55e+07$   | $2.02e+07$             | $2.01e+07$ | $9.35e + 05$                | $4.57e+07$ | $6.53e+07$ | $4.63e+07$                | $4.62e+07$ | $9.89e + 05$  |
| 12               | $1.99e+07$ | $3.05e+07$   | $2.02e+07$             | $2.02e+07$ | $5.42e+05$                  | $4.55e+07$ | $6.46e+07$ | $4.62e+07$                | $4.60e+07$ | $1.16e+06$    |
| 13               | $1.99e+07$ | $3.14e + 07$ | $2.02e+07$             | $2.01e+07$ | $7.69e+05$                  | $4.56e+07$ | $6.14e+07$ | $4.64e+07$                | $4.62e+07$ | $1.16e + 06$  |
| 14               | $1.98e+07$ | $3.55e+07$   | $2.02e+07$             | $2.01e+07$ | $6.51e+0.5$                 | $4.55e+07$ | $8.09e+07$ | $4.63e+07$                | $4.61e+07$ | $1.54e + 06$  |
| 15               | $1.93e+07$ | $3.58e+07$   | $2.02e+07$             | $2.01e+07$ | $9.32e + 0.5$               | $4.39e+07$ | $7.40e+07$ | $4.63e+07$                | $4.61e+07$ | $1.63e+06$    |

Tabela B.18: Tempo de execução do Algoritmo [21](#page-49-0) para a Figura [6.1,](#page-71-0) usando elementos estruturantes  $5 \times 5$ .

## Referente à Figura 6.2a

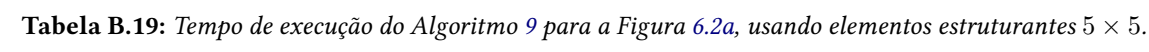

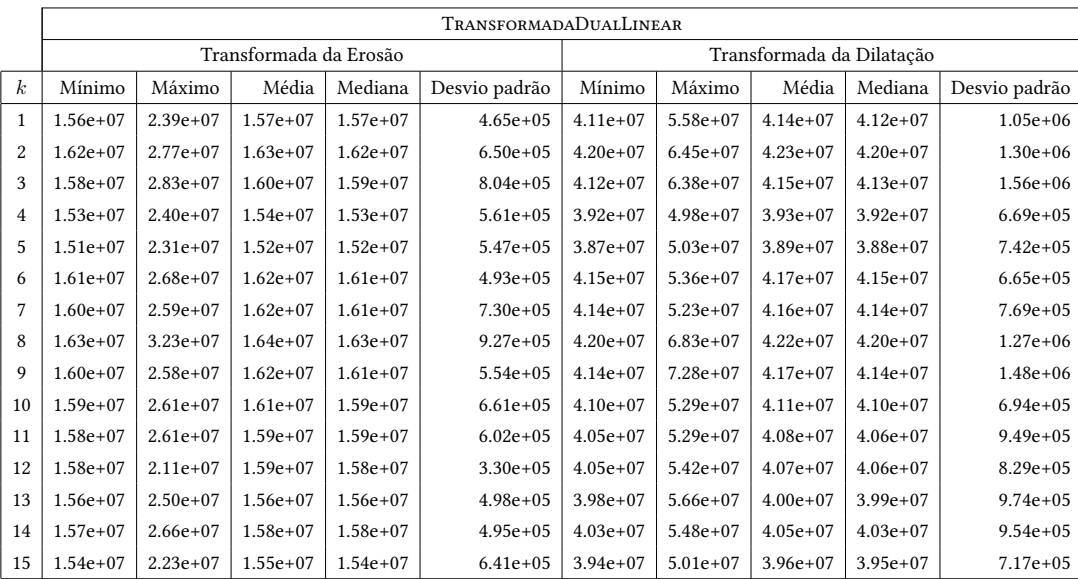

|                  |              |              |                        |              | TRANSFORMADADUALLINEARDEBORDA |              |              |              |                           |               |
|------------------|--------------|--------------|------------------------|--------------|-------------------------------|--------------|--------------|--------------|---------------------------|---------------|
|                  |              |              | Transformada da Erosão |              |                               |              |              |              | Transformada da Dilatação |               |
| $\boldsymbol{k}$ | Mínimo       | Máximo       | Média                  | Mediana      | Desvio padrão                 | Mínimo       | Máximo       | Média        | Mediana                   | Desvio padrão |
| 1                | $3.08e + 06$ | $4.32e+06$   | $3.12e + 06$           | $3.11e + 06$ | $8.88e + 04$                  | $4.87e+06$   | $9.62e + 06$ | $4.92e+06$   | $4.89e+06$                | $2.48e+05$    |
| $\overline{2}$   | $4.42e+06$   | $8.74e + 06$ | $4.48e + 06$           | $4.45e+06$   | $2.78e + 05$                  | $7.15e+06$   | $1.42e+07$   | $7.24e+06$   | $7.18e + 06$              | $4.34e+05$    |
| 3                | $4.66e + 06$ | $9.26e + 06$ | $4.73e+06$             | $4.70e + 06$ | $2.66e + 05$                  | $7.58e + 06$ | $1.50e+07$   | $7.66e + 06$ | $7.62e+06$                | $3.51e+05$    |
| 4                | $4.87e+06$   | $9.57e + 06$ | $4.92e+06$             | $4.89e + 06$ | $2.53e+05$                    | $7.92e+06$   | $1.56e+07$   | $8.00e + 06$ | $7.96e+06$                | $3.45e+05$    |
| 5                | $4.87e+06$   | $9.41e+06$   | $4.91e+06$             | $4.89e + 06$ | $2.03e+05$                    | $7.92e+06$   | $1.25e+07$   | $8.00e + 06$ | $7.97e+06$                | $2.40e+05$    |
| 6                | $4.88e+06$   | $9.41e+06$   | $4.93e+06$             | $4.91e+06$   | $1.83e+05$                    | $7.95e+06$   | $1.30e+07$   | $8.02e + 06$ | $7.99e+06$                | $2.61e+05$    |
| 7                | $4.88e+06$   | $6.94e+06$   | $4.93e+06$             | $4.92e+06$   | $1.09e + 05$                  | $7.96e+06$   | $1.07e+07$   | $8.02e + 06$ | $8.00e + 06$              | $1.83e+05$    |
| 8                | $4.88e+06$   | $9.65e + 06$ | $4.95e+06$             | $4.91e+06$   | $3.31e+0.5$                   | $7.95e+06$   | $1.57e+07$   | $8.04e + 06$ | $7.99e+06$                | $4.01e+05$    |
| 9                | $4.88e+06$   | $9.60e + 06$ | $4.95e+06$             | $4.91e+06$   | $3.21e+05$                    | $7.95e+06$   | $1.57e+07$   | $8.05e + 06$ | $7.99e+06$                | $5.15e+05$    |
| 10               | $4.87e+06$   | $9.49e + 06$ | $4.95e+06$             | $4.91e+06$   | $2.89e + 05$                  | $7.95e+06$   | $1.42e+07$   | $8.05e + 06$ | $7.99e+06$                | $4.02e+05$    |
| 11               | $4.90e+06$   | $9.66e + 06$ | $4.95e+06$             | $4.93e+06$   | $2.45e+05$                    | $7.99e + 06$ | $1.01e+07$   | $8.05e + 06$ | $8.03e+06$                | $1.34e+05$    |
| 12               | $4.89e+06$   | $8.78e + 06$ | $4.94e+06$             | $4.93e+06$   | $1.73e+05$                    | $7.99e + 06$ | $1.32e+07$   | $8.07e + 06$ | $8.03e+06$                | $2.74e+05$    |
| 13               | $4.89e+06$   | $9.66e + 06$ | $4.96e+06$             | $4.93e+06$   | $3.04e+05$                    | $7.97e+06$   | $1.32e+07$   | 8.06e+06     | $8.01e+06$                | $3.81e+0.5$   |
| 14               | $4.90e+06$   | $9.59e + 06$ | $4.97e+06$             | $4.93e+06$   | $3.07e + 05$                  | $7.98e+06$   | $1.58e+07$   | $8.08e + 06$ | $8.02e+06$                | $4.97e+05$    |
| 15               | $4.89e + 06$ | $9.47e+06$   | $4.94e+06$             | $4.92e+06$   | $1.87e+05$                    | $7.96e+06$   | $1.02e+07$   | $8.03e + 06$ | $8.01e+06$                | $1.28e+05$    |

Tabela B.20: Tempo de execução do Algoritmo [13](#page-43-0) para a Figura [6.2a,](#page-71-1) usando elementos estruturantes  $5 \times 5$ .

Tabela B.[21](#page-49-0): Tempo de execução do Algoritmo 21 para a Figura [6.2a,](#page-71-1) usando elementos estruturantes  $5 \times 5$ .

|                  |              |              |                        |              | <b>TRANSFORMADAPROPOSTA</b> |              |              |                           |              |               |
|------------------|--------------|--------------|------------------------|--------------|-----------------------------|--------------|--------------|---------------------------|--------------|---------------|
|                  |              |              | Transformada da Erosão |              |                             |              |              | Transformada da Dilatação |              |               |
| $\boldsymbol{k}$ | Mínimo       | Máximo       | Média                  | Mediana      | Desvio padrão               | Mínimo       | Máximo       | Média                     | Mediana      | Desvio padrão |
| $\mathbf{1}$     | $3.26e + 06$ | $6.10e + 06$ | $3.32e + 06$           | $3.30e + 06$ | $1.66e+0.5$                 | $5.15e+06$   | $8.90e + 06$ | $5.23e+06$                | $5.21e+06$   | $2.03e+0.5$   |
| $\overline{2}$   | $4.92e+06$   | $9.06e + 06$ | $4.99e+06$             | $4.97e+06$   | $2.15e+05$                  | $7.95e+06$   | $1.47e+07$   | $8.10e + 06$              | $8.04e+06$   | $4.03e+05$    |
| 3                | $5.30e + 06$ | $9.71e+06$   | $5.39e + 06$           | $5.37e+06$   | $2.31e+0.5$                 | $8.61e + 06$ | $1.59e+07$   | $8.80e + 06$              | $8.73e+06$   | $5.71e+05$    |
| $\overline{4}$   | $5.56e+06$   | $1.02e+07$   | $5.64e+06$             | $5.62e+06$   | $2.43e+05$                  | $9.08e + 06$ | $1.68e+07$   | $9.26e + 06$              | $9.22e+06$   | $3.33e+0.5$   |
| 5                | $5.57e+06$   | $9.01e + 06$ | $5.65e+06$             | $5.64e+06$   | $1.57e+0.5$                 | $9.08e + 06$ | $1.61e+07$   | $9.26e + 06$              | $9.21e+06$   | $3.83e+0.5$   |
| 6                | $5.57e+06$   | $8.89e + 06$ | $5.66e + 06$           | $5.64e+06$   | $1.58e+0.5$                 | $9.09e + 06$ | $1.68e+07$   | $9.25e+06$                | $9.22e+06$   | $3.57e+05$    |
| 7                | $5.58e+06$   | $1.02e+07$   | $5.66e + 06$           | $5.64e+06$   | $2.21e+05$                  | $9.11e + 06$ | $1.66e+07$   | $9.25e + 06$              | $9.21e+06$   | $4.09e + 05$  |
| 8                | $5.57e+06$   | $1.02e+07$   | $5.68e + 06$           | $5.65e+06$   | $2.98e+05$                  | $9.10e + 06$ | $1.66e+07$   | $9.28e + 06$              | $9.24e+06$   | $4.47e+05$    |
| 9                | $5.57e+06$   | $1.03e+07$   | $5.68e + 06$           | $5.64e+06$   | $3.06e + 0.5$               | $9.09e + 06$ | $1.69e+07$   | $9.29e + 06$              | $9.22e+06$   | $5.40e + 05$  |
| 10               | $5.58e+06$   | $1.03e+07$   | $5.71e+06$             | $5.66e + 06$ | $3.30e + 05$                | $9.14e + 06$ | $1.69e+07$   | $9.31e + 06$              | $9.29e+06$   | $3.08e + 05$  |
| 11               | $5.60e + 06$ | $1.03e+07$   | $5.69e + 06$           | $5.66e + 06$ | $2.91e+0.5$                 | $9.12e + 06$ | $1.34e+07$   | $9.28e + 06$              | $9.25e+06$   | $2.36e+0.5$   |
| 12               | $5.61e+06$   | $8.42e+06$   | $5.69e + 06$           | $5.68e+06$   | $1.26e+05$                  | $9.11e + 06$ | $1.66e+07$   | $9.28e + 06$              | $9.22e+06$   | $4.62e+05$    |
| 13               | $5.59e+06$   | $1.03e+07$   | $5.70e + 06$           | $5.65e+06$   | $3.76e + 05$                | $9.14e + 06$ | $1.56e+07$   | $9.32e + 06$              | $9.28e+06$   | $3.19e + 05$  |
| 14               | $5.60e + 06$ | $1.03e+07$   | $5.70e + 06$           | $5.66e + 06$ | $3.34e+0.5$                 | $9.15e + 06$ | $1.69e+07$   | $9.32e + 06$              | $9.27e+06$   | $4.69e+05$    |
| 15               | $5.60e + 06$ | $9.92e + 06$ | $5.68e + 06$           | $5.66e+06$   | $2.09e+0.5$                 | $9.16e + 06$ | $1.67e+07$   | $9.34e + 06$              | $9.30e + 06$ | $3.94e+0.5$   |

## Referente à Figura 6.2b

|                  |               |               |                        |             | TRANSFORMADADUALLINEAR |              |              |                           |              |               |
|------------------|---------------|---------------|------------------------|-------------|------------------------|--------------|--------------|---------------------------|--------------|---------------|
|                  |               |               | Transformada da Erosão |             |                        |              |              | Transformada da Dilatação |              |               |
| $\boldsymbol{k}$ | Mínimo        | Máximo        | Média                  | Mediana     | Desvio padrão          | Mínimo       | Máximo       | Média                     | Mediana      | Desvio padrão |
| 1                | $1.90e + 05$  | $3.82e+0.5$   | $1.92e+05$             | $1.91e+0.5$ | $1.33e+04$             | $5.79e + 06$ | $1.11e+07$   | $5.84e + 06$              | $5.82e+06$   | $2.72e+0.5$   |
| $\overline{c}$   | $1.90e + 0.5$ | $3.77e+0.5$   | $1.92e+0.5$            | $1.91e+0.5$ | $1.26e+04$             | $5.29e+06$   | $1.02e+07$   | $5.35e+06$                | $5.33e+06$   | $2.57e+0.5$   |
| 3                | $1.90e + 0.5$ | $2.68e+0.5$   | $1.92e+0.5$            | $1.91e+0.5$ | $2.59e+03$             | $5.24e+06$   | $9.92e + 06$ | $5.28e+06$                | $5.26e + 06$ | $2.31e+0.5$   |
| 4                | $1.90e + 05$  | $3.78e + 0.5$ | $1.93e+05$             | $1.91e+05$  | $1.53e+04$             | $5.13e+06$   | $7.26e + 06$ | $5.18e+06$                | $5.16e+06$   | $1.29e + 05$  |
| 5                | $1.85e+05$    | $3.77e+0.5$   | $1.92e+0.5$            | $1.91e+05$  | $1.23e+04$             | $5.13e+06$   | $9.20e + 06$ | $5.18e+06$                | $5.15e+06$   | $2.84e+0.5$   |
| 6                | $1.90e + 0.5$ | $3.83e+0.5$   | $1.92e+0.5$            | $1.91e+0.5$ | $9.56e + 03$           | $5.14e+06$   | $1.02e + 07$ | $5.18e+06$                | $5.16e + 06$ | $2.54e+05$    |
| 7                | $1.90e + 0.5$ | $3.80e + 0.5$ | $1.93e+0.5$            | $1.91e+0.5$ | $1.88e + 04$           | $5.13e+06$   | $1.02e+07$   | $5.19e+06$                | $5.16e+06$   | $3.16e + 05$  |
| 8                | $1.84e+0.5$   | $3.78e+0.5$   | $1.92e+0.5$            | $1.91e+0.5$ | $1.15e+04$             | $5.13e+06$   | $9.03e + 06$ | $5.18e+06$                | $5.16e+06$   | $2.28e + 05$  |
| 9                | $1.89e + 05$  | $3.80e + 0.5$ | $1.92e+05$             | $1.91e+0.5$ | $1.30e + 04$           | $5.11e+06$   | $9.01e + 06$ | $5.18e+06$                | $5.16e + 06$ | $2.26e+0.5$   |
| 10               | $1.90e + 0.5$ | $3.80e + 0.5$ | $1.93e+05$             | $1.91e+0.5$ | $1.55e+04$             | $5.13e+06$   | $7.85e + 06$ | $5.17e+06$                | $5.16e + 06$ | $1.66e + 05$  |
| 11               | $1.90e + 05$  | $3.78e + 0.5$ | $1.92e+05$             | $1.91e+0.5$ | $1.01e + 04$           | $5.13e+06$   | $9.62e + 06$ | $5.17e+06$                | $5.16e + 06$ | $1.97e + 05$  |
| 12               | $1.90e + 0.5$ | $3.78e + 05$  | $1.92e+0.5$            | $1.91e+0.5$ | $1.15e+04$             | $5.14e+06$   | $9.21e+06$   | $5.18e+06$                | $5.16e+06$   | $1.79e + 05$  |
| 13               | $1.90e + 05$  | $3.77e+0.5$   | $1.93e+05$             | $1.91e+0.5$ | $1.43e+04$             | $5.14e+06$   | $1.01e+07$   | $5.18e+06$                | $5.16e + 06$ | $2.37e + 0.5$ |
| 14               | $1.90e + 05$  | $3.67e+0.5$   | $1.92e+05$             | $1.91e+0.5$ | $6.14e+03$             | $5.13e+06$   | $9.87e + 06$ | $5.18e + 06$              | $5.16e + 06$ | $2.62e + 05$  |
| 15               | $1.90e + 05$  | $3.85e+0.5$   | $1.92e+0.5$            | $1.91e+0.5$ | $1.15e+04$             | $5.13e+06$   | $1.02e+07$   | $5.18e+06$                | $5.16e + 06$ | $2.61e+0.5$   |

Tabela B.22: Tempo de execução do Algoritmo [9](#page-39-0) para a Figura [6.2b,](#page-71-1) usando elementos estruturantes  $5 \times 5$ .

Tabela B.23: Tempo de execução do Algoritmo [13](#page-43-0) para a Figura [6.2b,](#page-71-1) usando elementos estruturantes  $5 \times 5$ .

|                  |              |               |                        |               | TRANSFORMADADUALLINEARDEBORDA |            |            |                           |              |               |
|------------------|--------------|---------------|------------------------|---------------|-------------------------------|------------|------------|---------------------------|--------------|---------------|
|                  |              |               | Transformada da Erosão |               |                               |            |            | Transformada da Dilatação |              |               |
| $\boldsymbol{k}$ | Mínimo       | Máximo        | Média                  | Mediana       | Desvio padrão                 | Mínimo     | Máximo     | Média                     | Mediana      | Desvio padrão |
| 1                | $2.93e+05$   | $5.95e+05$    | $2.97e+05$             | $2.95e+05$    | $2.05e + 04$                  | $7.52e+06$ | $1.01e+07$ | $7.61e+06$                | $7.59e + 06$ | $1.72e+0.5$   |
| $\overline{c}$   | $3.43e+05$   | $6.86e + 05$  | $3.47e+05$             | $3.45e+05$    | $1.86e + 04$                  | $1.03e+07$ | $1.78e+07$ | $1.04e+07$                | $1.03e+07$   | $3.76e + 05$  |
| 3                | $3.56e + 05$ | $4.68e+05$    | $3.58e + 05$           | $3.58e + 0.5$ | $4.55e+03$                    | $1.09e+07$ | $1.36e+07$ | $1.10e+07$                | $1.10e+07$   | $2.51e+05$    |
| 4                | $3.63e + 05$ | $7.28e+05$    | $3.66e + 05$           | $3.64e + 05$  | $2.34e+04$                    | $1.12e+07$ | $1.40e+07$ | $1.13e+07$                | $1.13e+07$   | $1.73e+05$    |
| 5                | $3.51e+05$   | $7.21e+05$    | $3.65e+05$             | $3.64e+05$    | $1.89e + 04$                  | $1.12e+07$ | $1.91e+07$ | $1.13e+07$                | $1.12e+07$   | $4.06e + 05$  |
| 6                | $3.62e + 05$ | $7.30e+0.5$   | $3.65e+05$             | $3.64e+05$    | $1.94e+04$                    | $1.12e+07$ | $1.82e+07$ | $1.13e+07$                | $1.13e+07$   | $4.19e+05$    |
| 7                | $3.62e + 05$ | $7.25e+05$    | $3.70e + 05$           | $3.67e + 05$  | $3.33e + 04$                  | $1.12e+07$ | $2.00e+07$ | $1.13e+07$                | $1.12e+07$   | $4.81e+05$    |
| 8                | $3.49e + 05$ | $7.24e+05$    | $3.65e+05$             | $3.64e + 05$  | $1.79e + 04$                  | $1.12e+07$ | $1.72e+07$ | $1.13e+07$                | $1.13e+07$   | $3.96e + 05$  |
| 9                | $3.49e + 05$ | $7.07e+05$    | $3.66e + 05$           | $3.64e + 05$  | $1.83e+04$                    | $1.12e+07$ | $1.88e+07$ | $1.13e+07$                | $1.12e+07$   | $5.26e + 05$  |
| 10               | $3.62e + 05$ | $7.30e + 0.5$ | $3.66e + 05$           | $3.64e + 05$  | $2.41e+04$                    | $1.12e+07$ | $1.74e+07$ | $1.13e+07$                | $1.12e+07$   | $3.30e + 0.5$ |
| 11               | $3.62e + 05$ | $7.18e + 05$  | $3.65e+05$             | $3.64e + 05$  | $1.55e+04$                    | $1.12e+07$ | $1.49e+07$ | $1.13e+07$                | $1.12e+07$   | $2.37e+0.5$   |
| 12               | $3.63e+05$   | $7.27e+05$    | $3.66e + 05$           | $3.64e + 05$  | $2.16e + 04$                  | $1.12e+07$ | $1.99e+07$ | $1.13e+07$                | $1.12e+07$   | $3.29e + 05$  |
| 13               | $3.62e + 05$ | $7.22e+05$    | $3.66e + 05$           | $3.64e + 05$  | $2.27e+04$                    | $1.12e+07$ | $2.13e+07$ | $1.13e+07$                | $1.13e+07$   | $5.19e + 05$  |
| 14               | $3.62e+05$   | $7.24e+05$    | $3.65e + 05$           | $3.64e+05$    | $1.18e + 04$                  | $1.12e+07$ | $1.78e+07$ | $1.13e+07$                | $1.12e+07$   | $4.55e+05$    |
| 15               | $3.62e + 05$ | $7.27e+05$    | $3.65e + 05$           | $3.64e+05$    | $1.26e + 04$                  | $1.12e+07$ | $1.92e+07$ | $1.13e+07$                | $1.12e+07$   | $3.30e + 0.5$ |

|                  |             |              |                        |              | <b>TRANSFORMADAPROPOSTA</b> |              |              |                           |            |               |
|------------------|-------------|--------------|------------------------|--------------|-----------------------------|--------------|--------------|---------------------------|------------|---------------|
|                  |             |              | Transformada da Erosão |              |                             |              |              | Transformada da Dilatação |            |               |
| $\boldsymbol{k}$ | Mínimo      | Máximo       | Média                  | Mediana      | Desvio padrão               | Mínimo       | Máximo       | Média                     | Mediana    | Desvio padrão |
| 1                | $3.81e+0.5$ | $7.78e+05$   | $4.02e+0.5$            | $4.00e+0.5$  | $2.34e+04$                  | $8.62e + 06$ | $1.54e+07$   | $8.75e+06$                | $8.72e+06$ | $3.31e+0.5$   |
| $\overline{c}$   | $5.32e+0.5$ | $9.85e+0.5$  | $5.39e+0.5$            | $5.37e+0.5$  | $2.89e+04$                  | $1.22e+07$   | $2.09e+07$   | $1.24e+07$                | $1.23e+07$ | $4.72e+05$    |
| 3                | $5.65e+05$  | $1.07e+06$   | $5.71e+0.5$            | $5.69e+0.5$  | $2.54e+04$                  | $1.32e+07$   | $2.00e + 07$ | $1.34e+07$                | $1.33e+07$ | $4.46e+05$    |
| 4                | $5.84e+0.5$ | $1.11e+06$   | $5.90e+0.5$            | $5.88e+0.5$  | $3.11e+04$                  | $1.38e+07$   | $1.79e+07$   | $1.40e+07$                | $1.39e+07$ | $2.90e + 05$  |
| 5                | $5.85e+05$  | $1.10e+06$   | $5.93e+05$             | $5.91e+05$   | $3.04e + 04$                | $1.38e+07$   | $2.24e+07$   | $1.40e+07$                | $1.39e+07$ | $5.88e + 05$  |
| 6                | $5.84e+05$  | $1.11e+06$   | $5.91e+05$             | $5.88e+05$   | $3.55e + 04$                | $1.38e+07$   | $2.06e+07$   | $1.40e+07$                | $1.39e+07$ | $3.83e+05$    |
| 7                | $5.83e+0.5$ | $1.12e+06$   | $5.96e+0.5$            | $5.92e+0.5$  | $4.69e + 04$                | $1.38e+07$   | $2.14e+07$   | $1.40e+07$                | $1.39e+07$ | $5.31e+0.5$   |
| 8                | $5.84e+0.5$ | $1.12e+06$   | $5.91e+0.5$            | $5.89e + 05$ | $2.84e+04$                  | $1.38e+07$   | $1.97e+07$   | $1.40e+07$                | $1.39e+07$ | $4.48e+05$    |
| 9                | $5.69e+05$  | $1.11e+06$   | $5.89e+0.5$            | $5.86e+0.5$  | $3.27e+04$                  | $1.38e+07$   | $2.28e+07$   | $1.40e+07$                | $1.39e+07$ | $5.73e+05$    |
| 10               | $5.85e+0.5$ | $1.10e+06$   | $5.92e+0.5$            | $5.90e + 05$ | $2.79e+04$                  | $1.38e+07$   | $2.28e+07$   | $1.40e+07$                | $1.39e+07$ | $4.77e+05$    |
| 11               | $5.84e+05$  | $1.09e+06$   | $5.90e + 0.5$          | $5.90e + 05$ | $1.61e+04$                  | $1.38e+07$   | $2.09e + 07$ | $1.40e+07$                | $1.40e+07$ | $3.75e+05$    |
| 12               | $5.90e+05$  | $1.10e + 06$ | $5.98e+05$             | $5.96e+05$   | $2.65e+04$                  | $1.38e+07$   | $2.48e+07$   | $1.40e+07$                | $1.40e+07$ | $4.96e+05$    |
| 13               | $5.86e+05$  | $1.11e+06$   | $5.92e+05$             | $5.90e+0.5$  | $2.93e+04$                  | $1.38e+07$   | $2.50e+07$   | $1.40e+07$                | $1.39e+07$ | $4.87e+05$    |
| 14               | $5.86e+0.5$ | $1.11e+06$   | $5.91e+05$             | $5.90e + 05$ | $1.66e + 04$                | $1.38e+07$   | $2.17e+07$   | $1.40e+07$                | $1.39e+07$ | $3.96e + 05$  |
| 15               | $5.89e+0.5$ | $1.11e+06$   | $5.95e+0.5$            | $5.93e+0.5$  | $2.79e + 04$                | $1.38e+07$   | $2.13e+07$   | $1.40e+07$                | $1.39e+07$ | $4.46e+05$    |

Tabela B.24: Tempo de execução do Algoritmo [21](#page-49-0) para a Figura [6.2b,](#page-71-1) usando elementos estruturantes  $5 \times 5$ .

## Referente à Figura 6.2c

Tabela B.25: Tempo de execução do Algoritmo [9](#page-39-0) para a Figura [6.2c,](#page-71-1) usando elementos estruturantes  $5 \times 5$ .

|                  |              |              |                        |              | TRANSFORMADADUALLINEAR |               |              |                           |              |               |
|------------------|--------------|--------------|------------------------|--------------|------------------------|---------------|--------------|---------------------------|--------------|---------------|
|                  |              |              | Transformada da Erosão |              |                        |               |              | Transformada da Dilatação |              |               |
| $\boldsymbol{k}$ | Mínimo       | Máximo       | Média                  | Mediana      | Desvio padrão          | Mínimo        | Máximo       | Média                     | Mediana      | Desvio padrão |
| $\mathbf{1}$     | $1.03e+06$   | $2.01e+06$   | $1.05e + 06$           | $1.04e + 06$ | $5.08e + 04$           | $8.22e + 05$  | $1.65e+06$   | $8.52e + 0.5$             | $8.48e + 05$ | $4.21e+04$    |
| $\overline{2}$   | $1.02e+06$   | $2.03e+06$   | $1.05e + 06$           | $1.04e + 06$ | $8.64e + 04$           | $8.30e + 0.5$ | $1.68e+06$   | 8.56e+05                  | $8.48e+05$   | $7.57e+04$    |
| 3                | $1.03e+06$   | $2.03e+06$   | $1.05e+06$             | $1.04e + 06$ | $8.25e + 04$           | $8.41e+05$    | $1.64e+06$   | $8.55e+0.5$               | $8.48e+05$   | $6.09e + 04$  |
| $\overline{4}$   | $1.03e+06$   | $1.67e+06$   | $1.04e + 06$           | $1.04e+06$   | $3.20e + 04$           | $8.41e+05$    | $1.65e+06$   | $8.50e + 0.5$             | $8.48e+05$   | $3.03e + 04$  |
| 5                | $1.03e+06$   | $1.98e+06$   | $1.04e + 06$           | $1.04e + 06$ | $3.29e + 04$           | $8.39e+0.5$   | $1.66e+06$   | $8.54e+0.5$               | $8.48e+05$   | $6.15e+04$    |
| 6                | $1.03e+06$   | $2.01e+06$   | $1.05e + 06$           | $1.04e + 06$ | $5.91e+04$             | $8.40e+0.5$   | $1.66e+06$   | $8.57e+0.5$               | $8.49e + 05$ | $7.01e+04$    |
| 7                | $1.03e+06$   | $2.00e + 06$ | $1.05e+06$             | $1.04e+06$   | $6.37e+04$             | $8.31e+0.5$   | $1.66e + 06$ | $8.54e+0.5$               | $8.48e+05$   | $6.17e + 04$  |
| 8                | $1.03e+06$   | $2.04e+06$   | $1.05e + 06$           | $1.04e + 06$ | $6.98e + 04$           | $8.41e+05$    | $1.53e+06$   | $8.50e + 0.5$             | $8.48e+05$   | $3.52e + 04$  |
| 9                | $1.02e+06$   | $1.88e+06$   | $1.05e + 06$           | $1.04e + 06$ | $5.89e + 04$           | $8.41e+05$    | $1.68e + 06$ | $8.54e + 05$              | $8.48e+05$   | $5.99e+04$    |
| 10               | $1.03e+06$   | $1.98e+06$   | $1.04e + 06$           | $1.04e + 06$ | $5.49e + 04$           | $8.32e+0.5$   | $1.69e + 06$ | $8.53e+05$                | $8.48e+05$   | $5.98e + 04$  |
| 11               | $1.03e+06$   | $2.03e+06$   | $1.05e + 06$           | $1.04e + 06$ | $5.40e + 04$           | $8.41e+05$    | $1.68e + 06$ | $8.52e + 0.5$             | $8.48e+05$   | $5.49e + 04$  |
| 12               | $1.03e+06$   | $2.02e+06$   | $1.05e + 06$           | $1.04e + 06$ | $5.27e+04$             | $8.27e+05$    | $1.67e+06$   | $8.55e+05$                | $8.48e + 05$ | $6.64e + 04$  |
| 13               | $1.03e + 06$ | $2.00e + 06$ | $1.05e + 06$           | $1.04e + 06$ | $6.34e+04$             | $8.33e+0.5$   | $1.66e + 06$ | $8.55e+05$                | $8.48e+05$   | $7.21e+04$    |
| 14               | $1.03e + 06$ | $1.98e + 06$ | $1.04e + 06$           | $1.04e + 06$ | $3.89e + 04$           | $8.41e+05$    | $1.66e + 06$ | 8.56e+05                  | $8.48e+05$   | $7.42e+04$    |
| 15               | $1.02e+06$   | $2.03e+06$   | $1.04e + 06$           | $1.04e+06$   | $4.92e+04$             | $8.41e+05$    | $1.65e+06$   | $8.53e+05$                | $8.48e+05$   | $5.64e+04$    |

|                  | TRANSFORMADADUALLINEARDEBORDA |              |                        |              |               |              |              |                           |            |               |  |  |
|------------------|-------------------------------|--------------|------------------------|--------------|---------------|--------------|--------------|---------------------------|------------|---------------|--|--|
|                  |                               |              | Transformada da Erosão |              |               |              |              | Transformada da Dilatação |            |               |  |  |
| $\boldsymbol{k}$ | Mínimo                        | Máximo       | Média                  | Mediana      | Desvio padrão | Mínimo       | Máximo       | Média                     | Mediana    | Desvio padrão |  |  |
| 1                | $3.00e + 06$                  | $4.63e+06$   | $3.05e + 06$           | $3.04e + 06$ | $8.83e + 04$  | $2.80e + 06$ | $5.60e + 06$ | $2.84e+06$                | $2.83e+06$ | $1.60e + 05$  |  |  |
| $\overline{2}$   | $3.96e + 06$                  | $7.98e+06$   | $4.04e+06$             | $4.00e + 06$ | $3.27e+0.5$   | $3.76e + 06$ | $7.34e+06$   | $3.81e+06$                | $3.77e+06$ | $2.59e + 05$  |  |  |
| 3                | $4.20e+06$                    | $8.45e+06$   | $4.26e+06$             | $4.24e+06$   | $2.34e + 0.5$ | $3.99e + 06$ | $7.08e + 06$ | $4.04e+06$                | $4.01e+06$ | $2.34e+0.5$   |  |  |
| $\overline{4}$   | $4.34e+06$                    | $8.02e + 06$ | $4.37e+06$             | $4.36e + 06$ | $1.48e+05$    | $4.11e+06$   | $6.27e+06$   | $4.13e+06$                | $4.13e+06$ | $8.63e + 04$  |  |  |
| 5                | $4.34e+06$                    | $7.49e+06$   | $4.38e+06$             | $4.36e + 06$ | $1.92e+0.5$   | $4.09e + 06$ | $7.94e+06$   | $4.15e+06$                | $4.13e+06$ | $2.40e+0.5$   |  |  |
| 6                | $4.32e+06$                    | $7.47e+06$   | $4.38e+06$             | $4.36e + 06$ | $1.88e+0.5$   | $4.11e+06$   | $8.27e+06$   | $4.17e+06$                | $4.13e+06$ | $3.28e + 05$  |  |  |
| 7                | $4.33e+06$                    | $6.71e+06$   | $4.38e+06$             | $4.36e+06$   | $1.48e+05$    | $4.11e+06$   | $8.21e+06$   | $4.17e+06$                | $4.13e+06$ | $3.45e + 05$  |  |  |
| 8                | $4.34e+06$                    | $6.98e+06$   | $4.37e+06$             | $4.36e + 06$ | $1.41e+0.5$   | $4.11e+06$   | $5.92e+06$   | $4.14e+06$                | $4.13e+06$ | $1.14e+05$    |  |  |
| 9                | $4.33e+06$                    | $6.71e+06$   | $4.39e+06$             | $4.36e + 06$ | $2.03e+0.5$   | $4.10e+06$   | $8.27e+06$   | $4.18e+06$                | $4.13e+06$ | $3.33e+0.5$   |  |  |
| 10               | $4.34e+06$                    | $8.71e+06$   | $4.38e+06$             | $4.36e+06$   | $2.28e+0.5$   | $4.11e+06$   | $8.25e+06$   | $4.15e+06$                | $4.13e+06$ | $2.51e+05$    |  |  |
| 11               | $4.33e+06$                    | 7.56e+06     | $4.38e+06$             | $4.36e + 06$ | $1.94e+05$    | $4.11e+06$   | $7.94e+06$   | $4.15e+06$                | $4.13e+06$ | $2.32e+0.5$   |  |  |
| 12               | $4.32e+06$                    | $8.55e+06$   | $4.38e+06$             | $4.36e+06$   | $2.07e+0.5$   | $4.10e+06$   | $8.16e + 06$ | $4.16e+06$                | $4.13e+06$ | $2.85e+05$    |  |  |
| 13               | $4.33e+06$                    | $7.11e+06$   | $4.39e+06$             | $4.36e + 06$ | $2.03e+0.5$   | $4.11e+06$   | $8.23e+06$   | $4.16e + 06$              | $4.13e+06$ | $2.78e + 05$  |  |  |
| 14               | $4.33e+06$                    | $6.52e + 06$ | $4.38e+06$             | $4.36e + 06$ | $1.62e+0.5$   | $4.09e + 06$ | $8.12e + 06$ | $4.16e+06$                | $4.13e+06$ | $2.83e+05$    |  |  |
| 15               | $4.34e+06$                    | $8.65e + 06$ | $4.39e+06$             | $4.36e + 06$ | $2.48e+0.5$   | $4.11e+06$   | $7.57e+06$   | $4.15e+06$                | $4.13e+06$ | $2.16e+0.5$   |  |  |

Tabela B.26: Tempo de execução do Algoritmo [13](#page-43-0) para a Figura [6.2c,](#page-71-1) usando elementos estruturantes  $5 \times 5$ .

Tabela B.27: Tempo de execução do Algoritmo [21](#page-49-0) para a Figura [6.2c,](#page-71-1) usando elementos estruturantes  $5 \times 5$ .

|                  | <b>TRANSFORMADAPROPOSTA</b> |              |              |              |               |                           |            |              |              |               |
|------------------|-----------------------------|--------------|--------------|--------------|---------------|---------------------------|------------|--------------|--------------|---------------|
|                  | Transformada da Erosão      |              |              |              |               | Transformada da Dilatação |            |              |              |               |
| $\boldsymbol{k}$ | Mínimo                      | Máximo       | Média        | Mediana      | Desvio padrão | Mínimo                    | Máximo     | Média        | Mediana      | Desvio padrão |
| $\mathbf{1}$     | $4.80e + 06$                | $8.00e + 06$ | $4.86e+06$   | $4.84e+06$   | $1.72e+0.5$   | $4.52e+06$                | $7.91e+06$ | $4.60e + 06$ | $4.58e+06$   | $1.82e+0.5$   |
| $\overline{2}$   | $7.25e+06$                  | $1.31e+07$   | $7.38e+06$   | $7.32e+06$   | $3.92e+0.5$   | $7.02e+06$                | $1.25e+07$ | $7.13e+06$   | $7.10e+06$   | $2.42e+05$    |
| 3                | $7.91e+06$                  | $1.07e+07$   | $8.00e + 06$ | $7.97e+06$   | $2.07e+0.5$   | $7.56e+06$                | $1.04e+07$ | $7.66e + 06$ | $7.62e+06$   | $2.40e + 05$  |
| $\overline{4}$   | $8.22e+06$                  | $1.49e+07$   | $8.33e+06$   | $8.30e + 06$ | $2.45e+05$    | $7.86e+06$                | $1.48e+07$ | $8.10e + 06$ | $8.07e + 06$ | $2.97e+0.5$   |
| 5                | $8.18e+06$                  | $1.34e+07$   | $8.33e+06$   | $8.28e+06$   | $3.41e+0.5$   | $7.88e+06$                | $1.42e+07$ | $8.04e+06$   | $7.99e+06$   | $4.15e+05$    |
| 6                | $8.20e + 06$                | $1.46e+07$   | $8.33e+06$   | $8.28e+06$   | $3.39e + 0.5$ | $7.84e+06$                | $1.07e+07$ | $8.05e+06$   | $8.03e+06$   | $1.84e + 05$  |
| 7                | $8.18e + 06$                | $1.34e+07$   | $8.33e+06$   | $8.30e + 06$ | $3.19e + 0.5$ | $7.85e+06$                | $1.40e+07$ | $7.97e+06$   | $7.93e+06$   | $3.42e + 05$  |
| 8                | $8.20e + 06$                | $1.40e+07$   | $8.30e + 06$ | $8.26e + 06$ | $3.29e+0.5$   | $7.93e+06$                | $1.36e+07$ | $8.09e + 06$ | $8.05e+06$   | $2.38e+0.5$   |
| 9                | $8.21e+06$                  | $1.35e+07$   | $8.37e+06$   | $8.30e + 06$ | $3.69e + 05$  | $7.89e+06$                | $1.41e+07$ | $8.02e+06$   | $7.96e+06$   | $3.79e + 05$  |
| 10               | $8.20e + 06$                | $1.36e+07$   | $8.31e+06$   | $8.27e+06$   | $2.71e+0.5$   | $8.02e+06$                | $1.36e+07$ | $8.17e+06$   | $8.13e+06$   | $3.13e + 05$  |
| 11               | $8.19e + 06$                | $1.47e+07$   | $8.31e+06$   | $8.25e+06$   | $4.24e+05$    | $7.84e+06$                | $1.34e+07$ | $7.96e+06$   | $7.92e+06$   | $2.86e+0.5$   |
| 12               | $8.20e + 06$                | $1.46e+07$   | $8.32e+06$   | $8.28e+06$   | $3.14e+0.5$   | $7.85e+06$                | $1.42e+07$ | $7.96e + 06$ | $7.93e+06$   | $2.91e+0.5$   |
| 13               | $8.21e+06$                  | $1.21e+07$   | $8.34e+06$   | $8.29e + 06$ | $2.95e+0.5$   | $7.88e+06$                | $1.38e+07$ | $8.03e+06$   | $7.98e+06$   | $3.79e + 05$  |
| 14               | $8.23e+06$                  | $1.47e+07$   | $8.35e+06$   | $8.29e+06$   | $4.37e+0.5$   | $7.85e+06$                | $1.31e+07$ | $7.95e + 06$ | $7.91e+06$   | $3.04e + 05$  |
| 15               | $8.21e+06$                  | $1.45e+07$   | $8.36e + 06$ | $8.30e + 06$ | $4.35e+0.5$   | $7.93e+06$                | $1.41e+07$ | $8.09e + 06$ | $8.03e+06$   | $4.48e+05$    |
#### Referente à Figura 6.2d

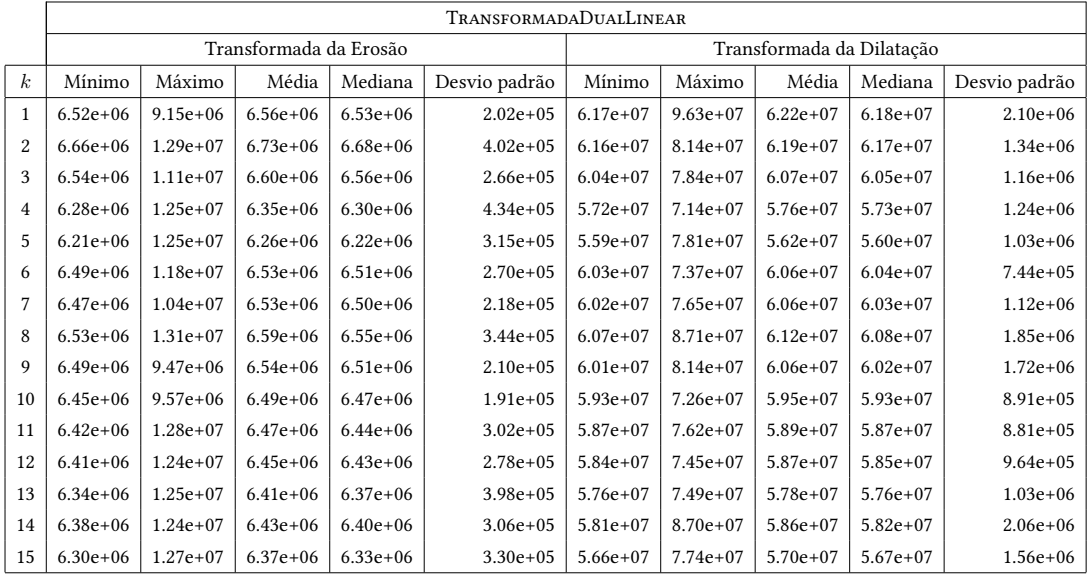

Tabela B.28: Tempo de execução do Algoritmo [9](#page-39-0) para a Figura [6.2d,](#page-71-0) usando elementos estruturantes  $5 \times 5$ .

Tabela B.29: Tempo de execução do Algoritmo [13](#page-43-0) para a Figura [6.2d,](#page-71-0) usando elementos estruturantes  $5 \times 5$ .

|                  |              |              |                        |            | TRANSFORMADADUALLINEARDEBORDA |              |            |                           |            |               |
|------------------|--------------|--------------|------------------------|------------|-------------------------------|--------------|------------|---------------------------|------------|---------------|
|                  |              |              | Transformada da Erosão |            |                               |              |            | Transformada da Dilatação |            |               |
| $\boldsymbol{k}$ | Mínimo       | Máximo       | Média                  | Mediana    | Desvio padrão                 | Mínimo       | Máximo     | Média                     | Mediana    | Desvio padrão |
| $\mathbf{1}$     | $2.74e+06$   | $5.40e + 06$ | $2.77e+06$             | $2.76e+06$ | $1.10e + 05$                  | $6.65e + 06$ | $1.31e+07$ | $6.77e+06$                | $6.71e+06$ | $4.38e+05$    |
| $\overline{2}$   | $3.90e + 06$ | $7.70e+06$   | $3.95e + 06$           | $3.92e+06$ | $2.10e + 0.5$                 | $9.70e + 06$ | $1.65e+07$ | $9.82e + 06$              | $9.77e+06$ | $3.75e+05$    |
| 3                | $4.11e+06$   | $8.14e + 06$ | $4.15e+06$             | $4.14e+06$ | $1.80e + 0.5$                 | $1.03e+07$   | $2.02e+07$ | $1.04e+07$                | $1.03e+07$ | $6.00e + 05$  |
| $\overline{4}$   | $4.28e+06$   | $8.48e+06$   | $4.35e+06$             | $4.31e+06$ | $3.31e+0.5$                   | $1.07e+07$   | $1.89e+07$ | $1.08e + 07$              | $1.08e+07$ | $4.59e+05$    |
| 5                | $4.27e+06$   | $8.43e+06$   | $4.33e+06$             | $4.31e+06$ | $2.60e + 0.5$                 | $1.07e+07$   | $1.73e+07$ | $1.08e+07$                | $1.07e+07$ | $3.25e+05$    |
| 6                | $4.28e+06$   | $8.43e+06$   | $4.32e+06$             | $4.31e+06$ | $1.68e + 05$                  | $1.07e+07$   | $1.51e+07$ | $1.08e+07$                | $1.08e+07$ | $2.63e+05$    |
| 7                | $4.29e+06$   | $8.53e+06$   | $4.34e+06$             | $4.32e+06$ | $2.70e+0.5$                   | $1.07e+07$   | $2.11e+07$ | $1.09e+07$                | $1.08e+07$ | $5.59e + 05$  |
| 8                | $4.28e+06$   | $8.49e+06$   | $4.34e+06$             | $4.31e+06$ | $3.02e + 0.5$                 | $1.07e+07$   | $2.11e+07$ | $1.08e + 07$              | $1.08e+07$ | $5.22e+05$    |
| 9                | $4.28e+06$   | $8.05e+06$   | $4.33e+06$             | $4.32e+06$ | $1.44e+05$                    | $1.07e+07$   | $2.12e+07$ | $1.09e + 07$              | $1.08e+07$ | $4.99e+05$    |
| 10               | $4.28e+06$   | $8.09e + 06$ | $4.33e+06$             | $4.32e+06$ | $1.50e + 05$                  | $1.07e+07$   | $1.51e+07$ | $1.08e + 07$              | $1.08e+07$ | $3.08e + 05$  |
| 11               | $4.29e+06$   | $8.52e+06$   | $4.34e+06$             | $4.32e+06$ | $1.99e+05$                    | $1.08e+07$   | $1.67e+07$ | $1.09e + 07$              | $1.08e+07$ | $3.47e+05$    |
| 12               | $4.27e+06$   | $8.48e + 06$ | $4.33e+06$             | $4.32e+06$ | $1.55e+05$                    | $1.07e+07$   | $2.04e+07$ | $1.09e + 07$              | $1.08e+07$ | $3.90e + 05$  |
| 13               | $4.29e+06$   | $8.44e+06$   | $4.35e+06$             | $4.31e+06$ | $2.59e+0.5$                   | $1.07e+07$   | $1.64e+07$ | $1.09e + 07$              | $1.08e+07$ | $3.08e + 05$  |
| 14               | $4.29e+06$   | $8.48e + 06$ | $4.34e+06$             | $4.32e+06$ | $2.28e+05$                    | $1.07e+07$   | $2.11e+07$ | $1.09e + 07$              | $1.08e+07$ | $5.89e + 05$  |
| 15               | $4.28e+06$   | $8.48e + 06$ | $4.34e+06$             | $4.32e+06$ | $2.32e+0.5$                   | $1.07e+07$   | $1.76e+07$ | $1.08e+07$                | $1.08e+07$ | $3.37e + 05$  |

|                  |              |              |                        |              | <b>TRANSFORMADAPROPOSTA</b> |              |            |                           |            |               |
|------------------|--------------|--------------|------------------------|--------------|-----------------------------|--------------|------------|---------------------------|------------|---------------|
|                  |              |              | Transformada da Erosão |              |                             |              |            | Transformada da Dilatação |            |               |
| $\boldsymbol{k}$ | Mínimo       | Máximo       | Média                  | Mediana      | Desvio padrão               | Mínimo       | Máximo     | Média                     | Mediana    | Desvio padrão |
| $\mathbf{1}$     | $2.99e+06$   | $5.30e + 06$ | $3.03e+06$             | $3.02e + 06$ | $1.12e+0.5$                 | $7.18e + 06$ | $1.33e+07$ | $7.29e+06$                | $7.27e+06$ | $2.24e+0.5$   |
| 2                | $4.49e+06$   | $8.25e+06$   | $4.56e + 06$           | $4.53e+06$   | $2.31e+0.5$                 | $1.11e+07$   | $1.70e+07$ | $1.13e+07$                | $1.12e+07$ | $3.59e + 05$  |
| 3                | $4.82e+06$   | $8.76e + 06$ | $4.88e+06$             | $4.87e+06$   | $1.76e + 0.5$               | $1.19e+07$   | $2.19e+07$ | $1.22e+07$                | $1.21e+07$ | $5.22e + 05$  |
| 4                | $5.04e+06$   | $9.23e+06$   | $5.13e+06$             | $5.10e+06$   | $2.51e+0.5$                 | $1.26e+07$   | $2.13e+07$ | $1.29e+07$                | $1.28e+07$ | $5.63e+05$    |
| 5                | $5.05e+06$   | $9.21e+06$   | $5.13e+06$             | $5.10e + 06$ | $2.53e+05$                  | $1.25e+07$   | $2.28e+07$ | $1.28e+07$                | $1.27e+07$ | $4.93e+05$    |
| 6                | $5.04e+06$   | $8.33e+06$   | $5.12e+06$             | $5.10e+06$   | $1.87e + 0.5$               | $1.25e+07$   | $2.03e+07$ | $1.28e+07$                | $1.27e+07$ | $3.11e + 0.5$ |
| 7                | $5.03e+06$   | $9.27e+06$   | $5.12e+06$             | $5.09e + 06$ | $2.99e+05$                  | $1.26e+07$   | $1.99e+07$ | $1.29e+07$                | $1.28e+07$ | $5.22e + 05$  |
| 8                | $5.05e+06$   | $9.23e+06$   | $5.14e+06$             | $5.11e+06$   | $2.68e+0.5$                 | $1.26e+07$   | $1.93e+07$ | $1.28e+07$                | $1.28e+07$ | $3.40e + 05$  |
| 9                | $5.04e+06$   | $9.15e+06$   | $5.12e+06$             | $5.10e+06$   | $1.84e + 05$                | $1.26e+07$   | $2.27e+07$ | $1.29e+07$                | $1.29e+07$ | $5.66e + 05$  |
| 10               | $5.05e+06$   | $7.45e+06$   | $5.12e+06$             | $5.11e+06$   | $1.26e+0.5$                 | $1.26e+07$   | $1.82e+07$ | $1.28e+07$                | $1.28e+07$ | $2.25e+0.5$   |
| 11               | $5.05e+06$   | $9.23e+06$   | $5.12e+06$             | $5.11e+06$   | $1.95e+05$                  | $1.25e+07$   | $1.91e+07$ | $1.28e+07$                | $1.28e+07$ | $2.86e + 05$  |
| 12               | $5.05e+06$   | $9.16e + 06$ | $5.12e+06$             | $5.10e+06$   | $1.83e+0.5$                 | $1.26e+07$   | $2.01e+07$ | $1.29e+07$                | $1.28e+07$ | $3.76e + 05$  |
| 13               | $5.06e + 06$ | $9.24e+06$   | $5.13e+06$             | $5.11e+06$   | $2.62e+0.5$                 | $1.26e+07$   | $2.28e+07$ | $1.29e+07$                | $1.28e+07$ | $5.56e + 05$  |
| 14               | $5.05e+06$   | $9.33e+06$   | $5.14e+06$             | $5.11e+06$   | $2.86e+0.5$                 | $1.26e+07$   | $2.27e+07$ | $1.29e+07$                | $1.28e+07$ | $4.92e+05$    |
| 15               | $5.06e + 06$ | $9.19e + 06$ | $5.13e+06$             | $5.11e+06$   | $2.06e + 0.5$               | $1.26e+07$   | $2.31e+07$ | $1.29e+07$                | $1.29e+07$ | $4.21e+0.5$   |

Tabela B.30: Tempo de execução do Algoritmo [21](#page-49-0) para a Figura [6.2d,](#page-71-0) usando elementos estruturantes  $5 \times 5$ .

## B.2 Contadores de Comparações e Acessos à Memória

#### **B.2.1** Elementos estruturantes  $3 \times 3$

#### Referente à Figura 6.1

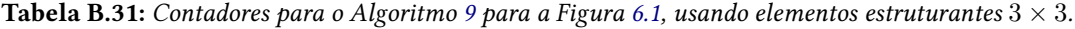

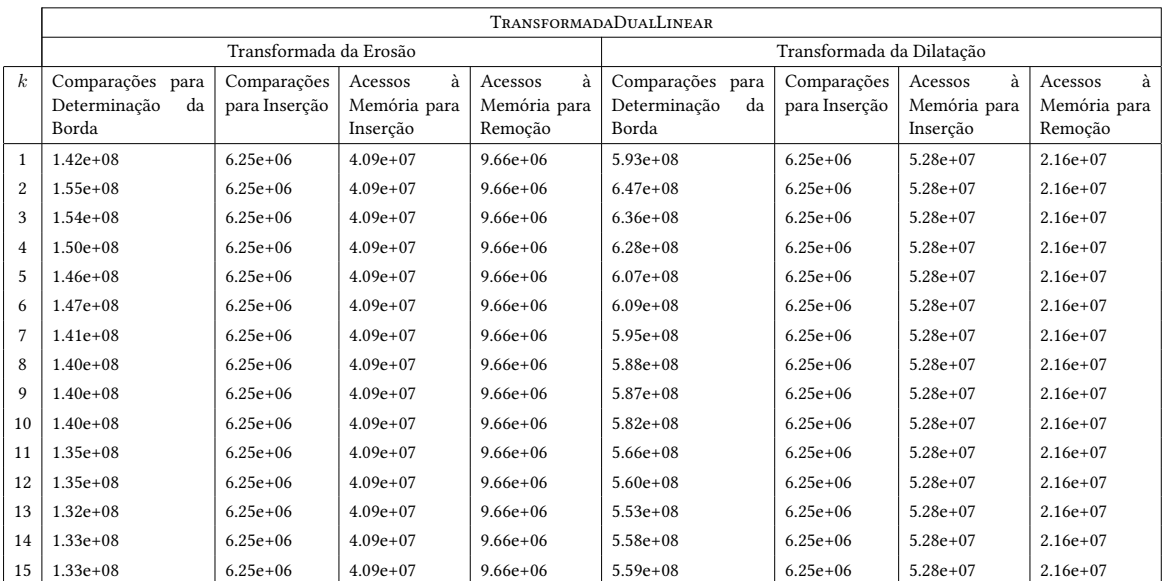

|                  |                                                    |                              |                                          |                                         | <b>TRANSFORMADADUALLINEARDEBORDA</b>               |                              |                                          |                                         |
|------------------|----------------------------------------------------|------------------------------|------------------------------------------|-----------------------------------------|----------------------------------------------------|------------------------------|------------------------------------------|-----------------------------------------|
|                  |                                                    | Transformada da Erosão       |                                          |                                         |                                                    | Transformada da Dilatação    |                                          |                                         |
| $\boldsymbol{k}$ | Comparações<br>para<br>Determinação<br>da<br>Borda | Comparações<br>para Inserção | à<br>Acessos<br>Memória para<br>Inserção | à<br>Acessos<br>Memória para<br>Remoção | Comparações<br>para<br>Determinação<br>da<br>Borda | Comparações<br>para Inserção | à<br>Acessos<br>Memória para<br>Inserção | à<br>Acessos<br>Memória para<br>Remoção |
| $\mathbf{1}$     | $4.25e+06$                                         | $2.37e+07$                   | $4.28e+07$                               | $9.66e + 06$                            | $1.10e+07$                                         | $4.75e+07$                   | $5.72e+07$                               | $2.16e+07$                              |
| $\overline{2}$   | $5.05e + 06$                                       | $3.02e+07$                   | $4.28e+07$                               | $9.66e + 06$                            | $1.33e+07$                                         | $6.31e+07$                   | $5.72e+07$                               | $2.16e+07$                              |
| 3                | $5.86e+06$                                         | $3.33e+07$                   | $4.28e+07$                               | $9.66e + 06$                            | $1.47e+07$                                         | $7.10e+07$                   | $5.72e+07$                               | $2.16e+07$                              |
| 4                | $5.93e+06$                                         | $3.33e+07$                   | $4.28e+07$                               | $9.66e + 06$                            | $1.47e+07$                                         | $7.10e+07$                   | $5.72e+07$                               | $2.16e+07$                              |
| 5                | $5.84e+06$                                         | $3.33e+07$                   | $4.28e+07$                               | $9.66e + 06$                            | $1.43e+07$                                         | $7.10e+07$                   | $5.72e+07$                               | $2.16e+07$                              |
| 6                | $5.82e+06$                                         | $3.33e+07$                   | $4.28e+07$                               | $9.66e + 06$                            | $1.42e+07$                                         | $7.10e+07$                   | $5.72e+07$                               | $2.16e+07$                              |
| 7                | $5.65e+06$                                         | $3.33e+07$                   | $4.28e+07$                               | $9.66e + 06$                            | $1.41e+07$                                         | $7.10e+07$                   | $5.72e+07$                               | $2.16e+07$                              |
| 8                | $5.64e+06$                                         | $3.33e+07$                   | $4.28e+07$                               | $9.66e + 06$                            | $1.40e+07$                                         | $7.10e+07$                   | $5.72e+07$                               | $2.16e+07$                              |
| 9                | $5.61e+06$                                         | $3.33e+07$                   | $4.28e+07$                               | $9.66e + 06$                            | $1.40e+07$                                         | $7.10e+07$                   | $5.72e+07$                               | $2.16e+07$                              |
| 10               | $5.64e+06$                                         | $3.33e+07$                   | $4.28e+07$                               | $9.66e + 06$                            | $1.40e+07$                                         | $7.10e+07$                   | $5.72e+07$                               | $2.16e+07$                              |
| 11               | $5.57e+06$                                         | $3.33e+07$                   | $4.28e+07$                               | $9.66e + 06$                            | $1.38e+07$                                         | $7.10e+07$                   | $5.72e+07$                               | $2.16e+07$                              |
| 12               | $5.58e+06$                                         | $3.33e+07$                   | $4.28e+07$                               | $9.66e + 06$                            | $1.38e+07$                                         | $7.10e+07$                   | $5.72e+07$                               | $2.16e+07$                              |
| 13               | $5.57e+06$                                         | $3.33e+07$                   | $4.28e+07$                               | $9.66e + 06$                            | $1.38e+07$                                         | $7.10e+07$                   | $5.72e+07$                               | $2.16e+07$                              |
| 14               | $5.57e+06$                                         | $3.33e+07$                   | $4.28e+07$                               | $9.66e + 06$                            | $1.39e+07$                                         | $7.10e+07$                   | $5.72e+07$                               | $2.16e+07$                              |
| 15               | $5.54e+06$                                         | $3.33e+07$                   | $4.28e+07$                               | $9.66e + 06$                            | $1.38e+07$                                         | $7.10e+07$                   | $5.72e+07$                               | $2.16e+07$                              |

Tabela B.32: Contadores para o Algoritmo [13](#page-43-0) para a Figura [6.1,](#page-71-1) usando elementos estruturantes  $3 \times 3$ .

Tabela B.33: Contadores para o Algoritmo [21](#page-49-0) para a Figura [6.1,](#page-71-1) usando elementos estruturantes  $3 \times 3$ .

|                  | <b>TRANSFORMADAPROPOSTA</b> |                        |              |              |                           |               |              |              |  |  |
|------------------|-----------------------------|------------------------|--------------|--------------|---------------------------|---------------|--------------|--------------|--|--|
|                  |                             | Transformada da Erosão |              |              | Transformada da Dilatação |               |              |              |  |  |
| $\boldsymbol{k}$ | Comparações<br>para         | Comparações            | à<br>Acessos | à<br>Acessos | Comparações<br>para       | Comparações   | à<br>Acessos | à<br>Acessos |  |  |
|                  | Determinação<br>da          | para Inserção          | Memória para | Memória para | Determinação<br>da        | para Inserção | Memória para | Memória para |  |  |
|                  | Borda                       |                        | Inserção     | Remoção      | Borda                     |               | Inserção     | Remoção      |  |  |
| $\mathbf{1}$     | $0.00e + 00$                | $2.56e+07$             | $9.86e+07$   | $1.79e+07$   | $0.00e + 00$              | $4.94e+07$    | $1.75e+0.8$  | $3.78e+07$   |  |  |
| 2                | $0.00e + 00$                | $3.33e+07$             | $1.17e+0.8$  | $2.03e+07$   | $0.00e + 00$              | $6.67e+07$    | $2.16e+0.8$  | $4.29e+07$   |  |  |
| 3                | $0.00e + 00$                | $3.72e+07$             | $1.28e+0.8$  | $2.19e+07$   | $0.00e + 00$              | $7.53e+07$    | $2.38e+0.8$  | $4.58e+07$   |  |  |
| 4                | $0.00e + 00$                | $3.72e+07$             | $1.28e+0.8$  | $2.20e+07$   | $0.00e + 00$              | $7.53e+07$    | $2.38e+0.8$  | $4.58e+07$   |  |  |
| 5                | $0.00e + 00$                | $3.72e+07$             | $1.28e+0.8$  | $2.20e+07$   | $0.00e + 00$              | $7.53e+07$    | $2.38e+0.8$  | $4.59e+07$   |  |  |
| 6                | $0.00e + 00$                | $3.72e+07$             | $1.28e+0.8$  | $2.19e+07$   | $0.00e + 00$              | $7.53e+07$    | $2.38e+0.8$  | $4.57e+07$   |  |  |
| 7                | $0.00e + 00$                | $3.72e+07$             | $1.28e+0.8$  | $2.19e+07$   | $0.00e + 00$              | $7.53e+07$    | $2.37e+0.8$  | $4.54e+07$   |  |  |
| 8                | $0.00e + 00$                | $3.72e+07$             | $1.28e+0.8$  | $2.19e+07$   | $0.00e + 00$              | $7.53e+07$    | $2.37e+0.8$  | $4.54e+07$   |  |  |
| $\overline{9}$   | $0.00e + 00$                | $3.72e+07$             | $1.28e+0.8$  | $2.19e+07$   | $0.00e + 00$              | $7.53e+07$    | $2.37e+0.8$  | $4.55e+07$   |  |  |
| 10               | $0.00e + 00$                | $3.72e+07$             | $1.28e+0.8$  | $2.19e+07$   | $0.00e + 00$              | $7.53e+07$    | $2.37e+0.8$  | $4.56e+07$   |  |  |
| 11               | $0.00e + 00$                | $3.72e+07$             | $1.28e+0.8$  | $2.19e+07$   | $0.00e + 00$              | $7.53e+07$    | $2.37e+0.8$  | $4.56e+07$   |  |  |
| 12               | $0.00e + 00$                | $3.72e+07$             | $1.28e+0.8$  | $2.19e+07$   | $0.00e + 00$              | $7.53e+07$    | $2.37e+0.8$  | $4.57e+07$   |  |  |
| 13               | $0.00e + 00$                | $3.72e+07$             | $1.28e+0.8$  | $2.20e+07$   | $0.00e + 00$              | $7.53e+07$    | $2.38e+0.8$  | $4.58e+07$   |  |  |
| 14               | $0.00e + 00$                | $3.72e+07$             | $1.28e+0.8$  | $2.20e+07$   | $0.00e + 00$              | $7.53e+07$    | $2.38e+0.8$  | $4.58e+07$   |  |  |
| 15               | $0.00e + 00$                | $3.72e+07$             | $1.28e+0.8$  | $2.20e+07$   | $0.00e + 00$              | $7.53e+07$    | $2.38e+0.8$  | $4.57e+07$   |  |  |

#### Referente à Figura 6.2a

|                  |                                                    |                              |                                          |                                         | <b>TRANSFORMADADUALLINEAR</b>                      |                              |                                          |                                         |  |
|------------------|----------------------------------------------------|------------------------------|------------------------------------------|-----------------------------------------|----------------------------------------------------|------------------------------|------------------------------------------|-----------------------------------------|--|
|                  |                                                    | Transformada da Erosão       |                                          |                                         | Transformada da Dilatação                          |                              |                                          |                                         |  |
| $\boldsymbol{k}$ | Comparações<br>para<br>Determinação<br>da<br>Borda | Comparações<br>para Inserção | à<br>Acessos<br>Memória para<br>Inserção | à<br>Acessos<br>Memória para<br>Remoção | Comparações<br>para<br>Determinação<br>da<br>Borda | Comparações<br>para Inserção | à<br>Acessos<br>Memória para<br>Inserção | à<br>Acessos<br>Memória para<br>Remoção |  |
| $\mathbf{1}$     | $9.73e+07$                                         | $1.45e+06$                   | $9.93e+06$                               | $2.69e + 06$                            | $2.58e+08$                                         | $1.45e+06$                   | $1.18e+07$                               | $4.55e+06$                              |  |
| 2                | $1.08e + 0.8$                                      | $1.45e+06$                   | $9.93e+06$                               | $2.69e + 06$                            | $2.86e+0.8$                                        | $1.45e+06$                   | $1.18e+07$                               | $4.55e+06$                              |  |
| 3                | $1.07e+08$                                         | $1.45e+06$                   | $9.93e+06$                               | $2.69e + 06$                            | $2.87e+0.8$                                        | $1.45e+06$                   | $1.18e+07$                               | $4.55e+06$                              |  |
| $\overline{4}$   | $1.04e+08$                                         | $1.45e+06$                   | $9.93e+06$                               | $2.69e + 06$                            | $2.85e+0.8$                                        | $1.45e+06$                   | $1.18e+07$                               | $4.55e+06$                              |  |
| 5                | $1.02e + 08$                                       | $1.45e+06$                   | $9.93e+06$                               | $2.69e + 06$                            | $2.73e+0.8$                                        | $1.45e+06$                   | $1.18e+07$                               | $4.55e+06$                              |  |
| 6                | $1.02e+08$                                         | $1.45e+06$                   | $9.93e+06$                               | $2.69e + 06$                            | $2.73e+0.8$                                        | $1.45e+06$                   | $1.18e+07$                               | $4.55e+06$                              |  |
| $\overline{7}$   | $9.80e+07$                                         | $1.45e+06$                   | $9.93e+06$                               | $2.69e + 06$                            | $2.61e+08$                                         | $1.45e+06$                   | $1.18e+07$                               | $4.55e+06$                              |  |
| 8                | $9.67e+07$                                         | $1.45e+06$                   | $9.93e+06$                               | $2.69e + 06$                            | $2.61e+08$                                         | $1.45e+06$                   | $1.18e+07$                               | $4.55e+06$                              |  |
| 9                | $9.72e+07$                                         | $1.45e+06$                   | $9.93e+06$                               | $2.69e + 06$                            | $2.61e+08$                                         | $1.45e+06$                   | $1.18e+07$                               | $4.55e+06$                              |  |
| 10               | $9.70e+07$                                         | $1.45e+06$                   | $9.93e+06$                               | $2.69e + 06$                            | $2.58e+08$                                         | $1.45e+06$                   | $1.18e+07$                               | $4.55e+06$                              |  |
| 11               | $9.40e+07$                                         | $1.45e+06$                   | $9.93e+06$                               | $2.69e + 06$                            | $2.51e+08$                                         | $1.45e+06$                   | $1.18e+07$                               | $4.55e+06$                              |  |
| 12               | $9.36e + 07$                                       | $1.45e+06$                   | $9.93e+06$                               | $2.69e + 06$                            | $2.48e+08$                                         | $1.45e+06$                   | $1.18e+07$                               | $4.55e+06$                              |  |
| 13               | $9.17e+07$                                         | $1.45e+06$                   | $9.93e+06$                               | $2.69e + 06$                            | $2.44e+08$                                         | $1.45e+06$                   | $1.18e+07$                               | $4.55e+06$                              |  |
| 14               | $9.18e+07$                                         | $1.45e+06$                   | $9.93e+06$                               | $2.69e+06$                              | $2.44e+08$                                         | $1.45e+06$                   | $1.18e+07$                               | $4.55e+06$                              |  |
| 15               | $9.19e+07$                                         | $1.45e+06$                   | $9.93e+06$                               | $2.69e + 06$                            | $2.44e+08$                                         | $1.45e+06$                   | $1.18e+07$                               | $4.55e+06$                              |  |

Tabela B.34: Contadores para o Algoritmo [9](#page-39-0) para a Figura [6.2a,](#page-71-0) usando elementos estruturantes  $3 \times 3$ .

Tabela B.35: Contadores para o Algoritmo [13](#page-43-0) para a Figura [6.2a,](#page-71-0) usando elementos estruturantes  $3 \times 3$ .

|                  |                     |                        |              |              | <b>TRANSFORMADADUALLINEARDEBORDA</b> |               |              |              |  |
|------------------|---------------------|------------------------|--------------|--------------|--------------------------------------|---------------|--------------|--------------|--|
|                  |                     | Transformada da Erosão |              |              | Transformada da Dilatação            |               |              |              |  |
| $\boldsymbol{k}$ | Comparações<br>para | Comparações            | à<br>Acessos | à<br>Acessos | Comparações<br>para                  | Comparações   | à<br>Acessos | à<br>Acessos |  |
|                  | Determinação<br>da  | para Inserção          | Memória para | Memória para | Determinação<br>da                   | para Inserção | Memória para | Memória para |  |
|                  | Borda               |                        | Inserção     | Remoção      | Borda                                |               | Inserção     | Remoção      |  |
| $\mathbf{1}$     | $1.30e + 06$        | $6.80e + 06$           | $1.05e+07$   | $2.69e + 06$ | $2.12e+06$                           | $1.05e+07$    | $1.27e+07$   | $4.55e+06$   |  |
| 2                | $1.63e+06$          | $8.93e+06$             | $1.05e+07$   | $2.69e + 06$ | $2.84e+06$                           | $1.41e+07$    | $1.27e+07$   | $4.55e+06$   |  |
| 3                | $1.95e+06$          | $9.99e+06$             | $1.05e+07$   | $2.69e + 06$ | $3.25e+06$                           | $1.59e+07$    | $1.27e+07$   | $4.55e+06$   |  |
| 4                | $1.97e+06$          | $9.99e+06$             | $1.05e+07$   | $2.69e + 06$ | $3.38e + 06$                         | $1.59e+07$    | $1.27e+07$   | $4.55e+06$   |  |
| 5                | $1.92e+06$          | $9.99e + 06$           | $1.05e+07$   | $2.69e+06$   | $3.26e + 06$                         | $1.59e+07$    | $1.27e+07$   | $4.55e+06$   |  |
| 6                | $1.90e + 06$        | $9.99e + 06$           | $1.05e+07$   | $2.69e + 06$ | $3.22e + 06$                         | $1.59e+07$    | $1.27e+07$   | $4.55e+06$   |  |
| $7\phantom{.0}$  | $1.82e+06$          | $9.99e + 06$           | $1.05e+07$   | $2.69e + 06$ | $3.03e + 06$                         | $1.59e+07$    | $1.27e+07$   | $4.55e+06$   |  |
| 8                | $1.81e+06$          | $9.99e + 06$           | $1.05e+07$   | $2.69e + 06$ | $3.05e + 06$                         | $1.59e+07$    | $1.27e+07$   | $4.55e+06$   |  |
| $\mathbf{Q}$     | $1.80e + 06$        | $9.99e + 06$           | $1.05e+07$   | $2.69e + 06$ | $3.04e + 06$                         | $1.59e+07$    | $1.27e+07$   | $4.55e+06$   |  |
| 10               | $1.82e+06$          | $9.99e + 06$           | $1.05e+07$   | $2.69e + 06$ | $3.07e + 06$                         | $1.59e+07$    | $1.27e+07$   | $4.55e+06$   |  |
| 11               | $1.79e+06$          | $9.99e + 06$           | $1.05e+07$   | $2.69e + 06$ | $3.00e + 06$                         | $1.59e+07$    | $1.27e+07$   | $4.55e+06$   |  |
| 12               | $1.80e + 06$        | $9.99e + 06$           | $1.05e+07$   | $2.69e + 06$ | $3.00e + 06$                         | $1.59e+07$    | $1.27e+07$   | $4.55e+06$   |  |
| 13               | $1.79e+06$          | $9.99e+06$             | $1.05e+07$   | $2.69e + 06$ | $3.00e + 06$                         | $1.59e+07$    | $1.27e+07$   | $4.55e+06$   |  |
| 14               | $1.79e+06$          | $9.99e+06$             | $1.05e+07$   | $2.69e + 06$ | $2.98e+06$                           | $1.59e+07$    | $1.27e+07$   | $4.55e+06$   |  |
| 15               | $1.77e+06$          | $9.99e + 06$           | $1.05e+07$   | $2.69e + 06$ | $2.95e+06$                           | $1.59e+07$    | $1.27e+07$   | $4.55e+06$   |  |

|                  |                                                    |                              |                                          | <b>TRANSFORMADAPROPOSTA</b>             |                                                    |                              |                                          |                                         |  |
|------------------|----------------------------------------------------|------------------------------|------------------------------------------|-----------------------------------------|----------------------------------------------------|------------------------------|------------------------------------------|-----------------------------------------|--|
|                  |                                                    | Transformada da Erosão       |                                          |                                         | Transformada da Dilatação                          |                              |                                          |                                         |  |
| $\boldsymbol{k}$ | Comparações<br>para<br>Determinação<br>da<br>Borda | Comparações<br>para Inserção | à<br>Acessos<br>Memória para<br>Inserção | à<br>Acessos<br>Memória para<br>Remoção | Comparações<br>para<br>Determinação<br>da<br>Borda | Comparações<br>para Inserção | à<br>Acessos<br>Memória para<br>Inserção | à<br>Acessos<br>Memória para<br>Remoção |  |
| $\mathbf{1}$     | $0.00e + 00$                                       | $6.83e+06$                   | $2.50e+07$                               | $4.67e+06$                              | $0.00e + 00$                                       | $1.05e+07$                   | $3.76e+07$                               | $8.01e + 06$                            |  |
| 2                | $0.00e + 00$                                       | $8.99e + 06$                 | $2.99e+07$                               | $5.23e+06$                              | $0.00e + 00$                                       | $1.42e+07$                   | $4.59e+07$                               | $8.94e+06$                              |  |
| 3                | $0.00e + 00$                                       | $1.01e+07$                   | $3.27e+07$                               | $5.60e + 06$                            | $0.00e + 00$                                       | $1.60e+07$                   | $5.03e+07$                               | $9.52e+06$                              |  |
| $\overline{4}$   | $0.00e + 00$                                       | $1.01e+07$                   | $3.28e+07$                               | $5.64e+06$                              | $0.00e + 00$                                       | $1.60e+07$                   | $5.05e+07$                               | $9.57e + 06$                            |  |
| 5                | $0.00e + 00$                                       | $1.01e+07$                   | $3.28e+07$                               | $5.66e+06$                              | $0.00e + 00$                                       | $1.60e+07$                   | $5.06e+07$                               | $9.59e + 06$                            |  |
| 6                | $0.00e + 00$                                       | $1.01e+07$                   | $3.27e+07$                               | $5.62e+06$                              | $0.00e + 00$                                       | $1.60e+07$                   | $5.04e+07$                               | $9.53e+06$                              |  |
| 7                | $0.00e + 00$                                       | $1.01e+07$                   | $3.26e+07$                               | $5.59e+06$                              | $0.00e + 00$                                       | $1.60e+07$                   | $5.02e+07$                               | $9.47e+06$                              |  |
| 8                | $0.00e + 00$                                       | $1.01e+07$                   | $3.27e+07$                               | $5.60e + 06$                            | $0.00e + 00$                                       | $1.60e+07$                   | $5.02e+07$                               | $9.48e + 06$                            |  |
| 9                | $0.00e + 00$                                       | $1.01e+07$                   | $3.26e+07$                               | $5.60e + 06$                            | $0.00e + 00$                                       | $1.60e+07$                   | $5.02e+07$                               | $9.46e + 06$                            |  |
| 10               | $0.00e + 00$                                       | $1.01e+07$                   | $3.27e+07$                               | $5.62e+06$                              | $0.00e + 00$                                       | $1.60e+07$                   | $5.03e+07$                               | $9.51e+06$                              |  |
| 11               | $0.00e + 00$                                       | $1.01e+07$                   | $3.27e+07$                               | $5.62e+06$                              | $0.00e + 00$                                       | $1.60e+07$                   | $5.03e+07$                               | $9.50e + 06$                            |  |
| 12               | $0.00e + 00$                                       | $1.01e+07$                   | $3.28e+07$                               | $5.65e+06$                              | $0.00e + 00$                                       | $1.60e+07$                   | $5.04e+07$                               | $9.55e+06$                              |  |
| 13               | $0.00e + 00$                                       | $1.01e+07$                   | $3.29e+07$                               | $5.67e+06$                              | $0.00e + 00$                                       | $1.60e+07$                   | $5.05e+07$                               | $9.58e + 06$                            |  |
| 14               | $0.00e + 00$                                       | $1.01e+07$                   | $3.28e+07$                               | $5.66e+06$                              | $0.00e + 00$                                       | $1.60e+07$                   | $5.05e+07$                               | $9.57e + 06$                            |  |
| 15               | $0.00e + 00$                                       | $1.01e+07$                   | $3.28e+07$                               | $5.65e+06$                              | $0.00e + 00$                                       | $1.60e+07$                   | $5.05e+07$                               | $9.56e + 06$                            |  |

Tabela B.36: Contadores para o Algoritmo [21](#page-49-0) para a Figura [6.2a,](#page-71-0) usando elementos estruturantes  $3 \times 3$ .

#### Referente à Figura 6.2b

Tabela B.37: Contadores para o Algoritmo [9](#page-39-0) para a Figura [6.2b,](#page-71-0) usando elementos estruturantes  $3 \times 3$ .

|                  | TRANSFORMADADUALLINEAR                    |                              |                              |                              |                                           |                              |                              |                              |  |  |
|------------------|-------------------------------------------|------------------------------|------------------------------|------------------------------|-------------------------------------------|------------------------------|------------------------------|------------------------------|--|--|
|                  |                                           | Transformada da Erosão       |                              |                              | Transformada da Dilatação                 |                              |                              |                              |  |  |
| $\boldsymbol{k}$ | Comparações<br>para<br>Determinação<br>da | Comparações<br>para Inserção | à<br>Acessos<br>Memória para | à<br>Acessos<br>Memória para | Comparações<br>para<br>Determinação<br>da | Comparações<br>para Inserção | à<br>Acessos<br>Memória para | à<br>Acessos<br>Memória para |  |  |
|                  | Borda                                     |                              | Inserção                     | Remoção                      | Borda                                     |                              | Inserção                     | Remoção                      |  |  |
| $\mathbf{1}$     | $9.25e+04$                                | $1.41e+06$                   | $7.28e+06$                   | $2.43e+0.5$                  | $2.60e+07$                                | $1.41e+06$                   | $1.38e+07$                   | $6.79e+06$                   |  |  |
| 2                | $9.25e+04$                                | $1.41e+06$                   | $7.28e+06$                   | $2.43e+0.5$                  | $2.87e+07$                                | $1.41e+06$                   | $1.38e+07$                   | $6.79e+06$                   |  |  |
| 3                | $9.25e+04$                                | $1.41e+06$                   | $7.28e+06$                   | $2.43e+0.5$                  | $2.89e+07$                                | $1.41e+06$                   | $1.38e+07$                   | $6.79e+06$                   |  |  |
| $\overline{4}$   | $9.25e+04$                                | $1.41e+06$                   | $7.28e+06$                   | $2.43e+0.5$                  | $2.86e+07$                                | $1.41e+06$                   | $1.38e+07$                   | $6.79e+06$                   |  |  |
| 5                | $9.25e+04$                                | $1.41e+06$                   | $7.28e+06$                   | $2.43e+0.5$                  | $2.82e+07$                                | $1.41e+06$                   | $1.38e+07$                   | $6.79e+06$                   |  |  |
| 6                | $9.25e+04$                                | $1.41e+06$                   | $7.28e+06$                   | $2.43e+0.5$                  | $2.80e+07$                                | $1.41e+06$                   | $1.38e+07$                   | $6.79e+06$                   |  |  |
| $\overline{7}$   | $9.25e+04$                                | $1.41e+06$                   | $7.28e+06$                   | $2.43e+0.5$                  | $2.84e+07$                                | $1.41e+06$                   | $1.38e+07$                   | $6.79e+06$                   |  |  |
| 8                | $9.25e + 04$                              | $1.41e+06$                   | $7.28e+06$                   | $2.43e+0.5$                  | $2.83e+07$                                | $1.41e+06$                   | $1.38e+07$                   | $6.79e+06$                   |  |  |
| 9                | $9.25e+04$                                | $1.41e+06$                   | $7.28e+06$                   | $2.43e+0.5$                  | $2.84e+07$                                | $1.41e+06$                   | $1.38e+07$                   | $6.79e+06$                   |  |  |
| 10               | $9.25e+04$                                | $1.41e+06$                   | $7.28e+06$                   | $2.43e+0.5$                  | $2.83e+07$                                | $1.41e+06$                   | $1.38e+07$                   | $6.79e+06$                   |  |  |
| 11               | $9.25e+04$                                | $1.41e+06$                   | $7.28e+06$                   | $2.43e+0.5$                  | $2.83e+07$                                | $1.41e+06$                   | $1.38e+07$                   | $6.79e+06$                   |  |  |
| 12               | $9.25e+04$                                | $1.41e+06$                   | $7.28e+06$                   | $2.43e+0.5$                  | $2.83e+07$                                | $1.41e+06$                   | $1.38e+07$                   | $6.79e+06$                   |  |  |
| 13               | $9.25e+04$                                | $1.41e+06$                   | $7.28e+06$                   | $2.43e+0.5$                  | $2.83e+07$                                | $1.41e+06$                   | $1.38e+07$                   | $6.79e+06$                   |  |  |
| 14               | $9.25e + 04$                              | $1.41e+06$                   | $7.28e+06$                   | $2.43e+0.5$                  | $2.83e+07$                                | $1.41e+06$                   | $1.38e+07$                   | $6.79e+06$                   |  |  |
| 15               | $9.25e + 04$                              | $1.41e+06$                   | $7.28e+06$                   | $2.43e+0.5$                  | $2.83e+07$                                | $1.41e+06$                   | $1.38e+07$                   | $6.79e+06$                   |  |  |

|                  |                                                    |                              |                                          |                                         | <b>TRANSFORMADADUALLINEARDEBORDA</b>               |                              |                                          |                                         |
|------------------|----------------------------------------------------|------------------------------|------------------------------------------|-----------------------------------------|----------------------------------------------------|------------------------------|------------------------------------------|-----------------------------------------|
|                  |                                                    | Transformada da Erosão       |                                          |                                         |                                                    | Transformada da Dilatação    |                                          |                                         |
| $\boldsymbol{k}$ | Comparações<br>para<br>Determinação<br>da<br>Borda | Comparações<br>para Inserção | à<br>Acessos<br>Memória para<br>Inserção | à<br>Acessos<br>Memória para<br>Remoção | Comparações<br>para<br>Determinação<br>da<br>Borda | Comparações<br>para Inserção | à<br>Acessos<br>Memória para<br>Inserção | à<br>Acessos<br>Memória para<br>Remoção |
| $\mathbf{1}$     | $9.25e+04$                                         | $1.74e+06$                   | $7.33e+06$                               | $2.43e+0.5$                             | $4.30e + 06$                                       | $1.47e+07$                   | $1.52e+07$                               | $6.79e + 06$                            |
| $\overline{2}$   | $9.25e+04$                                         | $1.84e+06$                   | $7.33e+06$                               | $2.43e+05$                              | $5.01e+06$                                         | $1.98e+07$                   | $1.52e+07$                               | $6.79e+06$                              |
| 3                | $9.25e + 04$                                       | $1.89e + 06$                 | $7.33e+06$                               | $2.43e+05$                              | $5.20e + 06$                                       | $2.23e+07$                   | $1.52e+07$                               | $6.79e+06$                              |
| $\overline{4}$   | $9.25e+04$                                         | $1.89e + 06$                 | $7.33e+06$                               | $2.43e+0.5$                             | $4.99e+06$                                         | $2.23e+07$                   | $1.52e+07$                               | $6.79e + 06$                            |
| 5                | $9.25e + 04$                                       | $1.89e + 06$                 | $7.33e+06$                               | $2.43e+0.5$                             | $4.86e+06$                                         | $2.23e+07$                   | $1.52e+07$                               | $6.79e + 06$                            |
| 6                | $9.25e+04$                                         | $1.89e + 06$                 | $7.33e+06$                               | $2.43e+0.5$                             | $4.76e+06$                                         | $2.23e+07$                   | $1.52e+07$                               | $6.79e+06$                              |
| $\overline{7}$   | $9.25e+04$                                         | $1.89e + 06$                 | $7.33e+06$                               | $2.43e+0.5$                             | $4.98e+06$                                         | $2.23e+07$                   | $1.52e+07$                               | $6.79e+06$                              |
| 8                | $9.25e+04$                                         | $1.89e + 06$                 | $7.33e+06$                               | $2.43e+0.5$                             | $4.90e+06$                                         | $2.23e+07$                   | $1.52e+07$                               | $6.79e+06$                              |
| 9                | $9.25e+04$                                         | $1.89e + 06$                 | $7.33e+06$                               | $2.43e+0.5$                             | $4.95e+06$                                         | $2.23e+07$                   | $1.52e+07$                               | $6.79e+06$                              |
| 10               | $9.25e+04$                                         | $1.89e + 06$                 | $7.33e+06$                               | $2.43e+0.5$                             | $4.87e+06$                                         | $2.23e+07$                   | $1.52e+07$                               | $6.79e+06$                              |
| 11               | $9.25e+04$                                         | $1.89e + 06$                 | $7.33e+06$                               | $2.43e+0.5$                             | $4.88e+06$                                         | $2.23e+07$                   | $1.52e+07$                               | $6.79e+06$                              |
| 12               | $9.25e+04$                                         | $1.89e + 06$                 | $7.33e+06$                               | $2.43e+0.5$                             | $4.88e+06$                                         | $2.23e+07$                   | $1.52e+07$                               | $6.79e+06$                              |
| 13               | $9.25e+04$                                         | $1.89e + 06$                 | $7.33e+06$                               | $2.43e+0.5$                             | $4.88e+06$                                         | $2.23e+07$                   | $1.52e+07$                               | $6.79e+06$                              |
| 14               | $9.25e+04$                                         | $1.89e + 06$                 | $7.33e+06$                               | $2.43e+0.5$                             | $4.88e+06$                                         | $2.23e+07$                   | $1.52e+07$                               | $6.79e+06$                              |
| 15               | $9.25e + 04$                                       | $1.89e+06$                   | $7.33e + 06$                             | $2.43e+05$                              | $4.88e+06$                                         | $2.23e+07$                   | $1.52e+07$                               | $6.79e+06$                              |

Tabela B.38: Contadores para o Algoritmo [13](#page-43-0) para a Figura [6.2b,](#page-71-0) usando elementos estruturantes  $3 \times 3$ .

#### Tabela B.39: Contadores para o Algoritmo [21](#page-49-0) para a Figura [6.2b,](#page-71-0) usando elementos estruturantes  $3 \times 3$ .

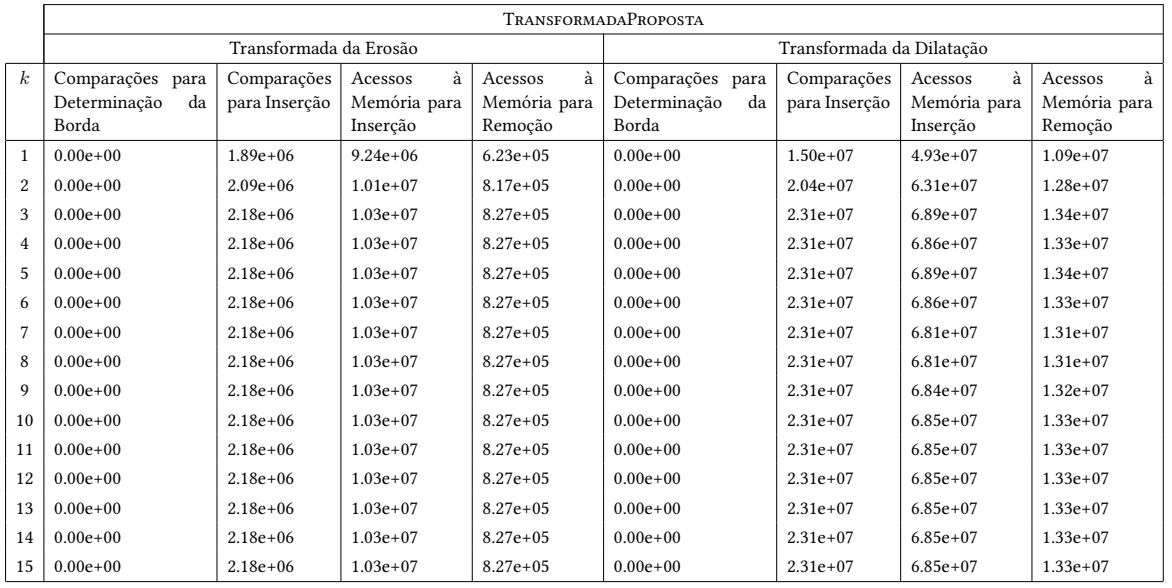

#### Referente à Figura 6.2c

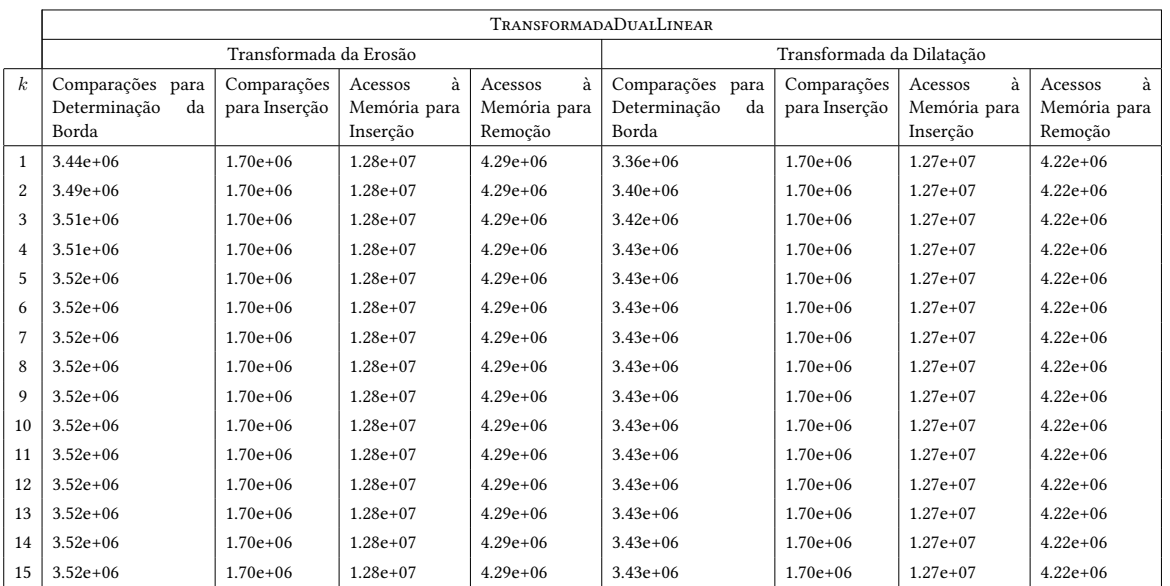

Tabela B.40: Contadores para o Algoritmo [9](#page-39-0) para a Figura [6.2c,](#page-71-0) usando elementos estruturantes  $3 \times 3$ .

Tabela B.41: Contadores para o Algoritmo [13](#page-43-0) para a Figura [6.2c,](#page-71-0) usando elementos estruturantes  $3 \times 3$ .

|                  | <b>TRANSFORMADADUALLINEARDEBORDA</b> |                        |              |              |                           |               |              |              |  |  |
|------------------|--------------------------------------|------------------------|--------------|--------------|---------------------------|---------------|--------------|--------------|--|--|
|                  |                                      | Transformada da Erosão |              |              | Transformada da Dilatação |               |              |              |  |  |
| $\boldsymbol{k}$ | Comparações<br>para                  | Comparações            | à<br>Acessos | à<br>Acessos | Comparações<br>para       | Comparações   | à<br>Acessos | à<br>Acessos |  |  |
|                  | Determinação<br>da                   | para Inserção          | Memória para | Memória para | Determinação<br>da        | para Inserção | Memória para | Memória para |  |  |
|                  | Borda                                |                        | Inserção     | Remoção      | Borda                     |               | Inserção     | Remoção      |  |  |
| $\mathbf{1}$     | $1.74e+06$                           | $8.70e + 06$           | $1.37e+07$   | $4.29e+06$   | $1.72e+06$                | $8.58e + 06$  | $1.36e+07$   | $4.22e+06$   |  |  |
| 2                | $1.91e+06$                           | $1.10e+07$             | $1.37e+07$   | $4.29e+06$   | $1.87e+06$                | $1.08e+07$    | $1.36e+07$   | $4.22e+06$   |  |  |
| 3                | $2.05e+06$                           | $1.21e+07$             | $1.37e+07$   | $4.29e+06$   | $2.01e+06$                | $1.19e+07$    | $1.36e+07$   | $4.22e+06$   |  |  |
| $\overline{4}$   | $2.06e + 06$                         | $1.21e+07$             | $1.37e+07$   | $4.29e+06$   | $2.01e + 06$              | $1.19e+07$    | $1.36e+07$   | $4.22e+06$   |  |  |
| 5                | $2.06e + 06$                         | $1.21e+07$             | $1.37e+07$   | $4.29e+06$   | $2.02e+06$                | $1.19e+07$    | $1.36e+07$   | $4.22e+06$   |  |  |
| 6                | $2.06e + 06$                         | $1.21e+07$             | $1.37e+07$   | $4.29e+06$   | $2.02e+06$                | $1.19e+07$    | $1.36e+07$   | $4.22e+06$   |  |  |
| 7                | $2.06e + 06$                         | $1.21e+07$             | $1.37e+07$   | $4.29e+06$   | $2.02e+06$                | $1.19e+07$    | $1.36e+07$   | $4.22e+06$   |  |  |
| 8                | $2.06e + 06$                         | $1.21e+07$             | $1.37e+07$   | $4.29e+06$   | $2.02e+06$                | $1.19e+07$    | $1.36e+07$   | $4.22e+06$   |  |  |
| 9                | $2.06e + 06$                         | $1.21e+07$             | $1.37e+07$   | $4.29e+06$   | $2.02e + 06$              | $1.19e+07$    | $1.36e+07$   | $4.22e+06$   |  |  |
| 10               | $2.06e + 06$                         | $1.21e+07$             | $1.37e+07$   | $4.29e+06$   | $2.02e + 06$              | $1.19e+07$    | $1.36e+07$   | $4.22e+06$   |  |  |
| 11               | $2.06e + 06$                         | $1.21e+07$             | $1.37e+07$   | $4.29e+06$   | $2.02e+06$                | $1.19e+07$    | $1.36e+07$   | $4.22e+06$   |  |  |
| 12               | $2.06e + 06$                         | $1.21e+07$             | $1.37e+07$   | $4.29e+06$   | $2.02e + 06$              | $1.19e+07$    | $1.36e+07$   | $4.22e+06$   |  |  |
| 13               | $2.06e + 06$                         | $1.21e+07$             | $1.37e+07$   | $4.29e+06$   | $2.02e + 06$              | $1.19e+07$    | $1.36e+07$   | $4.22e+06$   |  |  |
| 14               | $2.06e + 06$                         | $1.21e+07$             | $1.37e+07$   | $4.29e+06$   | $2.02e + 06$              | $1.19e+07$    | $1.36e+07$   | $4.22e+06$   |  |  |
| 15               | $2.06e + 06$                         | $1.21e+07$             | $1.37e+07$   | $4.29e+06$   | $2.02e + 06$              | $1.19e+07$    | $1.36e+07$   | $4.22e+06$   |  |  |

|                  | <b>TRANSFORMADAPROPOSTA</b>                        |                              |                                          |                                         |                                                    |                              |                                          |                                         |  |  |  |
|------------------|----------------------------------------------------|------------------------------|------------------------------------------|-----------------------------------------|----------------------------------------------------|------------------------------|------------------------------------------|-----------------------------------------|--|--|--|
|                  |                                                    | Transformada da Erosão       |                                          |                                         | Transformada da Dilatação                          |                              |                                          |                                         |  |  |  |
| $\boldsymbol{k}$ | Comparações<br>para<br>Determinação<br>da<br>Borda | Comparações<br>para Inserção | à<br>Acessos<br>Memória para<br>Inserção | à<br>Acessos<br>Memória para<br>Remoção | Comparações<br>para<br>Determinação<br>da<br>Borda | Comparações<br>para Inserção | à<br>Acessos<br>Memória para<br>Inserção | à<br>Acessos<br>Memória para<br>Remoção |  |  |  |
| $\mathbf{1}$     | $0.00e + 00$                                       | $1.03e+07$                   | $3.93e+07$                               | $8.27e+06$                              | $0.00e + 00$                                       | $1.01e+07$                   | $3.89e+07$                               | $8.16e + 06$                            |  |  |  |
| $\overline{2}$   | $0.00e + 00$                                       | $1.37e+07$                   | $4.79e+07$                               | $9.41e+06$                              | $0.00e + 00$                                       | $1.35e+07$                   | $4.73e+07$                               | $9.28e + 06$                            |  |  |  |
| $\mathbf{3}$     | $0.00e + 0.0$                                      | $1.54e+07$                   | $5.31e+07$                               | $1.03e+07$                              | $0.00e + 00$                                       | $1.52e+07$                   | $5.25e+07$                               | $1.02e+07$                              |  |  |  |
| 4                | $0.00e + 00$                                       | $1.54e+07$                   | $5.32e+07$                               | $1.03e+07$                              | $0.00e + 00$                                       | $1.52e+07$                   | $5.25e+07$                               | $1.02e+07$                              |  |  |  |
| 5                | $0.00e + 00$                                       | $1.54e+07$                   | $5.32e+07$                               | $1.03e+07$                              | $0.00e + 00$                                       | $1.52e+07$                   | $5.25e+07$                               | $1.02e+07$                              |  |  |  |
| 6                | $0.00e + 00$                                       | $1.54e+07$                   | $5.32e+07$                               | $1.03e+07$                              | $0.00e + 00$                                       | $1.52e+07$                   | $5.25e+07$                               | $1.02e+07$                              |  |  |  |
| $\overline{7}$   | $0.00e + 0.0$                                      | $1.54e+07$                   | $5.32e+07$                               | $1.03e+07$                              | $0.00e + 00$                                       | $1.52e+07$                   | $5.25e+07$                               | $1.02e+07$                              |  |  |  |
| 8                | $0.00e + 00$                                       | $1.54e+07$                   | $5.32e+07$                               | $1.03e+07$                              | $0.00e + 00$                                       | $1.52e+07$                   | $5.25e+07$                               | $1.02e+07$                              |  |  |  |
| 9                | $0.00e + 0.0$                                      | $1.54e+07$                   | $5.32e+07$                               | $1.03e+07$                              | $0.00e + 00$                                       | $1.52e+07$                   | $5.25e+07$                               | $1.02e+07$                              |  |  |  |
| 10               | $0.00e + 00$                                       | $1.54e+07$                   | $5.32e+07$                               | $1.03e+07$                              | $0.00e + 00$                                       | $1.52e+07$                   | $5.25e+07$                               | $1.02e+07$                              |  |  |  |
| 11               | $0.00e + 0.0$                                      | $1.54e+07$                   | $5.32e+07$                               | $1.03e+07$                              | $0.00e + 00$                                       | $1.52e+07$                   | $5.25e+07$                               | $1.02e+07$                              |  |  |  |
| 12               | $0.00e + 00$                                       | $1.54e+07$                   | $5.32e+07$                               | $1.03e+07$                              | $0.00e + 00$                                       | $1.52e+07$                   | $5.25e+07$                               | $1.02e+07$                              |  |  |  |
| 13               | $0.00e + 00$                                       | $1.54e+07$                   | $5.32e+07$                               | $1.03e+07$                              | $0.00e + 00$                                       | $1.52e+07$                   | $5.25e+07$                               | $1.02e+07$                              |  |  |  |
| 14               | $0.00e + 00$                                       | $1.54e+07$                   | $5.32e+07$                               | $1.03e+07$                              | $0.00e + 00$                                       | $1.52e+07$                   | $5.25e+07$                               | $1.02e+07$                              |  |  |  |
| 15               | $0.00e + 00$                                       | $1.54e+07$                   | $5.32e+07$                               | $1.03e+07$                              | $0.00e + 00$                                       | $1.52e+07$                   | $5.25e+07$                               | $1.02e+07$                              |  |  |  |

Tabela B.42: Contadores para o Algoritmo [21](#page-49-0) para a Figura [6.2c,](#page-71-0) usando elementos estruturantes  $3 \times 3$ .

## Referente à Figura 6.2d

Tabela B.43: Contadores para o Algoritmo [9](#page-39-0) para a Figura [6.2d,](#page-71-0) usando elementos estruturantes  $3 \times 3$ .

|                  |                                                    |                              |                                          | <b>TRANSFORMADADUALLINEAR</b>           |                                                    |                              |                                          |                                         |  |
|------------------|----------------------------------------------------|------------------------------|------------------------------------------|-----------------------------------------|----------------------------------------------------|------------------------------|------------------------------------------|-----------------------------------------|--|
|                  |                                                    | Transformada da Erosão       |                                          |                                         | Transformada da Dilatação                          |                              |                                          |                                         |  |
| $\boldsymbol{k}$ | Comparações<br>para<br>Determinação<br>da<br>Borda | Comparações<br>para Inserção | à<br>Acessos<br>Memória para<br>Inserção | à<br>Acessos<br>Memória para<br>Remoção | Comparações<br>para<br>Determinação<br>da<br>Borda | Comparações<br>para Inserção | à<br>Acessos<br>Memória para<br>Inserção | à<br>Acessos<br>Memória para<br>Remoção |  |
| 1                | $4.09e+07$                                         | $1.69e + 06$                 | $1.09e + 07$                             | $2.44e+06$                              | $3.81e+0.8$                                        | $1.69e + 06$                 | $1.45e+07$                               | $6.03e+06$                              |  |
| $\overline{2}$   | $4.40e+07$                                         | $1.69e + 06$                 | $1.09e+07$                               | $2.44e+06$                              | $4.07e+08$                                         | $1.69e + 06$                 | $1.45e+07$                               | $6.03e+06$                              |  |
| 3                | $4.35e+07$                                         | $1.69e + 06$                 | $1.09e+07$                               | $2.44e+06$                              | $3.99e+08$                                         | $1.69e + 06$                 | $1.45e+07$                               | $6.03e+06$                              |  |
| 4                | $4.27e+07$                                         | $1.69e + 06$                 | $1.09e+07$                               | $2.44e+06$                              | $3.93e+08$                                         | $1.69e + 06$                 | $1.45e+07$                               | $6.03e+06$                              |  |
| 5                | $4.11e+07$                                         | $1.69e+06$                   | $1.09e+07$                               | $2.44e+06$                              | $3.80e + 0.8$                                      | $1.69e+06$                   | $1.45e+07$                               | $6.03e+06$                              |  |
| 6                | $4.16e+07$                                         | $1.69e + 06$                 | $1.09e+07$                               | $2.44e+06$                              | $3.84e+0.8$                                        | $1.69e + 06$                 | $1.45e+07$                               | $6.03e + 06$                            |  |
| $7\phantom{.0}$  | $3.98e+07$                                         | $1.69e + 06$                 | $1.09e+07$                               | $2.44e+06$                              | $3.78e+0.8$                                        | $1.69e + 06$                 | $1.45e+07$                               | $6.03e+06$                              |  |
| 8                | $3.94e+07$                                         | $1.69e + 06$                 | $1.09e+07$                               | $2.44e+06$                              | $3.72e+0.8$                                        | $1.69e + 06$                 | $1.45e+07$                               | $6.03e+06$                              |  |
| $\mathbf{Q}$     | $3.93e+07$                                         | $1.69e + 06$                 | $1.09e+07$                               | $2.44e+06$                              | $3.69e + 08$                                       | $1.69e + 06$                 | $1.45e+07$                               | $6.03e+06$                              |  |
| 10               | $3.89e+07$                                         | $1.69e + 06$                 | $1.09e+07$                               | $2.44e+06$                              | $3.65e+08$                                         | $1.69e + 06$                 | $1.45e+07$                               | $6.03e+06$                              |  |
| 11               | $3.79e+07$                                         | $1.69e + 06$                 | $1.09e+07$                               | $2.44e+06$                              | $3.54e+08$                                         | $1.69e + 06$                 | $1.45e+07$                               | $6.03e+06$                              |  |
| 12               | $3.77e+07$                                         | $1.69e + 06$                 | $1.09e+07$                               | $2.44e+06$                              | $3.49e+08$                                         | $1.69e + 06$                 | $1.45e+07$                               | $6.03e+06$                              |  |
| 13               | $3.71e+07$                                         | $1.69e + 06$                 | $1.09e+07$                               | $2.44e+06$                              | $3.46e+08$                                         | $1.69e + 06$                 | $1.45e+07$                               | $6.03e+06$                              |  |
| 14               | $3.71e+07$                                         | $1.69e + 06$                 | $1.09e+07$                               | $2.44e+06$                              | $3.52e+08$                                         | $1.69e + 06$                 | $1.45e+07$                               | $6.03e+06$                              |  |
| 15               | $3.72e+07$                                         | $1.69e + 06$                 | $1.09e+07$                               | $2.44e+06$                              | $3.52e+08$                                         | $1.69e + 06$                 | $1.45e+07$                               | $6.03e+06$                              |  |

|                  |                                                    |                              |                                          |                                         | <b>TRANSFORMADADUALLINEARDEBORDA</b>               |                              |                                          |                                                                                                    |  |  |
|------------------|----------------------------------------------------|------------------------------|------------------------------------------|-----------------------------------------|----------------------------------------------------|------------------------------|------------------------------------------|----------------------------------------------------------------------------------------------------|--|--|
|                  |                                                    | Transformada da Erosão       |                                          |                                         |                                                    | Transformada da Dilatação    |                                          | à<br>Acessos<br>Memória para<br>Remoção<br>$6.03e+06$<br>$6.03e+06$<br>$6.03e+06$<br>$6.03e+06$<br>$6.03e+06$<br>$6.03e+06$<br>$6.03e+06$<br>$6.03e+06$<br>$6.03e+06$<br>$6.03e+06$ |  |  |
| $\boldsymbol{k}$ | Comparações<br>para<br>Determinação<br>da<br>Borda | Comparações<br>para Inserção | à<br>Acessos<br>Memória para<br>Inserção | à<br>Acessos<br>Memória para<br>Remoção | Comparações<br>para<br>Determinação<br>da<br>Borda | Comparações<br>para Inserção | à<br>Acessos<br>Memória para<br>Inserção |                                                                                                    |  |  |
| $\mathbf{1}$     | $1.10e + 06$                                       | $6.50e+06$                   | $1.14e+07$                               | $2.44e+06$                              | $2.87e+06$                                         | $1.37e+07$                   | $1.57e+07$                               |                                                                                                    |  |  |
| $\overline{2}$   | $1.42e+06$                                         | $8.40e + 06$                 | $1.14e+07$                               | $2.44e+06$                              | $3.66e + 06$                                       | $1.84e+07$                   | $1.57e+07$                               |                                                                                                    |  |  |
| 3                | $1.76e + 06$                                       | $9.35e + 06$                 | $1.14e+07$                               | $2.44e+06$                              | $4.27e+06$                                         | $2.08e+07$                   | $1.57e+07$                               |                                                                                                    |  |  |
| 4                | $1.81e+06$                                         | $9.35e + 06$                 | $1.14e+07$                               | $2.44e+06$                              | $4.36e + 06$                                       | $2.08e+07$                   | $1.57e+07$                               |                                                                                                    |  |  |
| 5                | $1.77e+06$                                         | $9.35e+06$                   | $1.14e+07$                               | $2.44e+06$                              | $4.28e+06$                                         | $2.08e+07$                   | $1.57e+07$                               |                                                                                                    |  |  |
| 6                | $1.76e + 06$                                       | $9.35e+06$                   | $1.14e+07$                               | $2.44e+06$                              | $4.27e+06$                                         | $2.08e+07$                   | $1.57e+07$                               |                                                                                                    |  |  |
| 7                | $1.68e+06$                                         | $9.35e+06$                   | $1.14e+07$                               | $2.44e+06$                              | $4.18e+06$                                         | $2.08e+07$                   | $1.57e+07$                               |                                                                                                    |  |  |
| 8                | $1.68e+06$                                         | $9.35e+06$                   | $1.14e+07$                               | $2.44e+06$                              | $4.13e+06$                                         | $2.08e+07$                   | $1.57e+07$                               |                                                                                                    |  |  |
| 9                | $1.66e+06$                                         | $9.35e+06$                   | $1.14e+07$                               | $2.44e+06$                              | $4.06e + 06$                                       | $2.08e+07$                   | $1.57e+07$                               |                                                                                                    |  |  |
| 10               | $1.67e+06$                                         | $9.35e+06$                   | $1.14e+07$                               | $2.44e+06$                              | $4.09e + 06$                                       | $2.08e+07$                   | $1.57e+07$                               |                                                                                                    |  |  |
| 11               | $1.63e+06$                                         | $9.35e + 06$                 | $1.14e+07$                               | $2.44e+06$                              | $4.01e+06$                                         | $2.08e+07$                   | $1.57e+07$                               | $6.03e+06$                                                                                                    |  |  |
| 12               | $1.63e+06$                                         | $9.35e + 06$                 | $1.14e+07$                               | $2.44e+06$                              | $4.01e+06$                                         | $2.08e+07$                   | $1.57e+07$                               | $6.03e+06$                                                                                                    |  |  |
| 13               | $1.63e+06$                                         | $9.35e + 06$                 | $1.14e+07$                               | $2.44e+06$                              | $4.01e+06$                                         | $2.08e+07$                   | $1.57e+07$                               | $6.03e+06$                                                                                                    |  |  |
| 14               | $1.63e+06$                                         | $9.35e+06$                   | $1.14e+07$                               | $2.44e+06$                              | $4.06e + 06$                                       | $2.08e+07$                   | $1.57e+07$                               | $6.03e+06$                                                                                                    |  |  |
| 15               | $1.62e+06$                                         | $9.35e+06$                   | $1.14e+07$                               | $2.44e+06$                              | $4.02e+06$                                         | $2.08e+07$                   | $1.57e+07$                               | $6.03e+06$                                                                                                    |  |  |

Tabela B.44: Contadores para o Algoritmo [13](#page-43-0) para a Figura [6.2d,](#page-71-0) usando elementos estruturantes  $3 \times 3$ .

Tabela B.45: Contadores para o Algoritmo [21](#page-49-0) para a Figura [6.2d,](#page-71-0) usando elementos estruturantes  $3 \times 3$ .

|                  |                     | <b>TRANSFORMADAPROPOSTA</b> |              |              |                     |                           |              |                                                                                                    |  |  |
|------------------|---------------------|-----------------------------|--------------|--------------|---------------------|---------------------------|--------------|----------------------------------------------------------------------------------------------------|--|--|
|                  |                     | Transformada da Erosão      |              |              |                     | Transformada da Dilatação |              | à<br>Acessos<br>Memória para<br>Remoção<br>$1.06e+07$<br>$1.19e+07$<br>$1.27e+07$<br>$1.27e+07$<br>$1.27e+07$<br>$1.27e+07$<br>$1.26e+07$<br>$1.26e+07$<br>$1.26e+07$ |  |  |
| $\boldsymbol{k}$ | Comparações<br>para | Comparações                 | à<br>Acessos | à<br>Acessos | Comparações<br>para | Comparações               | à<br>Acessos |                                                                                                    |  |  |
|                  | Determinação<br>da  | para Inserção               | Memória para | Memória para | Determinação<br>da  | para Inserção             | Memória para |                                                                                                    |  |  |
|                  | Borda               |                             | Inserção     | Remoção      | Borda               |                           | Inserção     |                                                                                                    |  |  |
| $\mathbf{1}$     | $0.00e + 00$        | $6.58e + 06$                | $2.50e+07$   | $4.38e + 06$ | $0.00e + 00$        | $1.37e+07$                | $4.88e+07$   |                                                                                                    |  |  |
| 2                | $0.00e + 00$        | $8.53e+06$                  | $2.94e+07$   | $4.87e+06$   | $0.00e + 00$        | $1.86e+07$                | $5.97e+07$   |                                                                                                    |  |  |
| 3                | $0.00e + 00$        | $9.50e + 06$                | $3.18e+07$   | $5.18e+06$   | $0.00e + 00$        | $2.10e+07$                | $6.59e+07$   |                                                                                                    |  |  |
| 4                | $0.00e + 00$        | $9.50e + 06$                | $3.19e+07$   | $5.21e+06$   | $0.00e + 00$        | $2.10e+07$                | $6.59e+07$   |                                                                                                    |  |  |
| 5                | $0.00e + 00$        | $9.50e + 06$                | $3.19e+07$   | $5.21e+06$   | $0.00e + 00$        | $2.10e+07$                | $6.59e+07$   |                                                                                                    |  |  |
| 6                | $0.00e + 00$        | $9.50e + 06$                | $3.18e+07$   | $5.19e+06$   | $0.00e + 00$        | $2.10e+07$                | $6.58e+07$   |                                                                                                    |  |  |
| $\overline{7}$   | $0.00e + 00$        | $9.50e + 06$                | $3.17e+07$   | $5.15e+06$   | $0.00e + 00$        | $2.10e+07$                | $6.56e+07$   |                                                                                                    |  |  |
| 8                | $0.00e + 00$        | $9.50e + 06$                | $3.17e+07$   | $5.15e+06$   | $0.00e + 00$        | $2.10e+07$                | $6.55e+07$   |                                                                                                    |  |  |
| 9                | $0.00e + 00$        | $9.50e + 06$                | $3.17e+07$   | $5.14e+06$   | $0.00e + 00$        | $2.10e+07$                | $6.54e+07$   |                                                                                                    |  |  |
| 10               | $0.00e + 00$        | $9.50e + 06$                | $3.17e+07$   | $5.15e+06$   | $0.00e + 00$        | $2.10e+07$                | $6.56e+07$   | $1.26e+07$                                                                                                    |  |  |
| 11               | $0.00e + 00$        | $9.50e + 06$                | $3.17e+07$   | $5.15e+06$   | $0.00e + 00$        | $2.10e+07$                | $6.56e+07$   | $1.26e+07$                                                                                                    |  |  |
| 12               | $0.00e + 00$        | $9.50e + 06$                | $3.18e+07$   | $5.16e+06$   | $0.00e + 00$        | $2.10e+07$                | $6.57e+07$   | $1.27e+07$                                                                                                    |  |  |
| 13               | $0.00e + 00$        | $9.50e + 06$                | $3.18e+07$   | $5.18e+06$   | $0.00e + 00$        | $2.10e+07$                | $6.59e+07$   | $1.27e+07$                                                                                                    |  |  |
| 14               | $0.00e + 00$        | $9.50e + 06$                | $3.18e+07$   | $5.18e+06$   | $0.00e + 00$        | $2.10e+07$                | $6.59e+07$   | $1.27e+07$                                                                                                    |  |  |
| 15               | $0.00e + 00$        | $9.50e + 06$                | $3.18e+07$   | $5.17e+06$   | $0.00e + 00$        | $2.10e+07$                | $6.58e+07$   | $1.27e+07$                                                                                                    |  |  |

#### **B.2.2** Elementos estruturantes  $5 \times 5$

#### Referente à Figura 6.1

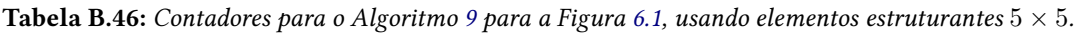

|                  |                                                    |                              |                                          |                                         | <b>TRANSFORMADADUALLINEAR</b>                      |                              |                                          |                                         |
|------------------|----------------------------------------------------|------------------------------|------------------------------------------|-----------------------------------------|----------------------------------------------------|------------------------------|------------------------------------------|-----------------------------------------|
|                  |                                                    | Transformada da Erosão       |                                          |                                         |                                                    | Transformada da Dilatação    |                                          |                                         |
| $\boldsymbol{k}$ | Comparações<br>para<br>Determinação<br>da<br>Borda | Comparações<br>para Inserção | à<br>Acessos<br>Memória para<br>Inserção | à<br>Acessos<br>Memória para<br>Remoção | Comparações<br>para<br>Determinação<br>da<br>Borda | Comparações<br>para Inserção | à<br>Acessos<br>Memória para<br>Inserção | à<br>Acessos<br>Memória para<br>Remoção |
| $\mathbf{1}$     | $1.65e+08$                                         | $6.25e+06$                   | $4.09e+07$                               | $9.66e + 06$                            | $7.22e+0.8$                                        | $6.25e+06$                   | $5.28e+07$                               | $2.16e+07$                              |
| $\mathbf{2}$     | $1.70e + 0.8$                                      | $6.25e+06$                   | $4.09e+07$                               | $9.66e + 06$                            | $7.24e+08$                                         | $6.25e+06$                   | $5.28e+07$                               | $2.16e+07$                              |
| $\mathbf{3}$     | $1.66e+0.8$                                        | $6.25e+06$                   | $4.09e+07$                               | $9.66e + 06$                            | $7.10e + 08$                                       | $6.25e+06$                   | $5.28e+07$                               | $2.16e+07$                              |
| $\overline{4}$   | $1.60e + 0.8$                                      | $6.25e+06$                   | $4.09e+07$                               | $9.66e + 06$                            | $6.76e+0.8$                                        | $6.25e+06$                   | $5.28e+07$                               | $2.16e+07$                              |
| 5                | $1.58e+0.8$                                        | $6.25e+06$                   | $4.09e+07$                               | $9.66e + 06$                            | $6.64e+0.8$                                        | $6.25e+06$                   | $5.28e+07$                               | $2.16e+07$                              |
| 6                | $1.68e + 08$                                       | $6.25e+06$                   | $4.09e+07$                               | $9.66e + 06$                            | $7.11e+08$                                         | $6.25e+06$                   | $5.28e+07$                               | $2.16e+07$                              |
| 7                | $1.67e+0.8$                                        | $6.25e+06$                   | $4.09e+07$                               | $9.66e + 06$                            | $7.10e+08$                                         | $6.25e+06$                   | $5.28e+07$                               | $2.16e+07$                              |
| 8                | $1.69e + 08$                                       | $6.25e+06$                   | $4.09e+07$                               | $9.66e + 06$                            | $7.17e+08$                                         | $6.25e+06$                   | $5.28e+07$                               | $2.16e+07$                              |
| 9                | $1.67e+0.8$                                        | $6.25e+06$                   | $4.09e+07$                               | $9.66e + 06$                            | $7.09e + 08$                                       | $6.25e+06$                   | $5.28e+07$                               | $2.16e+07$                              |
| 10               | $1.66e+08$                                         | $6.25e+06$                   | $4.09e+07$                               | $9.66e + 06$                            | $7.01e + 08$                                       | $6.25e+06$                   | $5.28e+07$                               | $2.16e+07$                              |
| 11               | $1.65e+0.8$                                        | $6.25e+06$                   | $4.09e+07$                               | $9.66e + 06$                            | $6.95e+0.8$                                        | $6.25e+06$                   | $5.28e+07$                               | $2.16e+07$                              |
| 12               | $1.65e+08$                                         | $6.25e+06$                   | $4.09e+07$                               | $9.66e + 06$                            | $6.93e+08$                                         | $6.25e+06$                   | $5.28e+07$                               | $2.16e+07$                              |
| 13               | $1.63e+0.8$                                        | $6.25e+06$                   | $4.09e+07$                               | $9.66e + 06$                            | $6.82e+0.8$                                        | $6.25e+06$                   | $5.28e+07$                               | $2.16e+07$                              |
| 14               | $1.64e+08$                                         | $6.25e+06$                   | $4.09e+07$                               | $9.66e + 06$                            | $6.89e+0.8$                                        | $6.25e+06$                   | $5.28e+07$                               | $2.16e+07$                              |
| 15               | $1.61e+08$                                         | $6.25e+06$                   | $4.09e+07$                               | $9.66e + 06$                            | $6.73e+0.8$                                        | $6.25e+06$                   | $5.28e+07$                               | $2.16e+07$                              |

Tabela B.47: Contadores para o Algoritmo [13](#page-43-0) para a Figura [6.1,](#page-71-1) usando elementos estruturantes  $5\times5.$ 

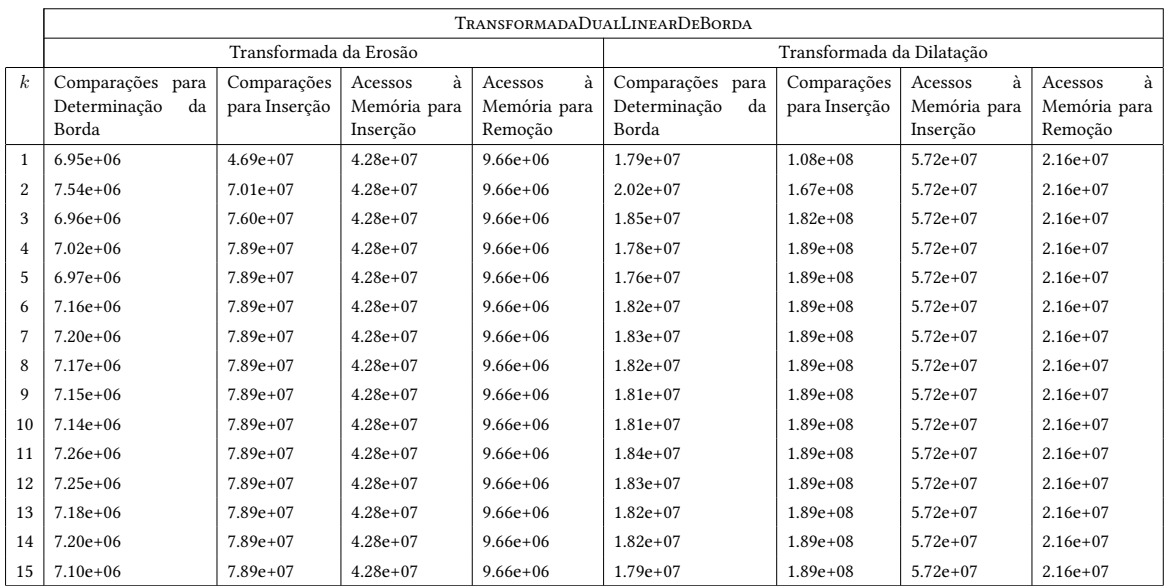

|                  |                                                    |                              |                                          | <b>TRANSFORMADAPROPOSTA</b>             |                                                    |                              |                                          |                                         |
|------------------|----------------------------------------------------|------------------------------|------------------------------------------|-----------------------------------------|----------------------------------------------------|------------------------------|------------------------------------------|-----------------------------------------|
|                  |                                                    | Transformada da Erosão       |                                          |                                         |                                                    | Transformada da Dilatação    |                                          |                                         |
| $\boldsymbol{k}$ | Comparações<br>para<br>Determinação<br>da<br>Borda | Comparações<br>para Inserção | à<br>Acessos<br>Memória para<br>Inserção | à<br>Acessos<br>Memória para<br>Remoção | Comparações<br>para<br>Determinação<br>da<br>Borda | Comparações<br>para Inserção | à<br>Acessos<br>Memória para<br>Inserção | à<br>Acessos<br>Memória para<br>Remoção |
| $\mathbf{1}$     | $0.00e + 00$                                       | $5.65e+07$                   | $1.77e+0.8$                              | $2.88e+07$                              | $0.00e + 00$                                       | $1.19e + 0.8$                | $3.42e+08$                               | $5.90e+07$                              |
| 2                | $0.00e + 00$                                       | $8.74e+07$                   | $2.53e+08$                               | $3.84e+07$                              | $0.00e + 00$                                       | $1.88e+0.8$                  | $4.92e+0.8$                              | $7.43e+07$                              |
| 3                | $0.00e + 00$                                       | $9.51e+07$                   | $2.69e+0.8$                              | $4.01e+07$                              | $0.00e + 00$                                       | $2.05e+0.8$                  | $5.28e+0.8$                              | $7.77e+07$                              |
| $\overline{4}$   | $0.00e + 00$                                       | $9.90e+07$                   | $2.81e+0.8$                              | $4.20e+07$                              | $0.00e + 00$                                       | $2.14e+0.8$                  | $5.52e+0.8$                              | $8.13e+07$                              |
| 5                | $0.00e + 00$                                       | $9.90e+07$                   | $2.81e+0.8$                              | $4.20e+07$                              | $0.00e + 00$                                       | $2.14e+0.8$                  | $5.51e+0.8$                              | $8.12e+07$                              |
| 6                | $0.00e + 00$                                       | $9.90e + 07$                 | $2.81e+0.8$                              | $4.20e+07$                              | $0.00e + 00$                                       | $2.14e+0.8$                  | $5.51e+0.8$                              | $8.13e+07$                              |
| $\overline{7}$   | $0.00e + 00$                                       | $9.90e+07$                   | $2.81e+0.8$                              | $4.20e+07$                              | $0.00e + 00$                                       | $2.14e+0.8$                  | $5.52e+0.8$                              | $8.13e+07$                              |
| 8                | $0.00e + 00$                                       | $9.90e+07$                   | $2.81e+0.8$                              | $4.20e+07$                              | $0.00e + 00$                                       | $2.14e+0.8$                  | $5.51e+0.8$                              | $8.13e+07$                              |
| 9                | $0.00e + 00$                                       | $9.90e+07$                   | $2.81e+0.8$                              | $4.20e+07$                              | $0.00e + 00$                                       | $2.14e+0.8$                  | $5.51e+0.8$                              | $8.13e+07$                              |
| 10               | $0.00e + 00$                                       | $9.90e+07$                   | $2.81e+0.8$                              | $4.20e+07$                              | $0.00e + 00$                                       | $2.14e+08$                   | $5.51e+0.8$                              | $8.12e+07$                              |
| 11               | $0.00e + 00$                                       | $9.90e+07$                   | $2.81e+0.8$                              | $4.21e+07$                              | $0.00e + 00$                                       | $2.14e+0.8$                  | $5.52e+0.8$                              | $8.14e+07$                              |
| 12               | $0.00e + 00$                                       | $9.90e + 07$                 | $2.81e+0.8$                              | $4.21e+07$                              | $0.00e + 00$                                       | $2.14e+08$                   | $5.52e+08$                               | $8.15e+07$                              |
| 13               | $0.00e + 00$                                       | $9.90e+07$                   | $2.81e+0.8$                              | $4.21e+07$                              | $0.00e + 00$                                       | $2.14e+08$                   | $5.52e+0.8$                              | $8.15e+07$                              |
| 14               | $0.00e + 00$                                       | $9.90e + 07$                 | $2.81e+0.8$                              | $4.21e+07$                              | $0.00e + 00$                                       | $2.14e+08$                   | $5.52e+0.8$                              | $8.15e+07$                              |
| 15               | $0.00e + 00$                                       | $9.90e + 07$                 | $2.81e+0.8$                              | $4.21e+07$                              | $0.00e + 00$                                       | $2.14e+08$                   | $5.52e+08$                               | $8.14e+07$                              |

Tabela B.48: Contadores para o Algoritmo [21](#page-49-0) para a Figura [6.1,](#page-71-1) usando elementos estruturantes  $5 \times 5$ .

#### Referente à Figura 6.2a

Tabela B.4[9](#page-39-0): Contadores para o Algoritmo 9 para a Figura [6.2a,](#page-71-0) usando elementos estruturantes  $5 \times 5$ .

|                  | <b>TRANSFORMADADUALLINEAR</b>                      |                              |                                          |                                         |                                                    |                              |                                          |                                         |  |
|------------------|----------------------------------------------------|------------------------------|------------------------------------------|-----------------------------------------|----------------------------------------------------|------------------------------|------------------------------------------|-----------------------------------------|--|
|                  |                                                    | Transformada da Erosão       |                                          |                                         |                                                    | Transformada da Dilatação    |                                          |                                         |  |
| $\boldsymbol{k}$ | Comparações<br>para<br>Determinação<br>da<br>Borda | Comparações<br>para Inserção | à<br>Acessos<br>Memória para<br>Inserção | à<br>Acessos<br>Memória para<br>Remoção | Comparações<br>para<br>Determinação<br>da<br>Borda | Comparações<br>para Inserção | à<br>Acessos<br>Memória para<br>Inserção | à<br>Acessos<br>Memória para<br>Remoção |  |
| $\mathbf{1}$     | $1.15e+08$                                         | $1.45e+06$                   | $9.93e+06$                               | $2.69e + 06$                            | $3.11e+08$                                         | $1.45e+06$                   | $1.18e+07$                               | $4.55e+06$                              |  |
| 2                | $1.20e+0.8$                                        | $1.45e+06$                   | $9.93e+06$                               | $2.69e + 06$                            | $3.17e + 08$                                       | $1.45e+06$                   | $1.18e+07$                               | $4.55e+06$                              |  |
| 3                | $1.17e+08$                                         | $1.45e+06$                   | $9.93e+06$                               | $2.69e + 06$                            | $3.11e+0.8$                                        | $1.45e+06$                   | $1.18e+07$                               | $4.55e+06$                              |  |
| 4                | $1.12e+0.8$                                        | $1.45e+06$                   | $9.93e+06$                               | $2.69e + 06$                            | $2.95e+08$                                         | $1.45e+06$                   | $1.18e+07$                               | $4.55e+06$                              |  |
| 5                | $1.11e+08$                                         | $1.45e+06$                   | $9.93e+06$                               | $2.69e + 06$                            | $2.92e+0.8$                                        | $1.45e+06$                   | $1.18e+07$                               | $4.55e+06$                              |  |
| 6                | $1.19e+08$                                         | $1.45e+06$                   | $9.93e+06$                               | $2.69e + 06$                            | $3.13e+0.8$                                        | $1.45e+06$                   | $1.18e+07$                               | $4.55e+06$                              |  |
| 7                | $1.18e+0.8$                                        | $1.45e+06$                   | $9.93e+06$                               | $2.69e + 06$                            | $3.12e+0.8$                                        | $1.45e+06$                   | $1.18e+07$                               | $4.55e+06$                              |  |
| 8                | $1.20e + 0.8$                                      | $1.45e+06$                   | $9.93e+06$                               | $2.69e + 06$                            | $3.17e + 08$                                       | $1.45e+06$                   | $1.18e+07$                               | $4.55e+06$                              |  |
| 9                | $1.18e+0.8$                                        | $1.45e+06$                   | $9.93e+06$                               | $2.69e + 06$                            | $3.12e+0.8$                                        | $1.45e+06$                   | $1.18e+07$                               | $4.55e+06$                              |  |
| 10               | $1.17e+08$                                         | $1.45e+06$                   | $9.93e+06$                               | $2.69e + 06$                            | $3.09e + 08$                                       | $1.45e+06$                   | $1.18e+07$                               | $4.55e+06$                              |  |
| 11               | $1.17e+08$                                         | $1.45e+06$                   | $9.93e+06$                               | $2.69e + 06$                            | $3.06e + 08$                                       | $1.45e+06$                   | $1.18e+07$                               | $4.55e+06$                              |  |
| 12               | $1.17e+08$                                         | $1.45e+06$                   | $9.93e+06$                               | $2.69e + 06$                            | $3.06e + 08$                                       | $1.45e+06$                   | $1.18e+07$                               | $4.55e+06$                              |  |
| 13               | $1.15e+08$                                         | $1.45e+06$                   | $9.93e+06$                               | $2.69e + 06$                            | $3.00e + 08$                                       | $1.45e+06$                   | $1.18e+07$                               | $4.55e+06$                              |  |
| 14               | $1.16e+08$                                         | $1.45e+06$                   | $9.93e+06$                               | $2.69e + 06$                            | $3.04e + 08$                                       | $1.45e+06$                   | $1.18e+07$                               | $4.55e+06$                              |  |
| 15               | $1.13e+08$                                         | $1.45e+06$                   | $9.93e+06$                               | $2.69e + 06$                            | $2.97e+0.8$                                        | $1.45e+06$                   | $1.18e+07$                               | $4.55e+06$                              |  |

|                  |                                                    |                              |                                          |                                         | <b>TRANSFORMADADUALLINEARDEBORDA</b>               |                              |                                          |                                         |
|------------------|----------------------------------------------------|------------------------------|------------------------------------------|-----------------------------------------|----------------------------------------------------|------------------------------|------------------------------------------|-----------------------------------------|
|                  |                                                    | Transformada da Erosão       |                                          |                                         |                                                    | Transformada da Dilatação    |                                          |                                         |
| $\boldsymbol{k}$ | Comparações<br>para<br>Determinação<br>da<br>Borda | Comparações<br>para Inserção | à<br>Acessos<br>Memória para<br>Inserção | à<br>Acessos<br>Memória para<br>Remoção | Comparações<br>para<br>Determinação<br>da<br>Borda | Comparações<br>para Inserção | à<br>Acessos<br>Memória para<br>Inserção | à<br>Acessos<br>Memória para<br>Remoção |
| $\mathbf{1}$     | $2.35e+06$                                         | $1.52e+07$                   | $1.05e+07$                               | $2.69e + 06$                            | $3.72e+06$                                         | $2.49e+07$                   | $1.27e+07$                               | $4.55e+06$                              |
| $\mathbf{2}$     | $2.63e+06$                                         | $2.36e+07$                   | $1.05e+07$                               | $2.69e + 06$                            | $4.21e+06$                                         | $3.92e+07$                   | $1.27e+07$                               | $4.55e+06$                              |
| 3                | $2.32e+06$                                         | $2.57e+07$                   | $1.05e+07$                               | $2.69e + 06$                            | $3.71e+06$                                         | $4.28e+07$                   | $1.27e+07$                               | $4.55e+06$                              |
| 4                | $2.38e+06$                                         | $2.68e+07$                   | $1.05e+07$                               | $2.69e + 06$                            | $3.80e + 06$                                       | $4.46e+07$                   | $1.27e+07$                               | $4.55e+06$                              |
| 5                | $2.37e+06$                                         | $2.68e+07$                   | $1.05e+07$                               | $2.69e+06$                              | $3.78e + 06$                                       | $4.46e+07$                   | $1.27e+07$                               | $4.55e+06$                              |
| 6                | $2.49e+06$                                         | $2.68e+07$                   | $1.05e+07$                               | $2.69e + 06$                            | $3.99e + 06$                                       | $4.46e+07$                   | $1.27e+07$                               | $4.55e+06$                              |
| $\overline{7}$   | $2.51e+06$                                         | $2.68e+07$                   | $1.05e+07$                               | $2.69e + 06$                            | $4.04e+06$                                         | $4.46e+07$                   | $1.27e+07$                               | $4.55e+06$                              |
| 8                | $2.50e + 06$                                       | $2.68e+07$                   | $1.05e+07$                               | $2.69e + 06$                            | $4.03e+06$                                         | $4.46e+07$                   | $1.27e+07$                               | $4.55e+06$                              |
| $\mathbf Q$      | $2.49e+06$                                         | $2.68e+07$                   | $1.05e+07$                               | $2.69e + 06$                            | $3.99e + 06$                                       | $4.46e+07$                   | $1.27e+07$                               | $4.55e+06$                              |
| 10               | $2.48e+06$                                         | $2.68e+07$                   | $1.05e+07$                               | $2.69e + 06$                            | $3.98e + 06$                                       | $4.46e+07$                   | $1.27e+07$                               | $4.55e+06$                              |
| 11               | $2.56e+06$                                         | $2.68e+07$                   | $1.05e+07$                               | $2.69e + 06$                            | $4.13e+06$                                         | $4.46e+07$                   | $1.27e+07$                               | $4.55e+06$                              |
| 12               | $2.55e+06$                                         | $2.68e+07$                   | $1.05e+07$                               | $2.69e + 06$                            | $4.13e+06$                                         | $4.46e+07$                   | $1.27e+07$                               | $4.55e+06$                              |
| 13               | $2.50e + 06$                                       | $2.68e+07$                   | $1.05e+07$                               | $2.69e + 06$                            | $4.04e+06$                                         | $4.46e+07$                   | $1.27e+07$                               | $4.55e+06$                              |
| 14               | $2.52e+06$                                         | $2.68e+07$                   | $1.05e+07$                               | $2.69e + 06$                            | $4.06e + 06$                                       | $4.46e+07$                   | $1.27e+07$                               | $4.55e+06$                              |
| 15               | $2.45e+06$                                         | $2.68e+07$                   | $1.05e+07$                               | $2.69e + 06$                            | $3.94e + 06$                                       | $4.46e+07$                   | $1.27e+07$                               | $4.55e+06$                              |

Tabela B.50: Contadores para o Algoritmo [13](#page-43-0) para a Figura [6.2a,](#page-71-0) usando elementos estruturantes  $5 \times 5$ .

Tabela B.51: Contadores para o Algoritmo [21](#page-49-0) para a Figura [6.2a,](#page-71-0) usando elementos estruturantes  $5 \times 5$ .

|                  |                     |                        |              | <b>TRANSFORMADAPROPOSTA</b> |                     |                           |               |              |
|------------------|---------------------|------------------------|--------------|-----------------------------|---------------------|---------------------------|---------------|--------------|
|                  |                     | Transformada da Erosão |              |                             |                     | Transformada da Dilatação |               |              |
| $\boldsymbol{k}$ | Comparações<br>para | Comparações            | à<br>Acessos | à<br>Acessos                | Comparações<br>para | Comparações               | à<br>Acessos  | à<br>Acessos |
|                  | Determinação<br>da  | para Inserção          | Memória para | Memória para                | Determinação<br>da  | para Inserção             | Memória para  | Memória para |
|                  | Borda               |                        | Inserção     | Remoção                     | Borda               |                           | Inserção      | Remoção      |
| 1                | $0.00e + 00$        | $1.54e+07$             | $4.46e+07$   | $6.89e + 06$                | $0.00e + 00$        | $2.51e+07$                | $7.09e+07$    | $1.18e+07$   |
| 2                | $0.00e + 00$        | $2.41e+07$             | $6.38e+07$   | $8.98e + 06$                | $0.00e + 00$        | $3.97e+07$                | $1.03e + 0.8$ | $1.52e+07$   |
| 3                | $0.00e + 00$        | $2.62e+07$             | $6.78e+07$   | $9.24e + 06$                | $0.00e + 00$        | $4.33e+07$                | $1.10e + 0.8$ | $1.57e+07$   |
| $\overline{4}$   | $0.00e + 00$        | $2.73e+07$             | $7.10e+07$   | $9.77e + 06$                | $0.00e + 00$        | $4.51e+07$                | $1.15e+0.8$   | $1.66e+07$   |
| 5                | $0.00e + 00$        | $2.73e+07$             | $7.11e+07$   | $9.78e + 06$                | $0.00e + 00$        | $4.51e+07$                | $1.15e+0.8$   | $1.66e+07$   |
| 6                | $0.00e + 00$        | $2.73e+07$             | $7.11e+07$   | $9.80e + 06$                | $0.00e + 00$        | $4.51e+07$                | $1.15e+0.8$   | $1.66e+07$   |
| $7\phantom{.0}$  | $0.00e + 00$        | $2.73e+07$             | $7.11e+07$   | $9.81e + 06$                | $0.00e + 00$        | $4.51e+07$                | $1.15e+0.8$   | $1.66e+07$   |
| 8                | $0.00e + 00$        | $2.73e+07$             | $7.11e+07$   | $9.81e + 06$                | $0.00e + 00$        | $4.51e+07$                | $1.15e+0.8$   | $1.66e+07$   |
| $\overline{9}$   | $0.00e + 00$        | $2.73e+07$             | $7.11e+07$   | $9.79e + 06$                | $0.00e + 00$        | $4.51e+07$                | $1.15e+0.8$   | $1.66e+07$   |
| 10               | $0.00e + 00$        | $2.73e+07$             | $7.11e+07$   | $9.80e + 06$                | $0.00e + 00$        | $4.51e+07$                | $1.15e+0.8$   | $1.66e+07$   |
| 11               | $0.00e + 00$        | $2.73e+07$             | $7.13e+07$   | $9.87e + 06$                | $0.00e + 00$        | $4.51e+07$                | $1.16e+0.8$   | $1.67e+07$   |
| 12               | $0.00e + 00$        | $2.73e+07$             | $7.14e+07$   | $9.89e + 06$                | $0.00e + 00$        | $4.51e+07$                | $1.16e+0.8$   | $1.67e+07$   |
| 13               | $0.00e + 00$        | $2.73e+07$             | $7.13e+07$   | $9.87e + 06$                | $0.00e + 00$        | $4.51e+07$                | $1.16e+0.8$   | $1.67e+07$   |
| 14               | $0.00e + 00$        | $2.73e+07$             | $7.13e+07$   | $9.88e + 06$                | $0.00e + 00$        | $4.51e+07$                | $1.16e+08$    | $1.67e+07$   |
| 15               | $0.00e + 00$        | $2.73e+07$             | $7.13e+07$   | $9.86e + 06$                | $0.00e + 00$        | $4.51e+07$                | $1.16e+0.8$   | $1.67e+07$   |

#### Referente à Figura 6.2b

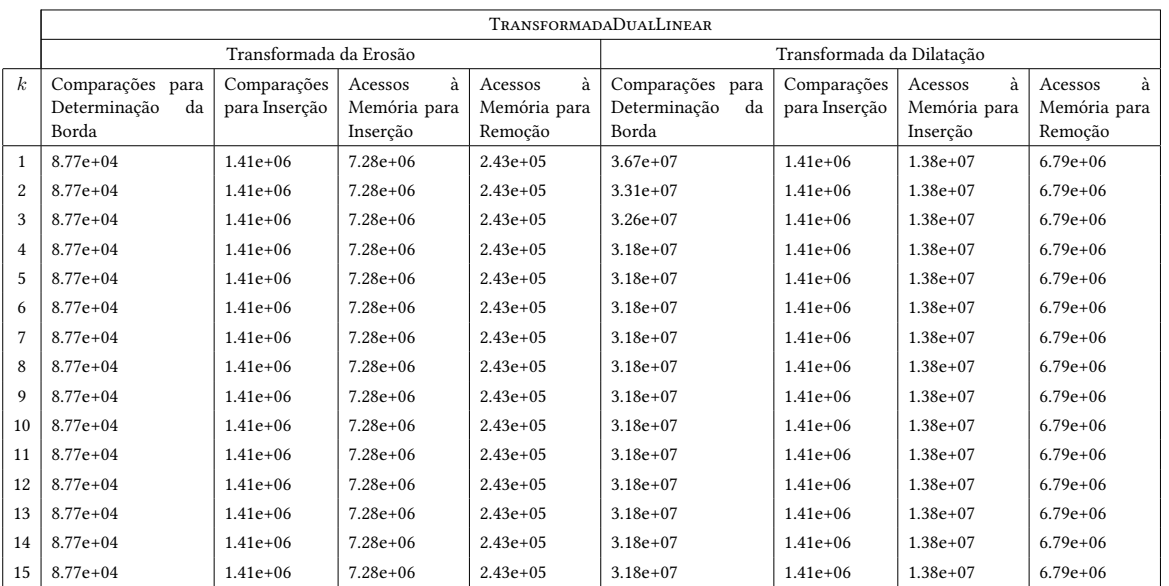

Tabela B.52: Contadores para o Algoritmo [9](#page-39-0) para a Figura [6.2b,](#page-71-0) usando elementos estruturantes  $5 \times 5$ .

Tabela B.53: Contadores para o Algoritmo [13](#page-43-0) para a Figura [6.2b,](#page-71-0) usando elementos estruturantes  $5 \times 5$ .

|                  |                     |                        |              |              | <b>TRANSFORMADADUALLINEARDEBORDA</b> |                           |              |              |
|------------------|---------------------|------------------------|--------------|--------------|--------------------------------------|---------------------------|--------------|--------------|
|                  |                     | Transformada da Erosão |              |              |                                      | Transformada da Dilatação |              |              |
| $\boldsymbol{k}$ | Comparações<br>para | Comparações            | à<br>Acessos | à<br>Acessos | Comparações<br>para                  | Comparações               | à<br>Acessos | à<br>Acessos |
|                  | Determinação<br>da  | para Inserção          | Memória para | Memória para | Determinação<br>da                   | para Inserção             | Memória para | Memória para |
|                  | Borda               |                        | Inserção     | Remoção      | Borda                                |                           | Inserção     | Remoção      |
| $\mathbf{1}$     | $8.77e + 04$        | $2.13e+06$             | $7.33e+06$   | $2.43e+0.5$  | $6.67e+06$                           | $3.48e+07$                | $1.52e+07$   | $6.79e+06$   |
| 2                | $8.77e + 04$        | $2.52e+06$             | $7.33e+06$   | $2.43e+0.5$  | $7.82e+06$                           | $5.39e+07$                | $1.52e+07$   | $6.79e+06$   |
| 3                | $8.77e+04$          | $2.61e+06$             | $7.33e+06$   | $2.43e+0.5$  | $7.30e + 06$                         | 5.86e+07                  | $1.52e+07$   | $6.79e+06$   |
| $\overline{4}$   | $8.77e+04$          | $2.66e + 06$           | $7.33e+06$   | $2.43e+0.5$  | $6.56e+06$                           | $6.09e+07$                | $1.52e+07$   | $6.79e+06$   |
| 5                | $8.77e+04$          | $2.66e + 06$           | $7.33e+06$   | $2.43e+0.5$  | $6.54e+06$                           | $6.09e+07$                | $1.52e+07$   | $6.79e+06$   |
| 6                | $8.77e+04$          | $2.66e + 06$           | $7.33e+06$   | $2.43e+0.5$  | $6.55e+06$                           | $6.09e+07$                | $1.52e+07$   | $6.79e+06$   |
| $\overline{7}$   | $8.77e + 04$        | $2.66e + 06$           | $7.33e+06$   | $2.43e+0.5$  | $6.55e+06$                           | $6.09e+07$                | $1.52e+07$   | $6.79e+06$   |
| 8                | $8.77e+04$          | $2.66e + 06$           | $7.33e+06$   | $2.43e+0.5$  | $6.55e+06$                           | $6.09e+07$                | $1.52e+07$   | $6.79e+06$   |
| 9                | $8.77e+04$          | $2.66e + 06$           | $7.33e+06$   | $2.43e+0.5$  | $6.55e+06$                           | $6.09e+07$                | $1.52e+07$   | $6.79e+06$   |
| 10               | $8.77e+04$          | $2.66e + 06$           | $7.33e+06$   | $2.43e+0.5$  | $6.55e+06$                           | $6.09e+07$                | $1.52e+07$   | $6.79e+06$   |
| 11               | $8.77e+04$          | $2.66e + 06$           | $7.33e+06$   | $2.43e+0.5$  | $6.55e+06$                           | $6.09e+07$                | $1.52e+07$   | $6.79e+06$   |
| 12               | $8.77e+04$          | $2.66e + 06$           | $7.33e+06$   | $2.43e+0.5$  | $6.55e+06$                           | $6.09e+07$                | $1.52e+07$   | $6.79e+06$   |
| 13               | $8.77e+04$          | $2.66e+06$             | $7.33e+06$   | $2.43e+0.5$  | $6.55e+06$                           | $6.09e+07$                | $1.52e+07$   | $6.79e+06$   |
| 14               | $8.77e + 04$        | $2.66e + 06$           | $7.33e+06$   | $2.43e+0.5$  | $6.55e+06$                           | $6.09e+07$                | $1.52e+07$   | $6.79e+06$   |
| 15               | $8.77e+04$          | $2.66e+06$             | $7.33e+06$   | $2.43e+05$   | $6.55e+06$                           | $6.09e+07$                | $1.52e+07$   | $6.79e+06$   |

|                  |                                                    |                              |                                          |                                         | <b>TRANSFORMADAPROPOSTA</b>                        |                              |                                          |                                         |
|------------------|----------------------------------------------------|------------------------------|------------------------------------------|-----------------------------------------|----------------------------------------------------|------------------------------|------------------------------------------|-----------------------------------------|
|                  |                                                    | Transformada da Erosão       |                                          |                                         |                                                    | Transformada da Dilatação    |                                          |                                         |
| $\boldsymbol{k}$ | Comparações<br>para<br>Determinação<br>da<br>Borda | Comparações<br>para Inserção | à<br>Acessos<br>Memória para<br>Inserção | à<br>Acessos<br>Memória para<br>Remoção | Comparações<br>para<br>Determinação<br>da<br>Borda | Comparações<br>para Inserção | à<br>Acessos<br>Memória para<br>Inserção | à<br>Acessos<br>Memória para<br>Remoção |
| $\mathbf{1}$     | $0.00e + 00$                                       | $2.67e + 06$                 | $1.25e+07$                               | $1.32e+06$                              | $0.00e + 00$                                       | $3.67e+07$                   | $1.01e + 0.8$                            | $1.74e+07$                              |
| $\mathbf{2}$     | $0.00e + 0.0$                                      | $3.45e+06$                   | $1.54e+07$                               | $1.90e + 06$                            | $0.00e + 00$                                       | $5.85e+07$                   | $1.40e + 0.8$                            | $1.94e+07$                              |
| $\mathbf{3}$     | $0.00e + 00$                                       | $3.64e + 06$                 | $1.63e+07$                               | $2.09e+06$                              | $0.00e + 00$                                       | $6.39e+07$                   | $1.52e+0.8$                              | $2.06e + 07$                            |
| $\overline{4}$   | $0.00e + 0.0$                                      | $3.74e + 06$                 | $1.67e+07$                               | $2.19e+06$                              | $0.00e + 00$                                       | $6.66e+07$                   | $1.58e+0.8$                              | $2.15e+07$                              |
| 5                | $0.00e + 0.0$                                      | $3.74e + 06$                 | $1.67e+07$                               | $2.19e+06$                              | $0.00e + 00$                                       | $6.66e+07$                   | $1.58e+0.8$                              | $2.15e+07$                              |
| 6                | $0.00e + 00$                                       | $3.74e + 06$                 | $1.67e+07$                               | $2.19e+06$                              | $0.00e + 00$                                       | $6.66e + 07$                 | $1.58e+08$                               | $2.15e+07$                              |
| 7                | $0.00e + 00$                                       | $3.74e + 06$                 | $1.67e+07$                               | $2.19e+06$                              | $0.00e + 00$                                       | $6.66e+07$                   | $1.58e+0.8$                              | $2.15e+07$                              |
| 8                | $0.00e + 00$                                       | $3.74e+06$                   | $1.67e+07$                               | $2.19e+06$                              | $0.00e + 00$                                       | $6.66e+07$                   | $1.58e+0.8$                              | $2.15e+07$                              |
| $\overline{9}$   | $0.00e + 00$                                       | $3.74e+06$                   | $1.67e+07$                               | $2.19e+06$                              | $0.00e + 00$                                       | $6.66e+07$                   | $1.58e+0.8$                              | $2.15e+07$                              |
| 10               | $0.00e + 00$                                       | $3.74e + 06$                 | $1.67e+07$                               | $2.19e+06$                              | $0.00e + 00$                                       | $6.66e+07$                   | $1.58e+0.8$                              | $2.15e+07$                              |
| 11               | $0.00e + 00$                                       | $3.74e + 06$                 | $1.67e+07$                               | $2.19e+06$                              | $0.00e + 00$                                       | $6.66e + 07$                 | $1.58e+08$                               | $2.15e+07$                              |
| 12               | $0.00e + 0.0$                                      | $3.74e + 06$                 | $1.67e+07$                               | $2.19e+06$                              | $0.00e + 00$                                       | $6.66e+07$                   | $1.58e+0.8$                              | $2.15e+07$                              |
| 13               | $0.00e + 00$                                       | $3.74e+06$                   | $1.67e+07$                               | $2.19e+06$                              | $0.00e + 00$                                       | $6.66e+07$                   | $1.58e+0.8$                              | $2.15e+07$                              |
| 14               | $0.00e + 00$                                       | $3.74e + 06$                 | $1.67e+07$                               | $2.19e+06$                              | $0.00e + 00$                                       | $6.66e+07$                   | $1.58e+0.8$                              | $2.15e+07$                              |
| 15               | $0.00e + 00$                                       | $3.74e + 06$                 | $1.67e+07$                               | $2.19e+06$                              | $0.00e + 00$                                       | $6.66e+07$                   | $1.58e+08$                               | $2.15e+07$                              |

Tabela B.54: Contadores para o Algoritmo [21](#page-49-0) para a Figura [6.2b,](#page-71-0) usando elementos estruturantes  $5 \times 5$ .

## Referente à Figura 6.2c

Tabela B.55: Contadores para o Algoritmo [9](#page-39-0) para a Figura [6.2c,](#page-71-0) usando elementos estruturantes  $5 \times 5$ .

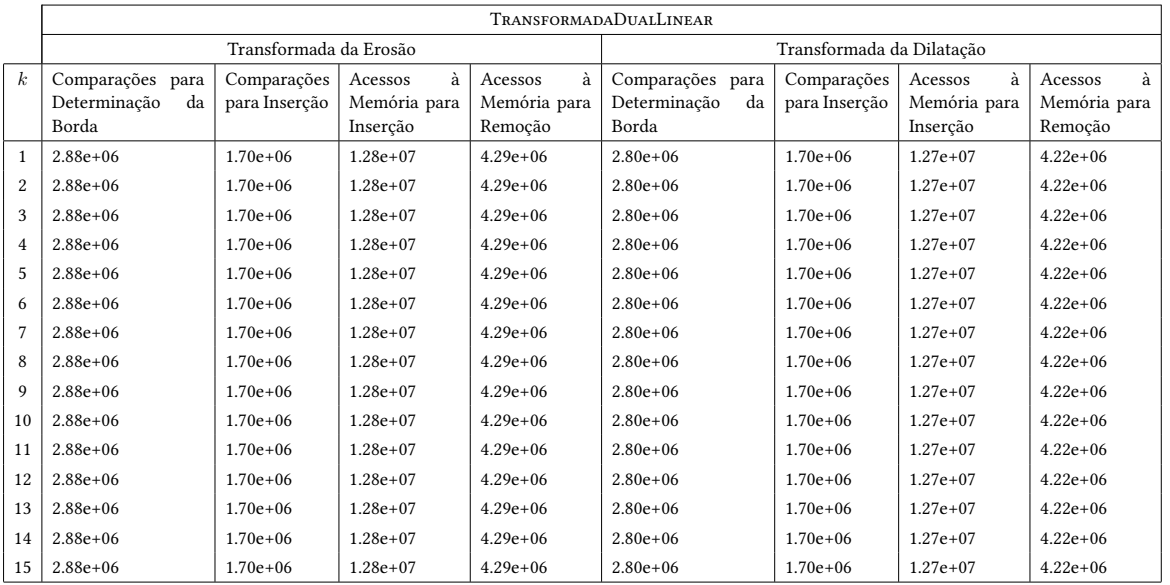

|                |                                                    |                              |                                          |                                         | <b>TRANSFORMADADUALLINEARDEBORDA</b>               |                              |                                          |                                         |
|----------------|----------------------------------------------------|------------------------------|------------------------------------------|-----------------------------------------|----------------------------------------------------|------------------------------|------------------------------------------|-----------------------------------------|
|                |                                                    | Transformada da Erosão       |                                          |                                         |                                                    | Transformada da Dilatação    |                                          |                                         |
| $\mathbf{k}$   | Comparações<br>para<br>Determinação<br>da<br>Borda | Comparações<br>para Inserção | à<br>Acessos<br>Memória para<br>Inserção | à<br>Acessos<br>Memória para<br>Remoção | Comparações<br>para<br>Determinação<br>da<br>Borda | Comparações<br>para Inserção | à<br>Acessos<br>Memória para<br>Inserção | à<br>Acessos<br>Memória para<br>Remoção |
| $\mathbf{1}$   | $2.42e+06$                                         | $1.57e+07$                   | $1.37e+07$                               | $4.29e+06$                              | $2.37e+06$                                         | $1.54e+07$                   | $1.36e+07$                               | $4.22e+06$                              |
| 2              | $2.43e+06$                                         | $2.28e+07$                   | $1.37e+07$                               | $4.29e+06$                              | $2.38e + 06$                                       | $2.25e+07$                   | $1.36e+07$                               | $4.22e+06$                              |
| 3              | $2.43e+06$                                         | $2.46e+07$                   | $1.37e+07$                               | $4.29e+06$                              | $2.38e + 06$                                       | $2.42e+07$                   | $1.36e+07$                               | $4.22e+06$                              |
| $\overline{4}$ | $2.43e+06$                                         | $2.55e+07$                   | $1.37e+07$                               | $4.29e+06$                              | $2.38e + 06$                                       | $2.51e+07$                   | $1.36e+07$                               | $4.22e+06$                              |
| 5              | $2.43e+06$                                         | $2.55e+07$                   | $1.37e+07$                               | $4.29e+06$                              | $2.38e+06$                                         | $2.51e+07$                   | $1.36e+07$                               | $4.22e+06$                              |
| 6              | $2.43e+06$                                         | $2.55e+07$                   | $1.37e+07$                               | $4.29e+06$                              | $2.38e+06$                                         | $2.51e+07$                   | $1.36e+07$                               | $4.22e+06$                              |
| $\overline{7}$ | $2.43e+06$                                         | $2.55e+07$                   | $1.37e+07$                               | $4.29e+06$                              | $2.38e+06$                                         | $2.51e+07$                   | $1.36e+07$                               | $4.22e+06$                              |
| 8              | $2.43e+06$                                         | $2.55e+07$                   | $1.37e+07$                               | $4.29e+06$                              | $2.38e + 06$                                       | $2.51e+07$                   | $1.36e+07$                               | $4.22e+06$                              |
| 9              | $2.43e+06$                                         | $2.55e+07$                   | $1.37e+07$                               | $4.29e+06$                              | $2.38e+06$                                         | $2.51e+07$                   | $1.36e+07$                               | $4.22e+06$                              |
| 10             | $2.43e+06$                                         | $2.55e+07$                   | $1.37e+07$                               | $4.29e+06$                              | $2.38e+06$                                         | $2.51e+07$                   | $1.36e+07$                               | $4.22e+06$                              |
| 11             | $2.43e+06$                                         | $2.55e+07$                   | $1.37e+07$                               | $4.29e+06$                              | $2.38e + 06$                                       | $2.51e+07$                   | $1.36e+07$                               | $4.22e+06$                              |
| 12             | $2.43e+06$                                         | $2.55e+07$                   | $1.37e+07$                               | $4.29e+06$                              | $2.38e+06$                                         | $2.51e+07$                   | $1.36e+07$                               | $4.22e+06$                              |
| 13             | $2.43e+06$                                         | $2.55e+07$                   | $1.37e+07$                               | $4.29e+06$                              | $2.38e+06$                                         | $2.51e+07$                   | $1.36e+07$                               | $4.22e+06$                              |
| 14             | $2.43e+06$                                         | $2.55e+07$                   | $1.37e+07$                               | $4.29e+06$                              | $2.38e + 06$                                       | $2.51e+07$                   | $1.36e+07$                               | $4.22e+06$                              |
| 15             | $2.43e+06$                                         | $2.55e+07$                   | $1.37e+07$                               | $4.29e+06$                              | $2.38e + 06$                                       | $2.51e+07$                   | $1.36e+07$                               | $4.22e+06$                              |

Tabela B.56: Contadores para o Algoritmo [13](#page-43-0) para a Figura [6.2c,](#page-71-0) usando elementos estruturantes  $5 \times 5$ .

Tabela B.57: Contadores para o Algoritmo [21](#page-49-0) para a Figura [6.2c,](#page-71-0) usando elementos estruturantes  $5 \times 5$ .

|                  |                             |                        |                          | <b>TRANSFORMADAPROPOSTA</b> |                             |                           |                          |                         |
|------------------|-----------------------------|------------------------|--------------------------|-----------------------------|-----------------------------|---------------------------|--------------------------|-------------------------|
|                  |                             | Transformada da Erosão |                          |                             |                             | Transformada da Dilatação |                          |                         |
| $\boldsymbol{k}$ | Comparações<br>para         | Comparações            | à<br>Acessos             | à<br>Acessos                | Comparações<br>para         | Comparações               | à<br>Acessos             | à<br>Acessos            |
|                  | Determinação<br>da<br>Borda | para Inserção          | Memória para<br>Inserção | Memória para<br>Remoção     | Determinação<br>da<br>Borda | para Inserção             | Memória para<br>Inserção | Memória para<br>Remoção |
| $\mathbf{1}$     | $0.00e + 00$                | $2.40e+07$             | $7.75e+07$               | $1.41e+07$                  | $0.00e + 00$                | $2.37e+07$                | $7.66e+07$               | $1.40e+07$              |
| 2                | $0.00e + 00$                | $3.77e+07$             | $1.13e+0.8$              | $1.92e+07$                  | $0.00e + 00$                | $3.72e+07$                | $1.12e+0.8$              | $1.90e+07$              |
| 3                | $0.00e + 00$                | $4.11e+07$             | $1.21e+0.8$              | $2.01e+07$                  | $0.00e + 00$                | $4.05e+07$                | $1.20e+0.8$              | $1.99e+07$              |
| 4                | $0.00e + 00$                | $4.28e+07$             | $1.26e+0.8$              | $2.10e+07$                  | $0.00e + 00$                | $4.22e+07$                | $1.25e+0.8$              | $2.08e+07$              |
| 5                | $0.00e + 00$                | $4.28e+07$             | $1.26e+0.8$              | $2.10e+07$                  | $0.00e + 00$                | $4.22e+07$                | $1.25e+0.8$              | $2.08e+07$              |
| 6                | $0.00e + 00$                | $4.28e+07$             | $1.26e+0.8$              | $2.10e+07$                  | $0.00e + 00$                | $4.22e+07$                | $1.25e+0.8$              | $2.08e+07$              |
| $\overline{7}$   | $0.00e + 00$                | $4.28e+07$             | $1.26e+0.8$              | $2.10e+07$                  | $0.00e + 00$                | $4.22e+07$                | $1.25e+0.8$              | $2.08e+07$              |
| 8                | $0.00e + 00$                | $4.28e+07$             | $1.26e+0.8$              | $2.10e+07$                  | $0.00e + 00$                | $4.22e+07$                | $1.25e+0.8$              | $2.08e+07$              |
| 9                | $0.00e + 00$                | $4.28e+07$             | $1.26e+0.8$              | $2.10e+07$                  | $0.00e + 00$                | $4.22e+07$                | $1.25e+0.8$              | $2.08e+07$              |
| 10               | $0.00e + 00$                | $4.28e+07$             | $1.26e+0.8$              | $2.10e+07$                  | $0.00e + 00$                | $4.22e+07$                | $1.25e+0.8$              | $2.08e+07$              |
| 11               | $0.00e + 00$                | $4.28e+07$             | $1.26e+0.8$              | $2.10e+07$                  | $0.00e + 00$                | $4.22e+07$                | $1.25e+0.8$              | $2.08e+07$              |
| 12               | $0.00e + 00$                | $4.28e+07$             | $1.26e+0.8$              | $2.10e+07$                  | $0.00e + 00$                | $4.22e+07$                | $1.25e+0.8$              | $2.08e+07$              |
| 13               | $0.00e + 00$                | $4.28e+07$             | $1.26e+0.8$              | $2.10e+07$                  | $0.00e + 00$                | $4.22e+07$                | $1.25e+0.8$              | $2.08e+07$              |
| 14               | $0.00e + 00$                | $4.28e+07$             | $1.26e+0.8$              | $2.10e+07$                  | $0.00e + 00$                | $4.22e+07$                | $1.25e+0.8$              | $2.08e+07$              |
| 15               | $0.00e + 00$                | $4.28e+07$             | $1.26e+0.8$              | $2.10e+07$                  | $0.00e + 00$                | $4.22e+07$                | $1.25e+08$               | $2.08e+07$              |

# Referente à Figura 6.2d

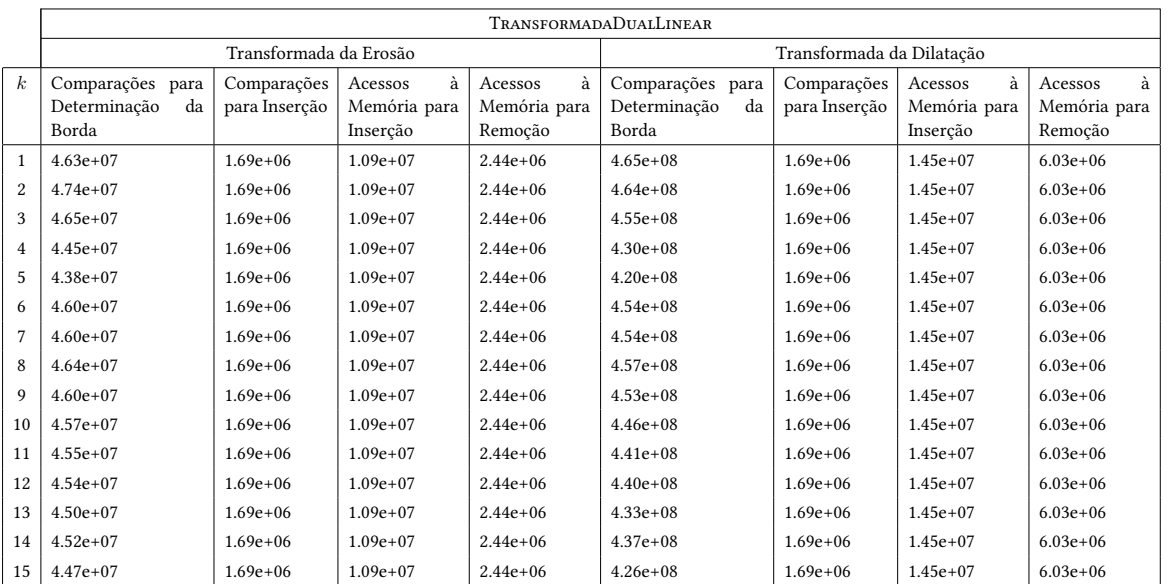

Tabela B.58: Contadores para o Algoritmo [9](#page-39-0) para a Figura [6.2d,](#page-71-0) usando elementos estruturantes  $5 \times 5$ .

Tabela B.59: Contadores para o Algoritmo [13](#page-43-0) para a Figura [6.2d,](#page-71-0) usando elementos estruturantes  $5 \times 5$ .

|                  |                     |                        |              |              | <b>TRANSFORMADADUALLINEARDEBORDA</b> |                           |              |              |
|------------------|---------------------|------------------------|--------------|--------------|--------------------------------------|---------------------------|--------------|--------------|
|                  |                     | Transformada da Erosão |              |              |                                      | Transformada da Dilatação |              |              |
| $\boldsymbol{k}$ | Comparações<br>para | Comparações            | à<br>Acessos | à<br>Acessos | Comparações<br>para                  | Comparações               | à<br>Acessos | à<br>Acessos |
|                  | Determinação<br>da  | para Inserção          | Memória para | Memória para | Determinação<br>da                   | para Inserção             | Memória para | Memória para |
|                  | Borda               |                        | Inserção     | Remoção      | Borda                                |                           | Inserção     | Remoção      |
| $\mathbf{1}$     | $2.09e + 06$        | $1.39e+07$             | $1.14e+07$   | $2.44e+06$   | $5.03e + 06$                         | $3.25e+07$                | $1.57e+07$   | $6.03e + 06$ |
| $\overline{2}$   | $2.39e+06$          | $2.12e+07$             | $1.14e+07$   | $2.44e+06$   | $5.84e+06$                           | $5.14e+07$                | $1.57e+07$   | $6.03e+06$   |
| 3                | $2.12e+06$          | $2.30e+07$             | $1.14e+07$   | $2.44e+06$   | $5.14e+06$                           | $5.61e+07$                | $1.57e+07$   | $6.03e+06$   |
| 4                | $2.11e+06$          | $2.39e+07$             | $1.14e+07$   | $2.44e+06$   | $5.16e+06$                           | $5.84e+07$                | $1.57e+07$   | $6.03e+06$   |
| 5                | $2.08e+06$          | $2.39e+07$             | $1.14e+07$   | $2.44e+06$   | $4.95e+06$                           | $5.84e+07$                | $1.57e+07$   | $6.03e+06$   |
| 6                | $2.15e+06$          | $2.39e+07$             | $1.14e+07$   | $2.44e+06$   | $5.36e + 06$                         | $5.84e+07$                | $1.57e+07$   | $6.03e + 06$ |
| $7\phantom{.0}$  | $2.17e+06$          | $2.39e+07$             | $1.14e+07$   | $2.44e+06$   | $5.46e+06$                           | $5.84e+07$                | $1.57e+07$   | $6.03e+06$   |
| 8                | $2.15e+06$          | $2.39e+07$             | $1.14e+07$   | $2.44e+06$   | $5.32e+06$                           | $5.84e+07$                | $1.57e+07$   | $6.03e+06$   |
| 9                | $2.15e+06$          | $2.39e+07$             | $1.14e+07$   | $2.44e+06$   | $5.33e+06$                           | $5.84e+07$                | $1.57e+07$   | $6.03e+06$   |
| 10               | $2.14e+06$          | $2.39e+07$             | $1.14e+07$   | $2.44e+06$   | $5.29e+06$                           | $5.84e+07$                | $1.57e+07$   | $6.03e+06$   |
| 11               | $2.19e+06$          | $2.39e+07$             | $1.14e+07$   | $2.44e+06$   | $5.48e+06$                           | $5.84e+07$                | $1.57e+07$   | $6.03e+06$   |
| 12               | $2.18e+06$          | $2.39e+07$             | $1.14e+07$   | $2.44e+06$   | $5.43e+06$                           | $5.84e+07$                | $1.57e+07$   | $6.03e+06$   |
| 13               | $2.16e+06$          | $2.39e+07$             | $1.14e+07$   | $2.44e+06$   | $5.34e+06$                           | $5.84e+07$                | $1.57e+07$   | $6.03e+06$   |
| 14               | $2.16e+06$          | $2.39e+07$             | $1.14e+07$   | $2.44e+06$   | $5.33e+06$                           | $5.84e+07$                | $1.57e+07$   | $6.03e+06$   |
| 15               | $2.13e+06$          | $2.39e+07$             | $1.14e+07$   | $2.44e+06$   | $5.20e + 06$                         | $5.84e+07$                | $1.57e+07$   | $6.03e+06$   |

|                  | <b>TRANSFORMADAPROPOSTA</b>                        |                              |                                          |                                         |                                                    |                              |                                          |                                         |
|------------------|----------------------------------------------------|------------------------------|------------------------------------------|-----------------------------------------|----------------------------------------------------|------------------------------|------------------------------------------|-----------------------------------------|
|                  | Transformada da Erosão                             |                              |                                          |                                         | Transformada da Dilatação                          |                              |                                          |                                         |
| $\boldsymbol{k}$ | Comparações<br>para<br>Determinação<br>da<br>Borda | Comparações<br>para Inserção | à<br>Acessos<br>Memória para<br>Inserção | à<br>Acessos<br>Memória para<br>Remoção | Comparações<br>para<br>Determinação<br>da<br>Borda | Comparações<br>para Inserção | à<br>Acessos<br>Memória para<br>Inserção | à<br>Acessos<br>Memória para<br>Remoção |
| $\mathbf{1}$     | $0.00e + 00$                                       | $1.44e+07$                   | $4.29e+07$                               | $6.42e+06$                              | $0.00e + 00$                                       | $3.30e+07$                   | $9.29e+07$                               | $1.57e+07$                              |
| $\overline{2}$   | $0.00e + 00$                                       | $2.22e+07$                   | $6.03e+07$                               | $8.34e+06$                              | $0.00e + 00$                                       | $5.23e+07$                   | $1.36e + 0.8$                            | $2.04e+07$                              |
| 3                | $0.00e + 00$                                       | $2.42e+07$                   | $6.41e+07$                               | $8.62e + 06$                            | $0.00e + 00$                                       | $5.71e+07$                   | $1.45e+0.8$                              | $2.11e+07$                              |
| 4                | $0.00e + 00$                                       | $2.51e+07$                   | $6.69e+07$                               | $9.07e + 06$                            | $0.00e + 00$                                       | $5.95e+07$                   | $1.52e+0.8$                              | $2.22e+07$                              |
| 5                | $0.00e + 00$                                       | $2.51e+07$                   | $6.69e+07$                               | $9.06e + 06$                            | $0.00e + 00$                                       | $5.95e+07$                   | $1.52e+0.8$                              | $2.21e+07$                              |
| 6                | $0.00e + 00$                                       | $2.51e+07$                   | $6.69e+07$                               | $9.06e + 06$                            | $0.00e + 00$                                       | $5.95e+07$                   | $1.52e+0.8$                              | $2.22e+07$                              |
| 7                | $0.00e + 00$                                       | $2.51e+07$                   | $6.69e+07$                               | $9.07e + 06$                            | $0.00e + 00$                                       | $5.95e+07$                   | $1.52e+0.8$                              | $2.22e+07$                              |
| 8                | $0.00e + 00$                                       | $2.51e+07$                   | $6.69e+07$                               | $9.06e + 06$                            | $0.00e + 00$                                       | $5.95e+07$                   | $1.52e+0.8$                              | $2.21e+07$                              |
| 9                | $0.00e + 00$                                       | $2.51e+07$                   | $6.69e+07$                               | $9.06e + 06$                            | $0.00e + 00$                                       | $5.95e+07$                   | $1.52e+0.8$                              | $2.22e+07$                              |
| 10               | $0.00e + 00$                                       | $2.51e+07$                   | $6.69e+07$                               | $9.06e + 06$                            | $0.00e + 00$                                       | $5.95e+07$                   | $1.52e+0.8$                              | $2.21e+07$                              |
| 11               | $0.00e + 00$                                       | $2.51e+07$                   | $6.70e+07$                               | $9.09e + 06$                            | $0.00e + 00$                                       | $5.95e+07$                   | $1.52e+0.8$                              | $2.22e+07$                              |
| 12               | $0.00e + 00$                                       | $2.51e+07$                   | $6.70e+07$                               | $9.09e + 06$                            | $0.00e + 00$                                       | $5.95e+07$                   | $1.52e+08$                               | $2.23e+07$                              |
| 13               | $0.00e + 00$                                       | $2.51e+07$                   | $6.70e+07$                               | $9.09e + 06$                            | $0.00e + 00$                                       | $5.95e+07$                   | $1.52e+0.8$                              | $2.23e+07$                              |
| 14               | $0.00e + 00$                                       | $2.51e+07$                   | $6.70e+07$                               | $9.09e + 06$                            | $0.00e + 00$                                       | $5.95e+07$                   | $1.52e+0.8$                              | $2.22e+07$                              |
| 15               | $0.00e + 00$                                       | $2.51e+07$                   | $6.70e+07$                               | $9.09e + 06$                            | $0.00e + 00$                                       | $5.95e+07$                   | $1.52e+08$                               | $2.22e+07$                              |

Tabela B.60: Contadores para o Algoritmo [21](#page-49-0) para a Figura [6.2d,](#page-71-0) usando elementos estruturantes  $5 \times 5$ .

#### APÊNDICE B

# Bibliografia

- Chen e Haralick (1995) Su Chen e R. M. Haralick. Recursive erosion, dilation, opening, and closing transforms. Trans. Img. Proc., 4(3):335--345. ISSN 1057-7149. doi: 10.1109/83.366481. URL [http://dx.doi.](http://dx.doi.org/10.1109/83.366481) [org/10.1109/83.366481.](http://dx.doi.org/10.1109/83.366481) Citado na pág. [1,](#page-20-0) [7](#page-26-0)
- Cormen et al. (2009) Thomas H. Cormen, Charles E. Leiserson, Ronald L. Rivest e Clifford Stein. Introduction to Algorithms, Third Edition. The MIT Press, 3rd ed. ISBN 0262033844, 9780262033848. Citado na pág. [11](#page-30-0)
- Hashimoto e Barrera (2001) Ronaldo Fumio Hashimoto e Junior Barrera. From the sup-decomposition to sequential decompositions. Journal of Mathematical Imaging and Vision, 15:197--216. Citado na pág. [1](#page-20-0)
- Hashimoto e Barrera (2003) Ronaldo Fumio Hashimoto e Junior Barrera. A greedy algorithm for decomposing convex structuring elements. Journal of Mathematical Imaging and Vision, 18:269--289. Citado na pág. [1](#page-20-0)
- Hashimoto et al. (2000) Ronaldo Fumio Hashimoto, Junior Barrera e Carlos Eduardo Ferreira. A combinatorial optimization technique for the sequential decomposition of erosions and dilations. Journal of Mathematical Imaging and Vision, 13:17--33. Citado na pág. [1](#page-20-0)
- Hirata (1997) Roberto Hirata, Jr. Segmentação de imagens por morfologia matemática. Dissertação de Mestrado, Instituto de Matemática e Estatística, Universidade de São Paulo, Brasil. Citado na pág. [2,](#page-21-0) [29](#page-48-0)
- Latecki et al. (2000) Longin J. Latecki, Rolf Lakämper e Ulrich Eckhardt. Shape descriptors for non-rigid shapes with a single closed contour. IEEE Computer Society Conference on Computer Vision and Pattern Recognition, 1:1424. Citado na pág. [51](#page-70-0)
- Machado (2008) Anderson F. Machado. Erosões e dilatações morfológicas binárias sequenciais rápidas. Dissertação de Mestrado, Instituto de Matemática e Estatística, Universidade de São Paulo, Brasil. Citado na pág. [xv,](#page-14-0) [2,](#page-21-0) [51,](#page-70-0) [52](#page-71-2)
- Shih e Wu (2005) Frank Y. Shih e Yi-Ta Wu. Decomposition of binary morphological structuring elements based on genetic algorithms. Computer Vision and Image Understanding, 99:291--302. Citado na pág. [1](#page-20-0)
- Xu (1991) Jianning Xu. Decomposition of convex polygonal morphological structuring elements into neighborhood subsets. IEEE Transactions on Pattern Analysis and Machine Intelligence, 13:153--162. Citado na pág. [1](#page-20-0)
- Yang e Lee (2005) Hsin-Tai Yang e Shie-Jue Lee. Decomposition of morphological structuring elements with integer linear programming. IEE Proceedings - Vision, Image, and Signal Processing, 152:148--154. Citado na pág. [1](#page-20-0)
- Zampirolli (2003) Francisco de Assis Zampirolli. Transformada de Distância por Morfologia Matemática. Tese de Doutorado, Faculdade de Engenharia Eletrica e de Computação, Universidade Estadual de Campinas, Brasil. Citado na pág. [2,](#page-21-0) [29](#page-48-0)
- Zhuang e Haralick (1986) Xinhua Zhuang e Robert M. Haralick. Morphological structuring element decomposition. Computer Vision, Graphics and Image Processing, 35:370--382. Citado na pág. [1](#page-20-0)

# Índice

algoritmo proposto nó da borda, [30](#page-49-1) nó de ligação, [30](#page-49-1) algoritmos apresentados borda, [8](#page-27-0) condição de parada, [10](#page-29-0) iteração, [10](#page-29-0) algoritmos duais coordenada de interesse, [11](#page-30-0) estrutura de dados fila, [5](#page-24-0) imagem, [6](#page-25-0) lista duplamente encadeada com cabeça, [5](#page-24-0) matriz, [6](#page-25-0) vetor, [5](#page-24-0) imagem binária, [6](#page-25-0) caixa delimitadora, [6](#page-25-0) coordenada, [6](#page-25-0) decomposição de elementos estruturantes, [7](#page-26-0) elemento estruturante, [6](#page-25-0) origem, [6](#page-25-0) operador morfológico Dilatação, [6](#page-25-0) Erosão, [6](#page-25-0) gradiente morfológico externo, [7](#page-26-0) gradiente morfológico interno, [7](#page-26-0) raio de elemento estruturante, [7](#page-26-0) Transformada da Dilatação, [7](#page-26-0) Transformada da Erosão, [7](#page-26-0) operações em conjuntos adição de Minkowski, [1](#page-20-0) complemento, [6](#page-25-0) reflexão, [6](#page-25-0) translação, [6](#page-25-0)